జ్ఞాన సూర్యుడైన శివబాబా తన కంటి రత్నాలతో నయనాలతో సంభాషిస్తూ శ్యే మాట్లాడుతున్నారు -

ఈరోజు నయనాలలో నిండి ఉన్న పిల్లలతో నయనాలతో కలుసుకుంటున్నారు అటువంటి పైల్లల దృష్టిలో బాప్దాదా మరియు బ్రాహ్మణులే ఉన్నారు మరియు వారే వారి సృష్టి. వారు పై మిగిలినవి చూస్తూ కూడా చూడటంలేదు ఎందుకంటే బాబా ర్రేమలో సదా లవలీనం అయ్యి ఉంటారు. సదా బాబా యొక్క గుణాలు అంటే జ్ఞానం, సుఖం, ఆనందం యొక్క సాగరాలలో సిండి ఉంటున్నారు. ఇటువంటి పిల్లలను చూసి బాబా కూడా హర్షిస్తున్నారు. వారు శరీరంతో పై ఎంత దూరాన్ని ఉన్నా కానీ అటువంటి పిల్లలకు బాబా దగ్గర అతి సమీపమైన స్థానం సదాకాలికంగా నిర్ణయం అయ్యి ఉంది. అది ఏ స్థానం? తెలుసా?

ఏదైతే బాగా ఇష్టమైన వస్తువు ఉంటుందో అది సమీప స్థానంలో ఉంటుంది. ఆ స్థానం కై ఏమిటంటే– 1.నయనాలు 2. హృదయం. హృదయంలో ఉండేవారు [శేష్టమా లేక నయనాలలో శ్రీ ఉండేవారు [శేష్టమా? రెండింటిలో నెంబర్వన్ ఎవరు? రెండింటి గొప్పతనం ఒకటేనా వేరు, వేరుగా ఉంటుందా? హృదయంలో ఉన్నవారు నయనాలలో కూడా ఉంటారు అని అనుకునేవారు శేతులు ఎత్తండి! ఎవరైతే హృదయంలో ఉన్నవారి మహత్యం వేరు, నయనాలలో ఉండేవారి శ్రీ మహత్యం వేరు అని భావిస్తున్నారో వారు చేతులు ఎత్తండి. ఒకటే అయినా కానీ వేరు, వేరుగా శ్రీ గొప్పతనం ఉంటుంది అందువలన రెండు మంచివే. ఇంతమంది త్యాగీ, తవస్వీ పిల్లల తమ శ్రీ యొక్క అనేక ధర్మాలు మరియు తమ దేహ ధర్మం యొక్క కర్మలో అనేక రకాల ఆచారాలను శ్రీ అన్గారం చేసి బాప్రదాదా స్మృతి యొక్క తపస్యలో నిమగ్నం అయ్యి ఉన్నారు. అటువంటి త్యాగి ప్రేమరియు తవస్వీ పిల్లలను ఎలా ఫెయిల్ చేయగలరు? అందువలన సదా పాస్ చేస్తారు.

విదేశీయులు అన్నీ తక్కువగా (షార్ట్ గా) చదువుతారు ఎందుకంటే బిజీగా ఉంటారు. బాప్ దాదా ఒక మాట స్మ్మతి ఇప్పిస్తున్నారు. అది ఏమిటి? ఆ ఒక మాట ఏమిటంటే పాస్ అవ్వారి, పాస్ అంటే హిందీలో దగ్గర అని అర్ధం కనుక సమీపంగా ఉండారి మరియు ఏదైతే జరిగిపోయిందో దానిని పాస్ చేసేయాలి ఇలా ఒకే మాటకు మూడు అర్ధాలు. ఇదే చిన్న మార్గం. మరియు పాస్ విత్ ఆనర్గా అవ్వాలి అంటే గౌరవయుక్తంగా పాస్ అవ్వాలి.

కానీ ఈ అర్ధంలో స్థితులయ్యేటందుకు నదా బాబా నమానంగా ఇముద్చుకొనే శక్తి కే మరియు బాబా నమానంగా అయ్యే శక్తి రెండు నింపుకోవాలి. ఎందుకంటే బాబా నమానంగా అయ్యేటందుకు ఎప్పుడైతే సేవా వేదికపైకి వస్తారో అవ్పుడు అనేక రకాలైన విషయాలను ఎదుర్కోవలసి వస్తుంది. ఆ విషయాలను ఇముద్చుకునే శక్తి ఆధారంగానే మాస్టర్ సాగరులుగా అవుతారు మరియు ఇతరులను కూడా బాబా నమానంగా చేయగలరు. ఇముద్చుకోవడం అంటే సంకల్పమాతంగా కూడా ఏ రకమైన వ్యక్త విషయాలు మరియు భావాలు అంశ రూపంలో కే కూడా ఉండకూడదు. అకళ్యాణకారి మాటలు కళ్యాణ భావనలోకి ఎలా పరివర్తన అయిపోతాయంటే అకళ్యాణ మాటలనేవే ఉండవు ఈ స్థితినే విశ్వకళ్యాణకారి స్థితి అని అంటారు. ఎవరిలోనైనా ఏదైనా అవగుణం చూసినా ఒక్క సెకనులో దానిని గుణంగా మార్చుకోవాలి. నష్టాన్ని కూడా హిలంలోకి పరివర్తన చేసుకోవాలి. నిందని కూడా స్తుతిలోకి మార్చుకోవాలి. ఇటువంటి దృష్టి, కాభంలోకి పరివర్తన చేసుకోవాలి. నిందని కూడా స్తుతిలోకి మార్చుకోవాలి. ఇటువంటి దృష్టి, కా స్మ్మతిలో ఉండేవారినే విశ్వకళ్యాణకారి అని అంటారు. విశ్వకళ్యాణకారిగానే కాదు, స్వకళ్యాణకారిగా శే కూడా అవ్వాలి ఇటువంటి స్థితినే బాబా సమాన స్థితి అని అంటారు.

the first of the first of the f

విదేశీయుల నుండి స్వదేశీయులుగా అయిపోయారు. బాప్చాడా అయితే స్వదేశీయులగానే చూస్తున్నారు, విదేశీయులుగా కాదు. స్వదేశీ పిల్లలకు స్నేహం యొక్క స్మృతి చిహ్నం ప్రత్యక్షఫలంగా బాప్డాడాల కలయిక. విదేశీయుల నుండి స్వదేశీయులయిన పిల్లల యొక్క అమృతవేళ యొక్క అత్మిక సంభాషణ చాలా రమణీయంగా ఉంటుంది. ఆ సమయంలో విశేషంగా రెండు రూపాలు ఉంటాయి. 1. అధికార రూపంలో కలుసుకుంటున్నారు మరియు మాట్లాడుకుంటున్నారు. 2. నిందలతో మరియు తవనతో ఉన్న అత్మల వలె మాట్లాడుతున్నారు. ఇది విని బాప్డాడాకు ప్రేమజా వస్తుంది. కానీ ఎక్కువ మందిలో (విదేశీయులలో) ఒక విశేషత ఉంది అది ఏమిటంటే వారు కొంచెంలో రాజీ అయిపోతారు. రాముడు, సీతగా కూడా కాదు, లక్ష్మీనారాయణులుగా కావాలనుకుంటారు. [జేష్ట లక్ష్యం పెట్టుకుంటున్న కారణంగా బాప్డాడా కూడా శుభాకాంక్షలు ఇస్తున్నారు. సదా మీరు ఇదే [జేష్ట లక్ష్యం మరియు లక్షణాలలో ఉండారి. బాప్డాడాతో దూరంగా ఉండకూడదు. ఎవరైతే హృదయసింహాసనాధికారులుగా ఉంటారో వారు సదా సమీపంగా ఉంటారు. ఈరోజు పిల్లలందరికి బాబాని కలుసుకోవాలని ఒకే సంకల్బం ఉంది ఇలాగే నిద్రపోతున్నా కూడా ఇదే స్మృతిలో ఉండారి. బాప్డాడాడా కూడా నలువైపుల ఉన్న విదేశీ పిల్లలను సన్ముకంగా చూస్తూ [ప్రియస్ముతులు ఇస్తున్నారు.

ఈవిధంగా శ్రేష్ణ లక్ష్యం పెట్టకునేవారికి, సంతోషంతో బాబాతో వ్యాపారం చేసేవారికి, బాబా మరియు సేవలో సదా నిమగ్నం అయ్యి ఉండేవారికి, చివర వచ్చినా తీడ్రంగా ముందుకు వెళ్ళే స్నేహి, సహయోగి అత్మలకు, బాబాని కూడా తమ సమానంగా వ్యక్తరూపంగా తయారు చేసేవారికి, కల్పపూర్వం పిల్లలకు, మెరుస్తున్న సితారలకు బాప్ దాదా యొక్క ప్రియస్మ్మతులు మరియు నమస్యే.

#### ವಿಶ್ವತೆಕ್ಕಾಣತಾರಿಗಾ ವಿವಿಧೆಂಗಾ ಅವ್ವಾತಿ?......7-I-77

విశ్వకళ్యాణకారి శివబాబా తన పిల్లలను కూడా తన సమానంగా విశ్వకళ్యాణకారి స్థితిలో స్థితులు అయ్యే విధి చెప్తూ మాట్లాడుతున్నారు –

అందరు మాటలకు అతీతంగా శాంతి స్వరూప స్థితిలో స్థితులయ్యే అనుభవం ఎక్కువ స్టే సమయం చేసుకుంటున్నారా? మాటలలోకి వచ్చే అనుభవం ఎక్కువ సమయం చేసుకుంటున్నారా? ప్లే లేక మాటలకు అతీతంగా ఉండేటువంటి అనుభవం ఎక్కువ సమయం చేసుకుంటున్నారా? ప్లే ఎంతెంత అంతిమస్థితి అంటే కర్మాతీత స్థితి సమీపంగా వస్తుంటుందో అంతంత మాటలకు ప్లే అతీతంగా శాంతి స్వరూప స్థితి అధికంగా ట్రియమనిపిస్తుంది. ఈ స్థితిలో సదా అతీందియ స్టేతింగా శాంతి స్వరూప స్థితి అధికంగా ట్రియమనిపిస్తుంది. ఈ స్థితిలో సదా అతీందియ స్టేతి ద్వారా అనేకాత్మలను స్టేత్ సహజంగానే ఆహ్వానం చేయగలము. ఈ శక్తివంతమైన స్థితినే విశ్వకళ్యాణకారీ స్థితి అంటారు. ప్లే ఎలాగైతే ఈ రోజుల్లో విజ్ఞాన సాధనాల ద్వారా అన్ని వస్తువులు సమీపంగా అనుభవం ప్రే

అవుతున్నాయో మరియు దూరంగా ఉన్న వారి మాట కూడా టెలిఫోన్ ద్వారా సమీపంగా వినిపిస్తుంది. దూరదర్శన్ ద్వారా దూర దృశ్యాలు సమీపంగా కనిపిస్తున్నాయి అలాగే శాంతి స్థితి ద్వారా ఎంత దూరంలో ఉన్న ఆత్మకైనా కానీ సందేశాన్ని అందివ్వగలుగుతున్నారా? అప్పుడు వారు ఎవరో ఎదురుగా వచ్చి సందేశం ఇచ్చినట్లు అనుభవం చేసుకుంటారు. దూరంగా ఉంటూ కూడా (శేష్టాత్మలైన మీ యొక్క దర్శనం, (ప్రభువు యొక్క చరిత్ర దృశ్యాలు అన్నీ ఎదురుగా చూస్తున్నట్లు అనుభవం చేసుకుంటారు. సంకల్ఫాల ద్వారా కనిపిస్తాయి అంటే మాటలకు అతీతంగా సంకల్ప సిద్ధి యొక్క పాత్ర అభినయిస్తారు కానీ ఈ సిద్ధి పొందాలంటే విధి ఎక్కువలో ఎక్కువ శాంతి స్వరూవ స్థితిలో స్థితులవ్వాలి. అందువలనే శాంతి అనేది బంగారం వంటిది అని అంటారు దీనినే బంగారు యుగవు స్థితి అంటారు.

ఈ స్థితిలో ఉండటం వలన తక్కువ ఖర్చు, ఎక్కువ ఫలితం పొందగలరు. సమయం, శక్తి, స్థూల ధనం అన్నింటిలో తక్కువ ఖర్చు ఎక్కువ ఫలితం పొందేవారిగా అవుతారు. దీని కోసం ఒకే మాట సదా జ్ఞాపకం ఉంచుకోండి. అది ఏమిటి? సమానత. [పతి కర్మలో, సంకల్పంలో, మాటలో, సంబంధ సంపర్కాలలో సమానంగా ఉందాలి.అప్పుడు మాట, కర్మ, సంకల్పం, సంబంధ సంపర్కాలు అన్నీ సాధారణంగా కాకుండా అలొకికంగా కనిపిస్తాయి అంటే అద్భుతంగా కనిపిస్తాయి. [పతి ఒక్కరి నోటినుండి, మనస్సు నుండి వీరు అద్భుతమైనవారు అనే మాట వస్తుంది. సమయ్యవమాణంగా స్వపురుషార్థం యొక్క వేగం మరియు విశ్వ సేవ యొక్క వేగం తీడ్రగతితో ఉందాలి. అప్పుడే విశ్వకళ్యాణకారిగా కాగలరు.

విశ్వంలో ఎక్కువ అత్మలు బాబాని మరియు తమ ఇష్ట దేవతల యొక్క ప్రత్యక్షతను ఎక్కువగా అహ్వానిస్తున్నారు. ఇష్ట దేవుళ్ళను తక్కువగా అహ్వానిస్తున్నారు. దీనికి కారణం ఏమిటి? వారు తమ హద్దు స్వభావ, సంస్కారాల యొక్క ప్రవృత్తిలో ఎక్కువ సమయం ఉపయోగిస్తున్నారు. ఎలాగైతే అజ్ఞాని ఆత్మలకు జ్ఞానం వినదానికి ఖాళీ ఉందటం లేదో అలాగే చాలామంది బ్రాహ్మణులకు ఈ శక్తివంతమైన స్థితిలో ఉందటానికి ఖాళీ ఉందటం లేదు. అందువలన ఇప్పుదు జ్వాలారూపంగా అయ్యే అవసరం ఉంది.

బాప్దాదా ప్రతి ఒక్కరి ప్రవృత్తిని చూసి నవ్వుకుంటున్నారు. ఎంత ఎక్కువగా బిజీ అయిపోయారు? అని. చాలా బిజీగా ఉంటున్నారు కదా? మన వాస్తవిక స్థితిలో మనం ఉంటే సిద్ధి పొందుతాము మరియు తేలికగా ఉంటాం. విజ్ఞాన సాధనాలు భూమి పై ఉండి అంతరిక్షంలోకి వెళ్ళిన యండ్రాన్ని అదువు చేయగలుగుతున్నాయి, ఎలా కావాలంటే అలా,ఎక్కడ కావాలంటే అక్కడ మలచగలుగుతున్నాయి మరి మీరు శాంతి,శక్తి స్వరూపులు. ఈ సాకార సృష్టిలో డ్రేష్ట సంకల్పం యొక్క ఆధారంతో ఏ సేవ కావాలంటే ఆ సేవ ఏ ఆత్మకు సేవ చేయాలంటే ఆ ఆత్మకి చేయలేకపోతున్నారా? మీ,మీ ప్రవృత్తుల నుండి అతీతంగా ఉందండి.

ఏవైతే ఖజానాలు వినిపించారో వాటిని స్వయం పట్ల కాకుండా విశ్వకళ్యాణం పట్ల ఉపయోగించండి. ఇప్పుడు ఏమి చేయాలో అర్ధమైందా? మాట ద్వారా సేవ, స్థూల సాధనాల ద్వారా సేవ మరియు ధ్వనికి అతీతంగా అయ్యి సూక్ష్మ సాధనాలైన సంకల్పాల (కేష్టత, సంకల్ప శక్తి ద్వారా సేవ యొక్క సమానతను (పత్యక్షరూపంలో చూపించాలి అప్పుడే వినాశనం యొక్క నగాఢా (మోగుతుంది.అర్గమైందా?

ప్లాన్స్ (పద్ధతులు) చాలా తయారు చేస్తున్నారు. బాప్**దాదా కూడా ప్లాన్ చెప్తున్నారు.** సమానత సరిగా లేని కారణంగా ఎక్కువ <sub>(</sub>శమ చేయాల్సివస్తుంది. విశేష కార్యం చేసిన తర్వాత విశేషమైన విశ్రాంతి కూడా తీసుకుంటారు కదా!అంతిమ ప్లాన్**లో** అలసిపోని స్థితిని అనుభవం చేసుకుంటారు.

ఈవిధంగా సర్వశక్తులను విశ్వకళ్యాణం పట్ల కార్యంలో ఉపయోగించేవారికి, సంకల్ప సిద్ధి స్వరూపులకు, స్వయం యొక్క ప్రపృతి నుండి స్వతంత్రులుగా సదా శాంతి మరియు శక్తి స్వరూపంలో స్థితులయ్యే వారికి, సర్వ క్రేష్ణ అత్మలకు బాప్దాదా యొక్క ప్రియస్మ్మతులు మరియు నమస్తే.

## බటාත්රහී පදු<sub>දු</sub>බෝං මటාත්රහී පදුිæංවා ..... 10-1-77

సదా జన్మ సిద్ధ అధికారం యొక్క నషాలో ఉండేటటువంటి, ఈశ్వరీయ నషాలో నిమగ్నమై ఉండేటటువంటి, లక్ష్యం మరియు లక్షణాలు సమానంగా చేసుకునేటువంటి, సర్వులను అన్ని అలజడుల నుండి తొలగించేటువంటి పిల్లలతో బాప్దదాదా మాట్లాడుతున్నారు –

ఈరోజు బాప్**దాదా ప్రతి బిడ్డ యొక్క మస్తకం మరియు నయ**నాల ద్వారా విశేషంగా ఒక విషయం చూస్తున్నారు. ఇప్పటి వరకు లక్ష్యం మరియు లక్షణాలకు ఎంత సమీపంగా ఉన్నారు అని. లక్ష్యంతో పాటు లక్షణాలు కూడా ప్రత్యక్ష రూపంతో ఎంత వరకు కనిపిస్తున్నాయి అని. లక్ష్యం అందరికి చాలా ఉన్నతంగానే ఉంది కానీ లక్షణాలు ధారణ చేయటంలో మూడు రకాలైన పురుషార్దీలు ఉన్నారు. వారు ఎవరు?

- 1. వీరికి వినటం మంచిగా అనిపిస్తుంది. చేయాలనుకుంటున్నారు కానీ వినటం వస్తుంది, చేయటం రావటం లేదు.
- 2. వీరు ఆలోచిస్తున్నారు, అర్థం చేసుకుంటున్నారు కూడా, చేస్తున్నారు కూడా కానీ శక్తి స్వరూపంగా లేని కారణంగా రెండు పాత్రలు అభినయిస్తున్నారు. ఇప్పుడిప్పుడే బ్రూహ్మణులుగా, తీవ్రపురుషార్థులుగా మరలా ఇప్పుడిప్పుడే ధైర్యహీనులుగా అయిపోతున్నారు. దీనికి కారణం ఏమిటి? పంచవికారాలు మరియు ప్రకృతి యొక్క తత్వాలు రెండింటిలో ఏదో ఒక దానికి పశీభూతమైపోతున్నారు అందువలన లక్ష్మం మరియు లక్షణాలలో తేడా వచ్చేస్తుంది. కోరిక ఉంది కానీ కోరిక అంటే ఏమిటో తెలియని వారిగా అయ్యే శక్తి లేదు అందువలన తమ లక్ష్మం అనే కోరిక వరకు చేరుకోలేకపోతున్నారు.
- 3. వీరు వినటం, ఆలోచించటం, చేయటం మూడూ సమానంగా చేస్తూ నడుస్తున్నారు. ఇటువంటి ఆత్మలలో లక్ష్యం, లక్షణాలు 99 శాతం సమానంగా కనిపిస్తున్నాయి. ఇలా మూడు రకాలైన పురుషార్థీ పిల్లలను చూస్తున్నారు.

మర్తమాన సమయంలో (పతి ఒక్క (బాహ్మణాత్మల యొక్క సంకల్పం మరియు మాట క్ల లక్ష్యానికి నిదర్శనంగా ఉందా? అని పరిశీవించుకోండి. లక్ష్యం (ప్రమాణంగా సంకల్పం మరియు ) మాట ఉందా? అని. లక్ష్యం – ఫరిస్తా నుండి దేవతగా అవ్వటం. ఎలాగైతే లౌకిక కుటుంబం \*\*\*\*\*\*\*\* మరియు వృత్తిని అనుసరించి నా సంకల్పం, మాట, కర్మ ఆవిధంగా ఉన్నాయా లేదా అని పరిశీలించుకుంటారో అలాగే బ్రాహ్మణాత్మలైన మీరు కూడా మీ ఉన్నతోన్నతమైన కుటుంబాన్ని మరియు వృత్తిని ఎదురుగా ఉంచుకుని నడుస్తున్నారా? వర్తమానం యొక్క మరజీవ బ్రూహ్మణ జన్మ సహజంగా స్ముతిలో ఉంటుందా లేక భూతకాలం యొక్క శూద లక్షణాలు సహజంగా ప్రాత అభినయిస్తున్నాయా? ఎటువంటి జన్మ ఉంటే అటువంటి కర్మ ఉంటుంది. ເశేష్ట జన్మ యొక్క కర్మ కూడా స్వత్ హాగానే (శేష్టంగానే ఉండాలి. ఒకవేళ కష్టం అనిపిస్తుంది అంటే బ్రూహ్మణ జన్మ యొక్క స్ముతి తక్కువగా ఉన్నట్లే. వాస్తవానికి (శేష్ట కర్మ, (శేష్ట లక్ష్యం) అనేది మీ (శేష్ట జన్మ యొక్క జన్మసిద్ద అధికారం. ఎలాగైతే లౌకిక జన్మలో స్థూల ధనం జన్మ సిద్ధాధికారంగా లభిస్తుందో అలాగే బ్రాహ్మాణ జన్మ యొక్క దివ్యగుణాల రూపి సంపేద, ఈశ్వరీయ సుఖం, శక్తి మీకు జన్మ సిద్ధ అధికారం. జన్మ సిద్దాధికారం యొక్క నషా స్వతహాగానే ఉంటుంది. శ్రమ చేయవలసిన అవసరమే లేదు. ఒకవేళ శ్రమ అనిపిస్తుంది అంటే మీ సంబంధంలో ఎక్కడో లోపం ఉంది అందువలన మిమ్మల్ని మీరు అదగండి జన్మ సిద్దాధికారం యొక్క నషా ఉంటుందా? ఈ నషాలో ఉండటం ద్వారానే లక్ష్యం మరియు లక్షణాలు సమానం అవుతాయి. మనం క్రమ నుండి ముక్తిని పొందాలంటే సహజమైన యుక్తి ఏమిటి? స్వయాన్ని ఎవరు? ఎలాంటి వారు? ఏ శ్రేష్ణ తండ్రి మరియు ఏ కుటుంబంలోని వారము అనేది తెలుసుకుంటున్నారు కానీ ప్రతి నమయం అంగీకరించటంలేదు. మీ అదృష్టం యొక్క చిడ్రాన్ని చూసుకోవటంలేదు. ఒకవేళ సదా మీ అదృష్టం యొక్క చి(తాన్ని చూసుకుంటూ ఉంటే ఎలాగైతే సాకార శరీరాన్ని చూస్తూ ఉంటే దేహ స్ముతి స్వతహాగానే ఉంటుందో అలాగే స్వతహాగానే అదృష్టం యొక్క చిత్రం స్మృతి ఉంటుంది. నడున్నూ, తిరుగుతూ ఓహో బాబా! ఓహో నా అదృష్టం యొక్క చిత్రం! ఇలా మనస్సులో ఈ మాట యొక్క జపం చేస్తూ ఉందాలి. ఎలా అయితే భక్తులు అనంతమైన మాట వినదానికి (పయత్నం చేస్తున్నారు కదా! మీ స్థితి యొక్క మహిమే భక్తిలో అలా నడుస్తూ వస్తుంది. మీరు కల్పపూర్వం సదా సంతోషంతో నాట్యం చేసిన చిత్రాన్నే రాసరీల యొక్క చిత్రం అని అంటారు. ప్రతీ గోపిక, గోపికుడు గోపీ వల్లభునితో నాట్యం చేస్తున్నట్లు చూపిస్తారు. అంటే మీరు సంతోషంతో నాట్యం చేస్తున్న దానికి న్మ్మతిచిహ్నం. మీ เపత్యక్ష చరిత్రకు చిత్రం తయారయ్యింది. ఇలా మీ ເపత్యక్ష స్వరూపం యొక్క చిత్రం సదా కనిపిస్తుందా? ఇది నా చిత్రమే అని అనుభపం చేసుకుంటున్నారా? దీనినే అదృష్టం యొక్క చిత్రం అని అంటారు. రోజూ మీ అదృష్టం యొక్క చిత్రాన్ని చూసుకుంటూ ట్రతి కర్మ చేస్తే <sub>(</sub>శమ నుండి ముక్తి అయ్యి, జన్మ సిద్ధాధికారం యొక్క సంతోషాన్ని అనుభవం చేసుకోగలరు.

ఇప్పుడు ఇక క్రమ చేసే సమయం కాదు. స్మ్మతి స్వరూపంగా అవ్వారి. తెలుసుకోవలసింది తెలుసుకున్నాము, పొందవలసింది అంతా పొందాము అని ఇలా అనుభవం చేసుకుంటున్నారా? బాప్దాదా క్రపతి ఒక్కరి అదృష్ట చిత్రాన్ని చూసి హర్షిస్తున్నారు. అలాగే తతత్వం. బాప్దాదాకు విశేషంగా ఒక విషయం చూసి ఆశ్చర్యం కలుగుతుంది. మాస్టర్ సర్వశక్తివంతులు, క్రేష్ట అదృష్టవంతులు చిన్న చిన్న అలజడులలో ఎలా అలజడి అయిపోతున్నారు అని. పురి చీమతో భయపడినట్లుగా. చీమను ఏం చేయను, ఎలా చంపారి అని పురి అంటే అది సంభవ విషయంగా అనిపిస్తుందా లేక అసంభవం అనిపిస్తుందా? అదేవిధంగా మాస్టర్ నర్వశక్తివంతులు చిన్న అలజడులలో అలజడి అయిపోతే బాబాకి సంభవ విషయంగా అనిపిస్తుందా లేక అశ్చర్యం

ఈవిధంగా సదా జన్మ సిద్ధ అధికారం యొక్క నషాలో ఉండేవారికి, సదా ఈశ్వరీయ సంలగ్నతలో ఉండేవారికి, క్రమ నుండి ముక్తి అయ్యేవారికి, లక్ష్యం మరియు లక్షణాలు సమానంగా ఉంచుకునేవారికి, సర్వులను అలజడుల నుండి బయటకి తీసేవారికి, అటువంటి క్రేష్ట్ల అదృష్టవంతులకు, పదమాపద భాగ్యశాలి పిల్లలకు క్రియిస్మ్మతులు మరియు నమస్తే.

# ಶಿಲ್ಲಲ ನುಂಡಿ ಯಜನ್ನೊನುಲುಗಾ ಅಯ್ಯೆ ಶಾರಿಕೆ ನುರಾಡು ಲಾತಾಲ ನಾಕ್ಷಾ ಹ್ಯಾರಂ......12-1-77

్రతికాలదర్శి శివబాబా (పతి ఆత్మ యొక్క మూడు కాలాలను చూస్తూ మాట్లాడుతున్నారు – ఈరోజు బాప్రాదా క్రవతి బిడ్డ్ యొక్క మూడు కాలాలను చూస్తున్నారు.భూతకాలంలో ఫ్లే ఆది సమయం యొక్క భక్తులా లేక మధ్యసమయం వారా? భక్తి సమయం సమాప్తి అయిపోయిందా? 🕏 భక్తి యొక్క ఫరితంగా జ్ఞానసాగరుడు, జ్ఞానం లభించగానే జ్ఞానీ అత్మలుగా అయ్యారా లేక 🖟 తయారవుతున్నారా? భక్తి యొక్క సంస్కారం అంటే ఆధీనత. ఎవరికైనా ఆధీనం అవ్వటం, అదగటం, పిలవేటం, స్వయాన్ని సదా సంవస్సతకు దూరంగా భావించటం ఈ రకమైన సంస్మారాలు క ఇప్పటి వరకు అంశమాత్రంగా ఉన్నాయా లేక వంశం రూపంలో కూడా ఉన్నాయా? వర్తమాన సమయంలో బాబా సమానమైన గుణాలలో, కర్తవ్యంలో మరియు సేవలో ఎంత వరకు సంవన్నం అయ్యారు? వర్తమానం ఆధారంగా భవిష్య ప్రాలబ్దం ఎంత (శేష్టంగా తయారవుతుంది? ఇలా (పతి ఒక్కరి మూడు కాలలను చూస్తూ బాబా పిల్లల నుండి యజమానులుగా అయ్యేవారి గుణగానం కే చేస్తున్నారు కానీ అక్కడక్కడ ఆశ్చర్యం కూడా అనిపిస్తుంది. నాలో భక్తి సంస్కారం అంశరూపంలో కూడా లేదు కదా? అని స్వయాన్ని అడగండి మరియు స్వయాన్ని చూసుకోండి. ఒకవేళ అంశమాత్రంగానైనా ఎవరి న్వభావ, నంస్మారాలకు ఆధీనమవ్వటం, పేరు, గౌరవాలను అడిగేవారు, ఎలా? మరియు ఏమిటి? అనే (ప్రశ్నలతో అరిచేవారు, పిలిచేవారు భక్తుల వలె పైకి ఒకవిధంగా లోవల మరోవిధంగా ఇలా మోసం చేసే భక్తి సంస్కారం ఉంటే ఇలా భక్తి యొక్క $\cdot$ అంశం ఉన్నా జ్ఞానీ ఆత్మలుగా కాలేరు. ఎందుకంటే భక్తి అనేది రాత్రి, జ్ఞానం అనేది పగలు.  $\frac{1}{4}$ పగలు, రాత్రి కలెసి ఉందవు.

్లో జ్ఞాని ఆత్మలు సదా భక్తి యొక్క ఫల స్వరూపంలో, జ్ఞాన సాగరునిలో మరియు జ్ఞానంలో శ్లీ ప్లో ఇమిడి ఉంటారు. కోరిక అంటే ఏమిటో తెలియనివారిగా, సర్వప్రాప్తి స్వరూపులుగా ఉంటారు. శ్లీ ఇటువంటి జ్ఞాని ఆత్మ యొక్క చిత్రాన్ని బుద్ధి ద్వారా తీస్తున్నారా? ఎలాగైతే మీ భవివ్య శ్రీకృమ్ణని శ్లీ కార్కారాలు కారాలు కారాలు కారాలు ఈ మాట్లు శ్రాలు శ్రీ కార్యాలు కార్యాలు కార్యాలు శ్రీ కృమ్ణని శ్లీ

సంగమయుగం యొక్క అంతిమ సంపూర్ణ స్థితి యొక్క చి(తమే భవిష్య చి(తంలో : చూపిస్తారు. భవివృత్తుతో పాటు సర్వ ప్రాప్తుల యొక్క అనుభవం మొదట సంగమయుగీ బ్రూహ్మణులదే. అంతిమ స్థితిలో కిరీటం, సింహాసనం, తిలకధారిగా, సర్వ అధికారి మూర్తిగా, మాయాజీత్గా, ప్రకృతిజీత్గా అవుతున్నారు. సదా సాక్షి స్థితి అనే సింహాసనాధికారులుగా, బాబా హృదయ సింహాననాధికారులుగా, విశ్వకళ్యాణకారి అనే బాధ్యతా కిరీటధారులుగా, ఆత్మ స్వరూపం యొక్క స్మృతి తిలకధారులుగా, బాబా ద్వారా లభించిన అలౌకిక సంపద – జ్ఞానం, గుణాలు మరియు శక్తులు అనే సంపదతో సంపన్నంగా అవుతున్నారు. ఒక కిరీటధారిగా కాదు, రెండు కిరీటధారులుగా అవుతున్నారు. ఎలా అయితే రెండు సింహాననాలు అంటే 1. సాక్షి సింహాననం 2. బాబా హృదయ సింహాసనం అలాగే బాధ్యత అంటే సేవా కిరీటం మరియు సంపూర్ణ పవిత్రత యొక్క ప్రకాశ కిరీటం కూడా ఉంటుంది. రెండు సింహాసనాలు, రెండు కిరీటాలు మరియు సర్వప్రాప్తి సంపన్న బంగారు చెంచా ఏమిటి దాని కంటే ఉన్నతంగా వఁజతుల్యంగా అవుతున్నారు. వ్యజం ముందు బంగారం ఏమీ కాదు. జీవితమే వ్యజంగా అవుతుంది. జ్ఞానం, గుణాలు అనే నగలతో అలంకరించుకుంటున్నారు. భవివృత్తులోని అలంకరణ ఈ సంగమయుగీ అలంకరణ ముందు గొప్ప విషయమేమీ కాదు. అక్కడ దాసీలు అలంకరిస్తారు కానీ ఇక్కడ స్వయం జ్ఞానదాత అలంకరిస్తున్నారు. అక్కడ బంగారపు, వఁజపు ఊయలలో ఊగుతారు కానీ ఇక్కడ బాబా ఒడిలో ఊగుతున్నారు, అతీంద్రియ సుఖం అనే ఊయలలో ఊగుతున్నారు. అయితే (శేష్ట చిత్రం ఏది? వర్తమానానిదా లేక భవిష్యత్తుదా? సదా ఇలా మీ క్రేష్ట చిత్రాన్ని ఎదురుగా ఉంచుకోండి. దీనినే జ్ఞానీ ఆత్మల చి్తం అని అంటారు.

బాప్దాదా అందరి యొక్క మూడు కాలాలను చూస్తున్నారు. ప్రతి ఒక్కరి ప్రత్యక్ష చిత్రం ఎంత వరకు తయారయ్యింది? అని. అందరి చిత్రం తయారైపోయిందా? చిత్రం తయారైపోతే దర్శనం చేసుకునే వారి కోసం తెర తీసేస్తారు అలాగే చైతన్యచిత్రాలైన మీరు తయారైపోయారా, సమయం అనే వరదా తొలగించేమంటారా? సంపూర్ణమూర్తినే దర్శనం చేసుకుంటారు కానీ ఖండిత మూర్తులను కాదు. ఏ రకమైన లోపం ఉన్నా ఖండితమూర్తులే. ఇలా మీరు దర్శనం చేయించే యోగ్యులుగా అయ్యారా? స్వయం గురించి ఆలోచిస్తున్నారా లేక సమయం గురించి ఆలోచిస్తున్నారా కేక సమయం గురించి ఆలోచిస్తున్నారా? స్వయం వెనుక సమయం నీద లాంటిది. స్వయాన్నే మర్చిపోతున్నారు అందువలన మాస్టర్ త్రికాలదర్శులుగా అయ్యి మీ మూడు కాలాలను తెలునుకుంటూ న్వయాన్ని సంపన్నమూర్తులుగా అంటే దర్శనీయమూర్తులుగా తయారు చేసుకోండి. అర్థమైందా?

్ సమయాన్ని లెక్కించకండి. బాబా గుణాలు లేదా స్వయం యొక్క గుణాలను లెక్కించండి. కే స్ముతిదినోత్సవం అయితే ఎప్పుడు జరువుకుంటూ ఉంటారు కానీ ఇప్పుడు స్ముతి స్వరూప కార్యాతిడిని కార్యాలు కానీ ఇప్పుడు స్ముతి స్వరూప

ఈ స్మత్తి దినోత్సవంలో బాబా స్నేహం యొక్క ప్రత్యక్షరూవం చూడాలనుకుంటున్నారు. స్నేహానికి గుర్తు – బలి అవ్వటం. బాబా పిల్లల నుండి ఏ బలి కోరుకుంటున్నారో అది అందరికీ తెలును. స్వయం బలహీనతలను బలి చేసే ప్రత్యక్ష స్వరూవం చూపించాలి. ఈ బలి గురించి మనస్సుతో పాటలు పాడండి. బాబాపై స్నేహంతో అర్పణ చేసారు. బాబా పై స్నేహంలో అర్పణ చేయటంలో, కష్టమైన విషయం, అనంభవ విషయం కూడా సంభవంగా మరియు సహజంగా అనుభవం అవుతుంది కనుక ఈ స్మత్తి దినోత్సవాన్ని సమర్థ దినోత్సవంగా జరుపుకోండి. స్మత్తి స్వరూపులే నమర్థీ స్వరూపులు. అర్థమైందా? బాబా ఆరోజు విశేషంగా ఎవరెవరు, ఎంత శాతంలో ఏ రూవంలో ఏమేమి బలి చేసారు అని చూస్తున్నారు. కష్టంతో చేసారా లేక (పేమతో చేసారా అని. నియమ ప్రమాణంగా అయితే చేయకూడదు. నియమం కనుక చేయాలి అని కష్టంతో కూడా చేయకూడదు. మనస్సు యొక్క స్నేహంతో చేస్తేనే బాబా స్వీకరిస్తారు. బాబా స్వీకరించకపోతే వృర్థం అయిపోయినట్లే. అందువలన కొంగ భక్తులుగా అవ్వద్దు, స్వయం మోసం చేసుకోవద్దు. సత్యమైన బాబా సత్యాన్నే స్వీకరిస్తారు. మిగిలినవి అన్నీ పాప ఖాతాలో జమ అయిపోతాయి. బాబా ఖాతాలో కాదు. పాపఖాతాను సమాప్తి చేసుకుని బాబా ఖాతాలో నింపుకోండి. అదుగు అదుగులో కోటానుకోట్ల సంపాదన చేసుకుని పదమాపతిగా అవ్వండి.

ఇలా సైగ ద్వారా అర్థం చేసుకునే వారికి, సమయం గురించి కాకుండా స్వయం గురించి ఆలోచించే వారికి, బాబా పై స్నేహంతో ఒక్క సెకను యొక్క దృధ సంకల్పంతో అర్పణ చేసేవారికి, డబుల్ కిరీటం, డబుల్ సింహాసనాధికారులకు, జ్ఞానీ అత్మలకు బాప్ దాదా యొక్క ప్రియస్మ్మతులు మరియు నమస్యే.

# က်ဝနာရွိ မန္တေ့တီာ မည္ခ်အာန္အေ့ဗနာ ဆရ္ရွိဝက မနာ့နာဝဝ..... 16-1-77

సర్వ శక్తులతో సంపన్నంగా, శ్రేష్ట కర్మ చేయటం నేర్పించే వారు, దృష్టి ద్వారా అద్భుతం చేసే శివబాబా మాట్లాడుతున్నారు –

వరదాత బాబా ద్వారా సర్వ వరదానాలను పొంది బాబా సమానంగా వరదాన మూర్తిగా అయ్యారా? 1. జ్ఞాన రత్నాల మహాదానం 2. బలహీన ఆత్మలకు మీ శుభ సంకల్పం లేదా శుభభావన ద్వారా సర్వశక్తివంతుని ద్వారా లభించిన శక్తుల యొక్క వరదానం. జ్ఞానధనాన్ని దానం చేయటం ద్వారా ఆత్మ స్వయం కూడా జ్ఞాన స్వరూపంగా అవుతుంది కానీ ఎవరైతే బలహీన ఆత్మలు జ్ఞానాన్ని ధారణ చేయలేరో, జ్ఞానీ ఆత్మలుగా అవ్వలేరో, స్వపురుషార్థం ద్వారా [శేష్ట [పాలబ్ధం తయారుచేసుకోలేరో ఇలా కేవలం స్నేహం, సహయోగం, సంవర్కం, భావనలో ఉండే ఆత్మలు వరదానీమూర్తులైన మీ ద్వారా వరదాన రూపంలో ఏదో ఒక విశేష శక్తిని పొంది ఇక కొద్ది [పాప్తిలోనే స్వయాన్ని భాగ్యశాలిగా అనుభవం చేసుకుంటారు. వీరిని [పజా పదవి పొందే ఆత్మలు అని అంటారు. ఇటువంటి ఆత్మలు డైరెక్ట్ యోగం ద్వారా లేదా స్వయం యొక్క ధారణల హ్విరా, బాప్రదాదా ద్వారా సర్వశక్తుల యొక్క [పాప్తిని పొందలేరు కానీ [పాప్తించుకున్న ఆత్మల ద్వారా, ఆ ఆత్మల సహయోగం ద్వారా ఎంతో కొంత వరదానం పొందుతారు.

శక్తులను విశేషంగా వరదాని రూపంలో పిలుస్తారు కనుక ఇప్పుడు అంతిమ సమయంలో 🕻 మహాదాని రూపం కంటే ఎక్కువగా వరదాని రూపంలో సేవ జరుగుతుంది.ఆ సమయంలో స్వయం యొక్క అంతిమ స్థితి శక్తివంతంగా ఉన్న కారణంగా, సంవన్నంగా ఉన్న కారణంగా ప్రజా ఆత్మలు తక్కువ సమయంలో తక్కువ ప్రాప్తిలోనే చాలా సంతోషం అయిపోతారు. స్వయం సంతుష్ట స్థితిలో ఉన్న కారణంగా ఆ ఆత్మలు కూడా త్వరగా సంతుష్టం అయిపోతారు మరియు సంతోవంతో మాటిమాటికి ఆ మహాన్ అత్మల గుణగానం చేస్తూ ఉంటారు. అద్భుతం అనే మాట నలువైవుల నుండి అనేకాత్మల నోటి నుండి వస్తుతంది. బాబాకి ధన్యవాదాలు మరియు నిమిత్తమైన ఆత్మలకి కూడా ధన్యవాదాలు అంటూ ఇదే పాటల రూవంలో నలువైవుల ్రపతిధ్వనిస్తుంది. మీ ద్వారా ప్రాప్తి పొందిన కారణంగా క్రపతి ఒక ఆత్మ తన మనస్సుతో మహిమ అనే పూల వర్నం కురిపిస్తుంది. ఇప్పుడు ఇటువంటి వరదాని మూర్తిగా అయ్యేటందుకు విశేషంగా ఒక విషయంపై ధ్యాస పెట్టాలి. సదా స్వయంతో మరియు సర్వులతో సంతుష్టంగా ఉన్న ఆత్మయే అనేక ఆత్మలకి ఇష్టంగా అవుతుంది మరియు అష్ట దేవతగా అవుతుంది. అన్నింటికంటే ఉన్నతోన్నతమైన <sup>'</sup> గుణం, దానం, వరదానం, క్రేష్టత ఏదైనా కానీ అది సంతుష్టతయే. సంతుష్ట ఆత్మయే ప్రభు క్రియంగా, లోకానికి క్రియంగా, స్వయానికి క్రియంగా అవుతుంది. సంతుష్ట ఆత్మని ఈ మూడు విషయాల ద్వారా పరిశీలించగలము. అటువంటి సంతుష్ట ఆత్మయే వరదాని రూపంలో (ప్రసిద్ధి అవుతుంది. అందువలన స్వయాన్ని పరిశీలించుకోండి – ఎంత వరకు సంతుష్ణ ఆత్మ నుండి : వరదాని అత్మగా అయ్యాను? అని. అర్ధమైందా? మంచిది.

ఈవిధంగా విశ్వకళ్యాణకారి, మహా వరదాని, ఒక సెకనులో సంకల్పం ద్వారా అనుభవం చేయించేవారికి, తపించే అత్మలకు సర్వశక్తుల యొక్క ప్రసాదాన్ని ఇచ్చి ప్రసన్నం చేసేవారికి, సాక్షాత్మారమూర్తులకు, దర్శనీయమూర్తులకు, సంపన్నం మరియు సమానమూర్తులకు, సర్వుల చేష్టభావనలు, (శేష్ట కామనలు పూర్తి చేసే అత్మలకు బాప్ దాదా యొక్క ప్రియస్మ్మతులు మరియు నమస్తే.

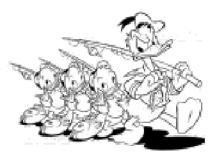

### සත්ත්ව 18 ම්ඩ් ලිටාජ්<sub>දී</sub> බැව්බ් තාණණෙුට ..... 18-1-77

స్థిరంగా, అచంచలంగా, అఖందంగా సదా ప్రతి పరిస్థితిలో అధోల్గా, సర్వ గుణాలు మరియు సర్వ శక్తులతో సంపన్నంగా చేసే బాబా మాట్లాడుతున్నారు –

అందరు స్మృతి స్వరూపంగా అంటే సమర్థ స్వరూప స్థితిలో స్థితులయ్యారా? ఈరోజు విశేసంగా స్మృతి స్వరూపంగా అయ్యే రోజు. బాప్దాదా యొక్క స్నేహంలో ఇమిడిపోవటం అంటే బాబా సమానంగా అయ్యేవారి స్నేహానికి గుర్తు – సమానత. కనుక ఈ రోజంతా స్మృతి స్వరూపంగా అంటే స్వరూన్ని బాబా సమానంగా అనుభవం చేసుకున్నారా? ఈరోజు విశేషంగా సహజంగా మరియు స్వతహాగానే కొద్ది సమయంలోనే బాబా సమాన స్థితి అనుభవం చేసుకునే రోజు. ఏవిధంగా అయితే అన్ని యుగాలలో కంటే సంగమయుగం సహజడ్రాష్త్రి యుగం అని మహిమ చేయబడుతుందో అదేవిధంగా బ్రాహ్మణులకు సంగమయుగంలో కూడా ఈరోజు విశేషంగా సర్వశక్తుల యొక్క పరదానం పొందేటందుకు, బాబా సమాన స్థితిని చేరుకునే పాత్ర ద్రామానుసారం నిర్ణయించబడి ఉంది. విశేషమైన రోజు యొక్క విశేష మహాత్యాన్ని తెలుసుకుని మహాన్ రూపంతో జరుపుకున్నారా? అమృతవేళ నుండి బాప్రదాదా విశేష అనుభవాలు అనే స్వర్ణమ అవకాశం యొక్క లాటరీ తెరిచారు. ఈ లాటరీని తీసుకునే అధికారాన్ని అనుభవం చేసుకున్నారా? స్నేహయుక్తంగా ఉంటూ లేదా యోగయుక్తంగా, సర్వశక్తులయుక్తంగా, సర్వ రకాల ప్రకృతి లేదా మాయ యొక్క ఆకర్షణలకు అతీతంగా ఉన్నారా? ఈరోజు బాప్రదాదా పిల్లల ప్రరుషార్థం యొక్క ఫరితం చూసారు. ఫరితంలో ఏమి చూసారో తెలుసా?

చాలా మంది పిల్లలను బాబా తన శిరోకిరీటాలుగా చూసారు మరియు కొంతమంది పిల్లలను కంఠహార రూపంలో చూసారు మరియు కొంతమంది పిల్లలను భుజాల యొక్క శృంగారరూపంలో చూసారు. ఇప్పుడు (ప్రతి ఒక్కరు స్వయాన్ని నేను నా స్ధానం ఎక్కడ? అని అదగండి. (బాబా ఎక్కడ కూర్చోబెడితే అక్కడ). బాబా అయితే కూర్చోబెడతారు కానీ కూర్చునేది మీరే కదా! బాబా అజ్ఞ అయితే చాలా పెద్దది. అది మీకు తెలుసు కదా! విదేశీ నుండి స్వదేశీ అయినవారు దేనిలో ఉంటారు? విదేశీయులందరు కిరీటంలోకి వచ్చేస్తే స్వదేశీయులు ఎక్కడికి వెక్తారు? కిరీటంలో అయితే కొద్దిమందే ఉంటారు కానీ కంఠహారంగా, భుజాల శృంగారంగా ఎక్కువ మంది ఉంటారు. కిరీటధారులు అంటే బాబా యొక్క కిరీటంలో మెరిసే రత్నాలు. ఎవరికైతే విశేషమైన పూజ జరుగుతుందో వారి యొక్క గుర్తు సదా బాబాలో ఇమిడిపోయి బాబా సమానంగా ఉంటారు. వారి యొక్క ప్రతి మాట, కర్మ ద్వారా స్వతహాగా మరియు సదా బాబా ప్రత్యక్షం అవుతారు. వారి చిత్రం మరియు ముఖం చూసి ప్రతి ఒక్కరి నోటి నుండి అద్భుతం, బాబా వీరిని ఇంత యోగ్యంగా తయారుచేసారు అనే మాట వస్తుంది. వారి గుణాలను చూస్తూ అందరు నదా బాబా యొక్క గుణాలనే పాడతారు. వారి దృష్టి అందరి వృత్తులను పరివర్తన చేస్తుంది. ఇటువంచి స్థితి కలిగిన వారే శిరోకిరీటాలుగా కీర్తించబడతారు.

కంఠానికి శృంగారం అంటే రెందవనెంబర్ వారు. వీరు తమ కంఠ ధ్వని అంటే నోటి మాట ద్వారా బాబాని (పత్యక్షం చేసే (పయత్నంలో ఉంటారు. సదా బాప్దాదాని తమ ఎదురుగా . ఉంచుకుంటారు కానీ ఇమిడి ఉందలేరు. సదా బాప్దాదా యొక్క గుణాలను పాదుతూ ఉంటారు : కానీ స్వయం గుణమూర్తిగా కాలేరు. సమానంగా అవ్వాలనే భావన మరియు (శేష్ట కామన ఉంచుకుంటారు కానీ అన్ని రకాలైన మాయా యుద్ధాలను ఎదుర్కోలేరు. ఇటువంటి స్థితి కే కలిగినవారు కంఠహారాలు. మూడవ రకం వారి గురించి నహజంగానే అర్థం అయిపోయి ఉంటుంది. భుజాలకు గుర్తు సహయోగం. ఏదోక రకంగా అంటే మనస్సుతో, వాణీతో లేదా కర్మతో, తనువు, మనస్సు, ధనాలతో బాబా యొక్క కర్తవృంలో సహయోగిగా ఉంటారు కానీ నదా యోగులుగా కాలేరు. ఇలా చాలా మంది ఉంటారు. బాప్రదాదా రివైజ్ కోర్స్తో పాటు రీలైజేషన్ కోర్స్ (అనుభూతి కోర్స్) కూడా ఇచ్చారు కానీ ఇప్పుడు ఏమి మిగిలి ఉంది? ఇప్పుడు ఇక ఏ లోపం మిగిలి ఉంది?

\*\*\*\*\*\*\*\*\*\*\*\*\*\*\*\*

నష్తోమోహ స్మృతి స్వరూపంగా అయిపోయారా? లేక ఇప్పుడు అవ్వాలా? 1976కి అయిపోవాలి కదా? అంతిమ వినాశనం కొరకు ఆగి ఉన్నారా? ఎదురుచూడటం లేదు కదా? వినాశనం కోనం ఎదురుచూడటం అంటే మీ మృత్యువు యొక్క తారీఖుని స్మ్మతిలో ఉంచుకోవటం లేదా మీ మృత్యువుని ఆహ్వానించటం. వినాశనం ఎందుకు అవ్వలేదు? ఎప్పుడు అవుతుంది? ఎలా అవుతుంది? ఇలా ఎన్ని సంకల్పాలు చేస్తున్నారు ! సంగమయుగం సౌభాగ్యంగా అనిపిస్తుందా లేక సత్యయుగమా? వినాశనం ఎందుకు అవ్వటం లేదు అని ఎందుకు భయపడుతున్నారు? స్వయం ఈ ప్రక్నతో ప్రసన్నం అయితేనే ఇతరులను కూడా ప్రసన్నం చేయగలరు. స్వయమే ప్రవ్వలో ఉంటే ఇతరులు కూడా తప్పకుండా అడుగుతారు. అందువలన భయపడకండి. కొంతమంది వినాశనం ఎందుకు అవ్వలేదు అని అదుగుతారు వారికి మీ కారణంగానే అవ్వలేదు అని చెప్పండి. బాబాతో పాటూ మనమంతా కూడా విశ్వ కళ్యాణకారులం. వివ్వకళ్యాణంలో మీ కళ్యాణంతో పాటు అనేక ఆత్మల కళ్యాణం మిగిలి ఉంది. అందువలన ఇప్పుడు కూడా అవకాశం ఉంది. ఎవరైనా (ప్రశ్నించినప్పుడు స్వయమే ఏమిటి? ఎందుకు? అని తికమక వడిపోతున్నారు. అవును చెప్పాము, రాసాము, ఆవిధంగానే అవ్వారి అని ఇలా అంటున్నారు అందువలన ఇతరులు సంతుష్టం అవ్వటంలేదు. నిశ్చయంతో కళ్యాణకారి బాబా యొక్క ఈ మాటలో కూడా కళ్యాణం నిండి ఉంది అని చెప్పండి. దానిని మేం తెలుసుకున్నాం. ఇక ముందు మీరు కూడా తెలుసుకుంటారు అని చెప్పండి. భయపడకండి. ఎమంటారో, ఎలా చెప్పాలో అని దాటేయకండి. ఎవరికి చెప్పారో వారిని చూసి భయపడి దాటేయకండి. ఏం చేస్తారు. ఒకవేళ ఏదైనా తప్పుగా (పచారం చేసినా ఆ వ్యతిరేక మాట ఎంతో మందిని మంచిగా చేస్తుంది. ప్రత్యక్షతకు సాధనంగా అవుతుంది. బాబా పిల్లలే అడుగుతున్నప్పుడు బయటివారు అడిగితే అది ఏమైనా గొప్ప విషయమా? ఇది చేద్దామా వద్దా?అని ఆలోచిస్తున్నారు. [ప్రవృత్తిని ఎలా నడిపించాలి? వ్యవహారాలను ఎలా సెట్ చేసుకోవాలి? పిల్లల పెళ్ళి చేద్దామా లేక వద్దా? ఇల్లు కట్టుకుందామా లేక వద్దా? వాస్తవానికి ఈ (ప్రశ్నలకు వినాశనం యొక్క తారీఖుకు ఏ సంబంధం లేదు. ఒకవేళ మీకు ధనం ఉండి ఇల్లు కట్టుకుందాం అని సంకల్పం వస్తే అది స్వయంపట్ల ఉపయోగించాలనే భావన ఉన్నట్లే. ఈశ్వరీయ సేవలో ఉపయోగించాలనే సంకల్పం ఉంటే ఇల్లు కట్టుకుందామా, ఈ ధనాన్ని ఇలానే ఉంచుదామా అనే ప్రశ్నలే రావు. ఒకవేళ అవసరం ఉండి బాబా ఆజ్ఞానుసారం కట్టుకుంటే అది వ్యర్థం అవ్వదు. జమ అవుతుంది కనుక వినాశనం కారణంగా భయపడాల్సిన అవసరం లేదు. ఎందుకంటే శ్రీమతంపై నడవటం అంటే భీమా చేసుకోవటం. దానికి వారికి ఫలం లభిస్తుంది.

**\*\*\*\*\*\*\*\*\*** 

\*\*\*\*\*\* ఇక మిగిలింది పెళ్ళి చేసుకోవాలా?వద్దా? పెళ్ళి చేయాలా? వద్దా? అనే క్రవశ్న. దానికి 💈 బాబా మొదటే సలహా ఇచ్చారు అదేమిటంటే ఎంత వరకు స్వయాన్ని మరియు ఇతరులని రక్షించాలో అంత వరకు రక్షించండి. ఒకవేళ 1976లో వినాశనం అవ్వకపోతే వినాశనం $\dot{z}$ అయిపోతుందనే కారణంగా పవిత్రంగా ఉంటారా ఏమిటి? పవిత్రత అనేదే బ్రూహ్మణ జన్మ యొక్క న్వ ధర్మం. పవిత్రత యొక్క సంకల్పం బ్రాహ్మణ జన్మ యొక్క లక్ష్యం మరియు లక్షణాలు. ఎవరికైతే పవిత్రత నిజ లక్షణంగా ఉంటుందో వారికి వినాశనం యొక్క తారీఖుతో ఏ సంబంధం ఉండదు. ్ ఇవన్నీ స్వయం యొక్క బలహీనతలను దాచుకోవటానికి చెప్పే సాకులు. ఎందుకంటే బ్రాహ్మణులకు 🤅 సాకులు చెప్పటం చాలా బాగా తెలుసు. ఇక మిగిలింది ఇతరులకు పెళ్ళి చేయటం. వారిని కూడా ఎంత వరకు రక్షించాలో అంత వరకు రక్షించండి. స్వయం బలహీసంగా అయిపోయి వారికి ఉత్సాహం ఇవ్వకండి. ఇప్పుడు చేయాల్సిందే అని మనస్సులో కూడా సంకల్సం చేయకండి. 10 సంవత్సరాల క్రికితం ఎవరిని రక్షిచలేకపోయారో వారిని ఏం చేసారు? సాక్షి అయ్యి సంకల్పం ద్వారా, వాణీ ద్వారా కూడా రక్షించటానికి (ప్రయత్నం చేసారు అలాగే ఇప్పుడు కూడా ఆ రకంగానే 🤅 ధృడంగా ఉండండి కానీ ఎవరైతే పడిపోవాలి అనుకుంటారో వారిని మీరు ఏమి చేస్తారు? వినాశనం కారణంగా స్వయం అలజడిలోకి రాకండి. మీ అలజడి అజ్ఞానీ ఆత్మలను కూడా అలజడిలోకి తీసుకువస్తుంది. మీరు అచంచలంగా ఉందండి. నిశ్చయంతో, నిర్భయంగా మాట్లాదండి. అప్పుడు స్టే వారు న్వతహాగానే నిశ్చబ్దం అయిపోతారు, ఏమీ మాట్లాదలేరు. మీరు నిశ్చయబుద్ధిగా ఉందండి. సంకల్పంలో కూడా సంశయబుద్ధిగా అవ్వకండి. అలా అయితే అవ్వారి, బాబా ఎందుకు అలా చెప్పారో తెలియదు అనే సంకల్పమే రాయల్ రూపం యొక్క సంశయం. బాప్రదాదా మొదటే చెప్తున్నారు.ఇప్పుడు వారి ఎదురుగా ఎలా వెళ్ళారు? ఈ రాయల్ రూపం యొక్క సంశయం <sub></sub> ప్రపంచం వారిని కూడా సంశయబుద్ధిగా చేయటానికి నిమిత్తం అవుతుంది. అవును చెప్పాము, ఇప్పుడు కూడా చెప్తాము ఈ నిశ్చయం మరియు నషాలో ఉంటే మీ నిశ్చయానికి ధన్యవాదాలు అంటూ వారు నమస్మారం చేయడానికి వస్తారు. అర్ధమైందా! కనుక భయపడకండి. జైలుకి పంపిస్తే భయపడతారా? ఎదుర్కొనే శక్తి లేదా? ఏదైతే చెప్పారో దానిలో కళ్యాణం ఉంది అనే చెప్పండి. మేము ఇప్పుడు కూడా చెప్తున్నాం అని చెప్పండి. ఇలా వారికి ఈ శ్వరీయ నషాతో ‡ మరియు రమణీయతతో చెప్తే వారు ఇంకా నవ్వుతారు కానీ మొదట స్వయం గట్టిగా ఉండాలి. 🖠 అర్ధమైందా!

ఈరోజు అందరి సంకల్పం చేరింది. అందరు జనవరి 18వ తారీఖున బాబా ఏమి చెప్తారు అనే సంకల్పంలో ఉన్నారు. ఇప్పుడు విన్నారా? బాప్దాదా మీ తోడు ఉన్నారు, ఎవరూ ఏమీ చేయలేరు, ఏమీ అనలేరు, కాలుతున్న బట్టీలో కూడా పిల్లి పిల్లలు రక్షణగా ఉన్నాయి. వెంటుక కూడా పీకలేరు. ఈవిధంగా మీ తోడు సాధారణమైనవారు కాదు, సర్వశక్తివంతుడు కే కనుక నిశ్చయబుద్ధి విజయంతి.

్డ్ తారీఖు చెప్పాల్సిన అవసరమేమీ లేదు. ఎప్పుడు కూడా వినాశనం యొక్క అంతిమ శ్లే క్డ్ తారీఖు నిర్ణయించబడదు. ఒకవేళ తారీఖు నిర్ణయిస్తే సీట్స్ కూడా నిర్ణయించబడతాయి అప్పుడు శ్లే ఈ పాస్ఎత్ ఆనర్ అయ్యేవారి వరున పెద్దది ఉంటుంది.అందువలన తారీఖుతో నిశ్చింతగా శ్ల ఈ అయిపోండి. అందరు నిశ్చింతగా అయిపోతే అప్పుడు తారీఖు కూడా వచ్చేస్తుంది. ఎప్పుడైతే శ్లే ఈ అందరు ఈ సంకల్పం నుండి నిస్సంకల్పం అయిపోతారో అదే వినాశనం యొక్క తారీఖు. ఈవిధంగా అచంచలంగా, స్థిరంగా, అఖందంగా సదా ప్రతి పరిస్థితిలో (కేష్టంగా స్థిరంగా) ఉండేవారికి, సర్వగుణాలు, సర్వశక్తుల రూపి స్థంభాల స్వరూప ఆత్మలకు బాప్**దాదా యొక్క** ప్రియస్మ్మతులు మరియు నమస్తే.

### ಸ್ವೆಯಂ ಏರಿನಲ್ಪೆನೆಯೆ ೩ಸ್ವ್ ಏರಿನಲ್ಪಿನೆಕೆ ಆಧ್ ರಂ..... 2।-।-77

స్వయం యొక్క పరివర్తనతో విశ్వ పరివర్తన చేసే యుక్తి చెప్పూ అవ్యక్త బాప్**దాదా** మాట్లాడుతున్నారు –

బాప్రాదా తన పూల తోటను చూస్తున్నారు మరియు సదా చూస్తూనే ఉంటారు. అమృతవేళ ్రే నుండి బాబా ఫూల తోటను చూస్తారు. ఈరోజు కూడా క్రపతి ఒక్కరు ఏ రకంగా, ఎంత సువాననతో, ఏ రూపం, రంగు కలిగి ఉన్నారు అనేది చూస్తున్నారు. మొగ్గగా ఉన్నారా లేక మొగ్గ నుండి పువ్వులా అయ్యారా? (ప్రతీ ఒక్కరి విశేషత ఏమిటి మరియు అవసరం ఏమిటి? సువాసన కలిగిన వారిగా అయితే అయ్యారు కానీ ఆ సువాసన అవినాశిగా మరియు దూరం వరకు $\cdot$ వ్యాపించే విధంగా ఉంటుందా? కొన్ని పూల సువాసన దగ్గరికి వస్తేనే వస్తుంది కానీ దూరం నుండి రాదు అలాగే ఇక్కడ కూడా సువాసన కలిగిన వారిగా అయితే అయ్యారు కానీ బాబాకి సన్ముఖంగా వచ్చినప్పుడు లేదా సేవా నిమిత్తం ఆత్మల ఎదురుగా వెళ్ళినప్పుడు ఆ సువాసన వస్తుంది కానీ సేవ లేకుండా సాధారణ కర్మ చేస్తూ లేదా శరీర నిర్వహణ చేసుకుంటూ అ సువాసన ఉండటం లేదు. కొన్ని కొన్ని పువ్వులు దూరం నుండే ఆకర్షిస్తాయి. రంగు, రూపం ఆధారంగా ఆకర్నిస్తాయి కానీ సువాసన ద్వారా కాదు. రంగు, రూపం, సువాసన అన్నింటిలో సంపన్నంగా ఉన్న పువ్వులను చాలా కొద్దిగా చూసారు. రంగు, రూపం అంటే తెలివైనవారు, సువాసనతో ఉండేవారు సారయుక్తంగా ఉంటారు. చాలా మంది తెలివైన వారిగా అయితే ఉన్నారు కానీ సారపంతమైన వారు తక్కువగా ఉన్నారు. తెలివి ఆధారంతో సేవాధారిగా అయితే అయ్యారు కానీ ఆత్మిక సేవాధారులుగా తక్కువమంది అవుతారు. దీనికి కారణం? ఎలాగైతే బాబా నిరాకారి నుండి సాకారి అయ్యి సేవా పాత్రను అభినయిస్తున్నారో అలాగే పిల్లలు మేము కూడా నిరాకారి నుండి సాకారీగా అయ్యి ప్రాతను అభినయిస్తున్నాము అనే మండ్రాన్ని మర్చిపోతున్నారు. నిరాకారి నుండి సాకారి ఈ రెండు స్మ్మతులు వెనువెంట ఉండటం లేదు. అయితే నిరాకారి అయిపోతున్నారు లేకపోతే సాకారిగా అయిపోతున్నారు. నిరాకారి నుండి సాకారి పాత్రను అభినయిస్తున్నాం అనే మంత్రం సదా జ్ఞాపకం ఉంచుకోవాలి. ఈ సాకారి సృష్టి. సాకారి శరీరం అనేది వేదిక లాంటిది. వేదిక మరియు ప్రాత అభినయించేవారు ఇద్దరు వేర్వేరుగా ఉంటారు. ప్రాతధారి స్వయాన్ని ఎప్పుడు వేదికగా భావించరు. వేదిక అనేది ఆధారం, ప్రాతధారి ఆధారమూర్తి, యజమాని. ఈ శరీరాన్ని వేదికగా భావించినట్లయితే స్వయాన్ని పాత్రధారిగా స్వతహాగానే అనుభవం చేసుకుంటారు. అయితే కారణం ఏమిటి? స్వయాన్ని అతీతంగా చేసుకోవటం రావటంలేదు.

<u>ᢜ\*\*\*\*\*\*\*\*\*\*\*\*\*\*\*\*\*\*</u>

వర్తమాన సమయంలో స్వవరివర్తన అనే మిషన్ చాలా వేగంగా వని చేయాలి. అప్పుడే విశ్వవరివర్తన యొక్క మిషన్ వేగంగా వని చేస్తుంది. ఇప్పుడు స్థాపనకి నిమిత్తంగా అయిన అత్మలు ఆలోచించటంలో, చేయటంలో తేదా ఉంది. ఎందుకంటే పాత భక్తి సంస్కారం ప్రత్యక్షం అయిపోతుంది. భక్తిలో కూడా ఆలోచించటం మరియు చెప్పటం చాలా ఉంటాయి. ఇది చేస్తాం, అది చేస్తాం అని చాలా చెప్తారు కానీ చేసేది తక్కువ. బలిహారం అయిపోతాము అని చెప్తారు కానీ ఏమీ చేయరు. అనటం నీది అంటారు కానీ నాదిలా భావిస్తారు. అలాగే ఇక్కడ కూడా ఎక్కువగా ఆలోచిస్తున్నారు, ఆత్మిక సంభాషణలో కూడా చాలా ప్రతిజ్ఞలు చేస్తున్నారు. ఈరోజు నుండి మారిపోయి చూపిస్తాను అని. ఈరోజు ఇది వదిలేసి వెత్తున్నాను అని ఈరోజు ఈ సంకల్పం చేస్తారు కానీ చెప్పటంలో, చేయటంలో తేడా వచ్చేస్తుంది. అలోచించడం, చేయడంలో తేడా వచ్చేస్తుంది. అలోచించడం, చేయడంలో తేడా వచ్చేస్తుంది. అందువలనే వినాశనానికి నిమిత్తమైన ఆత్మలు కూడా ఆలోచిస్తున్నారు కానీ చేయలేకపోతున్నారు కనుక ఇప్పుడు బాబా సమానంగా అవ్వటానికి ముందు ఈ విషయంలో సమానంగా అవ్వండి అంటే స్వవరివర్తన అనే మిషన్ యొక్క వేగాన్ని పెంచండి. ఈ తేడాను తొలగించుకునే మంత్రం సాకారి నుండి నిరాకారి పాత్రను అభినయిస్తున్నాను అని అనుకోవాలి. ఈ మంత్రంతో ఆలోచించటం మరియు చేయటంలో ఉన్న తేడాను తొలగించండి. ఇదే ఇప్పుడు అవసరం. ఇప్పుడు ఏమి చేయాలో అర్గమైందా?

స్వపరివర్తన ద్వారానే విశ్వపరివర్తన అవుతుంది. విశ్వపరివర్తన యొక్క తారీఖు గురించి అలోచించకండి. స్వపరివర్తన యొక్క సెకను నిర్ణయించుకోండి. స్వయాన్ని సంపన్నం చేసుకుంటే విశ్వపరివర్తన యొక్క కార్యం సంపన్నం అయిపోతుంది. విశ్వపరివర్తనకు గడియారం మీరే. మీకు మీరే చూసుకోండి. బేహద్ రాత్రి సమాప్తి అవ్వటంలో ఎంత సమయం ఉంది? అని. సంపూర్ణత యొక్క సూర్యుడు ఉదయించటం అంటే రాత్రి, అంధకారం సమాప్తి అవ్వటం. బాబాని అడుగుతున్నారా? బాబా మిమ్మల్ని అడగాలా? ఆధారమూర్తులు మీరే. మంచిది.

ఒక్క సెకనులో పరివర్తన అయ్యే వారికి, ఆలోచించటం, చేయటం సమానంగా చేసేవారికి, నిరంతరం నిరాకారి నుండి సాకారి అనే మండ్రాన్ని స్ట్రుతి స్వరూపంలోకి తీసుకువచ్చే వారికి, సంపన్నంగా అయ్యి విశ్వంలో మాస్టర్ జ్ఞాన సూర్యులుగా అయ్యి అంధకారాన్ని సమాప్తి చేసేవారికి, సదా అతీతంగా మరియు బాబాకి ప్రియంగా ఉండే విశేషాత్మలకు బాప్దదాదా యొక్క ప్రియస్మ్మతులు మరియు నమాస్తే.

**\*\*\*\*\*\*\*\*\*\*\*\*\*** 

#### ක්ණීක්ෂණික්ෂණ....23-1-77

ఒక్క సెకనులో ఈ లోకం నుండి పరలోక నివాసిగా తయారుచేసేవారు, ఇంద్రసభ యొక్క ఫరిస్తాలతో అవ్యక్త బాప్**దాదా మాట్లాడుతున్నారు** –

ఇంద్రలోకం యొక్క ఇంద్రసభ అనే మహిమ ఉంది. ఇంద్రుడు అంటే సదా జ్ఞానవర్నాన్ని వర్వింవచేసేవారు, ముళ్ళ అడవిలో పచ్చదనాన్ని తీసుకువచ్చేవారు అటువంటి ఇంద్రసభ ఫరిస్తాలసభ అంటే సదా ఎగురుతూ ఉండేవారు. ఫరిస్తాల రెక్కలకు ప్రసిద్ధత ఉంది. ఇంద్రలోకంలో ఫరిస్తాలు తప్ప మానవులు ఎవరు నివసించలేరు. మానవులు అంటే తమని తాము ఆత్మగా కాకుండా దేహంగా భావించేవారు. ఇటువంటి దేహాభిమానులు ఇంద్రలోకంలో నివసించలేరు. ఇంద్రలోక నివాసిలకు దేహాభిమానపు మానవుల యొక్క దుర్వాసన వెంటనే తెలిసిపోతుంది. ఈవిధంగా స్వయాన్ని ఇంద్రలోక నివాసిగా అంటే దేహాభిమానం అనే దుర్వాసనకి దూరంగా ఇంద్రలోకంలోని ఫరిస్తాగా భావిస్తున్నారా? జ్ఞానం మరియు యోగం అనే రెక్కలు గట్టిగా ఉన్నాయా? రెక్కలు గట్టిగా లేకపోతే ఎగరాలనుకున్నా కానీ మాటిమాటికీ క్రిందకి వచ్చేస్తారు. దేహాభిమానం మరియు దేహం యొక్కుపాత (ప్రపంచం, పాత సంబంధాలతో సదా అతీతంగా ఎగురుతు ఉన్నారా అంటే వీటికి అతీత స్థితిలో ఉంటున్నారా? కొంచెం కూడా దేహాభిమానం అంటే మానవుల దుర్వానన లేదు కదా? దేహాభిమానులు ఇంద్రలోకనివాసిగా అవ్వలేరు. దేహాభిమానం అనేది చాలా చెదు దుర్వానన అని అనుభవం అవుతుందా? ఎలాగైతే దుర్వాసనకి దూరంగా ఉంటారు లేదా సాధనాల ద్వారా దుర్వాసనను తొలగించాలని అనుకుంటారో అదేవిధంగా దేహాభిమానాన్ని తౌలగించే సాధనాలను ఉపయోగిస్తున్నారా? ఈ సభ సాధారణమైనది కాదు, ఇది అలౌకిక సభ, ఫరిస్తాల సభ. స్వయాన్ని ఫరిస్తాగా అనుభవం చేసుకుంటున్నారా? ఒక్క సెకనులో ఈ దైహిక [ప్రపంచానికి అతీతంగా మీ యొక్క అసలైన స్థితిలో స్థితులు కాగలుగుతున్నారా? ఈ *వ్యాయా*మం చేయటం వస్తుందా? ఎప్పుడు కావాలంటే, ఎక్కడ్ కావాలంటే, ఎంత సమయం కావాలంటే అంత సమయం ఆవిధంగా స్థితులు కాగలుతున్నారా?

ఈరోజు అమృతవేళ బాప్దాదా పిల్లల యొక్క వ్యాయామాన్ని చూశారు, ఏమి చూసి ఉంటారు? సమయం యొక్క ఈల మ్రోగానే వ్యాయామం చేసేవారు నెంబరువారీగా చేరుకుంటున్నారు. వచ్చేవారు ఎక్కువమంది కానీ మూడు రకాలైన పిల్లలను చూసారు. మొదటి వారు – సమయాన్ని గడిపేవారు, రెండవ వారు – నియమాన్ని నిలుపుకునేవారు, మూడవ వారు – స్నేహాన్ని నిలుపుకునేవారు. ట్రతి ఒక్కరిది ఎవరి భంగమ వారిది. బుద్ధిని పైకి తీసుకువెళ్ళేవారు, బాబా సమానంగా అయ్యి బాబాని కలుసుకునేవారు తక్కువమంది. ఆత్మిక వ్యాయామం చేసేవారు వ్యాయాయం చేయాలనుకుంటున్నారు కానీ చేయలేకపోతున్నారు. కారణం ఏమి అయ్యి ఉంటుంది? స్థూల వ్యాయామం చేయాలన్నా కానీ శరీరం తేలికగా ఉండాలి, లాపుగా ఉండకూడదు, లాపుగా ఉంటే భారం అనిపిన్తుంది. అదేవిధంగా ఆత్మిక వ్యాయామంలో కూడా భిన్న భిన్న రకాల బరుపు కలిగిన వారిగా అంటే బుద్ది లాపుగా ఉండటం అనేది చాలా రకాలుగా ఉంటుంది. భారీకాయాలు కూడా రకరకాలుగా ఉంటాయి కదా అదేవిధంగా ఆత్మలో భారం యొక్క భంగమలు కూడా రకరకాలుగా ఉంటాయి. మీ అలౌకిక కెమెరాతో ఫోటో తీసి చూస్తే లేదా అద్దాల గదిలో ఆ వెరైటీ ఫోజ్లు చూస్తే చాలా నవ్వు వస్తుంది. మీ ట్రపంచంలో

\*\*\*\*\* రకరకాల ఫోజ్ల యొక్క హాస్యం యొక్క ఆటలు ఉంటాయి కదా! అదేవిధంగా ఇక్కడ కూడా బాగా నవ్వుకుంటారు. నవ్వు వచ్చే ఆ ఆటను చూస్తారా? కొంతమంది ఎలా ఉన్నారంటే భారీతనం వలన తమని తాము మలచుకోవాలనుకున్నా కానీ మలుచుకోలేకపోతున్నారు. పైకి వెళ్ళడానికి బదులు మాటిమాటికీ క్రిందకి వచ్చేస్తున్నారు. బీజరూపి స్థితిని అనుభవం చేసుకోవడానికి బదులు విస్తారం అనే వృక్షం అంటే అనేక సంకల్పాలనే వృక్షంలో చిక్కుకుపోతున్నారు. బుద్ధి భారంగా ఉన్నవారి గుర్తులు వినిపిస్తున్నాను. ఆత్మిక సంభాషణ చేయడానికి కూర్చుంటారు కానీ ఆత్మిక నంభాషణకి బదులు స్వయం యొక్క లేదా ఇతరుల యొక్క ఫిర్యాదులనే ఫైల్ తెరిచి కూర్చుంటున్నారు. ఎక్కేకళ్ళు అనుభవం చేసుకోవదానికి కూర్చుంటారు కానీ బాప్రదాదాకి సాకులు చెప్పే కళలను ఎక్కువ చూపిస్తారు. బాప్రదాదా ముందు భారాన్ని దించుకోవడానికి వస్తారు కానీ భారం తొలగించుకోవడానికి బదులు బాబా యొక్క శ్రీమతానుసారం నదవని కారణంగా అనేక రకాల అవాజ్ఞల భారాన్ని తమపై పెట్టుకుంటున్నారు. ఇలా అనేక రకాల భారం కలిగిన ఆత్మల దృశ్యం చూసారు. నియమపూర్వకంగా కూర్చునేవారి దృశ్యం కూడా చాలా నవ్వు వచ్చే విధంగా ఉంటుంది. అది ఎలా ఉంటుందో తెలుసా? బాబా ముందు గుణగానం చేయడానికి బదులు, బాబా ద్వారా సర్వశక్తుల (ప్రాప్తిని పొందడానికి బదులు నిద్ర నషా యొక్క (ప్రాప్తి ఎక్కువగా ఆకర్షిన్నుంది. నగం నషా కూడా ఉంటుంది. నమయం ఎవ్పుడు అయిపోతుందా అని ఎదురుచూస్తారు. బాబాపై సంలగ్నతకి బదులు సగం నిద్ర యొక్క సంలగ్నత ఎక్కువ ఉంటుంది. వీటన్నింటికి కారణం ఏమిటి? ఆత్మ యొక్క లావు అంటే భారం. ఈనాటి వైద్యులు శారీరక భారాన్ని తగ్గిస్తున్నారు, బరువుని తగ్గించి తేలికగా చేస్తున్నారు అదేవిధంగా బ్రాహ్మణులు కూడా ఆత్మపై ఉన్న భారాన్ని అంటే బుద్ది యొక్క లావుని తగ్గించుకుని లో తైన (మహీన) బుద్ది కేలిగినవారిగా అవ్వండి. వర్తమాన సమయంలో ఈ విశేష పరివర్తనే కావాలి. అప్పుడే ఇంద్రలోకం యొక్క ఫరిస్తాలుగా కాగలరు. భారీతనాన్ని తగ్గించుకునే (కేష్ణ సాధనం ఏమిటి? ఆహారపానీయాల పత్యం మరియు వ్యాయామం. ఇక్కడ కూడా మాటీమాటికి బుద్ది ద్వారా అశరీరిస్థితి అనే వ్యాయామం చేయండి. బుద్దికి భోజనం సంకల్పాలు కనుక వాటి పత్యం చేయండి. ఏ సమాయంలో ఏ సంకల్ప రూపి భోజనం స్వేకరించాలో ఆ సమయంలో అదే స్వీకరించండి. వ్యర్ధ సంకల్పాలు అనే అదనపు (ఎగ్నస్టా) భోజనాన్ని తినకండి. వ్యర్ధ సంకల్పాల భోజనం యొక్క పత్యం చేయాలి. పత్యం చేయాలంటే స్వయంపై అదువు ఉండాలి. లేకపోతే పత్యం పూర్తిగా చేయలేరు. స్వయంపై అదువు అంటే ఏ సమయంలో ఏవిధంగా కావాలనుకుంటే అక్కడ బుద్దిని ఉపయోగించగలగాలి. මනුඉයි නාණිన బుద్ధి గలవారిగా కాగలరు. మహీనతయే మహానత. ఎ $\overline{ ilde{v}}$ ඉම් శారీరకంగా తేలికగా ఉందటం వ్యక్తిత్వమో అదేవిధంగా బుద్ధి యొక్క మహీనత లేదా ఆత్మ యొక్క తేలికతనమే బ్రూహ్మణ జీవితం యొక్క వ్యక్తిత్వం. కనుక ఇప్పుడు ఏమి చేయాలి? అనేక రకాల భారీతనాన్ని తొలగించుకోండి. భారీతనం ఎన్ని రకాలుగా ఉంటుందో ఆ విస్తారం మరలా చెప్తాను. కనుక ఈనాటి వ్యాయామం యొక్క సమాచారం ఏమిటి? భారీతనం ఉంది. దీనిని తొలగించుకోవాలనే శ్రీ లక్ష్యం పెట్టుకుని స్వయాన్ని ఫరిస్తాగా అంటే తేలికగా తయారుచేస్కోండి.

ఈవిధంగా ఇంద్రలోకం యొక్క ఫరిస్తాలకు, సెకనులో ఈ లోకానికి అతీతంగా పరలోక నివాసిగా అయ్యేవారికి, సదా బాబా సమానంగా అయ్యి బాబాతో కలయిక జరుపుకునే మహీన బుద్ది గల మహానాత్మలకు బాప్చాదా యొక్క ప్రియస్మ్మతులు మరియు నమస్తే. 

### అంతర్నుఖత ద్వారా సూక్ష్మ<sub>త్</sub> శక్తి యొక్క తీలలు అనుభవం ...26-⊩77

తాంతితక్తి ద్వారా అత్మల సేవ చేసే విధి చెప్తూ విత్వకళ్యాణకారి తం∖డి శివబాబా అన్నారు−్ మీ వాస్తవిక శాంతిశక్తి గురించి బాగా తెలుసుకున్నారా? ఏవిధంగా అయితే వాచా శక్తి లేదా కర్మ శక్తి యొక్క ప్రత్యక్ష పరిణామాలు కనిపిస్తున్నాయో అదేవిధంగా అన్నింటికంటే స్ట్రే శక్తిశాలి శాంతిశక్తి యొక్క ప్రత్యక్ష రుజువుని చూశారా, అనుభవం చేసుకున్నారా? వాచా ద్వారా ్తా ఏ ఆత్మనైనా ఎలాగైతే పరివర్తన చేయగలరో అదేవిధంగా శాంతిశక్తి ద్వారా అంటే మనస్సు -ద్వారా ఏ ఆత్మ యొక్క వృత్తి, దృష్టిని అయినా పరివర్తన చేసే అనుభవం ఉందా? వాణి ద్వారా అయితే ఎదురుగా ఉన్నవారినే పరివర్తన చేయగలరు కానీ మనస్సు ద్వారా లేదా శాంతిశక్తి ద్వారా స్థూలంగా ఎంత దూరంలో ఉన్న ఆత్మను అయినా కానీ వారికి సస్ముఖంగా ఉన్నట్లుగా అనుభవం చేయించగలరు. ఎలాగైతే విజ్ఞాన యండ్రాల ద్వారా దూరదృశ్యం సన్ముఖంగా అనుభవం అవుతుందో అదేవిధంగా శాంతిశక్తి ద్వారా కూడా దూరం సమాప్తి అయిపోయి ఎదురుగా ఉన్నట్లుగా మీరు మరియు ఇతరులు కూడా అనుభవం చేసుకుంటారు. దీనినే యోగబలం అని అంటారు. కానీ విజ్ఞాన సాధనాలు అయిన యం(తాలు కూడా ఎప్పుడు పనిచేస్తాయంటే వాటి సంబంధం మెయిన్ స్టేషన్ తో ఉన్నప్పుడే అదేవిధంగా బాప్దాదాతో నిరంతరం సృష్ట సంబంధం కలిగి ఉండటం ద్వారానే శాంతిశక్తి ద్వారా అనుభవం చేసుకోగలరు. అక్కడ యండ్రాలకు అయితే కనెక్షన్ జోడిస్తే శ్రీ నరిపోతుంది కానీ ఇక్కడ కనెక్షన్ అంటే సంబంధం అప్పుడు అన్నీ స్పష్టంగా అనుభవం అవుతాయి [ అప్పుడే మనసాశక్తి యొక్క (ప్రత్యక్ష రుజువు చూడగలరు.

ఇప్పుడు మనసాశక్తి ద్వారా ఆత్మలను ఆహ్వానం చేసి వారిని పరివర్తన చేసే సూక్ష్మ సేవ 🖟 చాలా తక్కువ చేస్తున్నారు. ఆత్మిక శక్తి, సగం పవిత్రత కలిగిన ఆత్మలే తమ సాధన ద్వారా క అత్మలను ఆహ్వానం చేయోగలుగుతున్నారు, అల్పకాలిక సాధనాల ద్వారా దూరంగా ఉన్న అత్మలకు తమ చమత్కారాన్ని చూపించి తమ వైపుకి ఆకర్వించుకోగలుగుతున్నప్పుడు పరమాత్మ శక్తి అంటే : సర్వ (శేష్ట శక్తి చేయలేనిది ఏముంటుంది? దీని కోసం విశేషంగా ఏక్వాగత కావాలి. సంకల్పాల యొక్క ఏకాగ్రత మరియు స్థితి యొక్క ఏకాగ్రత కూడా కావాలి. ఏకాగ్రతకి అధారం – అంతర్ముఖత. అంతర్ముఖంగా ఉండటం ద్వారా లోలోపల చాలా విచ్చిత అనుభవాలు చేసుకుంటారు. ఏవిధంగా అయితే దివ్యదృష్టి ద్వారా సూక్ష్మ వతనం అంటే సూక్ష్మనృష్టి అంటే సూక్ష్మ లోకం యొక్క అనేక విచ్చిత లీలలు చూస్తున్నారో అదేవిధంగా అంతర్ముఖత ద్వారా సూక్ష్మశక్తి యొక్క లీలలు అనుభవం చేనుకుంటారు. ఆత్మలను ఆహ్హానించటం, ఆత్మలతో ఆత్మిక సంభాషణ చేయటం, ఆత్మల సంబంధాన్ని బాబాతో జోడింపచేయటం ఇటువంటి ఆత్మిక లీలలను అనుభవం చేసుకోగలుగు తున్నారా? దూరంగా కూర్చుని కూడా అప్రాప్తి ఆత్మలకు, అశాంతి, దుఃఖి, రోగి ఆత్మలకు శాంతి, శక్తి, నిరోగిస్థితి యొక్క వరదానం ఇస్తున్నారా? శక్తుల యొక్క జదచిడ్రాలలో వరదానం? ఇచ్చే స్థూలరూపాన్ని వరదానిహస్తంగా చూపించారు, ఆ హస్తాన్ని ఏక్వాగ రూపంలో చూపిస్తారు. వరదాని స్థితికి గుర్తుగా హస్తాన్ని, దృష్టి మరియు సంకల్పాన్ని ఏకాగంగా చూపిస్తారు, అదేవిధంగా చైతన్య రూపంలో ఏకాగ్రచిత్తంగా ఉండే శక్తిని పెంచుకోండి. అప్పుడే ఆత్మల (పపంచంలో) ఆత్మిక సేవ జరుగుతుంది. ఆత్మల ప్రపంచం అంటే మూలవతనం కాదు కానీ ఆత్మ ఆత్మను  ఆహ్వానించి ఆత్మిక సేవ చేయాలి. ఈ ఆత్మిక లీలను అనుభవం చేసుకోండి. ఈ ఆత్మిక సేవను శ్రీప్రవేగంతో చేయగలుగుతున్నారా! వాచా మరియు కర్మణా సేవలో నాది – నీది అనే ఘర్షణ ఉంటుంది, సేరు, గౌరవం, మర్యాదల ఘర్షణ,స్వభావ సంస్కారాల ఘర్షణ ఉంటుంది, సమయం లేదా ధనం యొక్క కొరత ఉండవచ్చు... ఈరకంగా ఏవైతే విఘ్నాలు వస్తాయో అవన్నీ సమాప్తి శ్రీ అయిపోతాయి. ఆత్మిక సేవ అనేది ఒక సంస్కారంగా అయిపోతుంది. ఆ సంస్కారంలోనే తత్పరులై శ్రీ ఉంటారు. ఈ సంవత్సరం ఈ శక్తిశాలి సేవను కూడా ప్రారంభించండి. వాణి ద్వారా లేదా శ్రీ ప్రత్యక్ష జీవితం యొక్క ప్రభావం ద్వారా వచ్చిన ఆత్మలకు లేదా సంవర్కంలోకి రావాలనే ఆశతో శ్రీ ఉన్న ఆత్మలకు ఆత్మిక శక్తి యొక్క అనుభవం చేయించండి. ఇప్పుడు శ్రమ మరియు మహానతతో ప్రాటు ఆత్మీయత యొక్క అనుభవం కూడా చేయించండి. మూడు విషయాలు అనుభవం అవ్వాలి.

ఈ శివర్వాతికి ఇటువంటి స్థూల మరియు సూక్ష్మ స్థితిని తయారు చేస్కోండి. దీని వలన శ్యే వచ్చేటటువంటి ఆత్మలకు తమ స్వరూపం అయిన ఆత్మ మరియు ఆత్మీయత అనుభవం అవ్వారి. మాట ద్వారా మాటలకు అతీతమైన స్థితి అనుభవం అవ్వారి. ఇలా సంవర్భంలోకి వచ్చేటటువంటి అత్మలకు ఈ విశేష కార్యక్రమం పెట్టండి. కేవలం ఉపన్యాసం చెప్పటం కాదు, అనుభవం చేయించాలి అనే లక్ష్యం పెట్టుకోండి. చిన్న చిన్న సంఘటనలను తయారుచేయండి కానీ ఆత్మీయత మరియు ఆత్మిక తండ్రి యొక్క సంబంధం మరియు అనుభవానికి సమీపంగా తీసుకురండి. ఏదోక నవీనత చేయండి. స్థానం మరియు స్థితి రెండింటి ద్వారా దూరం నుండే ఆత్మీయత యొక్క ఆకర్షణ ఉందాలి. సాధారణ సందేశాన్ని ఇవ్వటం వేరే విషయం. అది కూడా ఇవ్వాలి, ఇవ్వండి కానీ ఇది కూడా తప్పకుండా చేయండి. దీని కొరకు నిమిత్త ఆత్మలు అంటే సేవాధారి ఆత్మలు విశేషంగా ఆరోజు ఏక్కాగత యొక్క అంతర్ముఖత యొక్క (వతం పెట్టుకోవాలి. ఈ (వతం ద్వారా వృత్తులను పరివర్తన చేయగలరు. ఎలా అయితే భక్తులు స్థూల భోజనం యొక్క (వతం ఏ ెపెట్టుకుంటారో అదేవిధంగా సేవాధారి, జ్ఞాని ఆత్మలు వ్యర్ధ సంకల్పాలు, వ్యర్ధ మాట, వ్యర్ధ కర్మ యొక్క అలజడికి అతీతంగా ఏకాగ్రంగా అంటే ఆత్మీయతలో ఉండే (వతాన్ని తీసుకోవారి. అప్పుడే శ్ర అత్మలకు జ్ఞాన సూర్యుని యొక్క చమత్కారాన్ని చూపించగలరు. దీని కౌరకు అలౌకిక ప్లాన్ తయారుచేయండి. భక్తిలో అగరువత్తి యొక్క సువాసన దూరం నుండే ఎలాగైతే ఆకర్షిస్తుందో : అలా ఆకర్షించాలి. ఇప్పుడు ఏమి చేయాలో అర్దమైందా? సమీపంగా వచ్చిన వారిని సంబంధంలోకి తీసుకురండి. ఆ విశేషాత్మలను అనుభవం ద్వారా ధ్వనిని వ్యాపింపచేయడానికి నిమిత్తం చేయండి.

ఈవిధంగా అత్మీయతలో ఏక్కాగత యొక్క అనుభవం చేయించేవారికి, ప్రతి సంకల్పం మరియు ప్రతి సెకను ఆత్మిక సేవలో తత్పరులై ఉండేవారికి, అనుభవాల ద్వారా ఆత్మకు మార్గాన్ని చూపించేవారికి ఇటువంటి ఆత్మిక సేవాధారులకు బాప్రదాదా యొక్క ప్రియస్మ్మతులు మరియు నమస్తే.

#### బ్రాహ్నణుల యొక్కథర్త్వం మరియు కర్త,..... 28-1-77

సర్వశక్తివంతుడు, విశ్వపరివర్తకుడు, విశ్వకళ్యాణకారి బాబా మాట్లాడుతున్నారు – స్వయాన్ని ట్రహ్మ ముఖవంశావళి ట్రాహ్మణులుగా భావిస్తున్నారా? ట్రాహ్మణుల యొక్క ధర్మం మరియు కర్మ ఏమిటో తెలుసా? ధర్మం అంటే ముఖ్య ధారణ – సంపూర్ణ పవి(తత. సంపూర్ణ పవి(తత యొక్క పరిభాష తెలుసా? సంకల్పం లేదా స్వప్నంలో కూడా అపవి(తత అంశమాత్రంగా కూడా ఉండకూడదు. ఇటువంటి (శేష్ట ధారణ చేసేవారినే సత్యమైన ట్రాహ్మణులు అంటారు. ఈ ధారణకే మహిమ కూడా ఉంది. ట్రాణం పోయినా కానీ ధర్మం వదలకూడదు అని. స్వయాన్ని ఈ ధైర్యం, దృధ నిశ్చయం ఉన్నవారిగా భావిస్తున్నారా? ఏ పరిస్థితులలో అయినా కానీ మన ధర్మం అంటే ధారణ కోసం ఏదైనా త్యాగం చేయాల్సి వచ్చినా,నహించవలసి వచ్చినా,ఎదుర్కోవలసి వచ్చినా,సాహసం చేయవలసి వచ్చినా కానీ సంతోషంగా చేస్తారా? వెనక్కి వెళ్ళిపోరు కదా? భయపదరు కదా?

త్యాగాన్ని, త్యాగంగా భావించకుండా భాగ్యంగా అనుభవం చేసుకోవాలి దీనినే సత్యమైన త్యాగం అంటారు. ఒకవేళ సంకల్పంలో అయినా, మాటలో అయినా నేను ఇంత త్యాగం చేసాను అని భావన వస్తే దానికి భాగ్యం జమ అవ్వదు. ఎలాగైతే భక్తి మార్గంలో బలి ఇచ్చేటప్పుడు పశువు కొద్దిగా అయినా అరిస్తే అది మహా ప్రసాదం అని భావించరు. బలి అని భావించరు. అది కూడా ఇవ్పటి స్మ్మతిచిహ్నమే నడుస్తుంది. అలాగే త్యాగం చేయటంతో పాటు నేను ఇంత త్యాగం చేసాను; పేరు, గౌరవం, మర్యాద కావాలి అని అనుకుంటే అది త్యాగం కాదు. దానిని భాగ్యం అని అనరు. ఇలా ధారణ చేసే వారినే సత్యమైన బ్రాహ్మణులు అంటారు.

బ్రాహ్మణుల ద్వారా యజ్హాన్ని రచిస్తారు. ఈ మహా యజ్ఞంలో పాత స్రవంచం అంతా ఆహుతి అయిపోయిన తర్వాతే ఈ యేజ్ఞం సమాప్తి అవుతుంది. పాత (ప్రపంచం యొక్క ఆహుతికి ముందు నిమిత్తమైన బ్రూహ్మాణులు తమ పాత వ్యర్థ సంకల్పాలు లేదా వికల్పాలు వీటినే సంకల్ప నృష్టి అంటారు.ఈ పాత సంకల్పాల నృష్టిని, పాత స్వభావ సంస్కారాల రూపి నృష్టిని మహా యోజ్ఞంలో స్వాహా చేసారా? ఇలా మొదట్ స్వయాన్ని అడగండి. ఒకవేళ మీ హద్దు నృష్టిని స్వాహా చేయకపోతే అంటే ముందు మీ దగ్గర ఉన్న సామాగ్రీని ఆహుతి చేయకపోతే బేహద్ పాత సృష్టి యొక్క ఆహుతి ఎలా అవుతుంది? యజ్ఞ సమాప్తికి (పతి ఒక్కుబాహ్మణాత్మ ఇంటి నుండి ఉద్దరణ ్రపారంభించాలి కనుక మీ మనస్సులో ఆహుతి చేశానా అని పరిశీలించుకోండి. సంపూర్ణ అంతిమ ఆహుతి అంటే ఏమిటి? అది మీకు తెలుసా? ఎలాగైతే ఆత్మ జ్ఞానులు ఆత్మ పరమాత్మలో ఐక్యం అయిపోవటమే ఆత్మ యొక్క సంపూర్ణ స్థితి అని భావిస్తారు. ఈ అంతిమ ఆహుతి స్వరూపం ఏమిటంటే – నాది అనేది సమాప్తి అయిపోయి బాబా, బాబా అనే మాట నోటితో, మనస్సృతో రావాలి అంటే బాబాలో లీనం అయిపోవాలి. దీనినే లీనం అయిపోవటం అంటే సమానంగా అవ్వటం అంటారు దీనినే అంతిమ ఆహుతి అంటారు. సంకల్పంలో కానీ, స్వష్ణంలో కానీ దేహాభిమానం యొక్క నాది అనే భావన ఉందకూడదు. అనాది, ఆత్మిక స్వరూపం యొక్క స్నుతి ఉందాలి. బాబా, బాబా అనే అనంతమైన మాట రావాలి. ఆది బ్రాహ్మణుల స్వరూపం యొక్క ధర్మం మరియు కర్మ యొక్క ధారణ ఉండాలి ఇటువంటి వారినే సత్యమైన బ్రూహ్మణులు అంటారు.

ఇటువంటి నత్యమైన బ్రూహ్మణులే యజ్ఞం యొక్క సమాప్తికి నిమిత్తం అవుతారు. యజ్ఞం శ్రీ రచించేవారిగా అయితే అయ్యారు కానీ ఇప్పుడు సమాష్త్రికి కూడా నిమిత్తం అవ్వండి అంటే మీ అంతిమ ఆహుతి చేయండి అప్పుడు పాత్రపపంచం యొక్క ఆహుతి కూడా అయిపోతుంది. ఇప్పుడు ఏమి చేయాలో అర్ధమైందా? సంపూర్ణంగా అయ్యేటందుకు ఇదే సహజ సాధనం. సంపూర్ణ ఆహుతి చేయటాన్నే సంపూర్ణ స్వాహా అని అంటారు. మరి స్వాహా అయిపోయారా లేక : ఇప్పుడు అవ్వాలా? అంతిమ ఆహుతి అంతిమ ఘడియలోనే చేస్తారా ఏమిటి? స్వయం చేసినప్పుడే ఇతరుల చేత చేయించగలరు. తర్వాత చేస్తాము అని ఆలోచించకుండా ఇప్పుడే చేయారి అనుకోండిఎలా అయితే వినటానికి ఛాత్రకులుగా, కలుసుకునేటందుకు మా టర్న్ మొదట ఉందాలి అని పద్ధతులు తయారు చేస్తున్నారో అలాగే తొలగించుకోవటంలో కూడా మొదటి టర్న్ తీసుకోండి. చేయటంలో మొదటి టర్న్ తీసుకోండి. మంచిది.

ఇలా సంపూర్ణ స్వాహా అయ్యేవారికి, సంపూర్ణ ఆహుతి చేసేవారికి, స్వ పరివర్తనతో విశ్వ j పరివర్తనకు నిమిత్తం అయ్యేవారికి, సత్యమైన బ్రూహ్మణులకు, బాబా సమాన సంపూర్ణ బ్రూహ్మణులకు, ాల్లాలు కాల్లాలు కాల్లాలు కాల్లాలు స్థాన్లు ఉండే బ్రాహ్మణులకు బాప్**దాదా యొక్క** ప్రియస్మ్మతులు మరియు నమస్తే.

### ත්රොත්ත්o හිටා ජ<sub>දී</sub> ක්ෂීංකි.......29-1-77

జ్ఞానసాగరుడు, నిరాకారి, నిర్వికారి బాబా మధువనం నివాసి పిల్లలతో మాట్లాడుతున్నారు – 🤇 అందరు సదా సంతోషంగా ఉన్నారు కదా? ముదు కాలాల యొక్క రహస్యాన్ని తెలుసుకున్నారు కనుక రాజ్ అయిపోయారు కదా? ఎప్పుడైనా ఎవరైనా కోపంలోకి వస్తున్నారు అంటే డ్రామా క్ర యొక్క రమస్యాన్ని మర్చిపోయినట్లే. ఎవరైతే డ్రామా యొక్క రహస్యాన్ని మరియు మూడు లోకాలను తెలుసుకుంటారో వారు రాజీగా ఉంటారు కదా! కోపంలోకి రావటం అంటే రహస్యాన్ని తెలుసుకోకపోవటం. మూదు లోకాల జ్ఞానాన్ని తెలుసుకున్నవారిని త్రికాలదర్శి అని అంటారు. వారు సదా రాజీగా మరియు సంతోషంగా ఉంటారు. మధువన నివాసీయులు అంటే సదా రాజీగా మరియు సంతోషంగా ఉందేవారు.ఇతరులతో కోపగించుకోవటం అంటే స్వయాన్ని రహస్యం తెలుసుకునే స్థితి నుండి క్రిందికి తెచ్చుకోవటం. సింహాననాన్ని వదిలి క్రిందికి వచ్చేస్తున్నారు అమ్పడే కోపంలోకి వస్తున్నారు. త్రికాలదర్శి అంటే జ్ఞానస్వరూపులు, జ్ఞానస్వరూపమనేది ఒక సింహాసనం, ఉన్నతస్థితి. ఎప్పుడైతే ఈ సింహాసనాన్ని వద్ద్రీ క్రిందికి వస్తున్నారో అప్పుడే కోపంలోకి శ్రీ వస్తున్నారు. ఎటువంటి స్థానమో అటువంటి స్థితి ఉండాలి.

మధువనాన్ని స్వర్గాభూమి అని అంటారు కదా! మధువనం స్వర్గం యొక్క ఉదాహరణగా 🚦 భావిస్తున్నప్పుడు మధువనంలో మాయ వస్తుందా? మాయ అంటే ఏమిటో తెలియనివారిగా అవ్వాలి. స్వర్గంలో మాయ యొక్క జ్ఞానం ఉండదు. ఈ భూమిని సాధారణ భూమిగా భావిస్తున్న 🖟 కారణంగా మాయ వస్తుంది. మధువన వరదాన భూమిని సాధారణ స్థానంగా భావించకండి. మధువనం యొక్క స్మృతి కూడా శక్తినిస్తుంది. మధువనంలో ఉండేవారు ఫరిస్తాగా ఉండాలి. 

వాద్ది మదువన నివాస్త్రీయులను యజ్ఞనివాసి అని కూడా అంటారు. యజ్ఞంలో ఉండేవారు స్వయాన్ని ఆహుతి చేసుకోవాలి అప్పుడే ఇతరులు అనుసరిస్తారు. స్మృతిచిహ్నంగా తయారైన యేజ్ఞంలో కూడా మండ్రాన్ని జపించినప్పుడే ఆహుతి సఫలం అవుతుంది. ఇక్కడ కూడా మన్మనాభవ యొక్క మంత్రం స్మృతి ఉన్నప్పుడే ఆహుతి సఫలం అవుతుంది. మధువన నివాసీయులు సదా నిరంతరం మంత్ర స్థితిలో స్థితులై ఉండేవారు కేవలం చెప్పేవారు కాదు కానీ మంత్ర స్వరూపులు. ఇప్పుడు బాబా అనుభూత్ కోర్స్ ఇచ్చారు కనుక స్వయం అనుభవం చేసుకుని పరివర్తన చేసుకున్నారా? అందరు మంచిగా ఉన్నారా? మంచిగా ఉన్నాము అనే వారికి నోటిలో గులాబ్జూమ్ అని బాప్రదాదా చెత్తున్నారు. చెప్పటం ద్వారా కూడా మంచిగా అయిపోతారు. లోపం గురించి మాటి మాటికి ఆలోచించటం ద్వారా లోపం ఉండిపోతుంది.లోపాన్ని చూసుకుంటూ సమాప్తి చేసుకుంటూ వెళ్ళండి. పరిశీలించుకోవటంతో పాటు పరివర్తన కూడా చేసుకోండి. ఏదోక అద్భుతం चैंసి చూపించాව కదా? ఇంత సమయంలో ఎంత తోడు లభించిందో అంతగా అద్భుతం చేసారు. అద్భుతమైన మహిమ జరిగే పని చేసారా లేక చేస్తూ కూడా మర్చిపోతున్నారా? స్వయాన్ని నదా గుణమూర్తిగా భావిస్తూ ఉన్నత స్థితిలో స్థితులవ్వండి. క్రిందికి రాకండి. ఉన్నత కుటుంబీకుల పిల్లలు ఎప్పుడు భూమిపై, మట్టిలో పాదం పెట్టరు. ఇక్కడ దేహాభిమానమే మట్టి దీనితో క్రిందికి రాకండి. ఈ మట్టితో సదా దూరంగా ఉందండి. సంకల్పంలో అయినా దేహాభిమానంలోకి వచ్చారంటే మట్టిలో పాదం పెట్టినట్లే. వాచా, కర్మణాలోకి వచ్చారంటే మట్టిని తిన్నట్లే. ఉన్నత కుటుంబ్ కుల పిల్లలు ఎప్పుడు మట్టిని తినరు. సదా ఉన్నతోన్నతమైన తండి యొక్క ఉన్నతోన్నత స్థితి కలిగిన పిల్లలం అని స్మృతి ఉంటే నీచ దృష్టి రాదు. పాతస్థితిని స్వప్నంలో కూడా రానివ్వకూడదు. యోగీ,జ్ఞాని అత్మల స్వప్ఫాలు కూడా (కొత్త (ప్రపంచానికి, కొత్త జీవితానికి సంబంధించినవిగా ఉండాలి. స్వప్నాలు మారిపోతే ఇక సంకల్ప విషయమేమీ ఉండదు. మధువన నివాసీయుల స్వప్నం కూడా (శేష్టంగా ఉండాలి. బాప్ట్రదాదా కూడా అదే దృష్టితో చూస్తారు. ఇప్పుడు అంతిమ సమయం వరకు కూడా బృందావనం, మధువనం అని పేరుకి చాలా మహిమ ఉంది. కేవలం పేరుతో తమ శరీర నిర్వహణ చేసుకుంటున్నారు. పేరుకి ఇంత గొప్పతనం ఉంది అంటే మధువన నివాసీయుల పేరే ఉన్నతమైనది. పేరుకే ఇంత మహిమ ఉంది అంటే స్వయం యొక్క స్వరూపం ఎలా ఉంటుంది? మంచిది, అందరు సంతుష్లమే కదా! మంచిది.

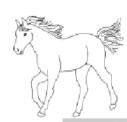

## భక్తులకు నర్మ ప్రాఫ్నలు ఇచ్చేసాధనం -ജക്കുത്നള്0 ഒമനും മൂള ....ദി-1-77

సాక్షాత్త్ బాబా సమానంగా సదా సాక్షాత్కార మూర్తులుగా, సర్వాత్మల కోరికలను సంపన్నం 🤈 చేసే, సదా స్వయం యొక్క భాగ్యాన్ని మహిమ చేసుకునే, దాత సమానంగా సదా ఇచ్చేటువంటి మహాదాని, వరదాని పిల్లలతో బాబా మాట్లాడుతున్నారు -

స్వయాన్ని ఉన్నతోన్నతమైన అధికారం కలిగినవారిగా భావిస్తున్నారా? మీ పవిత్రత యొక్క్ వ్యక్తిత్వాన్ని తెలుసుకుంటున్నారా? బాబా ద్వారా మీ అవినాశి ఆస్తిని పౌంది సంపన్నంగా అనుభపం చేసుకుంటున్నారా? ఈ పాత ప్రపంచంలో హద్దు చదువు మరియు హద్దు పదవి యొక్క అల్పకాలిక అధికారాలకు అధికారిగా భావిస్తారు దాని ముందు మీ సర్వశక్తివంతుని అధికారం అనంతమైనది బిడ్డను అనంతమైన యజమానిగా తయారు చేస్తున్నారు.అనంతమైన యజమాని స్థితిలో అనంతమైన సంతోషం ఉంటుంది. మీ సంతోషం యొక్క ఖజానా గురించి తెలుసుకుంటున్నారు : కదా? బాబా పిల్లల భాగ్యరేఖలు చూసి (కేష్ట భాగ్యాన్ని తయారుచేసుకునేవారు కోట్లలో కొద్దిమందే -అని సంతోషిస్తున్నారు.

బాబా పిల్లలను చూసి ఎక్కువగా సంతోషిస్తారా లేక పిల్లలు మీ భాగ్యాన్ని చూసి ఎక్కువగా క్ర సంతోషిస్తున్నారా? ఎవరు ఎక్కువగా సంతోషిస్తున్నారు? మీరు ఎంత (శేష్టాత్మలు అంటే మీ 🖣 యొక్క ప్రతి కర్మ చరిత్ర రూపంలో మహిమ చేయబడుతుంది. ప్రతి చరిత్రకు ఇప్పటి వరకు 🤅 పూజ కూడా జరుగుతుంది. ఇప్పటి వరకు కూడా భక్తులు దర్శనీయమూర్తులైన మీ యొక్క ఒక్క సెకను దర్శనం కోనం తపిస్తున్నారు. భక్తుల తపన అనుభవం చేసుకుంటున్నారా? భక్తులను ప్రసన్నం చేసేటందుకు మనస్సులో దయ్ మరియు కళ్యాణ భావన వస్తుందా? భక్తులను ్ర ప్రసన్నం చేసుకునే సాధనం ఏమిటో తెలుసా? దేవతలైన మీ ద్వారా భక్తులు ఏ ప్రాప్తి యొక్క కోరికతో ఉన్నారా తెలుసా? భక్తులకు సర్వప్రాప్తులు ఇచ్చే ఆధారం – భక్తుల భావన. భక్తులకు సర్వ (పాత్తులు ఇచ్చే ఆధారం – మీ యొక్క ఇచ్చామాత్రం అవిద్యా స్థితి. ఎప్పుడైతే స్వయం ఇచ్ఛా మాత్రం అవిద్యాగా అవుతారో అప్పుడే ఇతరాత్మల సర్వ కోరికలు పూర్తి చేయగలరు. ఇచ్చా మాత్రం అవిద్యా స్థితి అంటే సంపూర్ణ శక్తిశాలి బీజరూప స్థితి. ఎప్పటివరకు మాస్టర్ బీజరూపిగా అవ్వరో బీజం లేకుండా ఆకుల నుండి ఏమీ ప్రాప్తించదు. అనేక భక్తాత్మల రూపి ఆకులు ఎండిపోయాయి, వాడిపోయాయి కనుక వాటిని మరలా మీ బీజరూప స్థితి ద్వారా శక్తుల దానం ఇవ్వండి. ఎలా అయితే జదచి[తాల దర్శనం కోసం భక్తులు వరుసలో ఉంటున్నారో అలాగే చైతన్య ఆత్మలైన మీకు కూడా భక్తుల వరుస అనుభవం అవుతుందా? ఇప్పటి వరకు భక్తుల \_\_\_\_\_\_ పిలుపు యొక్క పాటలు వినటమే మంచిగా అనిపిస్తుందా? బాప్**దాదా విశ్వం యొక్క విహారం** చేసినప్పుడు భక్తులు భ్రమించటం, పిలవటం చూస్తుంటే, వింటుంటే దయ వస్తుంది. బాప్ర్ దాదాయే సాక్షాత్మారం చేయించాలి మరియు భక్తులు కోరిక తీర్చాలి అని మీరు ఆలోచిస్తున్నారా? డ్రామలో j వని బాబాది, పేరు పిల్లలది. పిల్లలు నిమిత్తంగా అవ్వార్సిందే. విశ్వయజమానిగా బాబా అవుతారా లేక పిల్లలు అవుతారా? (పజలు మీకు తయారవుతారా లేక బాబాకి తయారవుతారా? పూజ్యులుగా అయ్యేవారికే (పజలు తయారవుతారు తర్వాత వారే భక్తులుగా అవుతారు కనుక మీ (పజలకు 

మరియు భక్తులకు ఇప్పుడు కూడా నిమిత్తంగా అయ్యి శాంతి మరియు శక్తి యొక్క వరదానం ఇవ్వండి. ఎలా అయితే బాబా పిల్లలైన మీ ముందు (పత్యక్షం అయ్యారో అలాగే ఇవ్పుడు 🖁 ఇష్టదేవతలైన మీరు మీ భక్తుల ముందు (ప్రత్యక్షం అవ్వండి. దేవత లేదా దేవి అంటే ఇచ్చేవారు. 💈 విదాత పిల్లలు విదాతలుగా అవ్వండి. మీ ప్రకాశ కిరీటం కనిపిస్తుందా? రత్నజడిత కిరీటం ఈ ప్రకాశ కిరీటం ముందు గొప్పేమీ కాదు. ఎంతెంతగా సంకల్పం, మాట, కర్మలో పవిత్రతను <del>క</del>్తి నెంబర్వారీగా పిల్లలందరి కిరీటాన్ని చూస్తున్నారు. ఎలా అయితే భవిష్యత్తులో రాజ్యకిరీటం క్తే నెంబర్వారీగా ఉంటుందో అలాగే ఇక్కడ కూడా నెంబర్వారీగా ఉంటుంది. మీ నెంబర్ శ్రీ తెలుసుకుంటున్నారా? చిన్న కిరీటమా లేక పెద్ద కిరీటమా? కిరీటం అందరికి ఉంది. ఎప్పటి 🐉 నుండి బాబాకి పిల్లలుగా అయ్యారో, పవిత్రత యొక్క ప్రతిజ్ఞ చేసారో దానికి బదులుగా అప్పటి శ్రీ నుండి కిరీటం అయితే లభించింది. సర్వశక్తివంతుని పిల్లలుగా అవ్వటం ద్వారా అంటే అలాకిక 🖣 జన్మ తీసుకుంటూనే కిరీటం, సింహాసనం మరియు తిలకం జన్మసిద్ద అధికార రూపంలో లబిస్తాయి. 🖟 ఇలా మెరుస్తూ ఉండే మీ భాగ్యసితారను చూసుకుంటున్నారా? సదా మీ యొక్క భాగ్యం మరియు శ్రీ భాగ్యవిధాత యొక్క గుణాలు మహిమ చేస్తూ ఉంటే సదా గుణ సంపన్నంగా అయిపోతారు. మీ శ్రీ బలహీనతల యొక్క గుణాలను పాడకండి, భాగ్యం యొక్క గుణాలను పాడుతూ ఉందండి. 💈 [ప్రశ్నలకు అతీతంగా ప్రసన్నచిత్తంగా ఉందండి. ఏమి చేయము? ఎలా చేయము? అని ఎప్పటి శ్రీ వరకు స్వయం గురించి క్రవశ్నలు ఉంటాయో అంత వరకు ఇతరులను క్రవసన్నం చేయలేరు. శ్రీ అర్ధమైందా? ఇప్పుడు స్వయం గురించి ఆలోచించకండి, భక్తుల గురించి ఎక్కువగా ఆలోచించండి. 🖠 ఇప్పటి వరకు తీసుకోవాలని ఆలోచించకండి కానీ ఇవ్వాలని ఆలోచించండి. మీ గురించి ఏ శ్రీ కోరికలు పెట్టకోకండి కానీ ఇతరాత్మల కోరికలను పూర్తి చేయాలని ఆలోచించండి అప్పుడు 🗿 స్వయం స్వతహాగానే సంపన్నం అయిపోతారు. మంచిది.

to the street with the streets with the streets are the streets are the streets at the streets at the streets the streets at

ఇలా సదా బాబా సమానంగా సదా సాక్షాత్కార మూర్తులకు, సర్వాత్మల కోరికలను సంపన్నం శ్రే చేసేవారికి, సదా ఉన్నతోన్నతమై అధికారం యొక్క స్థితిలో స్థితులయ్యేవారికి, పవిత్రత యొక్క శ్రే వ్యక్తిత్వంలో ఉండేవారికి, సదా స్వయం భాగ్యం యొక్క మహిమ చేసేవారికి, దాత సమానంగా శ్రే సదా ఇచ్చేవారికి, మహాదాని, సర్వ వరదానాలతో సంపన్న వరదాని అత్మలకు, ఇలా మహాన్ శ్రే ఆత్మలకు బాప్దాదా యొక్క ప్రియస్థ్రతులు మరియు నమస్తే.

# ಸೆದಾ ಅಲಂತಾರಿ ಸ್ವೆರುಾವೆಂಲ್ ಸ್ಥಿತುಲ್ಲಿ ఉಂಡವಾರೆ ಸ್ವೆಯಂ ಯುತ್ಯ ಮೆಲಯು ಬಾಬಾ ಯುತ್ಯ ಸಾಫ್ಷಾತ್ಯಾರಂ ವೆಯಿಂವರಲರು.....2-2-77

సదా అలంకారి, నిరహంకారి, నిరాకారి స్థితిలో స్థితులై విశ్వానికి వెలుగునిచ్చే దీపాలతో స్థ బాబా మాట్లాడుతున్నారు –

బాప్రదాదా స్నేహి పిల్లల ఆత్మిక స్నేహం యొక్క సభలోకి వచ్చారు. ఈవిధమైన స్నేహం యొక్క సభ మొత్తం కల్పంలో సంగమయుగంలోనే ఉంటుంది ఇక ఏ యుగంలో ఆత్మిక తండి మరియు స్నేహి పిల్లల సభ ఉందదు. ఈ సభలో స్వయాన్ని పదమాపద భాగ్యశాలి ఆత్మగా భావిస్తున్నారా? స్వయం సర్వశక్తివంతుడైన బాబా పిల్లల యొక్క ఈ (శేష్ట భాగ్యాన్ని వర్ణన చేస్తున్నారు. ఇటువంటి భాగ్యశాలి పిల్లలను చూసి బాబా సంతోషిస్తున్నారు. ఈ భాగ్యం ఏమి ఉంటుందో ఆలోచించారా? బాగ్యాన్ని స్మరణ చేస్తూ బాబా స్మరణ చేసే మణులుగా అవుతున్నారు. ఎంత ఉన్నతమైన భాగ్యం అంటే ఈ కలియుగ అంతిమంలో మిమ్మల్ని స్మరణ చేసే భక్తులు స్వయాన్ని భాగ్యశాలిగా అనుభవం చేసుకుంటున్నారు. ఇటువంటి (శేష్టభాగ్యం యొక్క బిందుపు కోసం కూడా అందరు తపిస్తున్నారు. ఎంత భాగ్యశాలి ఆత్మలంటే మీ పేరుతోనే తమ జీవితాన్ని సఫలంగా భావిస్తున్నారు. ఇది ఎంత ఉన్నతమైన భాగ్యమో ఆలోచించండి! సదా స్వయాన్ని ఇంత భాగ్యశాలి ఆత్మగా భావిస్తున్నారా? ఇది ఎంత ఉన్నతమైన భాగ్యమో ఆలోచించండి!

ఉన్నతోన్నతమైనది బ్రాహ్మణకులం, మీరు అటువంటి బ్రాహ్మణకులం యొక్క దీపాలు.కుల శ్ దీపాలు అంటే సదా స్వయం స్మృతి అనే జ్యోతితో బ్రాహ్మణకులం యొక్క పేరు వెలుగులోకి స్తే తీసుకువస్తూ ఉండాలి.ఇలా స్వయాన్ని కుల దీపంగా భావిస్తున్నారా? సదా స్మృతి అనే జ్యోతి వెలిగి ఉందా? ఆరిపోవటంలేదు కదా? అఖండజ్యోతి అంటే ఎప్పుడు ఆరిపోకూడదు. మీ జడచి(తాల ముందు కూడా అఖందజ్యతి వెలిగిస్తారు. అది చైతన్య అఖందజ్యోతికి న్మృతిచిహ్నం. చైతన్య క్లి దీపం ఆరిపోతుందా? ఆరిపోయే దీపం బావుంటుందా? కనుక స్వయం స్మృతి యొక్క జ్యోతి <del>-</del> ఆరిపోతూ ఉంటే ఎలా ఉంటుంది? అని పరిశీరించుకోండి. అది అఖందజ్యోతి అవుతుందా? 🖟 జ్యోతికి గుర్తు – సదా స్మృతి స్వరూపంగా మరియు సమర్ద స్వరూపంగా ఉంటుంది. స్మృతి మరియు సమర్గత(శక్తికి) కు సంబంధం ఉంది. ఎవరైనా మేము బాబాకి పిల్లలం అని స్మృతి ఉంటుంది కానీ శక్తి ఉండటం లేదు అంటే ఇది జరుగదు.ఎందుకంటే ఎప్పుడైతే నేను మాస్టర్, నర్వశక్తివంతుడిని అని స్మృతి ఉంటుందో మాస్టర్ సర్వశక్తివంతులు అంటే శక్తి స్వరూపులు. సమర్ధత అంటే శక్తి మరి ఇది ఎందుకు మాయం అయిపోతుంది? కారణం ఏమిటి? ఒక మాట యొక్క పొరపాటు చేస్తున్నారు. ఏ పొరపాటు చేస్తున్నారు? బాబా సాకారి నుండి అలంకారి అవ్వండి అని చెత్తున్నారు కానీ ఏమి అవుతున్నారు? అలంకారికి బదులు దేహ అహంకారిగా అవుతున్నారు. బుద్ది యొక్క అహంకారిగా, పేరు, గౌరవం యొక్క అహంకారిగా అవుతున్నారు. నదా ఎదురుగా అలంకారి స్వరూపం యొక్క గుర్తు ఉన్నప్పటికి స్వయం యొక్క అలంకారాలను దారణ చేయటంలేదు. ఎలా అయితే హద్దు యొక్క రాజకుమారీ, రాజకుమారులు సదా స్వయం అలంకరణ యొక్క వ్యక్తిత్వంలో ఉంటారో అలాగే బ్రాహ్మణకులం యొక్క (కేష్టాత్మలైన మీరు నదా కే అలంకారాలతో అలంకరించబడి ఉండారి. ఈ అలంకారం బ్రాహ్మణజీవితం యొక్క శృంగారం,  $rac{1}{2}$ దేవతా జీవితానిది కాదు. మీ అలంకారం యొక్క శృంగారాన్ని సదా స్థిరంగా ఉంచుకోండి కానీ క్తి

ఏమి చేన్తున్నారు, ఒక అలంకారాన్ని వట్టుకుంటే ఇంకొక అలంకారాన్ని వదిలేస్తున్నారు. కొంతమంది మూడు పట్టకుంటున్నారు, కొంతమంది నాలుగు పట్టకుంటున్నారు. బాప్రాదా కూడా పిల్లల యొక్క ఆటను చూస్తూ ఉంటారు. భుజం అంటే శక్తి, ఈ శక్తి ఆధారంగానే అలంకారిగా అవుతారు. ఆ శక్తుల రూపి భుజాలు చలిస్కూ ఉంటాయి. భుజాలు కదిలిపోతూ ఉంటే j స్వయం అలంకారిగా ఎలా అవుతారు? అందువలనే ఎంత క్రవయత్నించినా అలంకారిగా అవ్వాలనుకున్నా అవ్వలేకపోతున్నారు. ఏ ఒక మాట స్మృతి ఉంచుకోవాలి? ఏ రకంగా కూడా అహంకారిగా అవ్వకూడదు కానీ అలంకారిగా అవ్వారి. సదా అలంకారి స్వర్తూపంలో స్థితులవ్వని 🖰 కారణంగా స్వయం యొక్క మరియు బాబా యొక్క సాక్షాత్కారం చేయించలేరు అందువలన మీ శక్తుల రూపి భుజాలను గట్టిగా చేసుకోండి, లేకపోతే కనుక అలంకారాలను ధారణ చేయలేరు.అలంకారాల గురించి తెలుసు కదా? తెలుసు కూడా మరియు వర్ణన కూడా చేస్తున్నారు j కానీ ధారణ చేయలేకపోతున్నారు ఎందుకు? బాప్రదాదా పిల్లల బలహీనతల యొక్క లీలను చూస్తున్నారు. ఎలా అయితే క్రవభు యొక్క లీల అవరం అపారమైనదో అలాగే పిల్లల యొక్క లీల కూడా అవరం అపారమైనది. రోజూ క్రాత్త రంగులు చూపిస్తున్నారు. యాయా రంగులో : రంగరించబడి ఉంటున్నారు. స్వదర్శనచ్చకధారిగా అవ్వదానికి బదులు వ్యర్ధ దర్శనం యొక్క చక్రం త్రిప్పుతున్నారు. ద్వాపరయుగం నుండి వ్యర్ధ కథలు చాలా అభిరుచితో వినటం మరియు వినిపించటం అలవాటు కనుక ఆ సంస్కారం ఇప్పుడు కూడా అంశ రూపంలో వస్తుంది అందువలన కమలపున్న సమానంగా అంటే కమలపున్న అలంకారధారిగా అవ్వటంలేదు. కమలానికి బదులు 🖟 బలహీనంగా అయిపోతున్నారు. ఇతరులకు మాయాజీత్గా అయ్యే సందేశం ఇస్తున్నారు కానీ స్వయం మాయాజీత్గా ఉన్నానా లేక లేదా ఇది ఆలోచించటంలేదు. అందువలనే అలంకారిగా అవ్వటంలేదు. అలంకారిగా అవ్వండి కానీ దేహ అహంకారిగా కాదు.

ఇలా సదా అలంకారిగా, నిరహంకారిగా, నిరాకారి స్థితిలో స్థితులయ్యేవారికి, సదా విజయా : అత్మలకు, సదా వెలుగుతూ ఉండే దీపాలకు, విశ్వానికి వెలుగునిచ్చే దీపాలకు, బాప్**దాదా నయనాల** : దీపాలకు బాప్**దాదా యొక్క ప్రియస్థృతులు మరియు నమ**ేస్తే.

#### మహానతకు ఆధారం.....5-2-77

సదాకాలికంగా మహిమాయోగ్యంగా తయారు చేసేటువంటి, త్రికాలదర్శిగా చేసేటువంటి, సదా జాగృతిజ్యోతి శివబాబా మాట్లాడుతున్నారు -

పిల్లలు ఏ మహిమ ఆధారంగా ఇంత మహాన్గా అవుతున్నారో ఆ మహిమ ఏమిటి శ్లీ అనేది బాబా చూస్తున్నారు. మీరందరు మీ మూడు స్వరూపాల యొక్క మహిమ గురించి శ్లీ తెలుసుకుంటున్నారా? ఒకటి – అనాది స్వరూపం యొక్క మహిమ, రెండవది – పర్తమాన శ్లీ బ్రాహ్మణ జీవితం యొక్క మహిమ, మూడవది – భవిష్య ఆది స్వరూపం యొక్క మహిమ. ఆది శ్లీ స్వరూపం యొక్క మహిమ ఇప్పటికి భక్తులు పాడుతూ ఉన్నారు, సర్వగుణ సంపన్నులు, 16 శ్లీ కలా సంపూర్ణలు, సంపూర్ణ నిర్వికారులు, మర్యాదా పురుషోత్తములు, సంపూర్ణ అహింసకులు శ్లీ కళ్ళా సంపూర్ణలు, సంపూర్ణ అహింసకులు శ్లీ కళ్ళాలు మాడుతూ ఉన్నారు. సంపూర్ణ అహింసకులు శ్లీ కళ్ళాలు ప్రాంతి కళ్ళాలు మాడుతూ మరిషోత్తములు, సంపూర్ణ అహింసకులు శ్లీ కళ్ళాలు మరిషోత్తములు, సంపూర్ణ అహింసకులు శ్లీ కళ్ళాలు స్వర్ణలు స్వర్ణల

అనాది స్వరూపం యొక్క మహిమ – బాబా యొక్క మహిమ ఏదైతే ఉందో దానిలో స్తామ్టర్ స్వరూపం యొక్క మహిమయే మీ అనాది స్వరూపం యొక్క మహిమ. మాస్టర్ సర్వశక్తివాన్, మాస్టర్ జ్ఞానసాగరులు, మాస్టర్ దయాసాగరులు, మాస్టర్ శాంతి సాగరులు.

వర్తమాన (శేష్ట (బాహ్మణ స్వరూపం యొక్క మహిమ ఏమిటి? (బాహ్మణ జీవితంలో ) ముఖ్యంగా నాలుగు ఆధారాలు ఉన్నాయి. బ్రూహ్మణలు అంటే చదవుకుంటూ మరియు చదివించేవారిని అంటారు. బ్రూహ్మణ జీవితం అంటే భగవంతుని విద్యార్ధి జీవితం. చదువు యొక్క ముఖ్యమైన నాలుగు సబ్జక్టులు ఏవైతే ఉన్నాయో అవే బ్రూహ్మణ జీవితానికి నాలుగు ఆధారాలు. వీటి ఆధారంగా బ్రాహ్మణ స్వరూపం యొక్క మహిమ ఏమిటంటే – 1. పరమాత్మ జ్ఞాని 2. సహజ రాజయోగి 3. దివ్యగుణధారి 4.విశ్వ సేవాధారి. ఇదే వర్తమాన బ్రూహ్మణ జీవీతం యొక్క మహిమ. మీ మూడు స్వరూపాల యొక్క మహిమను తెలుసుకుంటూ మీ యొక్క మహానతను చూసుకోండి మరియు ఏ,ఏ లక్షణాలను (ప్రత్యక్ష జీవితంలో సొంతం చేసుకున్నాను? అని పరిశీలించుకోండి. పరమాత్మ జ్ఞాని యొక్క విశేష లక్షణం ఏమిటి? దీని ద్వారా వీరు పరమాత్మ జ్ఞాని అని (పత్యక్షం అవుతుంది. పరమాత్మ జ్ఞాని అంటే జ్ఞానసాగరులు, జ్ఞానసాగరులు అంటే పరమాత్మ జ్ఞాని. జ్ఞానం యొక్క విశేషమైన (ప్రాప్తి ఏమిటి? జ్ఞానం యొక్క ఫలం ఏమిటి? జ్ఞానానికి ఫల్ అంటే పరమాత్మ జ్ఞాని యొక్క విశేష లక్షణం – బ్రోతి సంకల్పంలో, మాటలో, కర్మలో, సంవర్కంలో ముక్తి మరియు జీవన్ముక్తి స్థితి ఉంటుంది దీనినే అతీతం మరియు ట్రియం అని అంటారు. ఇది జీవన్ముక్తి స్థితి. కర్మ చేస్తూ కూడా బంధనాల నుండి ముక్తిగా ఉండాలి కనుక పరమాత్మ జ్ఞాని యొక్క విశేష లక్షణం – మొక్తి మరియు జీవన్ముక్తి స్థితి. జ్ఞానం అంటే తెలివి. తెలివైనవారు సదా స్వయాన్ని బంధనముక్తులుగా, సర్వ ఆకర్షణల నుండి ముక్తి చేసుకునే తెలివి ఉంచుకుంటారు కనుక పరమాత్మ జ్ఞాని యొక్క విశేష లక్షణం – ముక్తి మరియు జీవన్ముక్తి.

అలాగే సహజ రాజయోగి యొక్క లక్షణాలు ఎలా ఉంటాయి? యోగి అంటే యోగయుక్తులు అంటే యుక్తీయుక్తులు. వారు సంకల్పం మరియు కర్మ యొక్క సమానత యొక్క సిద్ధి స్వరూపంగా ఉంటారు. మంచిది.

దివ్యగుణధారుల ముఖ్య లక్షణం ఏమి ఉంటుంది? సంతుష్టంగా ఉండటం మరియు అందరినీ సంతుష్టం చేయటం. వారికి అందరి సంతుష్టత యొక్క ఆశీర్వాదాలు లభిస్తాయి అంటే భగవంతుని విశ్వ విద్యాలయం యొక్క సర్టిఫికెట్ లభిస్తుంది.

విశ్వ సేవాధారి యొక్క విశేష లక్షణం ఏమిటి? విశ్వ సేవాధారి అంటే నిర్మాణంగా స్ట్రీ మరియు అలసిపోనివారిగా ఉంటారు. సదా జాగృతి జ్యోతిగా ఉంటారు. జాగృతి జ్యోతులు స్ట్రీ అంటే కేవలం నిద్రను జయించటం కాదు అన్ని విఘ్నాలను జయించాలి. వీరినే జాగృతి జ్యోతులు స్ట్రీ అని అంటారు. స్మృతి ఉండటం కూడా మేల్కొని ఉండటమే కనుక ఇప్పుడు ఈ లక్షణాలను స్ట్రీ అని అంటారు. స్మృతి ఉండటం కూడా మేల్కొని ఉండటమే కనుక ఇప్పుడు ఈ లక్షణాలను స్ట్రీ ఎదురుగా ఉంచుకుని భగవంతుని విశ్వ విద్యాలయం యొక్క సంపూర్ణ డిగ్రీ తీసుకున్నానా? అని స్ట్రీ చూసుకోండి. నాలుగు సబ్జక్టుల ఆధారంగా ఏదైతే మహిమ చెప్పానో అదే డిగ్రీ. ఈ డిగ్రీ ఫ్లీ హీస్ తీసుకున్నారా? ఇది వర్తమాన సమయం యొక్క డిగ్రీ. ఫరిస్తా స్వరూవ యొక్క డిగ్రీ. ఇప్పుడు స్ట్రీ తీసుకున్నారా? ఇది వర్తమాన సమయం యొక్క డిగ్రీ. ఫరిస్తా స్వరూవ యొక్క డిగ్రీ. ఇప్పుడు స్ట్రీ స్టార్ స్వరూవ యొక్క డిగ్రీ. ఇప్పుడు స్ట్రీ స్టార్ స్టార్ స్ట్ స్టార్ స్టార్ స్టార్ స్ట్రార్ స్టార్ స్టార్ స్టార్ స్టార్ స్ట్ స్ట్రార్ స్ట్రార్ స్ట్రార్ స్ట్రార్ స్ట్రార్ స్ట్రార్ స్ట్రార్ స్ట్రార్ స్ట్రార్ స్ట్రార్ స్ట్రార్ స్ట్రార్ స్టార్ స్ట్రార్ స్ట్ స్ట్రార్ స్ట్రార్ స్ట్ స్ట్రార్ స్ట్రార్ స్ట్రార్ స్ట్రార్ స్ట్రార్ స్ట్రార్ స్ట్రార్ స్ట్రార్ స్ట్రార్ స్ట్రార్ స్ట్రార్ స్ట్రార్ స్ట్రార్ స్ట్రార్ స్ట్రార్ స్ట్రార్ స్ట్రార్ స్ట్రార్ స్ట్రార్ స్ట్రార్ స్ట్రార్ స ప్రతి ఒక్కరు స్వయాన్ని జ్ఞాని, యోగీ, సేవాధారి అని అంటున్నారు కదా? స్వయాన్ని ఏది శే అనుకుంటున్నారో,అర్ధం చేసుకుంటున్నారో అలాగే అందరు శాస్త్రజ్ఞానులు, మేము పరమాత్మ శే జ్ఞానులం అని ప్రపతిజ్ఞ చేస్తున్నారు, వారు హఠయోగులు, మేము దివ్యగుణధారులం అంటే శీ కమలవుష్ప సమాన జీవితం కలిగినవారము , మేమ విశ్వకళ్యాణకారులం అంటే సేవాధారులం శ్రీ అని ఏదైతే ప్రపతిజ్ఞ చేస్తున్నారో అవే లక్షణాలు కనిపించాలి.ఇది కష్టమా? ఇది బ్రూహ్మణ జీవితం శ్రీ యొక్క నిజమైన ధర్మం మరియు కర్మ. జన్మ మరియు జాతి యొక్క ధర్మం మరియు కర్మ ఏదైతే శ్రీ ఉంటుందో అది కష్టనిపించదు. వర్తమాన మహిమను నిజ, నిరంతర ధర్మంగా మరియు కర్మగా శ్రీ చేసుకోండి. అర్గమైందా! మంచిది.

ఇలా లక్ష్యం మరియు లక్షణాలను సమానంగా చేసుకునేవారికి, మూడు స్వరూపాల యొక్క శై యొక్క మహిమతో మహాన్గా అయ్యేవారికి, సదా ముక్తి, జీవన్ముక్తి, యుక్తీయుక్త, సదా సంతష్టంగా, శై సదా అలసిపోనివారిగా, నిర్మాణంగా, సదా జాగృతిజ్యోతి క్రేష్టాత్మలకు ఆదిపిత మరియు అనాది శ్రీ పిత యొక్క ప్రియస్థ్యతులు మరియు నమస్తే.

#### అనుభూతి ద్యారాముక్తి......6-2-77

విశ్వ అధికారి, సర్వగుణ సంపన్నంగా అయ్యేటువంటి (కేష్టాత్మలతో బాప్దాదా క్లే మాట్లాడుతున్నారు –

ఈరోజు బాప్రాదా క్రపతి ఒక్క భగవంతుని విద్యార్ధి యొక్క ఫలితం చూస్తున్నారు. కోర్స్ ఫ్లే కూడా చేసారు, రివైజ్ కోర్స్ కూడా చేసారు మరియు రీలైజేషన్ (అనుభూతి) కోర్స్ కూడా క్లి చేసారు. దాని ఫలితం ఏమిటి? (ప్రతి ఒక్కరు చదువుననునరించి ఏ స్థితిని పొందుతాము అనేది శ్రీ అనుభవం చేసుకున్నారా! రాజ్య పదవి పొందే సంస్కారం ఉందా లేక (ప్రజా పదవి పొందే సంస్మారం ఉందా? ఆత్మలో రెండింటిలో ఏ సంస్కారం నిండి ఉందో తెలుసా? రాజ్య పదవి అంటే (శేష్ట పదవి యొక్క సంస్కారం ఏమి కనిపిస్తుంది? అధికారి మరియు సత్కారి, నిరాకారి శ్ మరియు నిరహంకారి. ఈ విశేష ధారణలు రాజ్య పదవికి విశేషమైన ఆసనం. ఈ ఆసనమే ఫే సింహాననాన్ని (పాప్తింపచేస్తుంది. నాలుగు విషయాల సమానత ఉండారి. ఇలా ఆసనం గట్లిగా ఉందా లేక కదులుతూ ఉందా? బాప్రదాదా ఈరోజు ఫలితం అడుగుతున్నారు. అనుభూతి కోర్స్ శ్రీ యొక్క హోమ్ వర్క్ ఇచ్చారు, దాని ఫలితం ఏమిటి? మీరందరు అంతిమ పేపర్కి తయారయ్యారు, మీ ఫలితం ఏమిటి, మీ స్థితిని ఎలా అనుభవం చేసుకున్నారు? బాబా సమానంగా బాబా వెంట ్రీ వెళ్ళేవారిగా అయ్యారా? ఒకవేళ సమానంగా కాకపోతే బాబా వెంట వెళ్ళడానికి బదులు వయాలో  $\frac{1}{4}$ ఆగవలసి వస్తుంది. వయా ఎందుకు వెళ్ళవలసి వస్తుందంటే ఖాతా సమాప్తి అవ్వలేదు. స్వచ్ఛంగా 🛊 అవ్వకపోతే శిక్ష పడుతుంది. అందువలన వెంట వెళ్ళలేరు.(పతిజ్ఞ ఏమిటి? వెంట వెళ్తారా లేక శ్రీ ఆగి వెళ్తారా? బాబాని మీరు పాత పిల్లలను ఎందుకు కలుసుకోవటం లేదు అని అదుగుతున్నారు, శే బాబా కూడా స్వచ్ఛంగా అయ్యారా? అని ఫలితం అదుగుతున్నారు. ఇప్పుడు కూడా ఇంకా  $rac{1}{2}$ ఏదైనా కోర్స్ అవసరం ఉందా? అనుభూతి తర్వాత ఇక ఏమి ఉంటుంది? అంతిమ ఫరితం 🖁

Frank was a same than  $27^{
m eq}$  to a biversal Document Converted

యొక్క్వరూపం – అన్నింటి నుండి ముక్తి. ఈరోజు బాప్చాదా తండ్రి మరియు పిల్లలకు ఉన్న తేడాను చూస్తున్నారు. బాబా ఏమి చెప్తున్నారు మరియు పిల్లలు ఏం చేస్తున్నారు? ఫలితం ఏమి చూసారు? [కేష్టమైన ఫరితం ఉంటుంది కదా! చెప్పమంటారా లేక అర్ధం చేసుకుంటున్నారా? అర్దం చేసుకుంటూ కూడా చేస్తూ ఉంటే ఏమంటారు? చాలా మంది సాధారణ పురుషార్లులుగా ఉన్నారు. ముఖ్య కారణం ఏమిటి? బాబా (ప్రభు (ప్రియంగా అవ్వండి కానీ విశ్వానికి కాదు అని చెప్తున్నారు కానీ ఏమి చేస్తున్నారు? విశ్రాంతి ఇష్టమైనవారిగా అయిపోతున్నారు. అయిపోతుంది, ఎవరు చేసారు, అందరు అలానే ఉన్నారు, ఇతరుల కంటే మేము మంచిగానే ఉన్నాము ఇలా මබ්ඡ රපాలైన పడిపోయే ඡarkpsi මත් ය $ar{N}$ වති මවරය බ්රාජාව බලපටම්පී ඉයුබුන් නවරය అయిపోయారు. బాబా సంబంధం జోడించండి, గుణాలు మరియు శక్తుల యొక్క వరదానాలు తీసుకోండి మరియు ఇవ్వండి అని చెప్తున్నారు కానీ కొంతమంది పిల్లలు సంబంధం యొక్క గొప్పతనం తెలుసుకోవటం లేదు. సంబంధం జోడించటం రావటంలేదు కానీ పొరపాట్లు వెతకటం చాలా వస్తుంది. ఇతరులను నరిదిద్దటంలో ఉండేవారు సంబంధం యొక్క అనుభవం చేసుకోలేరు. బాబా సదా స్మృతి యొక్క సాధనలో ఉందండి అని చెప్తున్నారు కానీ సాధనకు బదులు అల్పకాలిక సాధనాలలో ఎక్కువ బిజీగా ఉంటున్నారు. సాధనాల ఆధారంగా సాధనను తయారు చేసుకుంటున్నారు. సాధనాలు ఎక్కువగా ఆకర్షితం చేసుకుంటున్నాయి. ఇటువంటి సాధకుల సాధన సఫలం అవ్వదు. జీవన్ముక్తి స్థానంలో బంధనముక్త ఆత్మగా అయిపోతారు. అర్ధమైందా! బాబా ఏమి చెత్తున్నారు మరియు పిల్లలు ఏమి చేస్తున్నారు? ఫలితం విన్నారా?

బాప్దాదా క్రేష్టాత్మలను నదా క్రేష్ట దృష్టితో చూస్తారు. క్రేష్ట అదృష్టం యొక్క రేఖలు చూస్తున్నారు. ఈ ఆత్మలే విశ్వంలో మెరిసే సితారలుగా అవుతారు. విశ్వం మీ కల్పవూర్వం యొక్క నంపన్న స్వరూపం, ఫూజ్య స్వరూపం యొక్క స్మరణ చేస్తున్నారు, అందుపలన మీ నంపన్నత యొక్క స్వరూపాన్ని ప్రత్యక్షంలోకి తీసుకురండి. జరిగిపోయిన బలహీనతలకు బిందువు పెట్టండి అప్పుడే సంపన్న స్వరూపం యొక్క సాక్షాత్మారం అవుతుంది. పాత స్వభాపం మరియు సంస్కారాలను ధృడసంకల్పం రూపి ఆహుతితో సమాప్తి చేయండి. ఇతరుల బలహీనతలను అనుసరించకండి. అవగుణాలను ధారణ చేసే బుద్దిని వినాశనం చేయండి, దివ్యగుణాలను ధారణ చేసే సత్వవధాన బుద్ధిని ధారణ చేయండి. అధికారి మరియు సత్కారి రెండింటి సమానతను ఉంచుకోండి. ఇతరుల బలహీనతలను విస్తారం చేయకండి మరియు మీ బలహీనతలను దాచకండి. సఫలతలో స్వయం మరియు అసఫలతలో ఇతరులను దోషిగా చేయకండి. గౌరవం మరియు మర్యాద యొక్క త్యాగం మరియు సాధనాల యొక్క త్యాగం ఇదే మహాన్ త్యాగం. సాకార బాబా సమానంగా అల్పకాలిక మహిమ యొక్క త్యాగిగా అవ్వండి అప్పుడే క్రేష్ట భాగ్యపంతులుగా అవుతారు. శివబాబా ఈ అన్ని విషయాల నుండి ముక్తి అవ్వాలనుకుంటున్నారు. ఈ అంతిమ ఫోర్స్ యొక్క కోర్స్ కోసం సమయం లభించింది.

ఇలా విశ్వ అధికారి, సత్కారం ఇచ్చి విశ్వం ద్వారా సత్కారం పొందేవారికి, నిర్మాణత ద్వారా విశ్వంలో నమస్కార యోగ్యులుగా అయ్యేవారికి,జరిగిపోయిన విషయాలను సమాప్తి చేసుకునేవారికి, సర్వ గుణాలలో సంపన్నంగా అయ్యేవారికి, సదా సమానంగా మరియు సహయోగిగా ఉండేవారికి, (శేష్ణ భాగ్యశాలి అత్మలకు బాప్దాదా యొక్క ప్రియస్థ్యతులు మరియు నమస్తే.

# ភ្ញីដ្ឋ មదృష్టం యొక్క చిత్రం......14-4-77

మీ అదృష్టం యొక్క చిత్రం ద్వారా అదృష్టాన్ని కయారు చేసేటువంటి, స్థవి పరిస్థితి మొక్క పరిక్షలో ఎవరెడీగా ఉండేటువంటి, సదా మహావీర్ పిల్లలతో బాబా మాట్లాడుతున్నారు – ఈరోజు బాప్దదాదా స్థతి బిడ్డ యొక్క అదృష్టం యొక్క చిస్రకాన్ని చూస్తున్నారు. స్థతి ఓక్కరు శక్తిననుసరించి తమ చిత్రాన్ని తయారుచేసుకున్నారు. చిత్రంలో ఆత్మీయత యొక్క విశేషత ఉందాలి. ఆత్మీయతతో నిండిన చిత్రం స్థతి ఆత్మకు ఆత్మిక తండ్రి యొక్క మార్గాన్ని చెప్తుంది. ఎలా అయితే లౌకికంలో చాలా సుందరంగా తయారైన చిస్తం దీనిని తయారు చేసినవారు ఎవరు? అని రచయిత యొక్క స్మృతి ఇప్పిస్తుంది. అలాగే ఆత్మిక చిత్రం అంటే స్థేష్ట అదృష్టం పేక్షలు అదృష్టం తయారుచేసే బాబా వైపు స్వతహాగా ఆకర్మితం చేస్తుంది. మీ భాగ్యం భాగ్యం కలిగిన వారి చిత్రం తయారుచేసే బాబా వైపు స్వతహాగా ఆకర్మితం చేస్తుంది. మీ భాగ్యం భాగ్యం కలిగు మారు చేసుకున్నారా? ఆత్మిక అదృష్టం అంటే నదుస్తూ, తిరుగుతూ లైట్ హౌస్గా అవ్వాలి. తేరులు చేసుకున్నారా? ఆత్మిక అదృష్టం అంటే నదుస్తూ, తిరుగుతూ లైట్ హౌస్గా అవ్వాలి. లైట్ హౌస్ యొక్క కర్తవ్యం – స్థతి ఒక్కరికి సరైన మార్గం చూపించటం. నదుస్తూ, తిరుగుతూ లైట్ హౌస్ మెమ అద్భుతం చేస్తుంది? ఇలా తయారయ్యారా లేక ఇప్పటి వరకు తయారయ్యే ఫ్లాన్ తేరుగారు చేసుకుంటున్నారా?

ఈసారి బాప్రాదా ఫలితం తీసుకునేటందుకు వచ్చారు. ఎప్పుడైతే పేపర్ అంటే పరిక్షా శ్రీ సమయం వస్తుందో ఆ సమయంలో చదువుకోవడానికి ఉండదు కానీ చదువుకున్న దానికి పరిక్ష శ్లే ఉంటుంది. బాప్రాదా కూడా సంకల్పం ద్వారా, వాణీ ద్వారా, కర్మ ద్వారా చాలా చదివించారు. ఇవ్పుడు దాని ఫలితం చూస్తారు. (ప్రతి ఒక్కరు తమ ఫలితంతో సంతుష్టంగా ఉన్నారా? ﴿ సమయానుసారం మరియు బాబా యొక్క చదువుననుసరించి విశ్వం ముందు స్వయాన్ని (పత్యక్ష్మే ఉదాహరణగా చేసుకున్నానా అని పరిశీలించుకున్నారా? ఏ విషయానైనా సృష్టం చేసేటందుకు శ్రీ అనేక రకాలైన ఉదాహరణలు ఇస్తారు. కానీ అన్ని ఉదాహరణలకంటే (కేష్ట ఉదాహరణ – క్రవత్యక్ష శ్రీ ఉదాహరణయే. ఇలా తయారయ్యారా? ఎవరు చూసినా వీరిని చదివించేవారు, తయారు చేసేవారు ్తే సర్వశక్తివంతుడైన బాబా అని అనుభవం చేసుకోవాలి. (పత్యక్ష ఉదాహరణయే బాబాని (పత్యక్ష ్త్రే చేసే సహజమైన మరియు (శేష్ట సాధనం. ఈ సాధనను సొంతం చేసుకున్నారా? (పత్యక్షతా సంవత్సరం అయితే జరుపుకున్నారు కానీ స్వయాన్ని ప్రత్యక్ష ఉదాహరణగా తయారుచేసుకున్నారా? ‡ సహజమా లేక కష్టమా? ఎందుకంటే (ప్రత్యక్ష ఉదాహరణ అంటే ఎవరు, ఎవరి వారమో ఆ స్మృతిలో ఉండటం. ఇది కష్టమనిపిస్తుందా? స్వయాన్ని జ్ఞాపకం చేసుకోవటం ఎవరికైనా కష్టంగా అనిపిస్తుందా? తాత్కాలిక పాత్ర అభినయించేటప్పుడు తాత్కాలిక సమయంలో స్మృతిలో ఉండటం ్లే కష్టంగా అనిపిస్తుంది. ఎవరైనా (స్త్రీ రూపం నుండి మగవారిగా అయ్యి పాత్ర అభినయిస్తున్నప్పుడు శ్రీ అప్పుడప్పుడు ఆ (స్త్రీ రూపం యొక్క న్మృతి వస్తూ ఉంటుంది. నిజ స్వరూపాన్ని ఎప్పుడు మర్చిపోలేరు. 🖟 అలాగే మీరు ఎవరు, ఎవరి వారు మరియు ఎక్కడి వారు ఆ అనాది నిజ స్వరూపం, అనాది బాబా, అనాది స్థానం తాత్కాలికమైనది కాదు. అనాది స్మృతి సహజంగా ఉంటుందా లేక కష్టంగా శ్రీ అనిపిస్తుందా? (ప్రత్యక్ష ఉదాహరణ అంటే అనాది స్వరూపంలో స్థితులవ్వటం. అయినప్పటికీ శ్ మర్చిపోతున్నారా? వాస్తవానికి మర్చిపోవటం కష్టంగా అనిపించాలో ఎందుకంటే మర్చిపోయ్ ఏ 🖠 స్వరూపాన్ని స్మృతిలోకి తెచ్చుకుంటున్నారో అది అనాది కాదు, మధ్య సమయానిది. మద్యకాలం శ్రీ

అంటే ద్వాపర సమయం. మధ్యకాలం యొక్క స్వరూపం కష్టంగా స్మృతి వస్తుంది ఇది యదార్ధం శ్లీ కాదు కానీ అయదార్తం.

బాప్రాదా పాతవారి నుండి ఫలితం తీసుకునేటందుకు వచ్చారు. ఎవరైతే విశేషంగా 🖁 నిందల ద్వారా ఆహ్వానించారో పాతవారిని ఆహ్వానించటం అంటే ఫలితం ఇచ్చేటందుకు తయారుగా ఉందాలి. ఎందుకంటే బాప్ట్ మాదట్ చెప్పారు. ఎలా అయితే క్రొత్తవారికి బాబా రావటం అంటే స్వయం జీవిస్తూ మరణించే డైర్యం పెట్టుకోవటం ఎందుకంటే బాబా రావటం అంటే తిరిగి ఇంటికి తీసుకువెళ్ళటం లేదా పాత్రవవంచాన్ని పరివర్తన చేయటం. అలాగే బాబా మిమ్మల్ని . పిలవటం అంటే ఫలితం ఇచ్చేటందుకు తయారుగా ఉందాలి. కనుక పరిక్షకు తయారుగా ఉన్నారా? విశ్వ పరివర్తన యొక్క అలజడి చూస్తూ అచంచలంగా ఉన్నారా? స్వయాన్ని అలజడి చేసేటందుకు నిమిత్తంగా భావిస్తున్నారా లేక ఇప్పటి వరకు స్వయం అలజడిలోనే ఉన్నారా? బాప్*దాదాని కది*లించే ేపవర్ ఇవ్వమంటారా? అచంచలంగా ఉంటారా లేక అలజడి అవుతారా? రెడీగా ఉన్నారా లేక ఎవరెడీగా ఉన్నారా? ఫలితం ఏమిటి? స్వయం సంస్కారాల పరిక్ష, స్వయం వ్యర్ధనంకల్పాల యొక్క పరిక్ష లేదా ఏదోక శక్తి యొక్క లోపం కారణంగా పరిక్ష, సర్వులతో సంస్కారాలను కలుపుకునే పరిక్ష, ఇప్పటి వరకు ఈ చిన్న, చిన్న హద్దు యొక్క పరిక్షలలో అలజడిలోకి వస్తున్నారా లేక అచంచలంగా ఉంటున్నారా? బేహద్ పరిక్ష అంటే అనాది తత్వాల ద్వారా పరిక్ష, బేహద్ విశ్వం యొక్క అలజడి ద్వారా వరిక్ష, బేహద్ వాతావరణం ద్వారా వరిక్ష, బేహద్ నృష్టి యొక్క తమోర్రుధాన అశుద్ద తరంగాలు, వాయుమండలం ద్వారా పరిక్ష. ఇలా బేహద్ పరిక్షకు ముందు స్వయం ద్వారా స్వయానికి వరిక్ష, చిన్న బ్రూహ్మణ (ప్రవంచం ద్వారా లేదా బ్రూహ్మణుల సంస్కారాల ద్వారా వచ్చే పరిక్ష దాటాలి. ఇది కచ్చా పరిక్షయా లేక పక్కా పరిక్షయా? ఎలా అయితే 6 నెలలకు,  $\frac{1}{2}$  నెలలకు పక్కా పరిక్ష ఉంటుంది కదా! హద్దు పరిక్షలో పాస్ అయిపోయారా? ఇప్పుడు బేహద్ $\frac{1}{2}$ వరిక్ష (ప్రారంభించమంటారా? ఏ సబ్జక్టులో అయినా పాస్ మార్కులు తీసుకునే యోగ్యంగా అయ్యానా లేక గౌరవయుక్తంగా పాస్ అయ్యేలా అయ్యానా? అని స్వయాన్ని వరిశీలించుకోండి. ఏమి చేయాలో అర్దమైందా? చాలా భయపడుతున్నారు మరియు దేనితో భయపడుతున్నారు? చిన్న,చిన్న మాయ యొక్క నీటి బుడగలకు భయపడుతున్నారు. అవి ఇప్పుడిప్పుడే ఉంటాయి, మరలా ఇప్పుడిప్పుడే ఉండవు. చిన్న పిల్లలు కూడా నీటి బుడగలకు భయపడరు, ఆడుకుంటారు కానీ భయపడరు. మాస్టర్ సర్వశక్తివంతులు నీటి బుడగలతో ఆడుకునేవారు కానీ భయపడేవారు కాదు. మంచిది, తర్వాత మరలా చెప్తూ ఉంటాను.

ఇలా నడుస్తూ, తిరుగుతూ లైట్హహౌస్గా ఉండేవారికి, స్వయం అదృష్టం యొక్క చిత్రం పై ద్వారా అదృష్టాన్ని తయారుచేసే బాబాని ప్రతి సమయం ప్రత్యక్షం చేసేవారికి, ప్రతి పరిస్థితి యొక్క పరిక్షలలో ఎవరెడీగా ఉండేవారికి, సదా ప్రత్యక్ష ఉదాహరణగా అయ్యి ఇతరులకు మేరణ ఇచ్చేవారికి, పై ఇలా సదా మహావీర్ పిల్లలకు ప్రియస్మృతులు మరియు నమస్తే.

#### బ్రాహ్నాణ జన్న్ యొక్క దివ్యత మరియు అలౌకికత.....16-4-77

మర్యాదాపురుషోత్తములు, బాబా సమానంగా అయ్యేటువంటి, సదా శిరోకిరీటాలు, సదా బాబా యొక్క సర్వప్రాపుల తోడులో ఉండే పిల్లలతో బాప్దాదా మాట్లాడిన మహావాక్యాలు వినటం మరియు ఇముద్చుకోవటం. వినటం సహజంగా అనిపిస్తుంది,వింటూ ఉండాలనే అభిరుచి కూడా ఉంటుంది. ఈ కోరిక సదా ఉంటుంది అలాగే ఇముడ్చుకోవటం కూడా ఇంత సహజంగా అనుభవం అవుతుందా? ఇముద్చుకోవటం ద్వారా బాబా సమానంగా అవ్వాలనే కోరిక నదా ఉంటుందా! ఇముద్చుకునే న్వరూపం ఏమిటంటే బాబా నమానంగా అవ్వటం. ఇప్పటి వరకు మొదటి స్థితిలో ఉన్నారా, రెండవ స్థితిలో ఉన్నారా లేదా చివరి స్థితి వరకు చేసుకున్నారా! చివరి స్థితి ఏమిటంటే వినటం మరియు తయారవ్వటం. వింటున్నారు, తయారవుతారు మరియు తయారవ్వర్సిందే. కల్పపూర్వం కూడా తయారయ్యాము, ఇప్పుడు కూడా తప్పకుండా తయారవుతాము అనే ఈ మాటలు చివరి స్థితికి వచ్చేసరికి సమాప్తి అయిపోతాయి. ఒక్కొక్క మాట ఎలా వింటూ ఉంటారో అలా తయారవుతూ ఉంటారు. చివరి స్థితి వారి యొక్క లక్ష్మం మరియు మాట స్వరూపం ద్వారా స్పష్టంగా కనిపిస్తాయి. ఆత్మ యొక్క మొదటి పాఠం వింటున్నారు మరియు వినిపిస్తున్నారు కానీ చివరి స్థితికి చేరుకున్న ఆత్మ కేవలం మాటలు వినటం మరియు వినిపించే విధంగా ఉండదు వెనువెంట స్వరూపంలో స్థితులవుతుంది. దీనినే బాబా సమానంగా అవ్వటం అంటారు. స్వయం యొక్క మరియు బాబా యొక్క స్వరూపాన్ని . లేదా గుణాలను లేదా కర్తవ్యాన్ని కేవలం వినిపించటమే కాదు కానీ (పతి గుణాన్ని మరియు) కర్తవ్యాన్ని స్వరూపం ద్వారా అనుభవం చేయిస్తారు. ఎలా అయితే బాబా కేవలం వినిపించటమే కాదు అనుభవీమూర్తియో అలాగే తండిని అనుసరించండి. సాకారంలో బాబాని చూసారు కదా, వినిపించటంతో పాటు కర్మలో స్వరూపంలో చేసి చూపించారు. వినటం, వినిపించటం మరియు స్వరూపంగా అయ్యి చూపించటం మూడు వెనువెంట నడిచేవి. ఇలా వినటం మరియు వినిపించటం మరియు చూపించటం వెనువెంట ఉన్నాయా? ఇవ్పటి వరకు ఎంత విన్నారో అంత ఇముడ్చుకున్నారా! విశ్వం ముందు చేసి చూపించారా? చాలా తేదా ఉందా లేక కొద్దిగా తేదా ఉందా? ఫలితం ఏమిటి? వినటం మరియు వినిపించటం అయితే సాధారణ విషయమే. బ్రాహ్మణుల యొక్క అలౌకికత ఎంత వరకు కనిపిస్తుంది? ఎలా అయితే బాబా యొక్క మహావాక్యమేమిట్ంటే – నా జన్మ మరియు కర్మ ప్రాకృతికమైన మానవుల వలె ఉండదు, దివ్యమైనది మరియు అలౌకికమైనది అలాగే బాప్రదాదాతో పాటు బ్రూహ్మణులైన మీ జన్మ కూడా సాధారణమైనది కాదు, దివ్యమైనది మరియు అలౌకికమైనది.ఏవిధమైన జన్మయో, ఏవిధమైన దివ్య నామమో అలాగే దివ్య అలౌకిక కర్మ ఉందాలి.

ఎలా అయితే (పతి ఒక్కరికి లౌకిక కులం యొక్క మర్యాదా రేఖ ఉంటుంది అలాగే బ్రూహ్మణకులం యొక్క మర్యాదల్ రేఖలో ఉంటున్నారా? ఏదైనా ఆకర్షణకు వశమై సంకల్పంలో : కూడా మర్వాదా రేఖను ఉల్లంఘించటం లేదు కదా? అంటే రేఖ నుండి బయటికి రావటంలేదు కదా? శూర్రద్దితి యొక్క స్వభావం లేదా సంస్కారం స్మృతి రావటం అంటే తుచ్చమైనవారిగా అవ్వటం అంటే బ్రాహ్మణ పరివారం నుండి స్వయానికి స్వయమే వేరు చేసుకోవటం. రోజంతటిలో బాబా యొక్క తోదు ఎంత సమయం ఉంటుంది మరియు స్వయానికి స్వయమే ఎంత సమయం 

వేరుగా అయిపోతున్నారు అనేది పరిశీలించుకోండి. మాటి మాటికి వేరు అయిపోయేవారు బాబా 🖟 తోడు యొక్క అనుభవాన్ని, బాబా వెంట ఉండే అనుభవాన్ని , బాబా ద్వారా లభించే సర్వ క్తే ఖజానాల అనుభవాన్ని చేసుకోవాలనుకున్నా చేసుకోలేరు. సాగరుని ఒడ్డున ఉంటూ కేవలం చూస్తూనే ఉండిపోతారు, పొందలేరు. పొందాలి అనే కోరికతో ఉంటారు కానీ పొందాము అనే? అనుభవం చేసుకోలేరు. జిజ్ఞాసువులుగానే ఉండిపోతారు. అధికారులుగా కాలేరు. రోజంతటిలో జిజ్జాసువుగా ఉండే స్థితి ఎంత సమయం ఉంటుంది మరియు అధికారి స్థితి ఎంత సమయం ఉంటుంది? మీ దగ్గరకు కూడా క్రొత్తగా ఎవరైనా వచ్చినప్పుడు వారిని మొదట జిజ్ఞాసువుగా చేస్తారు కదా! జిజ్జాసువు అంటే పొందాలనే జిజ్జాన ఉంటుంది. మీరు కూడా జిజ్జాసువులను వేరుగా ఉంచుతారు, సంగటనలోకి లేదా రెగ్యులర్ క్లాస్ల్ కానప్వరు. వారు ఎప్పుడైతే ఇప్పుడు 🖟 అనుభవం అయ్యింది, నిశ్చయం అయ్యింది అని చెప్తారో, తెలుసుకుని అంగీకరిస్తారో అప్పుడు సంగటనలోకి వచ్చే అవకాశం ఇస్తారు. జిజ్ఞాసువుగా ఉంటూ బాబా యొక్క తోదుతో లేదా కులం కే యొక్క తోడుతో అంటే సంగటన యొక్క తోడుతో నమీపంగా ఉండడానికి బదులు దూరంగా ఉందేవారిగా అనుభవం చేసుకోవటంలేదు కదా? అని స్వయాన్ని అడగండి.తోదుకి బదులు బుద్ధి ద్వారా వేరుగా అయిపోవటం లేదు కదా? పిల్లలకు బదులు అడిగే భక్తులుగా అవ్వటం లేదు కదా? శక్తి ఇవ్వండి, సహాయం చేయండి, మాయను పార్కదోలండి, యుక్తి చెప్పండి, మాయ నుండి విడిపించండి ఇలా అనటం ఇది (బాహ్మణ సంస్కారం కాదు. (బాహ్మణులు ఎప్పుడు పిలవరు. స్వయం బాబా బ్రూహ్మణులను రకరకాలైన బిరుదులతో పిలుస్తారు. తెలుసు కదా? మీకు ఎన్ని బిరుదులు ఉన్నాయి? బ్రాహ్మణులు అంటే పిలవటం సమాష్తి అయిపోవాలి. బ్రూహ్మణులు అంటే శిరోకిరీటాలు. ఎప్పుడు (పకృతి లేదా మాయ యొక్క మోహంలో ఉండేవారు) కాదు, ఇలా శిరోకిరీటాలుగా అయ్యారా? మాయ వస్తుంది అంటే పాత సంస్కారాలకు, స్వభావాలకు వశం అవ్వటం, బాబా యొక్క శిరోకిరీటాలుగా కాలేరు విశ్వరాజ్య కిరీటధారులుగా కాలేరు.అనుభవం చేసుకోండి. స్వయం అనుభూతి కోర్స్ ఉంది కదా! మంచిది.

సదా స్వయం బ్రాహ్మణ కులం యొక్క మర్యాదా రేఖ లోపల ఉండే మర్యాదా పురుషోత్తములకు, వినటం, వినిపించటం మరియు సమానంగా అయ్యేవారికి, ఇప్పుడిప్పుడే స్వరూపం ద్వారా చూపించేవారికి, సదా శిరోకిరీటాలకు, సదా బాబా యొక్క సర్వపాప్తుల తోడులో ఉండే (శేష్టాత్మలకు బాప్దాదా యొక్క ప్రియస్థ్మతులు మరియు నమస్తే.

## యోగ్య-శిక్షకుని యొక్క ప్రతి కర్త రూపి జీజం ఫలదాయకంగా ఉంటుంది, నిష్మలం అవ్యదు.....18-4-77

 ఇచ్చారు కదా? కేవలం మాటలతో కాదు, కర్మతో ఇవ్వారి. వారు నేర్చుకుంటారు అనటం కాదు శ్రే కానీ నేను ఏది చేస్తానో అది చూసి ఇతరులు కూడా చేస్తారు, ఇదే మంత్రం కనుక అన్నింటికంటే శ్రే సహజమైన పద్ధతి – స్వరూపం ద్వారా శిక్షణ ఇవ్వటం. ఎవరికి ఎంతగా మీరు ఆత్మ, మీరు శ్రాంతి స్వరూపులు అని చెప్పినా స్వయం మీరు ఎప్పటి వరకు ఆ స్వరూపంలో స్థితులవ్వరో శ్రీ అప్పటి వరకు వారు అర్ధం చేసుకోరు. ఇలా అనుభవం యొక్క చదువు చదువుకునేవారిని ఎవరు శ్రీ ఓడించలేరు. ఇలా చదువు అవినాశిగా అయిపోతుంది. కనుక ఎలా శిక్షణ ఇస్తారు? మాటలతోనా శ్రీ లేక స్వరూపంతోనా?

్రపతి అదుగు ద్వారా అనేకాత్మలకు శిక్షణ ఇవ్వటమే యోగ్య టీచర్గా అవ్వటం. ఉపన్యాసం క్షే ద్వారా లేదా 7 రోజుల కోర్స్ ద్వారా శిక్షణా స్వరూపంగా తయారుచేయాలి.అటుపంటి శిక్షకుల క్షే మాటను వాక్యం కాదు, మహావాక్యం అని అంటారు. ఎందుకంటే ప్రతి మాట మహాన్గా తయారు చేసేదిగా ఉంటుంది కనుక మహావాక్యం అని అంటారు. ప్రతి కర్మ అనేకాత్మలను క్షే ప్రంగా తయారుచేసే ఫలం ఇచ్చేదిగా ఉంటుంది. కర్మని బీజం అని అంటారు మరియు ఫలితాన్ని కర్మఫలం అని అంటారు. ఇటుపంటి శిక్షకుల కర్మ రూపి బీజం ఫలదాయకంగా ఉంటుంది. స్టే నిష్పలంగాఉందదు. వీరినే యోగ్యశిక్షకులు అని అంటారు. వారి ప్రతి సంకల్పం ఎలా అయితే టబ్మూ యొక్క సంకల్పానికి ఒక సంకల్పం ద్వారా క్రౌత్త సృష్టి రచించబడింది అని మహిమ క్షే ఉందో అలాగే అటుపంటి శిక్షకుల సంకల్పం, క్రౌత్త సృష్టికి అధికారిగా చేసేదిగా ఉంటుంది. ఇదే శ్రీక్షకుల పరిభాష. అర్గమైందా!

టీచర్స్ కు ఒక లెఫ్ట్ యొక్క గిఫ్ట్ కూడా ఉంది. అది ఏమిటి? టీచర్స్గా అవ్వటం అంటే శ్లే పాత సంబంధాలను త్యాగం చేయటం. టీచర్స్ కు ఈ త్యాగానికి భాగ్యం యొక్క లెఫ్ట్ యొక్క గిఫ్ట్ శ్లే లభిస్తుంది. మొదటి త్యాగం అయితే చేసారు కడా! మొదట త్యాగం సంబంధాల త్యాగం ఇదైతే శ్లే చేసారు కడా! ఇక ముందు కూడా త్యాగం యొక్క లెఫ్ట్ చాలా ఉంది. కానీ ఈ త్యాగం యొక్క శ్లే చేసారు కడా! ఇక ముందు కూడా త్యాగం యొక్క లెఫ్ట్ చాలా ఉంది. కానీ ఈ త్యాగం యొక్క శ్లైర్యం పెట్టుకున్నందుకు, సహయోగిగా అమ్వాలనే సంకల్పం చేసినందుకు ఈ లెఫ్ట్ యే గిఫ్ట్ గా శ్లీ అవుతుంది కానీ సంపూర్ణ త్యాగిగా అయ్యి బాబాకి బహుమతిగా, విశ్వానికి లెఫ్ట్ గా అయిపోండి. శ్లీ చేర్స్ కు అవకాశం చాలా ఉంది కానీ తీసుకునేవారు తీసుకోవాలి.టీచర్స్గా అయ్యే భాగ్యం శ్లీ టీచర్స్ కు అవకాశం చాలా ఉంది కానీ తీసుకునేవారు తీసుకోవాలి.టీచర్స్గా అయ్యే భాగ్యం శ్లీ భాగ్యం కడా! దానిని సదా శ్రేష్ణంగా ఉంచుకోవటంలో ప్రవతి ఒక్కరు నెంబర్ అనుసరించి ఉంటారు. శ్రీ శ్రీ యోగ్య వీచర్స్ ఎంతగా కావాలంటే అంతగా తమ భవిష్యత్తుని ఉజ్వలంగా తయారు చేసుకోవచ్చు కానీ శ్రీ యోగ్య టీచర్స్ తయారు చేసుకోగలరు. కొద్దిలో సంతోష పదే టీచర్ కాదు కడా? బాప్డదాదా శ్రీ మర్స్ కు ఏ దృష్టితో చూస్తారు? సహయోగుల దృష్టితో చూస్తారు. సహయోగులను చూసి శ్రీ సంతోషవదతారు కడా! టీచర్స్ సదా సంతుష్టంగా ఉంటారు. అడగటం అంటే సహయోగిని అగౌరవ పరిచినట్లు. మంచిది.

#### బాబా ద్వారా ప్రాప్తించిన నర్మ ఖజానాలను పెంచుకునేటందుకు ఆధారం - మహాదాని అవ్వటం.....23-4-77

సదా సర్వఖజానాలతో సంపన్నంగా, వ్యర్ధాన్ని సమర్ధంగా చేసుకునేటువంటి, సదా ప్రాప్తి స్వరూపులు,[పతి సెకను మరియు సంకల్పంలో పదమాపద భాగ్యశాలిగా అయ్యేటువంటి, అఖంద ఖజానాలకు అధికారి అత్మలకు బాబా మాట్లాదుతున్నారు –

బాప్రాదా పిల్లలందరిని అన్ని ఖజానాలతో సంపన్న స్వరూపంగా చూస్తున్నారు. సర్వ అధికారాలు ఒకే సమయంలో అందరికి సమాన అధికార రూపంలో ఇస్తున్నారు, వేరు,వేరుగా ఇవ్వటంలేదు. ఎవరికి గుప్తంగా విశేష ఖజానా వేరుగా ఇవ్వటంలేదు కానీ ఫలితంలో నెంబర్ అనుసరించి తయారవుతున్నారు. సర్వ ఖజానాలకు అధికారిగా ఉంటూ, ఇచ్చేవారు సాగరునిగా, సంపన్నంగా ఉన్నప్పటికీ నెంబర్ ఎందుకు తయారవుతుంది? కారణం ఏమిటి? ఇముడ్చుకునే శక్తి తమ శాతంలో ఉంది దీని కారణంగా అందరు సంపూర్ణంగా అవ్వటంలేదు అంటే అందరు బాబా సమానంగా అవ్వటంలేదు. సంకల్పం అందరికీ ఉంది కానీ స్వరూపంలోకి తీసుకురావటం වේයා. (పతి ఒక్కరు తమ ఖజానా యొక్క శాతాన్ని పరిశీలన చేసుకోవాలి. అన్నింటికంబే ఉన్నతమైన ఖజానా ఏమిటి, దానిని వ్యర్ధం చేయటం ద్వారా అన్ని ఖజానాలు వ్యర్ధం అయిపోతాయి, ఆ ఖజానాను చాలా మంది వ్యర్థం చేస్తున్నారు, ఆ ఖజానా ఏమిటి? సమయం యొక్క ఖజానా. సమయం యొక్క ఖజానాను స్వయం పట్ల మరియు సర్వుల కళ్యాణం పట్ల ఉపయోగిస్తూ ఉంటే ఇతర సర్వ ఖజానాలు స్వతహాగానే జమ అయిపోతాయి. సంకల్ప ఖజానాలో సదా కళ్యాణకారి భావన ఆధారంగా(పతి సౌకను కోట్ల సంపాదన చేసుకుంటారు. సర్వశక్తుల ఖజానాను కళ్యాణం చేసే కార్యంలో ఉపయోగిస్తే మహాదాని అవ్వటం ద్వారా ఒకటికి కోటాను కోట్లు సర్వశక్తుల ఖజానా పెరుగుతూ ఉంటుంది. ఒకటికి ఇవ్వటం పది పొందటం కాదు, ఒకటి ఇవ్వటం కోట్లు పొందటం.

జ్ఞున ఖజనా సమయం యొక్క గ్రహింపుతో ఇప్పుడు లేకున్నా మరెప్పుడు ఇప్పలేరు. ఇప్పుడు ఇస్పే భవిష్యత్తులో అనేక జస్మలు ప్రాప్తిస్తుంది. దీని ఆధారంగా సమయం యొక్క మహత్యంతో సదా విశ్వసేవాధారి అప్పటం ద్వారా సేపకి ప్రత్యక్షఫలంగా సంతోషం యొక్క ఖజానా లెక్కలేనంతగా ప్రాప్తిస్తుంది. శ్వాన యొక్క ఖజానా, సమయానుసారం ఒకటికి కోటానుకోట్ల రెట్లు పొందే సమయంగా లేదా తయారయ్యే పరదాని సమయంగా భావించటం ద్వారా అంటే కర్మ మరియు ఫలం యొక్క గుహ్యగతిని తెలుసుకోవటం ద్వారా, వ్యర్ధ శ్వాసలను సఫలం చేసుకునే స్మృతి సదా ఉండటం ద్వారా, [శేష్ణ కర్మల ఖాతా లేదా [శేష్ణ కర్మల యొక్క సూక్ష్మ సంస్కార రూపంలో తయారైన ఖజానా స్వతహాగా నిండుతూ ఉంటుంది.సర్వ ఖజానాలను జమ్ చేసుకోవటానికి ఆధారం, సమయం యొక్క [శేష్ణ ఖజానాలను సఫలం చేసుకోండి, అప్పుడు సదా మరియు సహజంగా సర్వ సఫలతా మూర్తులుగా అయిపోతారు. కానీ ఏమి చేస్తున్నారు? సోమరితనం అంటే చేసే సమయంలో చేస్తూ కూడా ఆ సమయంలో చేస్తున్నాను అని కూడా తెలియటంలేదు తర్వాత పశ్చాత్తాప పడుతున్నారు. దీని కారణంగా డబుల్, ట్రబుల్ సమయం ఓకే విషయంలో పోగొట్టుకుంటున్నారు. ఒకటి – చేసే సమయం, రెండు – అనుభవం చేసుకున్న సమయం, మూడు – పశ్చాత్తాప పదే సమయం, నాలుగు – దానిని పరిశీలన చేసుకున్న సమయం, మూడు – పశ్చాత్తాప పదే సమయం, నాలుగు – దానిని పరిశీలన చేసుకున్న

తర్వాత పరివర్తన చేసుకునే సమయం ఇలా ఒక చిన్న విషయంలో ఇంత సమయం వ్యర్ధం 🕏 చేసుకుంటున్నారు మరియు మాటి మాటికి పశ్చాత్తాప పదుతున్నకారణంగా, కర్మల ఫలం సంస్కార క్తే రూపంలో పశ్చాత్తాపం సంస్కారంగా అయిపోతుంది. దీనినే మీరు సాధారణ భాషలో నా అలవాటు లేదా సంస్కారం అని అంటారు.సర్వ ప్రాఫ్తులు బ్రాహ్మణుల స్వతహా సంస్కారం అంటే బ్రాహ్మణుల ఆది, అనాది సంస్కారం. విజయం అంటే సంవన్నంగా అవ్వటం. పశ్చాత్తాప సంస్కారం బ్రాహ్మణుల సంస్కారం కాదు. ఇది క్ష్మతియుల సంస్కారం. చంద్రవంశీయుల సంస్థారం. సూర్యవంశీయులు సదా సర్వప్రాప్తి సంపన్న స్వరూపులు. చంద్రవంశీయులు మాటి మాటికి స్వయంతో లేదా బాబాతో అలా ఆలోచించాలనుకోలేదు, మాట్లాదాలనుకోలేదు, చేయాలనుకోలేదు కానీ అయిపోయింది, ఇప్పటి నుండి చేయము అని ఇలా పశ్చాత్తాప పడతారు. ఎన్ని సార్లు ఆలోచిస్తారు మరియు చెప్తారు! ఇది కూడా రాయల్ రూపం యొక్క పశ్చాత్తాపమే. కనుక ఇది ఏ సంస్కారమో అర్దమైందా? సర్యవంశీ సంస్కారమా లేక చంద్రవంశీ సంస్కారమా? చాలా సమయం యొక్క సంస్కారం సమయానికి మోసం చేన్తుంది. మొదట స్వయానికి స్వయం మోసం నుండి రక్షించుకోండి, అప్పుడు నమయం యొక్క మోసం నుండి కూడా రక్షించుకుంటారు. మాయ యొక్క అనేక రకాలైన మోనం నుండి కూడా రక్షించుకుంటారు. అంశమాత్రంగా కూడా దు:ఖం యొక్క అనుభవం నుండి రక్షించుకుంటారు కానీ అన్నింటికి ఆధారం – నమయాన్ని వ్యర్థంగా పోగొట్టకోకండి. (పతి సేకను యొక్క లాభం పొందండి. సమయం యొక్క వరదానాలను స్వయం క్ర పట్ల మరియు సర్వుల పట్ల కార్యంలో ఉపయోగించండి.

పదా సర్వ ఖజానాలతో సంపన్నులు, వ్యర్థాన్ని సమర్ధంగా తయారు చేసుకునేవారికి, [పతి ] సెకను మరియు సంకల్పంలో కోటాను కోట్లకు అధిపతిగా అయ్యేవారికి, అఖండ ఖజానాకు అధికారి అత్మలకు బాప్దాదా యొక్క ప్రియస్థ్మతులు మరియు నమస్తే.

## స్వతంత్రత భ్రాహ్నాణుల జన్న్ సిద్ధ అథికారం.....26-4-77

సదా స్వతం,తంగా ఉండేటువంటి, సర్వ ప్రాప్తలకు అధికారిగా, ప్రకృతి మరియు మాయను 🐉 అధీనం చేసుకునే యుక్తి చెప్తూ అవ్యక్త బాప్దదాదా మాట్లాడుతున్నారు –

మాటలకు అతీతంగా వెళ్ళే స్థితి (ప్రియమనిపిన్తుందా లేక మాటలలోకి వచ్చే స్థితి క్రి ్రప్రియమనిపిస్తుందా? మాస్టర్ సర్వశక్తివాన్ యొక్క క్రేష్ట స్థితిలో స్థితులై ఉన్నారా? మాటలకు j అతీతమైన స్థితిలో స్థితులు కాగలుగుతున్నారా? సర్వశక్తివేంతుని (ప్రతి ఆజ్ఞను (ప్రత్యక్షంలోకి శ్రీ తీసుకువచ్చే ధైర్యం అభ్యానం అయ్యిందా? వ్యర్ధ సంకల్పాలను ఒక్క సెకనులో సమాష్త్రి చేయండి అని బాప్డ్ దారా ఆజ్ఞాపిస్తే చేయగలరా? మాస్టర్ శక్తిసాగరులై విశ్వానికి శక్తిని మహాదానం చేయండి క అని బాప్దాదా అంటే ఒక్క సెకనులో ఆ స్థితిలో స్థితులై దాతగా కార్యం చేయగలరా? ఆజ్ఞ: లభించగానే మాస్టర్ సర్వశక్తివంతులై విశ్వానికి శక్తుల యొక్క దానాన్ని ఇవ్వగలరా? ఇలా ఎవరెడీయేనా? ఈ స్థితికి రావడానికి ముందు మీకు మీరు ముందుగా అభ్యాసం (రిహార్సల్) చేయండి. ఏ ఆవిష్కరణ అయినా విశ్వం ముందు పెట్టేముందు స్వయంలో (పయోగం చేస్తారు శ్రీ 

కదా! అలా మీరు కూడా ముందస్తు అభ్యానం చేస్తున్నారా? ఈ కార్యంలో లేదా అభ్యానంలో 🛊 ఎవరు సఫలులు కాగలరు? ఎవరైతే (పతి విషయంలో స్వతం(తంగా ఉంటారో, ఏ రకమైన క్ష పరతంత్రత ఉండదో వారే కాగలరు. బాప్రాదా కూడా స్వతంత్రంగా అయ్యే శిక్షణ ఇన్నూ శే ఉంటారు. ఈనాటి వాతావరణాన్ని అనుసరించి అందరు స్వతం(తతను కోరుకుంటున్నారు. అన్నింటికంటే మొదటి స్వతం[తత – పాత దేహ సంబంధాలతో. ఈ ఒక్క స్వతం[తత ద్వారా అన్ని స్వతండ్రతలు స్వతహాగానే వస్తాయి. దేహం యొక్క వరతండ్రత అనేక పరతండ్రాలలో శ్రీ వద్దనుకున్నా కానీ ఎలా బంధిస్తుందంటే అత్మ అనే ఎగిరే పక్షిని పంజరంలోని పక్షిగా చేసేస్తుంది. స్వయాన్ని చూస్కోండి – స్వతంత్ర పక్షులా లేక పంజరంలోని పక్షిగా ఉన్నారా? పాత దేహం, పాత స్వభావ సంస్కారాలు లేదా (ప్రకృతి యొక్క అనేక రకాల ఆకర్వణలకు అనగా వికారాలకు వశం అయ్యే పరంతంత్ర ఆత్మలు కాదు కదా? పరతంత్రత సదా క్రిందికి తీసుకువచ్చేస్తుంది అంటే దిగిపోయే కళలోకి తీసుకువచ్చేస్తుంది. ఎప్పుడు కూడా అతింద్రియ సుఖం యొక్క ఊయలలో శ్రీ ఊగే అనుభూతిని చేసుకోనివ్వదు. ఏదోక బంధనలో బంధించబడిన అలజడి ఆత్మగా అనుభవం శ్రే చేసుకుంటారు. లక్ష్యం లేకుండా, ఏ రసం లేకుండా నీరస స్థితిని అనుభవం చేసుకుంటారు. ఏ ఒడ్డు లేదా ఏ తోడు స్పష్టంగా కనిపించదు. వేడి అనుభవం అవ్వదు, సంతోషం అనుభవం శ్రీ అవ్వదు సుడిగుందంలో చిక్కుకుని ఉంటారు. ఏదో పొందాలి, అనుభవం చేసుకోవాలి, ఇలా కావాలి, కావాలి అంటూ స్వయాన్ని గమ్యానికి సదా దూరంగా అనుభవం చేసుకుంటారు. ఇదే పంజరంలోని పక్షి యొక్క స్థితి (అక్కడ కరెంట్ మాటిమాటికీ పోతుంది) ఇప్పుడు కూడా చూడండి శ్రీ – (పకృతి యొక్క బంధన నుండి ముక్తి అయిన ఆత్మ సంతోషంగా ఉంటుంది. ఇప్పుడు మీ యొక్ల స్వాతండ్ర్య దినోత్సవాన్ని జరుపుకోండి. ఏవిధంగా అయితే బాబా సదా స్వతండుడో అదేవిధంగా బాబా సమానంగా అవ్వండి. బాప్రదాదా ఇప్పుడు కూడా పరతంత్రంగా ఉన్న పిల్లలను శ్రీ చూసి ఏమనుకుంటారు? పేరు – మాస్టర్ సర్వశక్తివంతులు కానీ పని – పంజరంలోని పక్షిగా శ్రే అవ్వటమా? ఎవరైతే తమని తాము స్వతంత్రంగా చేసుకోలేరో తమ బలహీనతలతో తామే వడిపోతూ ఉంటారో అటువంటి వారు విశ్వపరివర్తకులుగా ఏవిధంగా అవుతారు? కనుక మీ శ్రీ బంధనాల యొక్క జాబితాను ఎదురుగా ఉంచుకోండి. స్థూలం మరియు సూక్ష్మం అన్నింటినీ బాగా వరిశీలించుకోండి. ఇప్పటికీ కూడా ఏదైనా బంధన మిగీలిపోతే ఇక ఎప్పటికీ బంధన్ముక్తులు కాలేరు. ఇప్పుడు లేకున్నా మరెప్పుడు లేదు. సదా ఇదే పాఠాన్ని పక్కా చేసుకోండి. అర్ధమైందా? స్వతం[తత [బాహ్మణ జన్మ యొక్క్ అధికారం. కనుక మీ జన్మ సిద్ధ అధికారాన్ని మీరు పొందండి. ] మంచిది. బాబా సమానంగా సదా స్వతంత అత్మలకు, సర్వ మ్రాప్తులకు అధికారులకు, ప్రకృతి శ

బాబా సమానంగా సదా స్వతంత ఆత్మలకు, సర్వ ప్రాప్తులకు అధికారులకు, ప్రకృతి మరియు మాయను ఆధీనం చేసుకునేవారికి, సదా అతీంద్రియ సుఖం యొక్క ఊయలలో ఊగే మాస్టర్ సుఖ సాగర పిల్లలకు బాప్దాదా యొక్క ప్రియస్మ్మతులు మరియు నమస్తే.

#### నదా సాభాగ్యవంతుల గుర్తులు ....28-4-77

సదా సౌభాగ్య తిలకధారులు, [కేష్ణ భాగ్యవంతులు, సర్వ [పాప్తి స్వరూప ఆత్మలతో బాబా ] మాట్లాడుతున్నారు –

బాప్దాదా పిల్లల యొక్క సౌభాగ్యం మరియు భాగ్యాన్ని చూస్తున్నారు. సౌభాగ్యం యొక్క తిలకం మరియు భాగ్యం యొక్క ప్రవకాశ కిరీటం. ఇలా కిరీటధారులు మరియు తిలకధారులు అంటే భాగ్యం మరియు సౌభాగ్యం కలిగినవారు. నదా సౌభాగ్యానికి గుర్తు – అవినాశి న్మ్మతి తిలకం. నదా భాగ్యానికి గుర్తు – పవిత్రత మరియు బాబా ద్వారా లభించిన నర్వ ప్రాత్తులు అంటే ప్రవకాశ కిరీటం. స్మ్మతి తక్కువగా ఉంటే తిలకం కూడా స్పష్టంగా మెరుస్తూ కనిపించదు. మెరిస్ తిలకం నదా బాబాతో పాటు ఉండే సౌభాగ్యానికి గుర్తు. ఇటువంటి సౌభాగ్య తిలకధారి లేదా సౌభాగ్యవంతులు కనుకనే నదా విశ్వం ముందు (శేష్టంగా అంటే ఉన్నతంగా కనిపిస్తారు. లౌకికంలో కూడా సౌభాగ్యవతులను (శేష్ట దృష్టితో చూస్తారు మరియు ప్రతి (శేష్ట కార్యంలో సౌభాగ్యవతులనే ముందు పెదతారు. లౌకికంలో కూడా సౌభాగ్యం పోతే సంసారమే పోయినట్లుగా భావిస్తారు. అదేవిధంగా అలౌకిక జీవితంలో కూడా ప్రతి ఆత్మ ఒకే ప్రియునికి (పేయసి అంటే సౌభాగ్యవతి. నదా మీ సౌభాగ్య తిలకాన్ని చూసుకుంటున్నారా? నదా ఒకని సంలగ్నతలోనే నిమగ్నమై ఉన్న దానికి గుర్తు న్మ్మతి తిలకం అంటే సౌభాగ్య తిలకం. తిలకం చెరిగిపోతే మీ సౌభాగ్యన్ని పోగొట్టుకుంటారు.

స్వయాన్ని నేను సదా సౌభాగ్యవతినేనా? అని అదగండి. సదా సౌభాగ్యవతులు ఒక శ్వానలో లేదా ఒక్క క్షణం కూడా తోదు వదిలెపెట్టరు. నీతోనే ఉంటాను, నీతోనే జీవిస్తాను, నీతోనే మరణిస్తాను.... ఇవే సౌభాగ్యవంతుల మనస్సు యొక్క మాటలు. సదా సౌభాగ్యవంతుల ನಯನಾಲಲ್, ಮುಖಂಲ್ ತ್ರಿಯುನಿ ಮುಕ್ಕು ಮುಖಂ ಮರಿಯು ಮುಖಕವಳಿಕಲೆ ನಿಂಡಿ ఉಂటాಯಿ. చెవులలో కూడా ట్రియుని మాటలే వినిపిస్తూ ఉంటాయి. భక్తిలో కూడా అకాశవాణి వినాలని అభ్యాసం చేస్తారు. చాలా క్రపయత్నం చేసిన తర్వాత ఒకసారి అయినా ఒక మాట అయినా వినబడితే తమ భక్తి సఫలం అయినట్లు భావిస్తారు. భక్తి యొక్క ఈ ఆచార పద్ధతులన్నీ ఈ సమయంలోని (పత్యక్ష జీవితం నుండే కాపీ చేశారు. సదా సౌభాగ్యవంతులు అంటే వారి చెవులలో అనాది మహామంత్రం అయిన మన్మనాభవ! అనే స్వరం మారు మైాగుతూ ఉంటుంది. బాబా ఈ మహామం(తాన్ని మాటిమాటికి చెప్పి స్మృతి ఇప్పిస్తున్నట్లు అనుభవం చేసుకుంటారు. నదుస్తూ, తిరుగుతూ ఇదే ఆకాశవాణి అంటే అవినాశి మాట బాబా ఎదురుగా వెళ్ళి విన్నట్లుగా అనుభవం చేసుకుంటారు మరియు ఇతర ఏ ఆత్మల యొక్క మాటలు వింటూ కూడా వినరు. నీతోనే మాట్లాడతాను, నీవు చెప్పిందే వింటాను, నీవు చెప్పిందే చెప్తాను... అనే స్థితి సదా సౌభాగ్యవంతులకే ఉంటుంది. ఇటువంటి సదా సౌభాగ్యవంతులు సంకల్పంలో కూడా ఇతరాత్మను ఒక్క సెకను కూడా న్ముతి చేయరు అంటే సంకల్పంలో కూడా ఏ దేహధారి యొక్క తగుల్పాటులోకి రారు. తగుల్పాటు అనేది పెద్దది కానీ కనీసం లొంగుబాటు కూడా ఉండదు. లౌకిక జీవితంలో కూడా పర పురుషుల గురించి సంకల్పం లేదా కలలో అయినా పర పురుషులు వేస్తే సౌభాగ్యవంతులు మహాపాపంగా పరిగణిస్తారు అదేవిధంగా అలౌకిక జీవితంలో కూడా ఒకవేళ సంకల్పమ్మాతంగ్యానెన్కా స్వప్నమాత్రంగానైనా ఏ దేహధారి ఆత్మ వైపు అయినా తగుల్పాటు ఉంటే సదా సౌభాగ్యవంతులు

మహాపావంగా భావిస్తారు. నదా సౌభాగ్యవంతులు అంటే ఒక్క బాబా తప్ప మెరెవ్వరు లేరు. ఈవిధంగా సదా సౌభాగ్య తిలకం పెట్టబడి ఉందా? మాయ తిలకాన్ని చెరిపేయటం లేదు కదా? సదా సౌభాగ్యంతో పాటు భాగ్యం. కేవలం సౌభాగ్యమే కాదు, భాగ్యం కూడా మీకు ఉంది అంటే భాగ్యవంతులు కూడా. సదా భాగ్యవంతులకు గుర్తు – ప్రకాశ కిరీటం. లౌకిక ప్రపంచంలో భాగ్యానికి గుర్తు రాజ్యం అంటే రాజరికం మరియు రాజరికానికి గుర్తు కిరీటం అదేవిధంగా ఈశ్వరీయ భాగ్యానికి గుర్తు ప్రవాశ కిరీటం. ఆ కిరీటం ప్రాప్తించడానికి ఆధారం పవిత్రత మరియు సర్వ ప్రాప్తి. సంపూర్ణ పవిత్రత అంటే మనస్సులో కూడా ఏ రకమైన వికారం అంశమాత్రంగా కూడా ఉండకూడదు. మరియు సర్వ ప్రాప్తులు అంటే జ్ఞానం, గుణాలు మరియు శక్తుల యొక్క ప్రాప్తి. ఒకవేళ ఏ ప్రాప్తి లోటుగా ఉన్నా ప్రవాశ కిరీటం సృష్టంగా కనిపించదు. అపవిత్రత మరియు అప్రాప్తి యొక్క మేఘాలలో దాగి ఉన్నట్లు కనిపిస్తుంది. స్వయాన్ని సదా లైట్ అంటే ఆత్మిక రూపంగా అనుభవం చేసుకోలేరు. కర్మలో కూడా స్వయాన్ని లైట్గా (తేలికగా) అనుభవం చేసుకోలేరు. మాటిమాటికి శ్రమ చేసిన తర్వాత లేదా ధ్యాస పెట్టుకునే అభ్యాసం చేసిన తర్వాత కొద్ది సమయానికి స్వయాన్ని డబల్ లైట్గా అనుభవం చేసుకుంటారు. నేను ఆత్మను, స్రవకాశాన్ని అని అనుకుంటారు కానీ ఆత్మకి బదులు శరీరంగా అనుభవం చేసుకుంటారు. కనుక భాగ్యానికి అధారం – సర్వ ప్రాప్తులు. సర్వ ప్రాప్తులకు గుర్తు – అవినాశి సంతోషం. సదా భాగ్యవంతులు సదా సంతోషంగా ఉంటారు. భాగ్యం తక్కువ అయితే సంతోషం కూడా తక్కువ ఉంటుంది. సంతోషం తక్కువగా ఉంటే సదా భాగ్యవంతులు కాదు. సదా సౌభాగ్యవంతులు మరియు భాగ్యవంతుల గుర్తులు ఏమిటో అర్ధమైందా? ఇప్పుడు ఈ అన్ని విషయాలను ఎదురుగా ఉంచుకుని నేనేవరు? అని స్వయాన్ని పరిశీలించుకోండి. మంచిది.

సదా సౌభాగ్య తిలకధారి (కేష్ట్ల భాగ్యవంతులకు, సర్వ ప్రాప్తి స్వరూపులు, సదా బాబాకి తోడుగా ఉండే (కేష్టాత్మలకు బాప్**దాదా యొక్క** ప్రియస్మ్మతులు మరియు నమస్తే.

# ఉన్నతాన్నతమైన అధికారం యొక్కస్థితికి ఆధారం - కంబైండ్ రూపం యొక్కస్తృతి.....30-4-77

సదా ప్రీతి యొక్క రీతిని నిలుపుకునేవారు, మర్యాదలనే రేఖలో ఉండేవారు, కృతిమ బంగారు లేడి వెనుక పడి సత్యమైన సహయోగిని వేరు చేయకుండా సాతీ నుండి ఒక సెకను కూడా దూరంగా ఉండకుండా ఉండేవారు, సదా స్మృతి యొక్క వ్రేలుతో మరియు సాతీ యొక్క సహయోగి అయ్యి నడిచేవారు, వర్తమానం మరియు భవిష్యత్తు యొక్క సింహాసనాధికారి అత్మలతో బాప్దాదా మాట్లాడుతున్నారు –

మీ కంబైండ్ రూపం యొక్క స్థితిలో సదా స్థితులైఉంటున్నారా? మొదటిది, ఆత్మ మరియు శరీరం యొక్క కంబైండ్ రూపం, అనాది సృష్టిచ(కంలో అనాదిగా పాత్ర అభినయిస్తూ ఉన్నారు. రెండవది, ఈ పురుషోత్తమ సంగమయుగంలో బ్రాహ్మణాత్మలు అంటే పిల్లలు మరియు తండ్రి యొక్క సదా వెంట ఉండే కంబైండ్ రూపం. మూడవది, చతుర్భుజ రూపాన్ని స్మృతిచిహ్న రూపంలో కూడా చూపించారు. ఇలా సదా కంబైండ్ రూపం యొక్క జ్ఞానాన్ని ధారణ చేస్తూ వెళ్తే సదా స్వయాన్ని ఉన్నతోన్నతమైన అధికారిగా అనుభవం చేసుకుంటారు.

మొదట మీ శరీరం మరియు అత్మ యొక్క కంబైండ్ రూపాన్ని సదా స్మృతిలో ఉంచుకోండి. శే శరీరం రచన, అత్మ రచయిత. రచయిత మరియు రచన యొక్క కంబైండ్ రూపం స్మృతి ఉంటే శే స్వతహాగానే యజమాని స్థితి యొక్క స్మృతిలో ఉంటారు. యజమాని స్మృతి అంటే ఉన్నతోన్నతమైన శ్లీ అధికారంలో ఉంటారు. నడిపించేవారిగా ఉంటారు కానీ వశం అయ్యి నడిచేవారిగా ఉండరు. శ్ల ఎలా అయితే నడుస్తూ,నడుస్తూ ప్రజలు అత్మ, పరమాత్మను కలిపేసారో అలాగే అత్మ మరియు శ్లే శరీరాన్ని వేరు, వేరుగా ఉంచడానికి బదులు కలిపేసి ఒకటిగా చేసేసారు అంటే మీ అధికారం శ్లీ యొక్క స్మృతిని నమాప్తి చేసేసారు. నడుస్తూ, నడుస్తూ దేహాభిమానంలోకి వచ్చేసిన కారణంగా శ్ల కంబైండ్ రూపానికి బదులు ఒకటిగా చేసేసారు. కనుక స్వయాన్ని మర్చిపోయారు దాని ఫలితం శ్లీ ఏమౌతుంది! అన్నీ పోగొట్టుకున్నారు కనుక తెలివి తక్కువ స్థితిలో మీవన్నీ దోచేసుకున్నారు.

వర్తమాన సమయంలో బాబా మరియు పిల్లల యొక్క కంబైండ్ రూపాన్ని మర్చిపోతున్నారు. కమక ఉన్నతోన్నతమైన అధికారానికి బదులు నిర్భలంగా, శక్తిహీనంగా, ఉదాశీనంగా, అలజడి అత్మగా లేదా వశీభూత ఆత్మగా అనుభవం చేసుకుంటున్నారు. కంబైండ్ రూపం యొక్క స్మృతితో ఎదుర్కునే అధికారం స్వతహాగా అనుభవం చేసుకుంటారు. స్వయం బలహీన ఆత్మ అయినా కానీ బాబా తోడు ఉన్న కారణంగా నర్వశక్తివంతుని సాంగత్యం లేదా స్మృతితో మాస్టర్ సర్వశక్తివంతులుగా అనుభవం చేసుకుంటారు. కంబైండ్ రూపంలో న్మృతిలో ఉంటే స్మృతిచిప్పా స్వరూపం కూడా సదా స్మృతిలో ఉంటుంది. అలంకారి స్వరూపం మాయాజీత్కు గుర్తు. అలంకారి స్వరూపం మాయాజీత్కు గుర్తు. అలంకారి స్వతాలను న్మృతిలో ఉంచుకోండి.

దంపతుల రూపంలో ఒంటరిగా అవ్వకండి. ఈరోజుల్లో క్రపపంచంలో అందరు విశేషంగా శ్రీ తోడు మరియు సహయోగం కోరుకుంటున్నారు. దీని వెనుక తమ తనువు, మనస్సు, ధనాన్ని -ఖర్చు పెదుతున్నారు. లౌకికంలో సహయోగులు మోసం కూడా చేస్తారు, దు:ఖం కూడా ఇస్తారు, 🤅 మూఢ్ మార్చుకుంటారు, అప్పుడప్పుడు నవ్వుతారు, అప్పుడప్పుడు ఏడిపిస్తారు కానీ అలౌకిక సహయోగి సదా హర్షితంగా ఉంటారు, ఎప్పుడు మూడ్ ఆఫ్ చేయరు. మోసం నుండి రక్షిస్తారు, నదా ఒకటికి వేల రెట్లు ఇచ్చేదాత అయినప్పటికీ సహయోగిని (గహించని కారణంగా సదా తోడుగా ఉండదానికి బదులు వేరుగా చేసేస్తున్నారు. చాలా తుంటరి వనులు చేస్తున్నారు. అప్పుడవ్పుడు మనన్సుని మార్చుకుంటున్నారు, అవ్పుడప్పుడు బుద్దితో అక్కడికి, ఇక్కడికి డ్రమిస్తున్నారు, అప్పుడప్పుడు సంకల్పంలో కూడా విడాకులు ఇచ్చేస్తున్నారు. ఏదోక వ్యక్తి లేదా వైభవానికి వశీభూతం అవ్వటం అంటే (ప్రభావితం అవ్వటం అంటే అంత సమయం మీ సహాయోగికి సంకల్పంతో విడాకులు ఇచ్చినట్లు అవుతుంది. వేరు చేయటం అంటే విడాకులు ఇవ్వటం. హృదయ్ -సింహాననంలో నత్యమైన సహయోగికి బదులు అల్పకాలిక తోదునిఇచ్చే, హద్దు ప్రాప్తి యొక్క లోభంతో మోసం చేసే అంటే కృతిమమైన బంగారు లేడి తన వైపు ఆకర్షితం చేస్తుంది. సింహిసనాధికారి, నత్యమైన సహాయోగి అవ్వటానికి బదులు మోనం చేసే సహయోగిగా అయిపోతున్నారు. సంకల్పంలో ఆకర్షితం అవ్వటం అంటే విడాకులు ఇవ్వటం. వాస్తవానికి క్రే మాటి మాటికి విడాకులు ఇవ్వటం సదాకాలికంగా రాజ్యభాగ్యానికి విడాకులు ఇవ్వటం.

కొంతమంది చాలా అలుగుతున్నారు కూడా! అలగటం ఒక మనోరంజనంగా భావిస్తున్నారు. మాటి మాటికి సహయోగితో మేము ఇలానే నదుస్తాము అని అహంకారం కూడా చూపిస్తున్నారు. మేము ఇదే చేస్తాము, మీరు కూడా చేయాలి, మీరు ప్రతిజ్ఞ చేసారు కనుక మమ్మల్ని తీసుకునే వెళ్ళాలి, సర్వశక్తివంతుడవు కనుక శక్తి ఇవ్వండి, సహాయం చేయటం మీ పని అని చెప్తారు కానీ సహాయం తీసుకోవటం నా పని అనేది స్మృతి ఉంచుకోవటం లేదు. ఒక అదుగు నేను వేస్తే వేల అదుగులు సహయోగి వేయిస్తారు అనేది మర్చిపోతున్నారు. సహయోగి ఏ విషయాలు చెప్పారో అవే విషయాలు మరలా సహయోగికి స్మృతి ఇప్పిస్తున్నారు. ఇది అహంకారమే కదా? (వేలు మాటి, మాటికి స్వయం వదిలేస్తున్నారు మరలా బాబాని నా (వేలు ఎందుకు పట్టుకోవటం లేదు అని అంటున్నారు. ఇలా తుంటరితనం చాలా చేస్తున్నారు కానీ నయనాలలో కూర్చోపెట్టుకుని తీసుకువెళ్ళే నహయోగి మీకు ఎప్పుడైనా లభిస్తారా? ఇది స్మృతి ఉంచుకోండి. కనుక సహయోగి యొక్క తోదుని నిలుఫుకోండి అంటే కంబైండ్ రూపంలో ఉందండి.

\*\*\*\*\*\*\*\*\*\*\*\*\*\*\*\*\*\*\*\*\*\*\*\*\*\*\*\*\*\*\*\*\*\*\*\*

వెనువెంట బ్రాహ్మణాత్మల సాంగత్యం అన్నింటికంటే (కేవ్మ సాంగత్యం డ్రామా) భాగ్యానుసారం మీ కొద్ది మంది అత్మలకే లభించింది. సాంగత్యం చేసేటప్పుడు కూడా ఈ సాంగత్యం లాభాన్ని ఇస్తుందా లేదా ప్రాప్తిని ఇస్తుందా అని చూస్తారు. బ్రాహ్మణుల సాంగత్యం నర్వ ప్రాప్తులను ఇచ్చేది. బ్రాహ్మణులలో కూడా పూర్తి కులం బ్రాహ్మణులు మరియు నగం కులం బ్రాహ్మణులు ఇద్దరు ఉన్నారు. నగం కులం వారు అంటే క్షత్తియులు. కనుక నత్యమైన బ్రాహ్మణుల సాంగత్యమే ఉండాలి. నగం కులం బ్రాహ్మణులతో సాంగత్యం చేస్తే నత్యమైన బ్రూహ్మణుల సాంగత్యమే ఉండాలి. నగం కులం బ్రాహ్మణులతో సాంగత్యం చేస్తే నత్యమైన సహయోగికి సమీపంగా ఉండడానికి బదులు స్వతహాగానే దూరం అయిపోతారు. బ్రాహ్మణుల సాంగత్యం పెదిగ్రేకళలోకి తీసుకువెళ్తుంది. ఎవరు ఎంత శ్రేవ్తుంగా ఉంటారో అంత సాంగత్యం కూడా శ్రేవ్యంగా ఉంటుంది. బ్రూహ్మణులు అంటే శ్రేవ్తమైనవారు కనుక క్షత్రియుల సాంగత్యం బాబా మంజూరు చేయరు. నమ్మకమైన సహయోగులు ఈవిధమైన సాంగత్యం చేయరు. ఏం చేయము? సాంగత్యమైతే కావాలి కదా అని అనకండి, ఏ సాంగత్యం కావాలి అనేది కూడా ఆలోచించాలి. నదా సహయోగిని మరియు సాంగత్యాన్ని అర్ధం చేసుకుని తోడుని నిలుపుకోండి. సహయోగి యొక్క శ్రీతి యొక్క రీతిని నిలుపుకోండి మరియు సాంగత్యంలో మర్యాదలను నిలుపుకోండి.అర్ధమైందా! దీనినే కంబైండ్ రూపం యొక్క స్ముతితో ఉన్నతోన్నతమైన అధికారి స్థితిలో ఉండటం అంటారు. మంచిది.

సదా ప్రేతి యొక్క రీతిని నిలుపుకునేవారికి, కృతిమమైన బంగారు లేడి వెనుక పడి సత్యమైన సహయోగిని వేరు చేయకుండా ఒక సెకను కూడా సహయోగి నుండి దూరంగా ఉందకుండా ఉండేవారికి, సదా సృతి అనే వ్రేలుని సహయోగికి ఇచ్చి నడిచేవారికి, వర్తమానం మరియు భవిష్యత్తు యొక్క సింహాసనాధికారి అత్మలకు బాప్ దాదా యొక్క ప్రియస్థ్యతులు మరియు నమస్తే.

### ಕರ್ನಲ **ಯಾಕ್ಯ ಅತಿ**ಗುಕ್ಯಾಗತಿ......3-5-77

సంగమయుగీ బ్రాహ్మణుల యొక్క విచ్చిత లీలను చూస్తూ బాబా మట్లాడుతున్నారు -బాప్రాదా బేహద్, అనాది, అవినాశి (ద్రామా యొక్క దృశ్యాలలో ఏ దృశ్యం చూసి 🏰 🌋 సంతోషిస్తున్నారు? తెలుసా? వర్తమాన సమయంలో బాప్ దాదా బ్రాహ్మణుల యొక్క లీల్ విచ్వితంగా 🌋 ్డ్ లపారమైనది అంటారో అలాగే బాబా కూడా పిల్లల యొక్క లీల అద్భుతమైనది మరియు వైరైటీ 🖁 🕻 (భిన్నమైనది) అంటున్నారు. అన్నింటికంటే అద్భుతమైన లీల ఏమిటో తెలుసా? ఇప్పుడిప్పుడే 🐉 ్డ్ చాలా కొంచెం అంటారు కానీ ఏమి చేస్తున్నారు? అది స్వయం అర్దం చేసుకుంటున్నారు. ఎందుకు 🐒 🎉 చేస్తున్నారో కూడా తెలుసు. ఏ ఆత్మకు లేదా ఏ వికారానికి అయినా వశీభూతమైన ఆత్మ, పరవశ 🐉 ّ క్షాంత్మ, తెలివి తక్కువ ఆత్మ ఏమి చేస్తుందో ఏమీ అర్దం చేసుకోలేదు ఇలాంటి లీల బ్రూహ్మణులు 🐉 嚢 కూడా చేస్తున్నారు. బాప్డాదా ఇటువంటి లీలను చూస్తే దయాహృదయులుగా కూడా అవుతున్నారు 📸 🌉 మరియు వెనువెంట ఉన్నత న్యాయాధికారిగా కూడా అవుతున్నారు అంటే (పేమ మరియు నియమం 📲 🌠 రెండింటి సమానత ఉంచుకుంటున్నారు. ఒకవైపు దయాహృదయులుగా అయ్యి తెండి సంబంధంతో 🧱 🥷 పేమ కూడా ఇస్తున్నారు అంటే ఒకటి, రెండు, మూడు సార్లు క్షమిస్తున్నారు కూడా! రెండవవైపు 🖠 🌉 ఉన్నత న్యాయాధికారి రూపంలో కళ్యాణకారి అయిన కారణంగా, పిల్లల కళ్యాణం కోసం ఈశ్వరీయ 🗿 ్డ్ నియమాలు కూడా చెప్తున్నారు. అన్నింటికంటే ఉన్నతమైన అనాది నియమం ఏమిటి? డ్రామా 🗓 ည္ကြဲన్ (ప్రకారం ఒకటికి లక్ష రెట్లు (ప్రాప్తి మరియు పశ్చాత్తావం లేదా శిక్ష ఈ నియమం స్వతహాగా 🖠 🌠 నదున్నూ ఉంటుంది. బాబా విధానం ప్రకారం క్షమించమని అదగటం, క్షమించటం జరుగదు. ఈ 🤻 ్త్ కర్మకు ఈ ఫలం,ఈ కర్మకు ఈ శిక్ష అని ఉంటుంది. ఇది స్వతహాగా నదిచే మిషనరీ, ఈ 🗓 ్డ్ మిషనరీని కొంతమంది పిల్లలు తెలుసుకోవటం లేదు అందువలనే కర్మల గతి గుహ్యమైనది అని 🐐 🌋 మహిమ ఉంది.

బాబాని తెలుసుకున్నారు, పొందారు లేదా వారసత్వం కూడా పొందారు, బ్రూహ్మణ 🛣 🏰 పరివారంలో న్వయాన్ని బ్రాహ్మణులుగా అంగీకరించారు, బ్రహ్మాకుమారీ, బ్రహ్మాకుమారులు అని 🤻 ్డ్ బిరుదు కూడా వచ్చింది, ఈశ్వరీయ సేవార్దం నిమిత్తమయ్యారు. సహజరాజయోగులు అని కూడా 🕌 ్డ్ పిలిపించుకుంటున్నారు, (ప్రాప్తి యొక్క అనుభవం కూడా చేసుకుంటున్నారు, ఈశ్వరీయ నషా, 🏿 పైపెప్తి యొక్క నషా కూడా ఉంది, ప్రాలబ్దం యొక్క గుర్తులు కూడా కనిపిస్తున్నాయి కానీ ముందు 🖥 ఏమాతుంది? మాయా (పతిజ్ఞను సఫలతా పూర్వకంగా ఎదుర్కోలేకపోతున్నారు. మాయ యొక్క 🔻 [భిన్న, భిన్న రూపాలను పరిశీలించలేకపోతున్నారు అందువలన కొంతమంది మాయ యొక్క 🖟 బలాన్ని చూసి మేము విజయీగా కాగలమా? అని బలహీనం అయిపోతున్నారు. కొంతమంది 🤻 🗓 దుర్కుంటూ, ఎదుర్కుంటూ అప్పుడవ్పుడు ఓటమి, అవ్పుడప్పుడు విజయం అనుభవం 🐉 🏂 చేసుకుంటున్నారు, అలసిపోతున్నారు.అలసిపోయి, ఎక్కడ ఉన్నారో, ఎలా ఉన్నారో అక్కడే 🖠 🎥 ఆగిపోతున్నారు.

కొంతమందికి డైరెక్ట్ బాబా నుండి తోదు మరియు సహయోగం తీసుకునే ధైర్యం లేక 🐉 🏂 మార్గంలో నడిచే సహయోగులనే పండాగా చేసుకుంటున్నారు అంటే వారి ద్వారానే తోడు మరియు 🖠 🏿 సహయోగం యొక్క ప్రాప్తి లభిస్తుంది అని భావిస్తున్నారు. బాబాకి బదులు ఏదోక ఆత్మను తోడుగా 🔻 

భావిస్తున్నారు అందువలనే బాబా నుండి వేరు అయిపోతున్నారు. గడ్డిపరకను తమ తోడుగా భావిస్తున్న కారణంగా మాటి మాటికి తుఫానులలో చలిస్తూ ఉంటారు మరియు పడిపోతూ ఉంటారు : మరియు బాబా తోదుని దూరంగా అనుభవం చేసుకుంటారు. అలాగే ఏదోక వ్యక్తి యొక్క తోదు . ව්ದా ఏహోక సాధనాల ఆధారంగా నడిచే (ప్రయత్నం చేస్తున్నారు ఇది ఉంటే වేదా అలా ఉంటే పురుషార్ధం చేస్తాము, ఇది లభిస్తే పురుషార్ధం చేస్తాము, ఇలా సాధనాల రూపి కర్ర ఆధారంగా నదుస్తూ ఉంటారు. అవినాశి బాబా యొక్క ఆధారాన్ని తీసుకోకుండా, అనేక అల్పకాలిక ఆధారాలను ఆధారంగా చేసుకుంటున్నారు. ఆ ఆధారాలు వినాశ్ మరియు పరివర్తనాశాలి. వాటిని ఆధారంగా చేసుకుంటున్న కారణంగా స్వయం కూడా సర్వప్రాప్తుల యొక్క అనుభవాన్ని వినాశి సమయమే అనుభవం చేసుకుంటున్నారు మరియు స్థితి కూడా ఏకీరసంగా ఉండదు, మాటి మాటికి పరివర్తన అవుతూ ఉంటుంది. ఇప్పుడిప్పుడే చాలా సంతోషంలో, ఆనందంలో ఉంటారు, ఇప్పుడిప్పుడే వాడిపోయినవారిగా, ఉదాశీనంగా మరియు నీరసంగా అయిపోతారు. కారణం ఏమిటి? ఆధారమే అటువంటిది. కొంతమంది పిల్లలు చాలా ఉల్లాసంతో, ఉత్సాహంతో, ధైర్యంతో మరియు బాబా సహయోగంతో చాలా ముందుకి వెళ్తూ గమ్యం వరకు చేరుకుంటున్నారు కానీ 63 జన్మల కర్మలఖాతా ఇక్కడే పూర్తి అవ్వాలి కనుక స్వయం యొక్క పాత స్వభావ, సంస్కారాలు (పత్యక్షం అవ్వవలసిందే, సదాకాలికంగా సమాష్తి అవుతున్నాయి కనుక అన్నీ (పత్యక్షం అవుతాయి కానీ ఈ కర్మలగుహ్యగతి తెలియని కారణంగా చివరి వరకు ఇలానే నదుస్తుందా? అని భయపడిపోతున్నారు. ఇప్పటి వరకు ఈ గౌదవలు ఎందుకు జరుగుతున్నాయి? ఈ వ్యర్ధసంకల్పాల అలజడి కారణంగా ్రేమ ఉంచుకోలేకపోతున్నారు. ఆలోచించటంలోనే సమయం వ్యర్ధం చేసుకుంటున్నారు మరియు కోట్లలో కొద్దిమంది తుఫానులను కూడా డ్రామా యొక్క కానుకగా భావించి, స్వభావ, సంస్కారాల గౌడవలను ముందుకు వెళ్ళే ఆధారంగా భావించి, మాయను పరిశీలిస్తూ దాటుతూ, బాబాని సాతీగా చేసుకుని సాక్షి అయ్య్ (పతి ప్రాతను చూస్తూ సదా హర్వితంగా నదుస్తూ ఉంటారు. ఇప్పుడు చేరుకుంటాము అనే నీళ్ళయం సదా ఉంటుంది. ఇన్ని రకాలైన లీలలను పిల్లలలో బాబా చూస్తున్నారు.

ా సత్యమైన బాబాకి మీ జీవితమనే నౌకను ఇచ్చారు, సత్యమైన తోదు ఉన్న నావ ఊగుతుంది ] కానీ మునగదు అనేది స్మృతి ఉంచుకోండి. బాబాకి బాధ్యత ఇచ్చేసిన తర్వాత తిరిగి తీసుకోకండి. నేను నడవగలను అంటున్నారు ఈ నాది అనేది ఎక్కడి నుండి వచ్చింది? నాది అనేది -తొలగించుకోవటం అంటే బాబా వారిగా అవ్వటం. ఇదే పొరపాటు చేస్తున్నారు మరియు అదే పొరపాటులో స్వయం కదులుతూ అలజడి అవుతున్నారు. నేను చేస్తున్నాను లేదా నేను చేయలేను ఈ దేహాఖిమానం యొక్క నాది అనే దానిలో అభావంగా అవ్వండి. ఈ భాషను మార్చండి. ఎప్పుడైతే మనం బాబా వారిగా అయిపోయామో ఇక బాధ్యత ఎవరిది? ఇప్పుడు మీ బాధ్యత ఒకటే అదేమిటంటే – బాబా ఎలా నడిపిస్తే నేను అలా నడుస్తాను. ఏ స్థితి అనే స్థానంలో బాబా కూర్చోపెడితే అక్కడ కూర్చుంటాను. త్రీమతంలో నాది అనేది కలపను, పశ్చాత్తాపానికి అతీతంగా ప్రాప్తి స్వరూపంగా మరియు పురుషార్ధం యొక్క సహజ గతిని పొందుతాను అంటే నద్దతిని పొందుతాను అని. స్వయాన్ని మరియు ఇతరులను చూసి భయపడకండి. ఏమౌతుంది? ఇలా కూడా అవుతుందా? భయపదకండి కానీ లోతులకు వెళ్ళండి. ఎందుకంటే వర్తమానంలో అంతిమ సమయం సమీపంగా వస్తున్న కారణంగా అనేక రకాలుగా మిగిలిపోయిన కర్మలఖాతాలు, స్వభావ, 

సంస్కారాలు, లేదా ఇతరుల సంబంధ, సంపర్మాల ద్వారా అన్నీ బయటికి వస్తాయి అంటే 🖟 అంతిమ వీడ్కోలు తీసుకుంటాయి. బయటికి వస్తున్న అనేక రకాలైన మానసిక పరిక్షల రూపి రోగాలను చూసి భయపడకండి. ఈ అతి అంతిమానికి గుర్తుగా భావించండి. రెండవ వైపు అంతిమ సమయం నమీపంగా వస్తున్న కారణంగా కర్మల గతి యొక్క మిషనరీ కూడా చాలా వేగంగా ఉంటుంది. ధర్మరాజు పురికి వెళ్ళకముందే ఇక్కడే కర్మ మరియు దాని శిక్ష ఇక్కడే, ఇప్పుడే సాక్షాత్మారం అవుతుంది. ఇక ముందు కూడా అవుతుంది. సత్యమైన బాబా యొక్క సత్యమైన పిల్లలుగా అయ్యి సత్యమైన స్దానం యొక్క నివాసిగా అయ్యి, కొద్దిగా అయినా అసత్య కర్మ చేస్తే (పత్యక్ష శిక్ష యొక్క సాక్షాత్కారం చాలా అద్భుతంగా ఉంటుంది. బ్రూహ్మణ పరివారంలో, బ్రూహ్మణ భూమిలో పాదం పెట్టలేరు. (ప్రతి మచ్చ స్పష్టంగా కనిపిస్తుంది. దాయలేరు. స్వయం పొరపాటు చేసిన కారణంగా మనస్సు అలజడి అయిపోతూ ఉంటుంది, స్థిరంగా ఉండదు. స్వయానికి స్వయమే శిక్షకు అర్హులుగా అవుతారు. ఇవన్నీ జరుగవలసిందే. వీటికి జ్ఞానసాగరులుగా అయ్యి భయపడకండి. అర్దమైందా! మాస్టర్ సర్వశక్తివంతులు భయపడరు.

కర్మల గతిని తెలుసుకునేవారికి, సదా స్త్రుతి సెకను, స్త్రుతి సంకల్పం, బాబా జ్రీమతంపై నడిచేవారికి, తమ జీవితం యొక్క బాధ్యతను బాబాకి అర్పణ చేసేవారికి, సదా బాబా యొక్క తోడుని ఎదురుగా ఉంచుకుని సర్వ విఘ్నాలను దాటేవారికి, సంపూర్ణస్థితి యొక్క గమ్యాన్ని సదా ఎదురుగా ఉంచుకునేవారికి, ఇలా ధైర్యం, ఉల్లాసం, ఉత్సాహంలో సదా ఉండేవారికి బాప్దాదా యొక్క ప్రియస్భ్రతులు మరియు నమస్తే.

### వరదాని, మహాదాని మరియు దాని ఆత్వల లక్షణాలు.....5-5-77

వరదాని, మహాదాని పిల్లలతో బాబా మాట్లాడుతున్నారు -

వరదాత బాబా తన యొక్క వరదాని, మహాదాని మరియు దాని పిల్లలను చూస్తున్నారు. ఎవరైతే స్వయాన్ని సర్వఖజానాలతో సంవస్నంగా తయారు చేసుకున్నారో వారే వరదాని పిల్లలు. ఎవరైతే సర్వ ఖజానాలతో స్వయాన్ని సంపన్నం చేసుకోలేదు కానీ కొద్దిగా శక్తిననుసరించి జమ చేసుకున్నారో వారు మహాదాని. ఎవరైతే జమ చేసుకోలేదు కానీ ఇప్పుడిప్పుడే లభించింది, ఇప్పుడిప్పుడే తీసుకున్నారు మరియు ఆ సమయంలోనే ఏది లభించిందో అదే ఇస్తారు వారు దాని ఆత్మలు. ఎవరైతే జమ చేసుకోరో వారు సంపాదించుకుంటారు కొంచెం తింటారు, కొంచెం ఇస్తారు ఇలా బాబా మూడు రకాలైన పిల్లలను చూస్తున్నారు.

వరదాని పిల్లలు స్వయం జమ చేసుకున్న ఖజానాలను అంటే స్వయం యొక్క శక్తిని, స్వయం యొక్క గుణాల ద్వారా, స్వయం యొక్క జ్ఞాన ఖజానా ద్వారా, నిర్భల ఆత్మలకు వరదానం ద్వారా, ధైర్యం, ఉల్లానం, యొక్క శక్తి మరియు సంతోషం యొక్క ఖజానా, తమ సహయోగం శక్తిని ఇచ్చి బలహీనంగా ఉన్నవారిని శక్తిశాలిగా చేస్తారు. మహాదానులు పురుషార్ధం చేసే యుక్తులు లేదా ఉల్లాసం, ఉత్సాహంలోకి తీసుకువచ్చే యుక్తులు చెహ్తూ బలహీన ఆత్మలను పురుషార్ధం చేయించడానికి నిమిత్తం అవుతారు. స్మృతి ఇప్పిస్తూ సమర్ధతను తీసుకు రావటానికి 

నిమిత్తం అవుతారు. తమ శక్తుల సహయోగం ఇవ్వరు కానీ మార్గం స్పష్టంగా చూపించడానికి 🕏 నిమిత్తం అవుతారు. ఇలా చేయండి, ఇలా నడవండి అని మార్గం చూపించడానికి నిమిత్తం 🖠 🛊 అవుతారు.

దాని పిల్లలు ఏది విన్నారో. ఏది మంచిగా అనిపించిందో, ఏది అనుభవం చేసుకున్నారో ] దాని వర్ణన ద్వారా అత్మలను బాబా వైపు అకర్నితం చేయడానికి నిమిత్తం అవుతారు కానీ మార్గం చూపించేవారిగా, లేదా తమ శక్తుల సహయోగం ద్వారా (శేష్టంగా చేసేటువంటి మహాదానిగా కాలేరు. మొదటి నెంబర్ సహయోగం ఇచ్చేవారు, రెండవ వారు, మార్గం చూపించేవారు, మూడవవారు మార్గం చెప్పేవారు. మూడింటిలో నేను ఎవరు? అని స్వయాన్ని పరిశీలన చేసుకోండి. ఎందుకంటే అనుభవం చేసుకోవాలి. దేనిని? స్వయాన్ని. స్వయం అనుభూతి యొక్క కోర్స్ నదుస్తుంది దాని ద్వారా ఇవ్పటి వరకు ఏదైతే లోపం ఉండిపోయిదో దాని నుండి స్వయాన్ని ముక్తి చేనుకోగలరు.

బాబా ఎలా అయితే ముక్తి దాతయో అలాగే పిల్లలు కూడా మాస్టర్ ముక్తి దాతలు కానీ : ఎప్పుడైతే మొదట స్వయం ముక్తి దాతలుగా అవుతారో అప్పుడే ఇతరులను కూడా ముక్తి చేస్తి తమ స్వ స్వరూపంలో మరియు స్వదేశం యొక్క స్వమానంలో స్థిరం చేయగలరు. ఈ రోజుల్లో వాతావరణంలో (పతి ఆత్మ ఏదోక విషయం యొక్క బంధనానికి వశమై ఉంది. నలువైపుల ఆత్మలందరు కొంతమంది తనువు యొక్క దు:ఖానికి వశీభూతమై, కొంతమంది సంబంధాలకు వశీభూతమై, కొంతమంది కోరికలకు వశీభూతమై, కొంతమంది తమ సంస్కారాలకు అంటే దు:ఖదాయి స్వభావం, దు:ఖదాయి సంస్కారం యొక్క దు:ఖానికి వశీభూతమై, కొంతమంది ప్రభు ప్రాప్తి లభించని కారణంగా అశాంతితో (భమిస్తూ దు:ఖానికి వశీభూతమై, కొంతమంది జీవిత లక్ష్మం స్పష్టంగా లేని కారణంగా అలజడి, కొంతమంది పశువుల వలె తింటూ, డ్రాగుతూ, జీవితం గోదుపుతున్నారు కానీ సంతుష్టత లేదు. కొంతమంది సాధన చేస్తూ, త్యాగం చేస్తూ అధ్యయనం చేస్తూ కూడా గమ్యాన్ని పొందలేకపోతున్నారు. పిలవటం, అరవటం యొక్క దు:ఖానికి వశీభూతమై, ఇలా అనేక రకాలైన బంధనాలకు వశమై,దు:ఖం, అశాంతికి వశమై, ఆత్మలు ముక్తి కావాలని అనుకుంటున్నారు. ఆత్మ సంబంధంతో మీ సోదరాత్మల దు:ఖం చూసి దయ వస్తుందా? కనిపిస్తుందా? ఆత్మల దు:ఖమయ్ జీవితానికి ఏ తోడు లభించటంలేదు. వారు కనిపిస్తున్నారా లేక స్వయమే బిజీగా ఉన్నారా?

లాకిక జీవితంలో బాల్యంలో చదువు యొక్క సమయాన్ని స్వయం కోసమే ఉపయోగించు కుంటారు. దాని తర్వాత రచనకు సమయం ఉపయోగిస్తారు అంటే ఇతరుల బాధ్యతలలో సమయాన్ని ఉపయోగిస్తారు. అలౌకికంలో కూడా మొదట స్వయాన్ని పరిపక్వంగా చేసుకునేటందుకు పురుషార్దం చేసారు, ఇప్పుడు విశ్వకళ్యాణకారి అయ్యి విశ్వాత్మల పట్ల లేదా మీ నిజ పరివారం పట్ల సమాయం ఉపయోగించాలి. విశ్వంలో సర్వాత్మలు మీ పరివారం ఎందుకంటే బేహద్ తండికి పిల్లలు కనుక బేహద్ వరివారం. మరి మీ వరివారం వట్ల దయ రావటంలేదా? ఇప్పుడు దయాహృదయులుగా అవ్వండి. మాస్టర్ రచయితలుగా అవ్వండి. మీకు లభించిన శక్తులు లేదా జ్ఞానఖజానాను మాస్టర్ జ్ఞానసూర్యులుగా అయ్యి వృత్తి, దృష్టి మరియు స్మృతి అంటే శుభభావన యొక్క (శేష్ట సంకల్పం ద్వారా, మీ జీవితంలో గుణాల్ ధారణ్ ద్వారా ఈ అన్ని సాధనాల కిరణాల ద్వారా అశాంతిని తౌలగించండి. ఎలా అయితే సూర్యుడు ఒకే స్థానంలో ఉంటూ కూడా తన <u>\*\*\*\*\*\*\*\*\*\*\*\*\*\*\*</u>

కిరణాల ద్వారా నలువైపుల ఉన్న అంధకారాన్ని దూరం చేస్తాడో అలాగే మాస్టర్ జ్ఞానసూర్యునిగా అయ్యి దు:ఖీ ఆత్మలపై దయ చూపించండి.

స్వయం మరియు సేవ రెండింటి సమానత ఉంచుకోండి. స్వయాన్ని కూడా మర్చిపోకండి మరియు విశ్వసేవను కూడా మర్చిపోకండి. విశ్వపర్మికమణ చేయటం అనేది ఎంత సమయం యొక్క పని? విశ్వయజమానికి పిల్లలు కనుక యజమాని అయ్యి విశ్వ పర్మికమణ చేయండి. మూడు లోకాల చక్రం తిరగగలుగుతున్నప్పుడు విశ్వం యొక్క చక్రం తిరగటం కష్టమైన విషయమా! ఎలా అయితే ఆదిలో యోగ్య రాజులు సదా తమ రాజ్యం యొక్క చక్రం తిరుగుతూ ప్రజలను సదా సుఖీగా మరియు సంతుష్టంగా ఉంచేవారు. ఇవన్నీ ఎవరి నుండి నేర్చుకున్నారు? అన్ని ఆచారాలకు పునాది నంగమయుగం మరియు (బాహ్మాణులు సంగమయుగ్ నివాసీయులు అందువలనే ఇప్పటి వరకు కూడా ఏ ఆచారానికి అయినా బ్రాహ్మణులనే పిలుస్తారు. మీ ద్వారానే రాజులు ఆచారాలు నేర్చుకున్నారు. మీరు నేర్పించేవారు కనుక తప్పకుండా చేస్తారు కనుక మాస్టర్ రచయితగా అయ్యి విశ్వం యొక్క పరిస్థితిని చూడండి. ఏమీ చేయాలో అర్ధమైందా? ఇప్పుడు చిన్నతనం యొక్క సోమరితనాన్ని వదిలేయండి. సమయం మరియు శక్తులకు సేవలో 🤅 సఫలం చేసుకోండి. మంచిది.

సదా సర్వ ఖజానాలను సఫలం చేసుకునేవారికి, స్వయం మరియు విశ్వం యొక్క సమానత ఉంచుకునేవారికి, మాస్టర్ జ్ఞానసూర్యులుగా, సదా దయాహృదయులుగా, సదా సర్వుల పట్ల సహయోగ భావన మరియు కామన ఉంచుకునేవారికి, ఇటువంటి (శేష్టాత్మలకు బాప్దాదా యొక్క ్రపియస్థ్రతులు మరియు నమస్తే.

# ស្នួលស្នាស្នូ ស្នាស្ងួស្នូស្នាស្នាស្ន ಅಣ್ಣನೆಯಂವೆವಾರಿ ಯಾಕ್ಯೈಸ್ನಂಗಾರಂ....೨-5-77

విశేష ప్రాతధారి అత్మలతో బాప్దాదా మాట్లాడుతున్నారు

స్వయాన్ని ఈ డ్రామాలో విశేష పాత్రను అభినయించే విశేష పాత్రధారిగా భావిస్తున్నారా? విశేష పాత్ర యొక్క విశేషత ఏమిటో తెలుసా? విశేషత ఏమిటంటే బాబాతో పాటు సహయోగి అయ్యి పాత్రను అభినయిస్తున్నారు మరియు వెనువెంట (ప్రతి పాత్రను సాక్షి స్థితిలో స్థితులై అభినయిస్తున్నారు. విశేషత ఏమిటంటే – బాబాతో పాటు సహయోగి మరియు సాక్షి స్థితి యొక్క పాత్ర. ఈ విశేషత కారణంగానే విశేష పాత్రధారిగా కీర్తించబడుతున్నారు అయితే స్వయాన్ని పరిశీలించుకోండి – ప్రతి పాత్రను అభినయిస్తూ రెందు విశేషతలు ఉంటున్నాయా? అని. లేకపోతే కనుక సాధారణ పాత్రధారి అని అంటారు. తండ్రి శ్రేష్టమైనవారు మరియు పిల్లలు సాధారణమైనవారు ఇది శోభించదు.

విశేష ప్రాత్రను అభినయించేటందుకు శృంగారం (అలంకరణ) ఏమిటి? సంపూర్ణ పవిత్రతయే మీ శృంగారం. సంకల్పంలో కూడా అవవిత్రత అనేది అంశమాత్రంగా కూడా ఉందకూడదు. ఇటువంటి శృంగారం నిరంతరం ఉంటుందా? ఎందుకంటే మీరందరు హద్దులోని 

అల్సకాలిక పాత్రను అభినయించేవారు కాదు. (ప్రతి సెకను, (ప్రతి సంకల్పం ద్వారా సదా బేహద్ ) ప్రాతను అభినయించేవారు. అందువలన సదా అలంకరించబడిన మూర్తులు అంటే సదా పవి(త స్వరూపులు. ఈ సమయం యొక్క శృంగారం జన్మజన్మలకు అవినాశి అయిపోతుంది.

ముఖ్య సంస్కారాన్ని నింపుకునే సమయం ఇదే. ఆత్మలో (పతి జన్మ యొక్క సంస్కారాల రికార్డ్ ను ఈ సమయంలో నింపుకుంటూ ఉన్నారు. రికార్డ్ చేసే సమయంలో సౌకను, సౌకను చాలా ధ్యాన పెట్టుకుంటారు. ఏ రకమైన ఆందోళనలో అయినా ధ్యాన అంటే ఆందోళనలో కూడా ధ్యాస ఉండాలి. ఏ రకమైన అందోళన ఉన్నా రికార్డ్ మంచిగా నిండదు. సదాకాలికంగా శ్రేష్ణ పేరుకి బదులు ఎంత బాగా నిండాలో అంత బాగా నిండలేదు అని అంటారు. అందువలన అన్ని రకాల ఆందోళనల నుండి అతీతంగా, స్వయం, సమయం మరియు బాబా తోడు గురించి సెకను సెకను ధ్యాన పెట్టకుని ప్రాతను అభినయించండి. సర్వశక్తివంతుని సంతానం మాస్టర్ సర్వశక్తివంతులు, జ్ఞాన సాగరులు అయిన వారికి ఆందోళన రావదానికి ఆధారం రెండు మాటలు. ఆ రెందు మాటలు ఏవి? ఎందుకు మరియు ఏమిటి? ఏ విషయంలోనైనా ఇది ఎందుకు జరిగింది? ఏమి జరిగింది? ఇలా ఈ రెండు మాటలు ఎప్పుడైతే బుద్దిలోకి వస్తాయో అప్పుడే ఏదోక రకమైన అందోళన ఉత్పన్నమవుతుంది కానీ సంగమయుగి (శేష్ట పాత్రధారి ఆత్మలు ఎందుకు, ఏమిటి అనే ఆందోళనలో ఉండకూడదు; ఎందుకంటే మీకు అన్నీ తెలుసు. సాక్షి మరియు సాతీ (తోడు) అనే విశేషతతో ద్రామాలో (ప్రతి పాత్రను అభినయిస్తే ఎప్పుడు ఆందోళన రాదు. ఈ విశేష కళ్యాణకారి సమయం గురించి అర్దం చేసుకుంటూ (పతి సెకను యొక్క శ్రీ సంస్కారాల రికార్డ్ ను నెంబర్వస్ స్థితిలో నింపుకుంటూ వెళ్ళండి.

ఈ సంగమయుగి జ్ఞాన సాగర స్థితికి ఆసనం ఏమిటో తెలుసా? భక్తిమార్ధంలో విద్యాదేవి అయిన సరస్వతికి ఏ ఆసనం (వాహనం) చూపించారు? ఎందుకు చూపించారు? దాని యొక్క విశేష గుణం ఏమి మహిమ చేస్తారు? దాని యొక్క విశేషత కూడా జ్ఞానసాగర స్థితినే చూపించారు. సత్యం మరియు అసత్యం రెండింటినీ (గ్రహించడం కూడా జ్ఞానమే కదా! కనుక ఆ జ్ఞాన సాగర స్థితికి గుర్తు కూడా జ్ఞానం ఉన్నవారే తయారుచేసారు. 1. సత్యం మరియు అసత్యం ఏమిటో తెలుసుకునే జ్ఞానం మరియు 2. మీ స్థితికి గుర్తుగా కూడా ఈ ఆసనాన్ని చూపించారు. బుద్ధి ద్వారా నదా శుద్ద సంకల్పాలనే భోజనాన్ని స్వీకరించేవారు. నదా నర్వాత్మల ద్వారా లేదా రచన ద్వారా గుణాలను ధారణ చేసేవారు దీనికి గుర్తుగానే హ౦స ముత్యాలను (గ్రహిస్తు౦ది అని చూపించారు. 3. స్వచ్చత. స్వచ్ఛతకు గుర్తుగా హంసను తెలుపు రంగులో చూపించారు. స్వచ్ఛత అంటే పవిత్రతత. సదా జ్ఞానసాగర స్థితిలో స్థితులైనదానికి గుర్తుగా హంస వాహనాన్ని చూపించారు. సదా సేవాధారి రూపానికి గుర్తుగా సరస్వతి దేవిని వీణ వాయిస్తున్నట్లుగా చూపిస్తారు. జ్ఞాన వీణను సదా మ్రోగిన్నూ ఉండాలి అంటే సదా సేవాధారిగా ఉండాలి. స్ముతిచిహ్నంగా ఏ ఆసనాన్ని అయితే చూపించారో ఆ అన్ని విశేషతలను ధారణ చేసి పాత్ర అభినయించారి. ఇదే విశేష ప్రాత్ర. ఈవిధంగా సదా విశేష పాత్రధారిగా భావించి ప్రాత అభినయించండి.

్రవకృతికి ఆధీనులు కాదు కదా? ్రవకృతి యొక్క ఏ తత్వం అలజడిలోకి తీసుకురాకూడదు. మున్ముందు చాలా పరీక్షలు రానున్నవి. స్థిత్ అనేది ఏ సాధనాల ఆధారంగా ఉండకూడదు. మాయాజీత్గా అవ్వటంతో పాటు (ప్రకృతి జీత్గా కూడా అవ్వారి. (ప్రకృతి అలజడి మధ్యలో ఇది ఏమిటి? ఇలా ఎందుకు జరిగింది? ఇలా ఎలా అవుతుంది? ఇలా కొద్దిగానైనా సంకల్పంలో 

్ ఆందోళన వచ్చిందంటే ధ్యాస తక్కువ అయినట్లు. అవ్వుడు పూర్తిగా పాస్ కాలేరు. అందువలన శ్రీ సదా అచంచలంగా అవ్వారి. మంచిది.

సదా జ్ఞాన సాగర స్థితి యొక్క అసనంపై స్థితులయ్యేవారికి, స్థుతి సెకను (శేష్ట పాత్రను) అభినయించేవారికి, అన్ని రకాల పరిక్షలలో పూర్తిగా పాస్ అయ్యేవారికి, పాస్ఎత్ఆనర్ అయ్యేవారికి, సదా ఒకే బాబా యొక్క స్మృతి రసంలో ఏకీరసంగా ఉండేవారికి, సదా బాబా సమాన (శేష్టాత్మలకు బాప్దాదా యొక్క (ప్రియస్మృతులు మరియు నమస్తే.

#### సంవన్నన్యరూపానికి గుర్తు- చుభచింతన మరియు చుభచింతకస్థితి.......॥-5-77

బాబా సమానమైన సంపూర్ణ స్వరూప పిల్లలను చూస్తూ బాబా మాట్లాడుతున్నారు – బాప్రదాదా నదా పిల్లలను సంపూర్ణ స్వరూపంలో చూస్తారు. ట్రతి బిడ్డ బాబా సమానంగా అనంద, ట్రేమ స్వరూప, సుఖ, శాంతి స్వరూపులు. ట్రతి ఒక్కరి మస్తకంలో, నయనాలలో ఏమి కనిపిస్తుంది? బాబా గుణాలు ఏవైతే ఉన్నాయో అవే పిల్లలలో కనిపిస్తున్నాయా? ట్రతి ఒక్కరు స్వరూపులు మరియు శక్తుల బండారా. స్వయాన్ని నదా ఈవిధంగా భావించి నదుస్తున్నారా? సంపన్న స్వరూపం యొక్క గుర్తు నర్వ అత్మలకు రెండు విషయాలలో కనిపిస్తుంది. ఆ రెండు విషయాలు ఏమిటి? ఆవిధమైన సంపన్న అత్మ నదా స్వయం పట్ల శుభచింతనలో ఉంటుంది మరియు ఇతరాత్మల పట్ల శుభచింతకులుగా ఉంటుంది.

కుభచింతన మరియు శుభచింతకులు ఈ రెందు గుర్తులు సంపన్న ఆత్మలలో కనిపిస్తాయి. శ్రీ సంపన్న ఆత్మకు అశుభచింతన లేదా వ్యర్ధచింతన స్వతహాగానే సమాప్తి అయిపోతుంది ఎందుకంటే శ్రీ శుభచింతన యొక్క ఖజానా, సత్య జ్ఞానం ఆ ఆత్మ దగ్గర చాలా ఉంటుంది. ఉన్నతకుటుంబీకుల శ్రీ రాజా పిల్లలు అశుభ చింతన, వ్యర్ధచింతన అనే రాళ్ళతో లేదా మట్టితో ఆదుకోరు.

శుభచింతన కొరకు లెక్కలేనంత ఖజానా లభించింది. దాని గురించి తెలుసు కదా? కై లెక్కలేనంత ఖజానా కదా! శుభచింతన అంటే సమర్ధ సంకల్పం. ఎలా అయితే రాత్రి, పగలు రెండు కరిసి ఉందవో అలాగే సమర్ధం మరియు వ్యర్ధం రెండు కరిసి ఉందవు. అమృతవేళ మేల్కొంటూ, కళ్ళు తెరుస్తూనే, ఏ శుభసంకల్పం లేదా చింతన చేయారి అనేది కూడా బాబా మెత్తం రోజంతటిపై పదుతుంది ఎందుకంటే అమృతవేళ అదికాలం, సత్వ్రప్తధాన సమయం.బాబా మెత్తం రోజంతటిపై పదుతుంది ఎందుకంటే అమృతవేళ అదికాలం, సత్వ్రప్తధాన సమయం.బాబా మెత్తం రోజంతటి దినచర్యపై ఉంటుంది. అమృతవేళ యొక్క మొదది సంకల్పం యొక్క ప్రభావం మొత్తం రోజంతటి దినచర్యపై ఉంటుంది. అమృతవేళ యొక్క మొదది సంకల్పం యొక్క ప్రభావం మొత్తం రోజంతటి దినచర్యపై ఉంటుంది. అమ్మా సంకల్పం ద్వారా సృష్టి రచించారు అని మహిమ ఉంది కదా! సంకల్పానికి ఇంత గొప్పతనం కే టాపించారు. బ్రహ్మ ఆది కాలంలో రచన రచిస్తారు, అలాగే బ్రహ్మణులైన మీరు ఆదికాలం తీయారవుతూ ఉంటుంది.

<del>\*</del>\*\*\*\*\*\*\*\*

17 which the state of the state of the state

బ్రూహ్మణుల మొదటి సంకల్పం ఏమిటి? ఆ సమయంలో ఏ స్థితి ఉంటుంది? బాబా సమాన స్థితిలో స్థితులై కలుసుకుంటున్నారు కదా? కళ్ళు తెరుస్తూనే ఏ సంకల్పం వస్తుంది? బాబా తప్పు ఎవరైనా జ్ఞాపకం వస్తున్నారా? శుభోదయం చెప్పేటప్పుడు కూడా బాబాకి బిడ్డగా భావించి బాబాకి శుభోదయం చెప్తున్నారు కదా! పిల్లలు అంటే యజమానులు. బాబా కూడా పిల్లలకు ఏమి బదులు ఇస్తున్నారు! పిల్లలు నుండి యజమానిగా అయ్యే పిల్లలు, బాబా యొక్క శిరోకిరీటాలు అని బదులు ఇస్తున్నారు అంటే మొదటే సమర్ద సంకల్పం అయ్యింది కదా! మొదటి కలయిక బాబాతో జరుగుతుంది మరియు మొదటి కలయికలోనే బాబా (పతి రోజు సమానభవ! అనే వరదానం ఇస్తున్నారు. దీనిలో అన్ని వరదానాలు ఇమిడి ఉన్నాయి. ఎవరి ప్రారంభమే ఇంత మహాన్గా ఉంటుందో ఇక వారి రోజంతా ఎలా ఉంటుంది? వ్యర్ధం అవుతుందా?

\*\*\*\*\*\*\*\*\*

ఇటువంటి (శేష్ణ కలయిక సదా ఎవరు చేసుకోగలరు? ఎవరి సంకల్పం మరియు సంసారం బాబాయో వారే చేసుకోగలరు. ఇలా బాబాకి సమీపంగా ఉండేవారి కలయిక కూడా సమీపంగా జరుగుతుంది. సమీప కలయిక లేకపోతే ఎదురుగా కలుసుకుంటారు. పిల్లలందరు కలయిక తప్పకుండా చేసుకుంటున్నారు కానీ 1. మొదటి నెంబర్ పిల్లలు సమీపంగా అంటే తోదు యొక్క అనుభవం చేసుకుంటారు, ఆ తోడు కూడా ఇద్దరిగా కాదు, ఒకటిగా అనిపిస్తారు. 2.రెండవ నెంబర్ వారు బాబా యొక్క స్నేహాన్ని, బాబా యొక్క వరదానాలను, బాబా యొక్క కలయికను, సమాన స్వరూపంతో కాదు కానీ సమానంగా అయ్యే శుభనంకల్ప న్వరూపంగా అయ్యి కలుసుకుంటారు. సన్ముఖంగా అంటే బాబాతో సర్వప్రాప్తులు లభిస్తున్నాయి అనే అనుభూతి చేసుకుంటారు. మొదటి నెంబర్ వారు సమానంగా అయ్యి కలుసుకుంటారు, రెండవ నెంబర్ వారు సమానంగా అవ్వాలనే సంకల్పంతో కలుసుకుంటారు, ఇక మూడవ నెంబర్ వారి విషయమే అదగకండి. 3. మూదవ నెంబర్ వారి లీల విచిత్రంగా ఉంటుంది. ఇప్పుడిప్పుడే పిల్లలుగా అయ్యి కలుసుకుంటారు మరియు ఇప్పుడిప్పుడే అడిగేవారిగా అయిపోతారు. బహురూపిగా ఉంటారు. అప్పుడప్పుడు ఒక రూపంతో, అప్పుడప్పుడు ఒక రూపంతో కలుసుకుంటారు. పిల్లలుగా అయ్యి కలుయిక జరుపుకోవటంలో నెంబర్వారీగా అయిపోతారు.కానీ ఎవరి సంకల్పమైతే సదా (కేష్ణంగా ఉంటుందో అంటే బాబా సమాన స్వరూపంతో కలుసుకుంటారో వారి అమృతవేళ యొక్క మొదటి సంకల్పం రోజంతటి దినచర్యపై (ప్రభావం వేస్తుంది, అటువంటి ఆత్మలు నిరంతరం శుభచింతనలో స్వతహాగా ఉంటారు. రెండవ నెంబర్ వారు స్వతహాగా ఉండరు కానీ మాటి మాటికి ధ్యాస ెంట్లుకోవటం ద్వారా శుభచింతనలో ఉంటారు. మూడవ నెంబర్ వారు శుభచింతన మరియు వ్యర్ధచింతన రెండింటి యుద్దంలో ఉంటారు, అప్పుడప్పుడు విజయీగా, అప్పుడప్పుడు బలహీనంగా అయిపోతారు. సదా శుభచింతనలో ఉండండి. దానికి సాధనమేమిటంటే – ఆదికాలం యొక్క సమర్థ సంకల్పం. ఇలా శుభచింతనలో ఉండేవారు, రోజంతటిలో సంబంధ, సంపర్మంలోకి వచ్చేఆత్మల పట్ల సదా శుభచింతకులుగా ఉంటారు. ఎటువంటి ఆత్మ అయినా, తమోగుణి ఆత్మ అయినా, సతోగుణి ఆత్మ అయినా సంపర్కంలోకి వస్తే అందరి పట్ల శుభచింతకులుగా అంటే 🖰 అవకారికి కూడా ఉపకారం చేసేవారు. ఎప్పుడు ఎవరిపట్ల అసహ్య దృష్టి ఉండదు, ఎందుకంటే j అజ్ఞానానికి వశీభూతమై ఉన్నారు అంటే తెలివి తక్కువ పిల్లలు అని తెలుసు.తెలివి తక్కువ పిల్లలు ఏ పని చేసినా అసహ్యమనిపించదు, ఇంకా ఆపిల్లలపై దయ లేదా స్నేహం వస్తుంది. అలాగే శుభచింతకులు సదా స్వయాన్ని విశ్వపరివర్తకులుగా, విశ్వకళ్యాణకారిగా భావిస్తూ ఆత్మలపై 

ఎవరైతే సేవ చేస్తారో అటువంటి సేవాధారులపై బాబాకి సదా విశేషమైన స్నేహం ఉంటుంది ఎందుకంటే త్యాగమూర్తులు కదా! త్యాగానికి భాగ్యం స్వతహాగానే లభిస్తుంది. ఏమి లభిస్తుంది మరియు ఎలా లభిస్తుంది అనేది తెలుసు కదా? ఒకటి, శ్రమ చేసి సంపాదించటం మరియు రెండవది అకాస్మాత్తుగా లాటరీ లభిస్తే తమ పురుషార్ధం యొక్క శక్తులను లేదా నర్వగుణాలను అనుభవం చేసుకోవటం. ఇదైతే అందరు చేసుకుంటున్నారు కానీ విశేషంగా సహయోగానికి ప్రత్యక్షఫలం నా పురుషార్ధం యొక్క స్థితి కంటే ప్రాప్తి ఎక్కువ అని అనుభవం అవుతుంది. ఏ అనుభాతుల కోసం చాలా సమయం నుండి పురుషార్ధంలో లక్ష్మం పెట్టుకున్నారో ఆ అనుభూతులు చాలా సహజంగా మరియు శక్తిశాలిగా అవుతాయి అప్పుడు అనుకోనప్పటికీ అద్భుతం బాబా అని మనస్సు నుండి వస్తుంది.ఇలా జరుగుతుంది అని నేను అనుకోలేదు అనుకుంటారు అది సాకారంలో అనుభవం అవుతుంది. ఇలా బాబా యొక్క విశేషవరదాన ప్రాప్తి యొక్క అనుభవం, సహయోగి ఆత్మలకు అవుతుంది. ఇటువంటి అనుభవీ జీవితం ఒక విశేష స్మృతిచిహ్నంగా అవుతుంది. మంచిది.

ఇలా సదా బాబాకి సహయోగి అత్మలకు, ప్రతి అడుగులో తండ్రిని అనుసరిస్తూ బాబాని ప్రత్యక్షం చేసేవారికి, సదా స్వయం గుణాల ప్రాప్తి యొక్క అలలలో తేలియాడుతూ హర్నితంగా ఉండేవారికి, బాబా యొక్క స్నేహంలో ఇమిడి ఉండే వారికి, సమాన అత్మలకు బాప్**దాదా యొక్క** ప్రియస్భతులు మరియు నమస్తే.

# స్వమానం మరియు ఆజ్ఞ..........14-5-77

సదా అజ్ఞపై నదిచే అజ్ఞాకారులు, సదా స్వమానంలో ఉండేటువంటి, సదా భాగ్యాన్ని స్మరణ చేసుకుంటూ హర్షితంగా ఉండేటువంటి పిల్లలతో బాబా మాట్లాడుతున్నారు –

సదా భాగ్యవిధాత బాబా ద్వారా లభించిన భాగ్యాన్ని స్మరణ చేసుకుంటూ సదా హర్షితంగా ఉంటున్నారా? ఎందుకంటే కల్పమంతటిలో సర్వ (శేష్ట్రభాగ్యం ఈ సమయంలోనే పొందుతున్నారు. ఈ సమయంలోనే బాగ్యశాలి స్థితిని అనుభవం చేసుకుంటున్నారా! భవిష్య (కొత్త (ప్రపంచంలో కూడా ఈవిధమైన భాగ్యం లభించదు. ఎంతగా బాబా పిల్లలను (శేష్ట్ర భాగ్యశాలిగా భావిస్తున్నారో అంతగా (వతి ఒక్కరు స్వయాన్ని ఆవిధంగా భావిస్తూ నదుస్తున్నారా? దీనినే స్వమానంలో

స్థితులవ్వటం అని అంటారు. మనసా, వాచా, కర్మణా మూడింటిలో ధ్యాన పెట్టుకోండి. ఒకటి – సదా స్వమానంలో ఉందాలి మరియు రెండు – సదా ప్రతి అడుగు బాబా ఆజ్ఞపై నడవాలి. స్వమానం మరియు ఆజ్ఞ ఈ రెండు విషమాలపై ధ్యాన ఉంచుకోవాలి వెనువెంట నర్వుల సంవర్మంలోకి రావటంలో అందరికి సన్మానం ఇవ్వాలి.

స్వమానంలో స్దితులవ్వటం ద్వారా విఘ్నవినాశక స్థితిలో ఉంటారు. స్వమానం అంటే 🕻 ఏమిటి దానిని మంచిగా తెలుసుకుంటున్నారా? బాబా యొక్క మహిమయే మీ స్వమానం. కేవలం ఒక మహిమను స్మృతి ఉంచుకున్నా స్వతహాగా స్వమానంలో స్థితులు కాగలరు. స్వమానంలో 🕏 స్థితులవ్వటం ద్వారా ఏవిధమైన అభిమానం,దేహం యొక్క అభిమానం లేదా బుద్ది యొక్క్త అఖిమానం లేదా పేరు యొక్క అభిమానం, సేవ యొక్క అభిమానం లేదా విశేష గుణం యొక్క అభిమానం స్వతహాగా సమాప్తి అయిపోతాయి అందువలన సదా విఘ్నవినాశకులుగా ఉంటారు. ఇలా న్వమానంలో స్థితులై ఉండేవారు నదా నిర్మాణంగా ఉంటారు. అభిమానం కాదు కానీ ్త్ నిర్మాణత ఉంటుంది. దీని ద్వారా స్వతహాగా సదా సర్వుల ద్వారా గౌరవం లభిస్తుంది. గౌరవం కావాలి అనే కోరిక నుండి అతీతంగా ఉన్న కారణంగా సర్వుల ద్వారా (శేష్ట గౌరవాన్ని పొందే) ప్యాతులుగా అవుతారు – ఇది అనాది నియమం. సర్వుల ద్వారా గౌరవమనేది అడగటం ద్వారా లభించదు కానీ గౌరవాన్ని ఇవ్వటం ద్వారా, స్వమానంలో స్థితులవ్వటం ద్వారా, మ్రకృతి దాసీ అయ్యి స్వమానం యొక్క అధికారంగా గౌరవం లభిస్తుంది. గౌరవాన్ని త్యాగం చేయటంలో 🖟 నర్వులకు గౌరవనీయంగా అయ్యే భాగ్యం లభిస్తుంది. స్వమానంలో ఉందేవారికి కేవలం ఈ జన్మలోనే గౌరవం లభించటం కాదు, కల్పమంతటిలో – అర్దకల్పం మీ ఉన్నత కుటుంబీకుల ద్వారా మరియు (పజల ద్వారా గౌరవం లభిస్తుంది మరియు అర్థకల్పం భక్తుల ద్వారా గౌరవం 🖟 లభిస్తుంది. అంతిమ జన్మలో చైతన్య రూపంలో మీరు పొందిన గౌరవానికి ప్రాలబ్దం మీరు క్రే స్వయమే చూస్తున్నారు. చైతన్యంగా మీ జడచి(తాలను చూస్తున్నారు కదా! కల్పమంతటిలో లభించే శ్రీ గౌరవానికి ఆధారం ఏమయ్యింది? అల్పకాలిక వినాశి గౌరవం యొక్క త్యాగం అంటే స్వమానంలో 🖟 స్థితులై, నిర్మాణంగా అయ్యి సన్మానం ఇవ్వాలి. ఈ ఇవ్వటమే తీసుకోవటం అవుతుంది. సన్మానం ఇవ్వటం అంటే ఆ ఆత్మను ఉత్సాహ, ఉల్లాసాలలోకి తీసుకువచ్చి ముందు పెట్టారి. అల్పకాలిక శ్ పుణ్యం అల్పకాలిక వస్తువు ఇవ్వటం ద్వారా వస్తుంది లేదా అల్పకాలిక సహయోగం ఇవ్వటం శ్రే ద్వారా వస్తుంది కానీ వారు సదాకాలిక ఉత్సాహ, ఉల్లాసాలను అంటే సంతోషం యొక్క ఖజనా లేదా స్వయం యొక్క సహయోగం, ఆత్మను సదాకాలికంగా పుణ్యాత్మగా చేస్తుంది అందువలనే ఇది చాలా ఉన్నతోన్నతమైన పుణ్యం.ఒక జన్మలో చేసిన ఈ పుణ్యానికి ఫలం కల్పమంతా లభిస్తుంది. అందువలనే సన్మానం ఇవ్వటమే తీసుకోవటం అని చెప్పాను. లాకికంలో కూడా ఎవరైనా పుణ్యకర్మ చేస్తే వారు అందరి ముందు గౌరవనీయులుగా అవుతారు. కానీ ఈ శ్రేష్ణ పుణ్యానికి ఫలం హాజ్యనీయంగా మరియు గౌరవనీయంగా కూడా అవుతారు. కనుక ఇటువంటి పుణ్యాత్మగా అయ్యి సదా పుణ్య కార్యం చేస్తున్నానా? అని స్వయాన్ని అడగండి. సన్మానం ఇవ్వండి కానీ సన్మానం కావాలి, నాకు ఎందుకు గౌరవం ఇవ్వటం లేదు, వీరికి ఎందుకు ఇస్తున్నారు ఇలా అంటున్నారు అంటే ఇచ్చేవారా లేదా తీసుకునేవారా? ఇలా తీసుకునే భావన కూడా రాయల్ బికారీ స్థితి. స్వమానం మరియు సన్మానం. స్వమానంలో ఉండాలి మరియు సన్మానాన్ని ఇవ్వాలి.

ఇక ఏమి చేయాలి? [ప్రతి అడుగు అజ్ఞపై నదవాలి. [ప్రతి అడుగు అజ్ఞపై నదిచేవారి ముందు మొత్తం విశ్వం బలి అయిపోతుంది. వెనువెంట మాయ కూడా తన వంశ సహితంగా బలి అయిపోతుంది అంటే సమర్పణ అయిపోతుంది. మాయ మాటి మాటికి యుద్ధం చేస్తుంది అంటే [ప్రతి అడుగు అజ్ఞపై నదవటం లేదు అని సిద్ధి అవుతుంది. నదా అజ్ఞపై నదవని కారణంగా మాయ కూడా ఒక్క దెబ్బతో బలి అవ్వటం లేదు. అందువలనే మాట మాటికి యుద్ధం చేస్తుంది మరియు మాటి మాటికి [ప్రజలు అరవడానికి నిమిత్తం అవుతుంది. మాయ వచ్చేసింది, ఇప్పుడు ఏం చేయము, ఈరోజు ఈ రూపంలో వచ్చింది అంటున్నారు అంటే ఇది అరవటమే కడా! మాయను అంటే విఘ్నాలను ఏవిధంగా తొలగించుకుంటారు? ఒక్క దెబ్బతో బలి అవ్వని కారణంగా మాయ కూడా అరుస్తుంది మరియు మీరు కూడా అరుస్తున్నారు. అందువలన అజ్ఞపై నడిస్తే అది బలి అయిపోతుంది. అజ్ఞపై నదవటం ఎంత సహజ సాధనం! స్వమానం మరియు అజ్ఞ సహజం కదా! దీని ద్వారా జన్మజన్మాంతరాల కష్టం నుండి విడిపించబడతారు. ఇప్పుడు సహజయోగులు మరియు భవిష్యత్తులో కూడా సహజ జీవితం ఉంటుంది. ఇలా సహజ జీవితాన్ని తయారు చేసుకోండి. అర్ధమైందా!

సదా అజ్ఞమై నడిచే అజ్ఞాకారులకు, సదా స్వమానంలో ఉండేవారికి, అల్పకాలిక వినాశి గౌరవాన్ని త్యాగం చేసేవారికి, సదా గౌరవనీయ మరియు సదా పూజ్యనీయ పాత్ర పొందేవారికి, ఇలా సదా బాబాపై బలి అయ్యే ఆత్మలకు, సదా సర్వులకు సన్మానాన్ని ఇచ్చి, స్నేహం తీసుకునే స్నేహి అత్మలకు బాప్దదాదా యొక్క ప్రియస్మ్మతులు మరియు నమస్తే.

## మాయాయుద్ధాన్ని ఎదుర్కానేటందుకు రెండు శక్తులు అవసరం......16-5-77

మాస్టర్ జ్ఞానసాగరులు, సదా విజయీలు, సదా హర్షితంగా తయారుచేసేటువంటి బాప్రదాదా, గమ్యానికి సమీపంగా చేరుకునే అత్మలతో మాట్లాడుతున్నారు –

 ధనంతో నిమగ్నమై ఉన్నారు. మొదటి నషా, మొదటి సంతోషం, మొదటి ఉత్సాహ, ఉల్లాసాలు, అతీతంగా మరియు అతి క్రిపియంగా అనుభవం చేసుకున్నారు.ఈ త్యాగం మరియు ఆది సమయం యొక్క నషా (తికాలదర్శి, మాస్టర్ సర్వశక్తివాన్ స్థితి యొక్క మొదటి ఆవేశం దీనిలో ఏ తెలివి లేదు. పాత (ప్రపంచంలో అన్నీ నీచంగా అనుభవం అయ్యాయి. ఇలా (ప్రతి ఒక్కరి మొదటి స్థితిని చూస్తూ చాలా స్నేహం వచ్చింది, (పతి ఒక్కరు బాబా కోసం ఎంతో త్యాగం మరియు సంలగ్నతతో ముందుకు వెళ్ళే పురుషార్ధం చేసారు అని. ఇటువంటి త్యాగమూర్తి, జ్ఞానమూర్తి, విశాలబుద్ధి పిల్లలపై బాప్రదాదా కూడా తన సర్వ సంపత్తి సహితంగా బరి అయ్యారు. పిల్లలు ఎలా అయితే బాబా మేము నీ వారము అని సంకల్పం చేసారో అలాగే బాబా కూడా బదులుగా బాబాది అంతా మీదే అంటున్నారు. అధికారిగా కూడా అయ్యారు కానీ తర్వాత ఏమౌతుంది? నడుస్తూ, నడుస్తూ మహావీరులు అంటే ఆత్మిక వీరులుగా అయ్యి మాయకు విజయీగా అయ్యే (పతిజ్ఞ చేస్తున్నారు. అధికారిగా కూడా బావిస్తున్నారు కానీ మాయ యొక్క అనేక రకాలైన యుద్దాన్ని ఎదుర్కునేటందుకు రెండు విషయాలలో లోపం వస్తుంది. ఆ రెండు విషయాలు ఏమిటి? ఒకటి– ఎదుర్కునేశక్తి యొక్క లోపం,రెండవది – పరిశీలించే మరియు నిర్ణయశక్తి యొక్క లోపం, ఈ లోపాల కారణంగా మాయ్ యొక్క అనేక రకాలైన యొద్దంలో అప్పుడప్పుడు ఓటమి, అప్పుడప్పుడు గెలుపు ద్వారా అప్పుడప్పుడు ఆవేశంలోకి, అప్పుడప్పుడు తెలివిలోకి వస్తున్నారు. ఎదుర్కునేశక్తి లేకపోవడానికి కారణం ఏమిటి? బాబాని సదా తోదుగా చేసుకోవటం రావటంలేదు. తోదు తీసుకునే పద్ధతి రావటంలేదు. సహజమైన పద్దతి ఏమిటంటే – అధికారి స్థితి. అందువలనే బలహీనతను చూసి మాయ యుద్ధం చేస్తుంది.

పరిశీలించే శక్తి లేకపోవడానికి కారణం ఏమిటి? బుద్ధి యొక్క ఏకాగ్రత లేదు. వ్యర్ధ సంకల్పాలు మరియు అశుద్ధ సంకల్పాల యొక్క అలజడి ఉంది. ఒకని ద్వారా సర్వ రసాలు తీసుకునే ఏకీరసస్థితి లేదు. అనేక రసాలలో బుద్ధి మరియు స్థితి అలజడి అవుతుంది. అందువలనే పరిశీలించే శక్తి తక్కువ అయిపోతుంది. పరిశీలన లేని కారణంగా మాయ తన గ్రాహకులుగా చేసుకుంటుంది. ఇది మాయ అనేది కూడా గ్రహించుకోలేకపోతున్నారు. ఇది తప్పు అనేది కూడా తెలుసుకోవటంలేదు. మాయా గ్రాహకులుగా, మాయకు సహయోగులుగా అయ్యి బాబాకి మరియు నిమిత్త అత్మలకు కూడా ఇదైతే జరుగుతూనే ఉంటుంది, సంపూర్ణం అయ్యేంత వరకు ఈ విషయాలు ఉంటాయి అని స్వయం యొక్క తెలివితో చెప్తారు. ఇలా అనేక రకాలైన విచిత్ర పాయింట్స్ మాయ వైవు నుండి న్యాయవాదులుగా అయ్యి బాబా ముందు మరియు నిమిత్తమైనవారి ముందు పెడతారు. ఎందుకంటే మాయకు సహయోగి అయిన కారణంగా విరుద్ధమైన పార్టీగా అయిపోతారు. మాయాజీత్గా అయ్యే స్థితిని వదిలేస్తారు. దీనికి కారణం ఏమిటంటే పరిశీలించే శక్తి యొక్క లోవం.

ఈవిధమైన అద్భుతమైన మరియు రమణీయకమైన కేసులు బాప్రదాదా ఎదురుగా చాలా పస్తాయి. పాయింట్స్ కూడా చాలా మంచిగా ఉంటాయి, క్రొత్త, క్రొత్త ఆవిష్కరణలు కూడా చాలా చేస్తున్నారు ఎందుకంటే వారి వెన్నెముక మాయ. పిల్లల ఈ స్థితిని చూసి బాబాకి దయ వస్తుంది. బాబా నేర్పిస్తున్నారు కానీ పిల్లలు చిన్న పొరపాటు కారణంగా ఏమి చేస్తున్నారు? చిన్న పొరపాటు ఏమిటంటే– శ్రీమతంలో మన్మతం కలవటం.దానికి ఆధారం ఏమిటి? సోమరితనం మరియు నిర్లక్ష్యం. అనేక రకాలైన మాయా ఆకర్షణలకు ఆకర్వితం అవ్వటం వలన మొదట ఉత్సాహ,

ఉల్లాసాలను అనుభవం చేసుకుంటున్నారు తర్వాత నడుస్తూ, నడుస్తూ మాయాజీత్గా అయ్యే శే సంపూర్ణశక్తి లేని కారణంగా కొంతమంది పురుషార్ధ హీసులుగా అయిపోతున్నారు. ఏం చేయము, ఎవ్పట్ వరకు చేయము, ఇది తెలియటంలేదు ఇలా వ్యర్థనంకల్పాల యొక్క చక్రంలోకి వచ్చేస్తున్నారు. కానీ ఈ అన్ని విషయాలు సైడ్స్ స్స్ అంటే మార్గమధ్య దృశ్యాలు. గమ్యం కాదు. వీటిని దాటాలి కానీ వాటినే గమ్యంగా భావించి అక్కడే ఆగిపోకూడదు కానీ కొంతమంది పిల్లలు వాటినే గమ్యంగా అంటే నా పాత్రే ఇంత, నా అదృష్టమే ఇంత, ఇలా మార్గమధ్య దృశ్యాలనే గమ్యంగా భావించి వాస్తవిక గమ్యం నుండి దూరం అయిపోతున్నారు కానీ ఉన్నత గమ్యానికి చేరుకునే ముందు తుఫానులు చాలా వస్తాయి నావను తీరం చేర్చడానికి భవ సాగరంలో వీటిని క్లే దాటాల్సిందే. అందువలన తొందరగా భయపడకండి, అలసిపోకండి, ఆగిపోకండి. భగవంతుడిని తోడుగా చేసుకుంటే (ప్రతి కష్టం సహజం అయిపోతుంది. ధైర్యవంతులుగా అయితే సహాయం) తప్పకుండాలభిస్తుంది. తండ్రిని చూడటం, తండ్రిని అనుసరించటం చేస్తే జీవితంలో సదా, సహజంగా ఉత్సాహ, ఉల్లాసాలను అనుభవం చేసుకుంటారు. మార్గంలో నదుస్తూ ఏ వ్యక్తి, వైభవాన్ని ఆధారంగా చేసుకోకండి. ఆధారమే స్వయం వినాశి అయినప్పుడు వారు అవినాశి ్రపాప్తిని ఎలా పొందుతారు! ఒకే బలం మరియు ఒకే నమ్మకం ఈ పాఠాన్ని సదా పక్కా చేసుకోండి. క్ర భవ సాగరంలో చిక్కుకున్న దాని నుండి సహజంగా విడిపించుకోగలుగుతారు మరియు గమ్యాన్ని శ్ సదా సమీపంగా అనుభవం చేసుకుంటారు.

విన్నారు కదా! ఇది పురుషార్థీల ఫలితం. చాలా మంది భవ సాగరంలో అలజడి శ్లీ అవుతున్నారు కానీ బాబా చెప్తున్నారు ఈ అన్ని విషయాలు మీ గమ్యంలో ముందుకు వెళ్ళడానికి శ్లీ శుభచిహ్నంగా భావించండి. ఎలా అయితే వినాశనాన్ని శుభచిహ్నంగా, కళ్యాణకారిగా భావిస్తారో శ్లీ అలాగే ఈ పరిక్షలు కూడా పరిపక్వంగా చేసేటందుకు ఆధారం. ఈ గుర్తులన్నీ మార్గాన్ని దాబి శ్లీ ముందుకు వెళ్తున్నట్లు కనుక ఈ అన్ని విషయాలను చూస్తూ భయపడకండి. సదా గమ్యానికి శ్లీ చేరుకునే తీరతాను అనే ఒకే సంకల్పం పెట్టుకోండి. అర్ధమైందా! ఎలా అయితే కరెంట్ అలజడి శ్లీ చేస్తుంటే ఇష్టంగా అనిపించదు కదా! ఏకీరస స్థితి ఇష్టంగా అనిపిస్తుంది అలాగే బాబాకి కూడా శ్లీ పిల్లల ఏకీరస స్థితియే ఇష్టంగా అనిపిస్తుంది. ప్రకృతి ఆట అడిస్తుంది కానీ ఆ ఆట ఆడకూడదు, శ్లీ సదా అచంచలంగా, అటలంగా, అదోల్గా ఉండాలి.

ఇలా మాస్టర్ జ్ఞానసాగరులకు, సదా విజయీలకు, సదా సంతోషంగా ఉండేవారికి, మాయ యొక్క సర్వ ఆకర్షణలకు అతీతంగా ఉండేవారికి, గమ్యానికి సమీపంగా చేరుకునే ఆత్మలకు బాప్దాదా యొక్క ప్రియస్భుతులు మరియు నమస్తే.

#### ఆత్త్యజ్ఞానం మరియు హారమాత్త్యజ్ఞానంలో గల తేడా....19-5-77

సదా అంతర్ముఖి అంటే హర్షిత ముఖి, జ్ఞాన సాగరులు, శక్తిశాలి, సదా బాబా తోదుని అనుభవం చేసుకునే అనుభవీ మూర్తులైన పిల్లలతో బాప్**దాదా మాట్లాడుతున్నారు** –

స్వయాన్ని సదా స్వదర్శనచ్చకధారిగా అనుభవం చేసుకుంటున్నారా? కేవలం భావిస్తున్నారా లేక (వతి సమయం అనుభవం అవుతుందా? 1. అర్ధం చేసుకోవటం 2. న్వరూపంలోకి తీసుకురావటం అంటే అనుభవం చేసుకోవటం. ఈ (కేష్ట్ జీవితం యొక్క (కేష్ట జ్ఞానం యొక్క ్రేష్టత – అనుభవం చేసుకోవటం. (పతి విషయాన్ని అనుభవంలోకి తీసుకురానంతే వరకు ఆత్మ జ్హానం మరియు పరమాత్మ జ్హానంలో ఏవిధమైన తేదా ఉండదు. అత్మలు అత్మజ్హానం చెప్తారు లేదా అర్ధం చేయిస్తారు కానీ అనుభవం చేయించలేరు కానీ వరమాత్మ జ్వానం (ప్రతి విషయాన్ని అనుభవం చేయిన్నూ వృద్ధి కళవైపుకి తీసుకువెక్తుంది కనుక జ్ఞానం యొక్క ప్రతి విషయాన్ని అనుభవంలోకి తీసుకువచ్చానా? అని స్వయాన్ని అడగండి. అర్దం చేసుకునేవారా, వినేవారా లేక అనుభవీమూర్తులా? జీవితంలో అనేక రకాల అనుభవాలు ఆత్మను జ్ఞానిగా మరియు శక్తిశావిగా తయారుచేస్తాయి. జ్ఞానం యొక్క ఏ పాయింట్లో అయినా శక్తిశాలిగా లేరంటే వారు అన్ని పాయింట్స్ యొక్క అనుభవీమూర్తి కాలేదు అని అర్దం. అర్దం చేసుకునేవారిగా, అర్దం చేయించేవారిగా, వర్లన చేసేవారిగా అయ్యారు కానీ మననమూర్తిగా కాలేదు. ఏడు రోజుల కోర్స్ల్ ఇతరులకు ఏడు విషయాలు చెప్తారు కదా ఆ ఏడు విషయాలను ఎదురుగా పెట్టుకోండి మరియు అన్ని పాయింట్స్లో అనుభవీమూర్తిగా అయ్యానా? అని పరిశీలన చేసుకోండి. ఏ పాయింట్లో అర్ధం చేసుకునేవరకే ఉన్నాను లేదా ఏ పాయింట్స్లో వినేవరకే ఉన్నాను? అని వరిశీరించుకోండి. బాప్రదాదా ఫరితం చూస్తే తెరిసింది ఏమిటంటే అన్ని విషయాలలో అనుభవీమూర్తిగా చాలా తక్కువగా ఉన్నారు. ఎందుకంటే అనుభవీ అంటే సదా అన్ని రకాల మోసం, దుఃఖం, సంశయం నుండి అతీతంగా ఉంటారు. అనుభవమే పునాది. ఏ రకమైన న్వయం యొక్క సంస్కారం, ఇతరుల సంస్కారం లేదా మాయ యొక్క చిన్న పెద్ద విఘ్నాలతో బలహీనం అవుతున్నారు అంటే అనుభవం అనే పునాది గట్టిగా లేనట్లు సిద్ధి అవుతుంది. అనుభవీ మూర్తులు సదా స్వయాన్ని సంపన్నంగా భావిస్తూ కష్టాన్ని కష్టంగా భావించకుండా గట్టిగా అవ్వదానికి ఆధారం అని భావిస్తారు. బలహీన స్థితి అనేది అప్రాప్తికి గుర్తు. అనుభవీ మూర్తులు సర్వ (పాప్తిస్వరూపులు.

అదేవిధంగా దుఃఖం వస్తుంది లేదా మోసపోతున్నారంటే దానికి కారణం మాయ అని అంటున్నారు కానీ మాయ యొక్క అనేక రూపాల యొక్క అనుభవీలు కాలేదు. అనుభవీలు మాయను అమాయక పిల్లవానిగా చూస్తారు. అమాయక పిల్లలు ఏదైనా చేస్తే పిల్లలంటే అమాయకులు, పిల్లల వనులు ఇలాగే ఉంటాయి అని భావిస్తారు కదా! వృద్దుల ముందు చిన్న పిల్లలు ఆటలాడుకుంటారు ఆవిధంగా అనుభవీలు మాయ యొక్క అనేక రకాల లీలలను చిన్న పిల్లల ఆటల వలె అనుభవం చేసుకుంటారు. ఇతరులు అయితే మాయ యొక్క చిన్న విఘ్నాన్ని కూడా వర్వతంగా బావిస్తారు, మాయ చాలా బలమైనది, మాయను జయించటం చాలా కష్టం అని అనుకుంటారు. దీనికి కారణం ఏమిటి? అనుభవం యొక్క లోపం. ఇటువంటి ఆత్మలు బాప్ దాదా యొక్క మాటలనే తీసుకుంటారు కానీ భావాన్ని అర్ధం చేసుకోరు. అనుభవం యొక్క

લ્યાર મુખ્ય મુખ્ય ఆధారం ఉండదు, మాటలనే ఆదారంగా చేసుకుంటారు. మాయను జయించటం అంటే అత్తారింటికి వెళ్ళివచ్చినంత సులువు కాదు, మాయ కూడా సర్వశక్తివంతమైనది, అర్మనులు ఇప్పుడు ఇంకా సంపూర్ణం కాలేదు, అంతిమంలో సంపూర్ణం అవుతారు అని బాప్రదాదా కూడా చెప్పారు అని ఇలాంటే మాటలను తమ ఆధారంగా చేసుకుని నడవటం వలన, ఆధారం బలహీనమైనది కనుక మాటిమాటికీ అలజడి అవుతూ ఉంటున్నారు. అందువలన మాటలను అధారంగా చేసుకోకండి, బాబా యొక్క భావాన్ని అర్దం చేస్కోండి. అనుభవాన్ని మీ ఆధారంగా చేస్కోండి. అలజడి అవ్వదానికి కారణం – అనుభవం యొక్క లోపం. మాస్టర్ సర్వశక్తివంతులు, విజయీ రత్నాలు, స్వదర్శనచ్చకధారులు, శివశక్తి, పాందవేసేన, సహజ రాజయోగ్, మహాదాని, వరదాని, విశ్వకళ్యాణకారులు కానీ స్వయం యొక్క కళ్యాణం కోసమే ఏ విషయం అయినా వస్తే, మాయాజీత్గా అయ్యేటందుకు ఏ విషయం అయినా వస్తే ఏమి చేస్తున్నారు మరియు ఏమి అంటున్నారు? ఏమి చేస్తున్నారో తెలుసు కదా? చాలా మనోరంజన ఆట ఆడుతున్నారు. జ్ఞాన సాగరులు నుండి పూర్తిగా తెలివితక్కువ వారిగా అయిపోతున్నారు. మాయ ఎలాగైతే అమాయేక బిడ్డ అని అన్నారో అదేవిధంగా మాయకి వశమై జ్ఞాన సాగరులకు బదులు అమాయక పిల్లల వలె అయిపోతున్నారు. ఇంకా ఏమి చేస్తున్నారు? ఇలాగని మాకేమి తెలుసు, ఇది ముందే తెలిసి ఉంటే త్యాగం చేసేవాళ్ళమే కాదు, ట్రాహ్మణులమే కాకపోదుము, ఇంతగా ఇముద్చుకోవలసి వస్తుంది, సహించవలసీ వస్తుంది, (పతి విషయంలో స్వయాన్ని మార్చుకోవలసి వస్తుంది, తౌలగించుకోవలసి వస్తుంది, చనిపోవలసి వస్తుంది, ఇలాగని అసలు తెలియనే తెలియదు అంటున్నారు. త్రికాలదర్శి, జ్ఞాన సాగరులు అయ్యిండి ఈ సాకులు చెప్పటం అమాయకవు బాల్యం కాదా? కానీ ఇవన్నీ ఎందుకు జరుగుతున్నాయి? ఎందుకంటే నదా బాబా తోడు యొక్క అనుభవం లేదు. సదా బాబా తోడు యొక్క అనుభవం ఉన్న అనుభవీలు ఇటువంటి బలహీన సంకల్పాలు చేయరు. బాబాని తోడు పెట్టుకుంటే ఉందే నషా ఎలా ఉంటుందో కల్పపూర్వపు న్మ్మతిచిహ్నం ఇప్పటికీ కూడా కీర్తించబడుతుంది. అది ఏమిటి? అక్షోణి సైన్యం ఎదురుగా ఉన్నా కానీ, పెద్ద పెద్ద మహారథీలు ఎదురుగా ఉన్నా కానీ పాండవులకు ఏ నషా ఉంది? బాబా తోడు ఉన్నారనే నషా.. అక్షోణి సైన్యం అంటే మాయ యొక్క భిన్న భిన్న స్వరూపాలు కూడా బాబా తోడు ఉన్న కారణంగా క్షణంలో భస్భం అయిపోతాయి. ఇటువంటి నషా స్మృతిచిహ్నంలో కూడా కీర్తించబడింది. మహావీరులను మహావీరులుగా భావించలేదు, చనిపోయిన శవాలుగా భావించారు. \_\_ ఇది ఎవరి స్మ్మతిచిహ్నం? బాబాని తోడుగా పెట్టుకునే అనుభవీ ఆత్మలది. అందువలనే అనుభవీలు ఎప్పుడూ మోనపోరు, కష్టాన్ని అనుభవం చేసుకోరు అని చెప్పాను. కల్పపూర్వపు న్మ్మతిచిహ్నాన్ని <sub>(</sub>పత్యక్షంగా అనుభవం చేసుకుంటున్నారా లేక కేవలం వర్ణిస్తున్నారా? బాప్*దాదా పిల్లల యొక్క* ఇటువంటి స్థితిని చూసి – స్వయం యొక్క కళ్యాణం చేసుకోలేనివారు, స్వయాన్ని పరివర్తన చేసుకోలేనివారు అంతే కాకుండా తమ బలహీనతను తెలివి అనుకుని వర్ణిస్తుంటే వీరు అర్ధం చేసుకునేవారే కానీ అనుభవీ కాదు అని అనుకుంటున్నారు. దీని కారణంగా జ్ఞాన సాగరులే కానీ శక్తిశాలి కాదు. వినేవారు మరియు వినిపించేవారు, అర్ధం చేసుకునేవారే కానీ బాబా సమానంగా అయ్యేవారు కాదు. సమానంగా కాని వారు ఎదుర్కోలేరు కూడా. అప్పుడప్పుడు వాడిపోతారు, అప్పుడప్పుడు నవ్వుతూ ఉంటారు. అందువలన ఏకాంతవాసిగా అవ్వండి, అంతర్ముఖి అవ్వండి.  మరియు పిల్లలు. ఎవరి సంతానాన్ని? (ప్రాప్తి ఏమిటి? ఈ మొదటి పాఠం యొక్క అనుభవీమూర్తి శ్రీ అయితే సహజంగానే మాయాజీత్ అయిపోతారు. కొద్ది సమయం అనుభవంలో ఉంటున్నారు, శ్రీ వినటం మరియు అర్ధం చేసుకోవటంలో ఎక్కువ సమయం ఉంటున్నారు. అనుభవీమూర్తి అంటే శ్రీ సదా సర్వ అనుభవాలలో ఉండాలి. అర్ధమైందా? సాగరుని పిల్లలుగా అయ్యారు కానీ సాగరం శ్రీ అంటే సంపన్నత యొక్క అనుభవం చేసుకోలేదా? మంచిది.

\*\*\*\*\*\*\*\*\*\*\*\*\*\*\*\*

సదా అంతర్ముఖి అంటే హర్షితముఖి, మాయ యొక్క ప్రతి యుద్ధాన్ని వెన్నలో వెంటుక తీసినంత సహజంగా దాటేసేవారికి, ఈవిధమైన సహజ యోగి, సదా బాబా తోడుని అనుభవం చేసుకునే అనుభవీమూర్తులకు బాప్దాదా యొక్క ప్రియస్భుతులు మరియు నమస్తే.

## సంగమయుగీ బ్రాహ్వణ జీవితం యొక్క విశేష గుణం మరియు కర్తవ్యం......21-5-77

మాస్టర్ జ్ఞానసాగరులు, విశ్వసేవాధారి, భగవంతుని సేవాధారులు, సర్వుల పట్ల కళ్యాణం మరియు దయా భావన పెట్టుకునే ఆత్మలతో ఉచ్చరించిన మహావాక్యాలు –

మీ వర్తమాన సంగమయుగీ బ్రాహ్మణ జీవీతం యొక్క విశేషతను తెలుసుకుంటున్నారా? మీ యొక్క విశేషమైన గుణం మరియు కర్తమ్మన్ని తెలుసుకుంటున్నారా? ఏ గుణం మరియు కర్తమ్మం ఇక ఏ యుగంలో ఉండదో ఆ విశేషమైన గుణం ఏమిటి? జ్ఞానస్వరూఫులు, మాస్టర్ జ్ఞానసాగరులు మరియు కర్తమ్మం – విశ్వసేవాధారులు అంటే భగవంతుని సేవాధారులు. రెండు విశేషతలను నిరంతరం స్మృతి ఉంచుకుంటున్నారా? మీరు మేము విశ్వసేవాధారులం అని చెప్తారు. కదా మరి విశ్వసేవాధారుల పరిభాష ఏమిటి?విశ్వ సేవాధారి అని ఎవరిని అంటారు? వారి లక్షణాలు ఏమి ఉంటాయి? లక్ష్మం ఏమి ఉంటుంది మరియు డ్రాప్తి ఏమి ఉంటుంది? విశవసేవాధారి అంటే సేవాధారుల లక్షణం సదా ఇదే ఉంటుంది – విశ్వాన్ని తమ సేవ ద్వారా సంవన్నంగా మరియు సుఖీగా చేయాలి అని. దేని ద్వారా? అడ్రాప్తి వస్తువు ఏదైతే ఉందో ఈశ్వరీయ సుఖం, శాంతి, మరియు జ్ఞానం, సర్వశక్తులతో సర్వాత్మలను బికారీ నుండి అధికారిగా చేయాలి. ఎందుకంటే విశ్వసేవాధారి అందరిని సదా కళ్యాణ మరియు దయాదృష్టితో చూస్తారు. అందువలన సదా విశ్వసరివర్తన చేయాల్సిందే అనే లక్ష్మం ఉంటుంది. రాత్రి, పగలు ఇదే సంలగ్నత ఉంటుంది.

సేవాధారి లక్షణాలు ఏమి కనిపిస్తాయి? సేవాధారి తమ బ్రతి సెకను, సంకల్పం, మరియు కర్మ, సంబంధ, సంపర్కాలు సేవలోనే ఉపయోగిస్తారు. సేవాధారులు సేవ చేయటానికి 4గంటలు, 6గంటలు అని సమాయాన్ని నిశ్చితం చేసుకోరు. బ్రతి అడుగులో అలసిపోని సేవ చేస్తూ ఉంటారు. వారు చూడటంలో, నడవటంలో, తినటం, త్రాగటంలో, అన్నింటిలో సేవ నిండి ఉంటుంది. సేవకు ముఖ్య సాధనం – స్మృతి,వృత్తి, దృష్టి మరియు కృతి ఇలా అన్ని రకాలుగా సేవలో తత్పరులై ఉంటారు. 1. స్మృతి ద్వారా సర్వాత్మలను సమర్ధ స్వరూపంగా తయారుచేస్తారు 2.వృత్తి

ద్వారా వాయుమండలాన్ని పావనంగా మరియు శక్తిశాలిగా తయారుచేస్తారు 3. దృష్టి ద్వారా ఆత్మలకు స్వయం మరియు బాబా యొక్క సాక్షాత్కారం చేయిస్తారు 4. కృతి ద్వారా స్వయం (శేష్టకర్మ చేయటానికి నిమిత్తంగా అయ్యి ధైర్యం యొక్క (పేరణను ఇస్తారు.

ఇలా సేవాధారులు స్వయం యొక్క రాత్రి, పగలను కూడా త్యాగం చేసి సేవలోనే వి(కాంతిని అనుభవం చేసుకుంటారు. సేవాధారుల సంపర్కంలో ఉండేవారు లేదా సంబంధంలోకి వచ్చే ఆత్మలు వారి సమీపత మరియు తోడు ద్వారా శీతలత, శక్తి, శాంతి యొక్క సెలయేరు దగ్గర కూర్చున్నాము అని అనుభవం చేసుకుంటారు లేదా ఏదోక తోడు లేదా ఒడ్డు యొక్క ప్రాప్తిని అనుభవం చేసుకుంటారు. ఇలా సేవాధారుల సంకల్పం లేదా శుభభావనలు, శుభకామనలు సూర్యునికిరణాల వలె నలువైపుల వ్యాపిస్తాయి. ఎలా అయితే సేవాధారుల జదచి్తాలు అల్పకాలికంగా అల్పకాలిక కామనలు పూర్తి చేస్తాయో అలాగే చైతన్య చరిత్రవంతులైన ేసవాధారులు సదాకాలికంగా నర్వుల కామనలు పూర్తి చేస్తారు అందువలనే కామధేనువుకి మహిమ ఉంది. ఎవరైనా ఖజానాతో సంపన్నంగా ఉంటే ఎంతగా కావాలంటే అంత సంపన్నంగా ఉందవచ్చు మరియు హద్దు యొక్క ఖజానాతో విశేషత కూడా ఉంటుంది. హద్దు యొక్క ఖజానా ద్వారా ఒక వస్తువే లభిస్తుంది కానీ ఇది విచ్మితమైన ఖజానా దీని ద్వారా ఎవరికి ఏది కావాలంటే అది లభిస్తుంది. ఇలా సేవాధారులు తపించే ఆత్మలకు సహజంగా గమ్యాన్ని అనుభవం చేయిస్తారు. నదా హర్షితం మరియు నదా సంతుష్టం ఈ ప్రాప్తి యొక్క వరదానం సేవాధారులకు స్వతహాగా లభిస్తుంది. ఎందుకంటే వారు క్రవతి ఆత్మ యొక్క పాత్ర భిన్నమైనది అని తెలుసుకుంటారు. పాత్రధారి యొక్క ఏ పాత్రను చూసి అసంతుష్టం అవ్వకూడదు. ఇలా సేవాధారులు హర్షితంగా, సంతుష్టంగా ఉండటం వలన మనస్సుతో ఏ పాట వస్తుంది? ఓహో బాబా! ఓహో నా పాత్ర! మరియు ఓహో మధురమైన డ్రామా! అని. ఎప్పుడైతే స్వయం ఈ మనస్సు యొక్క పాట పాడతారో అప్పుడే సర్వాత్మలు కూడా ఇప్పుడు కూడా మరియు కల్పమంతా వారీకి ఓహో ఓహో అంటారు.

ఇటువంటి సేవాధారులు నదా విజయీ మాలధారులుగా ఉంటారు. సఫలత అనేది స్పతహా అధికారం ఈ నిశ్చయం మరియు నషాలోఉంటారు. నదా సంపన్నంగా మరియు బాబాకి సమీపంగా అనుభవం చేసుకుంటారు. ఇది సేవాధారులకు ప్రాప్తి. ఇలా లక్ష్మం మరియు లక్షణాలు మరియు ప్రాప్తిని అనుభవం చేసుకుంటున్నారా? బ్రాహ్మణ జీవితం యొక్క విశేష కర్తవ్యమే ఇది మరి మీ కర్తవ్యాన్ని యదార్ధంగా నిలుపుకుంటున్నారా? ఒకటి – బాబాపై ప్రేమ యొక్క రీతిని నిలుపుకోవటం, రెండు –కర్తవ్యం నిలుపుకోవటం. రెండు నిలుపుకునేవారే కదా? కేవలం చెప్పేవారా? కేవలం చెప్పేవారు మాత్రమే కాదు కదా? చెప్పేవారిగా కాదు, చేసేవారిగా అవ్వండి. సేవాధారుల గొప్పతనం ఏమిటో అర్ధమైందా? మంచిది.

ఇలా సదా రాత్రి, పగలు సేవలో తత్పరులై ఉండేవారికి, సంపన్నంగా అయ్యి సర్వులను సంపన్నం చేసేవారికి, సర్వ స్వరూపాలతో ఆల్రౌండర్ సేవ చేసేవారికి, సదా సర్వుల పట్ల కళ్యాణం మరియు దయా భావన పెట్టుకునేవారికి, ఇలా విశేషమైన సేవాధారులకు బాప్రదాదా యొక్క ప్రియస్భుతులు మరియు నమస్తే.

#### బాబా యొక్క డైరెక్ట్ పిల్లలే డబుల్ పూజ్యులుగా అవుతారు.....24-5-77

పదమాపద భాగ్యశాలి, డైరెక్ట్ బాబా యొక్క మొదటి రచన, డబుల్ పూజకి అధికారులు, 🎚 బాబా శిరోకిరీటాలు అయిన (కేష్టాక్మలతో మాట్లాడుతున్నారు -

బాప్రాదా (పతి బిడ్డ యొక్క భాగ్యాన్ని చూసి హర్షిస్తున్నారు. మొత్తం విశ్వంలో కోట్లలో కొద్దిమంది, కొద్దిమందిలో కొద్దిమంది బాబాని పొందారు. కేవలం తెలుసుకోవటమే కాదు కానీ ! తెలుసుకోవటంతో పాటు వెనువెంట ఏది పొందాలో అది పొందారు.ఇలా బాబాకి అతి స్నేహి, సహయోగి పిల్లలు భాగ్యాన్ని చూస్తున్నారు. సర్వాత్మలు బాబా పిల్లలే కానీ మీరు డైరెక్ట్ పిల్లలు శివవంశీ బ్రహ్మాకుమారీ, కుమారుల. విశ్వమంతటిలో ఇతరాత్మలు ధర్మక్షేతంలో లేదా రాజకీయ క్షేతంలో మహాన్గా లేదా ప్రసిద్ధమైనవారిగా అయ్యారు. ధర్మపితలుగా అయ్యారు, జగత్గురువులుగా కూడా అయ్యారు కానీ తల్లి, తండి యొక్క సంబంధంతో అలౌకిక జన్మ మరియు పాలన ఎవ్వరికి లభించదు.అలౌకిక తల్లి,తండ్రి యొక్క అనుభవాన్ని కలలో కూడా చేసుకోరు మరియు (కేష్టాత్మలైన మీరు, పదమాపద భాగ్యశాలి ఆత్మలైన మీరు ప్రపతి రోజు తల్లి, తండ్రి యొక్క మరియు సేర్వ్ సంబంధాల యొక్క ప్రియస్మృతులు తీసుకునేటందుకు ప్యాతులు. [పతి రోజు [ప్రియస్మృతులు లభిస్తున్నాయి కదా! కేవలం [ప్రియాస్మృతులే కాదు కానీ సర్వశక్తివంతుడైన ] బాబా పిల్లలైన మీకు సేవకునిగా అయ్యి (పతి అదుగులో తోదుని నిలుపుకుంటున్నారు. అతి స్నేహంతో శిరోకిరీటాలుగా చేసుకుని వెంట్ తీసుకువెక్తున్నారు. ఇటువంటి భాగ్యం జగద్గురువులకు 🖟 లేదా ధర్మపితలకు కూడా ఉండదు ఎందుకంటే (శేష్ట్రాత్మలైన మీరు సన్ముఖంగా బాబా యొక్క శ్రీమతాన్ని తీసుకునేవారు. (పేరణ ద్వారా కాదు, ముఖవ౦శావళి. డైరెక్ట్ర్ నోటి ద్వారా వింటున్నారు. ఇటువంటి భాగ్యం ఏ ఆత్మలకు ఉంటుంది? ఎక్కువమందికి భారతవాసీ బీద పిల్లలకు, అమాయక పిల్లలకే ఉంటుంది. బాబా మనకి ఎప్పుడైనా దొరుకుతారా అని నిరాశతో 🤇 ఉన్నవారికే ఈవిధమైన (శేష్టభాగ్యం లభించింది. ఎవరైనా నిరాశావాదుల నుండి ఆశావాదులుగా అయితే లేదా అసంభవ విషయం సంభవం అయితే ఎంత నషా మరియు సంతోషం ఉంటుంది! ఇలా మీ భాగ్యం సదా న్మృతి ఉంటుందా?

విశ్వమంతటిలో ధర్మాత్మలను చూడండి మరియు స్వయాన్ని చూసుకోండి మహాన్ తేడా ఉంటుంది. మొదటి విషయం చెప్పాను కదా! డైరెక్ట్ పిల్లలు. తల్లి, తండ్రి లేదా సర్వ సంబంధాల సుఖాన్ని అనుభవం చేసుకునే డైరెక్ట్ పిల్లలుగా అయిన కారణంగా విశ్వరాజ్యం యొక్క వారసత్వం సహజంగా (పాక్షిస్తుంది. సృష్టి యొక్క ఆదికాలం సత్యయుగం అంటే స్వర్గం యొక్క సత్వ్రపధాన, సంపూర్ణప్రాప్తి మీకే లభిస్తుంది. మిగిలిన సర్వాత్మలు మధ్యకాలంలో వస్తారు. (కేష్టాత్మలైన మీరు అనుభవించిన సుఖం లేదా రాజ్యం రజ్కోపధాన రూపంలో పొందుతారు.మీకు ధర్మం మరియు రాజ్యం రెండు లభిస్తాయి కానీ ఇతరాత్మలకైతే ధర్మం ఉంటే రాజ్యం ఉందదు, రాజ్యం ఉంటే ధర్మం ఉండదు ఎందుకంటే ద్వాపరయుగం నుండి ధర్మం మరియు రాజ్యం రెండు పురులు వేరు వేరుగా ఉంటాయి. మొత్తం డ్రామాలో డబుల్ కిరీటధారులు కేవలం మీరే. ఇక ఎవరినైనా చూసారా? ఇంకా విశేషతలు ఉన్నాయి. సంపూర్ణ ప్రాప్తి అంటే తనువు, మనస్సు, ధనం మరియు [పకృతి యొక్క సర్వ సుఖాలు ఉంటాయి దీనిలో అప్రాప్తి వస్తువు ఏదీ ఉందదు. దు:ఖమనేది నామమాత్రంగా కూడా ఉందదు. ఇటువంటి (శేష్టప్రాప్తి ఇక ఏ అత్మకు లభించదు. డైరెక్ట్ పిల్లలుగా 

అయిన కారణంగా, ఉన్నతోన్నతమైన బాబా సంతానం అయిన కారణంగా, పరమపూజ్య తండి శ్రీ యొక్క సంతానం అయిన కారణంగా మీరు కూడా డబుల్ రూపంలో పూజింపబడుతున్నారు. శ్రీ ఒకటి, సాలిగ్రామాల రూపంలో, రెండు, దేవీ లేదా దేవత రూపంలో. ఈవిధమైన విధిపూర్వక పూజ్యులుగా ఏ ధర్మపిత లేదా ట్రసిద్ధమైన ఆత్మ అవ్వదు. కారణం ఏమిటి? ఎందుకంటే మీరు శ్రీ దెరెక్ట్ వంశావళి. ఎంత భాగ్యశాలులో అర్ధమైందా! స్వయం భగవంతుడు మీ భాగ్యాన్ని గొప్పగా శ్రీ తయారుచేస్తున్నారు. సదా మీ యొక్క అటువంటి భాగ్యాన్ని స్మృతిలో ఉంచుకోండి. బలహీన ఫ్రీ పాటలు పాడకండి. భక్తులు బలహీనతల పాటలు పాడతారు మరియు పిల్లలు భాగ్యం యొక్క ఫ్రీ పాటలు పాడతారు కనుక నేను భక్తుడినా లేక పిల్లవాడినా అని స్వయాన్ని అదగండి. మీ జ్రేష్ట శ్రీ భాగ్యాన్ని అర్దం చేసుకున్నారా? మంచిది.

ఇలా పదమాపద భాగ్యాశాలులకు, డైరెక్ట్ బాబా యొక్క మొదటి రచనకు, సర్వ సంబంధాల సుఖం యొక్క అధికారులకు, సర్వప్రాప్తులకు అధికారులకు, రాజ్యభాగ్యం యొక్క అధికారులకు, దబుల్ పూజకు అధికారులకు, బాబా యొక్క శిరోకిరీటాలకు, ఇటువంటి (కేష్టాత్మలకు బాప్**దాదా** యొక్క (పియస్మృతులు మరియు నమస్తే.

## శక్తిశారి స్థితి అoటే బాబా సమానమైన జీజరూపస్థితి.....27-5-77

సదా సమర్ధలు, సదా జ్ఞాన ఖజానాతో సంపన్నులు, బాబా సమానమైన గుణమూర్తులు మరియు శక్తిమూర్తులు, జ్ఞానీ అత్మలు, ఇలా విదేశీ నుండి స్వదేశీ పిల్లలతో బాప్**దాదా ఉ**చ్ఛరించిన మహావాక్యాలు –

ఈరోజు బాప్దాదా ఎదురుగా ఏ సభ కూర్చుని ఉన్నారు? తెలుసా? ఈరోజు రెండు కే రకాలైన సభ ఉంది. ఒకటి – ఎదురుగా కూర్చున్న భారతవాసీయులు సభ, రెండు –విదేశీ పై పిల్లల సభ. విదేశీ పిల్లలందరు చాలా ఉత్సాహ, ఉల్లాసాలతో మరియు సంలగ్నతతో బాబాని పై ప్రత్యక్షం చేసే పద్ధతులను తయారుచేస్తూ, మాటి మాటికి బాబా యొక్క గుణాలను పాడుతూ, సంతోషంలో నాట్యం చేస్తున్నారు. వారి సంతోషం యొక్క మనస్సు యొక్క పాట బాప్ దాదాకి పై వినిపిస్తుంది. అన్ని వైపుల విశేషంగా బాబా యొక్క స్నేహం మరియు సేవ యొక్క వాతావరణం పై ఆకర్మితం చేసేదిగా ఉంది. బాప్ దాదాకి కూడా పిల్లలను చూసి, పిల్లల ఉత్సాహాన్ని సంతోషంగా ఉంది. వెనువెంట పిల్లలలో కలయిక యొక్క ఉత్సాహం చూసి సంతోషిస్తున్నారు.

ఈరోజు అమృతవేళ బాప్దాదా నలువైపుల ఉన్న పిల్లల దగ్గరకు చక్రం తిగటానికి స్ట్రీ వెక్కారు. మధువన వరదాన భూమిలో, సంతోషంతో వచ్చిన పిల్లలు ఈ కలయిక యొక్క ప్లీ అనందంలో అన్ని విషయాలు మర్చిపోయారు. క్రపతి ఒక్కరు నెంబర్వారీ పురుషార్ధాన్ని అనునరించి ప్లే వరదానం పొందే ఉత్సాహ, ఉల్లాసాలలో ఉన్నారు. ఇలా అన్ని వైపుల చక్రం తిరుగుతూ ఏమి స్ట్రీ చూసారు? చాలా మంది శరీరంతో తమ, తమ స్థానాలలో ఉన్నారు కానీ మనస్సు యొక్క స్ట్రీ సంలగ్నత మధువనం వైపు ఉంది. అవ్యక్తరూపంతో యోగయుక్త పిల్లలు స్వయాన్ని మధువనంలోనే స్ట్రీ అనుభవం చేనుకుంటున్నారు. నలువైపుల ఛాత్రక నమానమైన స్వరూపం కనిపిస్తుంది. శ్రీ అనుభవం చేనుకుంటున్నారు. నలువైపుల ఛాత్రక నమానమైన స్వరూపం కనిపిస్తుంది. శ్రీ

\*\*\*\*\*\* స్మృతియాత్ర యొక్క చార్ట్ లో ఏమి కనిపించింది? స్వయం యొక్క స్థితి మరియు వ్యతిరేక స్థితి రెండింటి ఆటను చూసారు. (పతి ఒక్కరు శక్తినననునరించి తమ స్థితిలో స్థితులయ్యేటందుకు ్రవయత్నం చేస్తున్నారు కానీ మాయ<sup>్</sup> యొక్క వ్యతిరేకత ఏకీరస<sup>్</sup> స్థితిలో స్థితులవ్వటంలో విఘ్నరూపంగా అవుతుంది. దీనికి కారణం ఏమిటి? 1. రోజంతటి దినచర్యపై మాటి మాటికి ధ్యాస్ యొక్క లోపం 2. శుద్దసంకల్పాల ఖజానా జమ కాని కారణంగా వ్యర్ధసంకల్పాలలో ఎక్కువ సమయం గడుపుతున్నారు. మననశక్తి చాలా తక్కువగా ఉంది. 3. ఏ రకమైన చిన్న, చిన్న పరిస్థితులు అంటే అవి ఏమీ కాదు కానీ బలహీనత కారణంగా ఆ చిన్న విషయాలను ెుద్దవిగా భావించి, వాటిని తౌలగించుకోవటంలో చాలా సమయం వ్యర్ధం చేస్తున్నారు. కారణం ఏమిటి? సమయానుసారం అనేక రకాలైన పరిస్థితులను దాటే యుక్తులు చెప్తున్నారో అవి అ సమయంలో భయపడిపోతున్న కారణంగా స్మృత్ రావటంలేదు. 4. స్వయం యొక్క స్వభావ, సంస్కారాలు ఇవి ఉందకూడదు అని కూడా అనుకుంటున్నారు కానీ మాటి మాటికి ఆ స్వభావ, సంస్కారాలకు వశీభూతమై పోతున్న కారణంగా మోసపోయారు కూడా కానీ రచయితగా ఉంటూ కూడా వశీభూతమై పోతున్నారు. స్వయం యొక్క ఆది, అనాది సంస్కారాలు మాటి మాటికి స్మృతిలోకి తీసుకురావటంలేదు. దీని కారణంగా స్వభావ, సంస్కారాలను తొలగించుకునే శక్తి రావటంలేదు. ఇలా నాలుగు రకాలైన యుద్దవీరులను చూసారు. వీరుడు అనే మాట విని నవ్వు వస్తుంది కదా! ఏ సమయంలో (పత్యక్ష కర్మలోకి వస్తున్నారో అప్పుడు నవ్వు వస్తుందా? బాప్రదాదా ఇటువంటి ఆటను చూసి పిల్లలపై దయ మరియు కళ్యాణం యొక్క సంకల్పం వస్తుంది. ఇప్పటి వరకు చాలా మంది వ్యర్ధనంకల్పాల యొక్క ఫిర్యాదు చాలా చేస్తున్నారు. వ్యర్ధనంకల్పాల కారణంగా తనువు మరియు మనస్సు రెండు బలహీనం అయిపోతున్నాయి. వ్యర్థనంకల్పాలకు కారణం ఏమిటి? చెప్పాను కదా! మీ దినచర్యను సెట్ చేసుకోవటం రావటంలేదు.

అమృతవేళ రోజంతటి దినచర్య, తనువు మరియు మనస్సు యొక్క దినచర్యను సెట్ చేసుకోండి.ఎలా అయితే రోజంతటిలో ఈ,ఈ కర్మ చేయాలి అని తనువు యొక్క దినచర్య సెట్ చేసుకుంటారో అలాగే మీ స్థూలకార్యం యొక్క లెక్కతో మనస్సు యొక్క స్థితిని కూడా సెట్ చేసుకోండి. ఎలా అయితే అమృతవేళ స్మృతియాత్ర కొరకు సమయం నిశ్చితమై ఉందో అటువంటి స్వర్ణిమ సమయంలో సమయం యొక్క నహయోగం , నత్వధాన బుద్ది యొక్క నహయోగం ఉంటుంది కనుక ఆ సమయంలో మనస్సు యొక్క స్థితి కూడా చాలా శక్తిశాలిగా ఉండాలి. శక్తిశాలి స్థితి అంటే బాబా సమానమైన బీజరూవస్థితి. ఎలా అయితే అమృతవేళ సమయం (శేష్టమైనదో అలాగే స్థితి కూడా (శేష్టంగా ఉండాలి. సాధారణ స్థితిలో అయితే కర్మ చేస్తూ కూడా ఉంటారు కానీ ఇది విశేషంగా వరదాని సమయం. ఈ సమయాన్ని యదార్ధంగా ఉవయోగించటం లేని కారణంగా రోజంతటి స్మృతి యొక్క స్థితిపై (ప్రభావం పదుతుంది. కనుక మొదట అమృతవేళ శక్తిశాలి స్థితిని సెట్ చేసుకోవటంలో ధ్యాస పెట్టుకోండి.

ాందవ విషయం – జ్ఞానం యొక్క గుహ్య విషయాలు వింటున్నారు అంటే సినియమపూర్వకంగా చదువు చదువుకుంటున్నారు ఆ సమయంలో ఏవైతే పాయింట్స్ వింటున్నారో ఈ క్రితి పాయింట్ని వింటూ, అనుభవీమూర్తి అయ్యి వినటంలేదు. జ్ఞానీఆత్మ క్రితి విషయం హీయొక్క స్వరూపాన్ని అనుభవం చేసుకుంటుంది. వినటం అంటే ఆ స్వరూపం యొక్క అనుభవీ హీ అయ్యి వినటం కానీ అనుభవీమూర్తిగా అవ్యటం తక్కువగా వస్తుంది. వినటం మంచిగా మారామికి మంచికి మంచికినికి మంచికి మంచికి మంచికి మంచికి మంచికి మంచికి మంచికి మంచికి మంచి అనిపిస్తుంది, గుహ్యంగా కూడా అనిపిస్తుంది, సంతోషం కూడా ఉంటుంది, చాలా మంచి ఖజానా శ్లే లభిస్తుంది కానీ దానిని ఇముడ్చుకోవటం అంటే స్వరూపంగా అయ్యే అభ్యాసిగా ఉండాలి. నేను శ్లే అత్మ నిరాకారిని, ఇది మాటి మాటికి వింటున్నారు కానీ నిరాకారి స్థితి యొక్క అనుభవీ అయ్యి శ్లే వినండి. ఎటువంటి పాయింట్యో అవిధమైన అనుభవం ఉండాలి. వరంధామం యొక్క విషయాలు వింటున్నప్పుడు పరంధామ నివాసి అయ్యి పరంధామ విషయాలు వినండి, స్వర్గవాసి శ్లే దేవతాస్థితి యొక్క అనుభవీ అయ్యి స్వర్గం యొక్క విషయాలు వినండి. దీనినే వినటం అంటే శ్లే ఇముడ్చుకోవటం అని అంటారు. ఇముడ్చుకోవటం అంటే స్వరూపంగా అప్వటం. ఈవిధంగా శ్లే మురళి వింటే శుద్ధనంకల్పాల ఖజానా జమ అయిపోతుంది. మరియు ఈ ఖజానా యొక్క శ్లే అనుభవాన్ని మాటిమాటికి స్మరణ చేస్తూ ఉంటే మొత్తం సమయం బుద్ధి దీనిలోనే బిజీగా ఉంటుంది. శ్లవిధనంకల్పాలకు స్వరుమే శ్లే సహజంగా అప్పదు. అందువలనే ఖాళీగా ఉంటున్నారు అంటే వ్యర్ధసంకల్పాలకు స్వయమే శ్లే స్థానం ఇస్తున్నారు మరియు ఇక ముందు మొత్తం దినచర్యలో ఏమేమి పొరపాటు చేస్తున్నారు అనేది అది మరో రోజు చెప్తాను. మొదట ఈ రెండు విషయాలను మంచిగా చేసుకోండి. ఎక్కువ శ్లే మోతాదు మందు ఇవ్వటంలేదు. మంచిది.

సదా సమర్థులకు, సదా జ్ఞాన ఖజానాతో సంపన్నులకు, స్మృతియాత్ర ద్వారా సర్వశక్తుల శ్రీ అనుభవీ మూర్తులకు, సదా ప్రతి పరిస్థితిని స్వ స్థితి ద్వారా సెకనులో మరియు సహజంగా శ్రీ దాటేవారికి, ఇలా బాబా సమానంగా గుణమూర్తి మరియు శక్తిమూర్తి, జ్ఞానీ ఆత్మలకు బాప్**దాదా** శ్రీ యొక్క ప్రియస్మృతులు మరియు నమస్తే.

## నోదా బాబ్**దాదా యొక్క హృదయసి౦హానసాధికారి** నోమానో పిల్లల యొక్క లక్షణాలు ....28-5-77

సదా బాబాకి స్నేహి, సదా సహయోగి,హృదయసింహాసనాధికారి, రాజ్య సింహాసనాధికారి శ్రీ పిల్లలతో ఉచ్చరించిన మహావాక్యాలు –

బాప్రాదా సమీప మరియు సమాన సితారలను చూస్తున్నారు. బాబాకి సదా స్మృతి ఉంటుంది. కై ఎలా అయితే పిల్లలు స్మృతిన్వరూపులో అలాగే బాబా కూడా తన సమీప పిల్లల కూడా స్మృతి -స్వరూపులు. ఎలా అయితే స్మృతి స్వరూపం అవ్వటం ద్వారా సమర్ధ స్వరూపాన్ని అనుభవం కే చేసుకుంటున్నారో అలాగే బాప్ర్ దాదా స్వయం సమర్ధ స్వరూపంగా ఉంటూ కూడా సమాన పిల్లల కే యొక్క సహయోగం లేదా స్మృతితో స్వయం యొక్క స్వరూపంలో ఇంకా వృద్ధి అవుతున్నారు -అందువలనే సాకార ట్రహ్మాబాట్లకు సహయోగి స్వరూపానికి గుర్తుగా వేల భుజాలు చూపించారు. కే భుజాలు సహయోగానికి గుర్తు.బాబాతో పాటు ఎవరైతే సదా సహయోగి పిల్లలు ఉన్నారో వారికి కే గుర్తుగానే భుజాల రూపంలో చూపించారు. ఇలా సమాన పిల్లల యొక్క స్ధానం ఏమిటి? ఏ -స్థానంలో వారు నివసిస్తారు? వారు సదా స్వయాన్ని హృదయసింహాసనాధికారిగా మరియు కే

విశ్వరాజ్యసింహాసనాధికారిగా బావిస్తారు అంటే ఆ స్టితిలో స్థితులవుతారు. ఎలా అయితే ఉన్నతోన్నతమైన మహాన్ అత్మలు ఎప్పుడు కూడా భూమిపై పాదం పెట్టరు, ఇక్కడ కూడా చూడండి, ఎవరైనా పెద్ద వ్యక్తులు వస్తున్నప్పుడు పూర్తిగా మార్గంలో మెట్లపై కూడా తివాచీలు వరుస్తారు.అలాగే (కేష్ట్ అత్మల పాదం కూడా భూమిపై ఉండదు. ఈ గుర్తు ఎవరిది? ఎక్కడ నుండి ప్రారంభం అయ్యింది? ఇక్కడైతే వారి పాదం కేవలం తివాచీలపై పెదతారు కానీ బాబా సమాన పిల్లలు ఎవరైతే ఉన్నారో వారి బుద్ది రూపి పాదం సింహాననం నుండి క్రింద పెట్టరు. వారిని సింహాననాధికారులు అని అంటారు అంటే నదా సింహానసంపైనే ఉంటారు.(కిందికి రారు. ఇలా ఎవరైతే సదా హృదయసింహాసనాధికారిగా లేదా రాజ్యసింహిసనాధికారిగా ఉంటారో వారికి సర్వాత్మల నుండి బదులుగా ఏమి లభిస్తుంది? స్నేహం అయితే లభిస్తుంది కానీ హృదయసింహాసనాధికారులు ఏ కర్మ చేసినా, ఏ మాట మాట్లాడినా మనస్సులో ఎలా నిండిపోతుంది అంటే ఎలా అయితే బాబా ద్వారా ఏది వచ్చినా అది సదాకాలికంగా స్మృతిచిహ్నంగా అవుతుంది అందరి హృదయాలలో ఇమిడి పోతుంది స్మృతచిహ్నంగా ఉండిపోతుంది. మరలా అర్దకల్పం తర్వాత గీత రూపంలో స్మృతిచిహ్నంగా అవుతుంది. బాబా యొక్క మహావాక్యాలు స్మృతిచిహ్న రూపంలో ఉన్నతంగా అయిపోతాయి అలాగే ఎవరైతే హృదయసింహాననాధికారి పిల్లలు ఉన్నారో వారు ఏ ఆత్మ పట్ల సంకల్పం చేస్తారో వారి మనస్సుకి చేరుకుంటుంది. మీరు ఏ అత్మ వట్ల అయినా శుభభావన, శుభకామన పెట్టకుంటే వారి మనస్సుకి వీరు నిజంగా నా పట్ల శుభభావన. శుబకామన పెట్టకుంటున్నారు అని అనిపిస్తుంది. ఒకటి, పై పైకి ఇవ్వటం, రెండు – నిమిత్తంగా అయిన స్థానం కనుక గౌరవం ఇవ్వటం, మూడు – మనస్సుతో స్పీకరించటం.

సమాన పిల్లల సంకల్పం కూడా బాణం సమానంగా మనస్సుకి తగులుకుంటుంది. ఎలా అయితే భూమిలో బాణం వేస్తారు, ఎవరిపై బాణం పదుతుందో వారు బాణంతో సహితంగా క్రిందికి పడిపోతారు. అలాగే హృదయసింహాసనాధికారులు 1. వారు ఏ ఆత్మ పట్ల మనస్సుతో సంకల్పం చేస్తారో ఆ వ్యక్తి అంటే ఆత్మ స్వయం తన మనస్సు యొక్క భావాన్ని (ప్రకటితం చేసేటందుకు ఎదురుగా వస్తుంది. 2.ఆ స్థితిలో స్థితులై ఏ మాట మాట్లాడతారో వారి రెండు మాటలు మనస్సుకి మార్గం చూపేవిగా ఉంటాయి. రెండు మాటలే మాట్లాడారు కానీ మనస్సుకి మార్ధం లభించింది, ఆహోరం లభించింది అని అనుభవం చేసుకుంటారు. 3. అటువంటి ఆత్మలను దూరంగా ఉన్నప్పటికీ మనస్సుతో జ్ఞాపకం చేస్తారు. మనస్సుతో జ్ఞాపకం చేసిన దానికి స్మృతిచిహ్నం ఏమి ఉంటుంది? తోడుగా, సమీపంగా ఉన్నట్లు అనుభవం చేసుకుంటారు, దూరంగా ఉన్నట్లుగా కాదు. వీరు ఆబూలో ఉన్నారు, మేము వేరే దేశంలో ఉన్నాము అని అనుకోరు. సదా సన్ముకంగా మరియు తోదుగా ఉన్నట్లు అనుభవం చేసుకుంటారు. బాబాని మనస్సుతో జ్ఞాపకం చేస్తే ఏమి అనుభవం అవుతుంది? దూరంగా అనిపిస్తుందా? తోడు యొక్క అనుభవం అవుతుంది కదా? ఇలా ఎవరైతే హృదయసింహసనాధికారి పిల్లలు ఉంటారో వారికి కూడా (పత్యక్షంగా బదులు కనిపిస్తుంది. దీనినే (వత్యక్షఫలం అని అంటారు. 4. వారు హృదయసింహాసనాధికారులుగా ఉంటారు. హృదయసింహాసనాధికారులుగా ఎవరు అవుతారు? ఎలా అయితే ఎవరైనా పెద్దవారు ఉంటే అందరు వారిని తమ వారిగా భావిస్తారు. చిన్నవారు పెద్దవారిని మా వారు అని భావిస్తారు. అలాగే హృదయసింహాననాధికారి పిల్లల గుర్తు ఏమిటంటే, వారిని (పతి ఒక్కరు తమ పెద్దవారిగా భావిస్తారు. తమవారిగా అనుభవం చేసుకుంటారు. మా పూర్వీకులు, పెద్దవారు అని భావిస్తారు.  ఈ మాట భక్తిమార్గానికి సంబంధించినదే కానీ పూర్వీకులం అనే నషా ఉంటుంది కదా! వీరు మా శ్రీ పూర్వీకులు మరిము పూజ్యులు అని. అలాగే ఏ ఆత్మ సంపర్కంలోకి వచ్చినా వీరే మా పూర్వీకులు పై మరియు పూజ్యులు అని అనుభవం చేసుకుంటారు. తమవారిగా అనుభవం చేసుకుంటారు. శ్రీ ఇలా హృదయసింహాననాధికాకులుగా ఎంతమంది అవుతారు? కౌద్దిమందే అవుతారు. ఇదే శ్రీ అష్టరత్నాల యొక్క విశేషత. 100 మందిలో ఇది ఉండదు. దానిలో తల్లి, తండ్రి ఉంటారు శ్రీ అయిన్పటికీ నెంబర్ ఉంటుంది కదా! ఎప్పుడైతే మొదటి యుగంలో కూడా నెంబర్ ఉంటుందో శ్రీ వెనుక వచ్చే వారిలో కూడా నెంబర్ ఉంటుంది కదా! మంచిది.

#### ಪುರುಷ್ಕಾರ್ಥಂ ಯುಕ್ಕ ವೆಗಂಲ್ ಅಹಿಂತಾನಿತೆ ತಾರಣಂ ಮಲಯು ನಿವಾರಣ....2೨-5-77

సదా మర్యాదా పురుషోత్తములు, సర్వ ఖజానాలను సఫలం చేసుకునేవారు, సఫలతా ప్రేమార్తులు, బాబా యొక్క అజ్ఞాకారులు, శ్రీమతానుసారం నడిచే అత్మలతో బాబా మాట్లాడుతున్నారు - ప్రేట్ ఒక్క పురుషార్ధ్ శక్తిననుసరించి పురుషార్ధంలో నడుస్తున్నారు. ప్రతి ఒక్క పురుషార్ధ్ శ్రీ మొందు ఏయే విఘ్నాలు వస్తున్నాయి? మరియు సంలగ్నతతో ప్రేమ్మవినాశకులుగా ఏవిధంగా అవుతున్నారు అని. ఒకొక్కసారి ఆగుతున్నారు, ఒకొక్కసారి పరుగు ప్రేమతున్నారు, ఒకొక్కసారి దుముకుతున్నారు కానీ ఆటంకాలు ఎందుకు వస్తున్నాయి? వీటి కారణంగానే తీడ్రవ పురుషార్ధి నుండి పురుషార్ధిగా అయిపోతున్నారు. ఎక్కేకళకి బదులు ఆగిపోయే కే కళలోకి వచ్చేస్తున్నారు. యజమాని లేదా మాస్టర్ సర్వశక్తివంతులకు బదులు ఉదాశీనంగా లేదా హేసలుగా అయిపోతున్నారు. కారణం ఏమిటి? చాలా చిన్న చిన్న విషయాలే. గతంలో కూడా చెప్పాను – ముఖ్యంగా ఎక్కువ మంది ఎదురుగా వ్యర్ధ సంకల్పాల తుఫాను ఎక్కువ వస్తుంది. వే

వ్యర్ధ సంకల్పాలు రావడానికి ఆధారం శుభ సంకల్పాలు అంటే శుభ ఆలోచనలు, జ్ఞాన శ్రీ ఖజానా యొక్క లోటు. లభిస్తున్నా కానీ ఉపయోగించుకోవటం రావటం లేదు మరియు జమ శ్రే పేసుకోవటం రావటంలేదు లేదా విధి రావటం లేదు ఈ కారణంగానే వృద్ధి జరగటం లేదు. వైన్నారు అంటే లభించింది కానీ ఆ సమయంలోనే అల్పకాలికంగా సంతోషం లేదా శక్తిని అనుభవం చేసుకుని సమాప్తి చేసేసుకుంటున్నారు. లౌకిక రూపంలో కూడా సంపాదించుకుంటారు మరియు తినేస్తారు, కొంచెం తింటారు, కొంచెం పోగొట్టుకుంటారు అదేవిధంగా ధారణా శక్తి పై బలహీనంగా ఉన్న కారణంగా, విధి ద్వారా వృద్ధి పొందని కారణంగా సదా స్వయాన్ని జ్ఞానం మరియు శక్తుల ఖజానాతో ఖాళీగా అనుభవం చేసుకుంటున్నారు. అందువలన నిరంతరం శక్తిశాలిగా కాలేకపోతున్నారు. నిరంతరం హర్షితంగా ఉండలేకపోతున్నారు. బలహీనంగా ఉన్న కారణంగా మాయా విధ్నూలకు వశీభూతం అయిపోతున్నారు లేదా మాయకు దానీ అయిపోతున్నారు మరియు ఇతరాత్మలు సంపన్నంగా ఉండటం చూసి స్వయం ఉదాశీనం అయిపోతున్నారు. జ్ఞాన ఖజానాను జమ చేసుకోవటం, (శ్రేష్ట సమయం యొక్క ఖజానాను జమ కే

చేసుకోవటం, లేదా స్థూలఖజానాను ఒకటికి లక్షరెట్లు చేసుకోవటం అంటే జమ చేసుకోవటం ఇలా ఈ అన్ని ఖజానాలను జమ చేసుకునేటందుకు ముఖ్య సాధనం – స్వచ్చమైన బుద్ధి మరియు స్వచ్చమైన మనస్సు. స్వచ్చమైన బుద్దికి ఆధారం – బుద్దీ ద్వారా బాబాని తెలుసుకుని బుద్దిని కూడా బాబా ముందు సమర్పణ చేయటం. సమర్పణ చేయటం అంటే నాది అనే భావనను తౌలగించుకోవటం. ఈవిధంగా బుద్దిని సమర్పణ చేశారా? శూద్రత్వం యొక్క బుద్దిని సమర్పణ చేయాలి అంటే ఇచ్చేయాలి. ఇవ్వటంతో పాటు దివ్యబుద్ధిని తీస్కోవాలి. ఇవ్వటమే తీసుకోవటం. వ్యాపారం అంటే ఇచ్చిన తర్వాత తీసుకుంటారు కదా! దబ్బు ఇవ్వారి, వస్తువు తీసుకోవారి. అదేవిధంగా ఇక్కడ కూడా ఇవ్వటమే తీసుకోవటం. మొదట అన్నీ ఇవ్వారి. ఏవిధంగా ఇవ్వారి? శుభ సంకల్పం ద్వారా. అన్నీ బాబావే, నావి కాదు. నాది అనే అధికారాన్ని వదిలేయటమే నమర్పణ అవ్వటం అని అంటారు. దీనినే నష్టోమోహ స్థితి అని అంటారు. స్మ్మతి స్వరూపంగా అవ్వని కారణంగా లేదా వ్యర్ధ సంకల్పాలు నదుస్తున్న కారణంగా, ఉదాశీనంగా లేదా దాసీలుగా అయిపోయిన కారణంగా నాది అనే భావన నుండి నష్టోమోహగా అవ్వటం లేదు. నాది అనే భావన యొక్క విస్తారం చాలా ఉంటుంది. బాప్ఓదాదా కూడా రోజంతటిలో పిల్లలందరి యొక్క విశేషంగా ఇవ్వటంలో చూపించే చతురత యొక్క ఆటలు చూస్తూ ఉంటారు. ఇప్పుడిప్పుడే ఇస్తారు · మరలా ఇప్పుడిప్పుడే తిరిగి తీసేసుకుంటారు. నాది అనేది ఏదీ లేదు అని ఇప్పుడిప్పుడే నోటితో 🛚 నాదంటూ ఏదీ లేదు అంటారు కానీ మనస్సులో అధికారం ఉంచుకుంటారు. అధికారం అంటే తగుల్పాటు. ఒకొక్కసారి కర్మతో ఇచ్చేసి వాణితో తీసేసుకుంటారు.ఏమి చతురత చేస్తారంటే క్రొత్తవాటితో పాటు పాతవాటిని కూడా తమ దగ్గర ఉంచుకోవాలనుకుంటారు. అనటానికి నిమిత్తులు అని అంటారు కానీ వ్యవహారంలో గృహాస్థీలుగా ఉంటారు. వ్యర్ధ సంకల్పాలను తౌలగించుకోవడానికి ఆధారం – గృహస్థ స్థితిని వదిలేయాలి. కుమారీ అయినా, కుమారుడు అయినా నా స్వభావం, నా సంస్కారం, నా బుద్ధి ఇవన్నీ గృహస్థ స్థితి యొక్క విస్తారం. సమర్పణ అయిప్తోయినవారికి బాబా స్వభావమే మీ స్వభావం. బాబా సంస్కారమే మీ సంస్కారం. బాబా బుద్ధి ఎలాగైతే దివ్యమైనదో అలాగే మీది కూడా అయితే దివ్యబుద్ధిలో స్మృతి ఉండకపోవటం అనేది ఉండదు. ఒక గంట యొక్క స్థితిని పరిశీలించుకుంటే – సంకల్పాలకు ఆధారం ఏదోక రకమైన నాది అనే భావనే 🖯 ఉంటుంది. నాది అనే భావనకి గుర్తు చెప్పాను కదా – తగుల్పాటు.

తగుల్పాటులో కూడా రకాలు ఉన్నాయి. 1. సూక్ష్మ తగుల్పాటు; దీనిని సూక్ష్మ ఆత్మిక -స్థితిలో స్థితులైతేనే తెలుసుకోగలరు. 2. స్థూల రూపం యొక్క తగుల్పాటు; దీనిని సహజంగా తేలుసుకోవచ్చు. సూక్ష్మ తగుల్పాటు యొక్క విస్తారం కూడా చాలా ఉంది. తగుల్పాటు లేకుండా బుద్ది యొక్క అకర్నణ లేదా లొంగుపాటు అక్కడి వరకు వెళ్ళదు. కనుక తగుల్పాటుకి పరీశీలన – లాంగుబాటు. సంకల్పంలో లేదా వాణిలో లేదా కర్మలో లేదా సంబంధ సంపర్మాలలో అనుకోకుండా సమయం అటువైపు తప్పకుండా వినియోగిస్తారు అందువలన వ్యర్ధ సంకల్పాలకు ముఖ్య కారణం – తగుల్పాటు. దీనిని పరిశీరించుకోండి. మీరు వద్దనుకున్న విషయాలు కూడా వ్యర్థ సంకల్పాల రూపంలో మిమ్మల్ని అలజడి చేస్తాయి. దీనికి కారణం – పాత స్వభావ సంస్కారాలపై నాది అనే భావన. నా స్వభావం, నా సంస్కారం అనుకుంటే అవి ఆకర్షిస్తూ ఉంటాయి. రచన రచయితను ఎలాగైతే లాగుతుందో అదేవిధంగా నా స్వభావం, సంస్కారం అనే రచన, రచయిత అయిన ఆత్మను లాగుతూ ఉంటుంది. నావి కాదు, ఇవి శూద్ర సంస్కారాలు. శూద్రత్స్ 

వ్యర్ధ సంకల్ఫాలకు రెండవ కారణం – రోజంతటి దినచర్యలో మనసా, వాచా, కర్మణా కౌరకు బాబా ద్వారా మర్యాదా సంపన్న శ్రీమతం ఏదైతే లభించిందో దానిని ఏదోక రూపంలో అత్మికమిస్తున్నారు. ఆజ్ఞాకార్ నుండి అనాజ్ఞాకారి అయిపోతున్నారు. మర్యాదలు అనే రేఖ నుండి మనస్సు ద్వారానైనా బయటకి వస్తే వ్యర్ధ సంకల్పాలు అనే రావణుడు యుద్దం చేస్తాడు. కనుక ఇది కూడా పరిశేలించుకోండి. సంకల్పం, వాణి, కర్మ, సంబంధ సంపర్యాల ద్వారా బ్రాహ్మణుల నీతి మరియు రీతిని అత్మికమించటం లేదు కదా? ఏదొక నీతి లేదా రీతిని అత్మికమిస్తేనే బుద్ధిలో వ్యర్ధ నంకల్పాలు కలిసిపోతాయి. రెండవ కారణం అర్ధమైందా? అందువలన బాగా పరిశీలించుకోవాలి, అప్పుడే వ్యర్ధ సంకల్పాల నుండి నివృత్తి కాగలరు. రోజంతటి కొర్తకు బాబా ద్వారా శుద్ధ (ప్రవృత్తి లభించింది; బుద్దికి (ప్రవృత్తి – శుద్ధ సంకల్పాలు చేయటం, వాణీకి (ప్రవృత్తి – బాబా ద్వారా విన్నది చెప్పటం. కర్మ్ కి బ్రవృత్తి – కర్మ్ యోగియై బ్రతి కర్మ చేయటం. కమలం సమానంగా అతీతం మరియు అత్మిపియంగా ఉండటం. క్రవతి కర్మ ద్వారా బాబా యొక్క క్రేష్ట కార్యాలను క్రవత్యక్షం చేయటం లేదా క్రవతి కర్మను చరిత్ర రూపంగా చేయటం. చతురతతో కాదు, చరిత్రగా చేయాల, అది కూడా దివ్య చరిత్రగా ఉండాలి. సంపర్కంలో (ప్రవృత్తి - నిమిత్తంగా స్వయం యొక్క సంపర్కంలోకి వస్తూ అందరికీ తండ్రి అయిన బాబా సంపర్కంలోకి తీసుకురావారి ఇలా పవిత్ర ప్రవృత్తిలో బిజీగా ఉండటం ద్వారా వ్యర్ధ సంకల్పాల నుండి నివృత్తి కాగలరు. [ప్రవృత్తి నుండి నివృత్తి అని వారు అంటారు కదా! కానీ బాబా అంటున్నారు వవిత్ర ప్రవృత్తి ద్వారానే నివృత్తి. గృహస్ధీలు వేరు, వీరిని గృహస్థి అని అనరు. పవిత్ర క్రవృత్తి గలవారిని నిమిత్తులు అని అంటారు కానీ గృహస్థి అని అనరు. కనుక అర్ధమైందా! నివృత్తికి ఆధారం పవిత్ర ప్రవృత్తి. మంచిది.

సదా మర్యాదా పురుషోత్తములు, సర్వ ఖజానాలను సఫలం చేసుకునేవారికి, సఫలతామూర్తులకు, వ్యర్దాన్ని సమర్ధంలోకి పరివర్తన చేసుకునేవారికి, బాబా యొక్క అజ్ఞాకారి, పదా శ్రీమతానుసారం నడిచే పిల్లలకు బాప్దాదా యొక్క ప్రియస్మ్మతులు మరియు నమస్తే.

## စಿ-ಕ್ವ್ಯಳಿಕ್ಯಾಣ೦ ವೆೆನೆಱ೦ದುಳು ನೆಟಾಜ ನಾಧನ೦-- ತೈಟ್ಟೆ ನೆ೦ಳಲ್ವಾಲ ಯುಕ್ಕ ವಿತಾಗ್ರಶ......೨⊩5-77

మాస్టర్ సర్వశక్తివాన్, సదా మాయాజీత్ నుండి జగత్జీత్, సదా జ్ఞానస్వరూపులు, శక్తిస్వరూప స్థితిలో స్థితులై ఉండేటువంటి విజయీ రత్నాలతో బాబా మాట్లాడుతున్నారు –

మీ యొక్క నిరాకారి మరియు సాకారి రెండు స్థితుల గురించి మంచిగా తెలుసుకున్నారా? 🕽 రెందు స్థితులలో స్థితులవ్వటం సహజంగా అనుభవం అవుతుందా లేదా సాకార స్థితిలో : స్థితులవ్వోటం సహజంగా మరియు నిరాకారి స్థితిలో స్థితులవ్వటం కష్టంగా అనిపిస్తుందా? సంకల్పం చేయగానే ఆ స్థితిలో స్థితులవ్వాలి. సెక్సు యొక్క సంకల్పం ఎక్కడ కావాలంటే అక్కడ స్థిరం చేస్తుంది. సంకల్పమే ఉన్నతంగా తీసుకువెళ్ళదానికి లేదా (కిందికి తీసుకువచ్చే ఆత్మిక <del>క</del>్తి లేఫ్ట్.దీని ద్వారా సర్వశేష్టమైన అంటే ఉన్నత గమ్యానికి చేరుకోండి అంటే నిరాకారి స్థితిలో 🖟 ్ట్లు స్థితులైపోండి, ఆకారి స్థితిలో కావాలంటే ఆకారి స్థితిలో స్థితులవ్వండి, సాకార స్థితిలో కావాలంటే ‡ సాేకార స్థితిలో స్థితులవ్వేండి. ఇటువంటి అభ్యాసాన్ని అనుభవం చేసుకుంటున్నారా? సంకల్పశక్తిని శ్రీ ఎక్కడ కావాలంటే ఆక్కడ ఉపయోగించగలుగుతున్నారా? ఎందుకంటే ఆత్మ ఈ సూక్ష్మశక్తులకు యజమాని. మాస్టర్ సర్వశక్తివాన్ అంటే ఎప్పుడు కావాలంటే, ఎక్కడ కావాలంటే, ఎలా కావాలంటే ‡ అలా కార్యంలో ఉపయోగించాలి. ఇలా యజమాని స్థితిని అనుభవం చేసుకుంటున్నారా? సంకల్ఫాన్ని శ్రీ రచించే రచయితగా స్వయాన్ని అనుభవం చేసుకుంటున్నారా? రచనకు వశీభూతం అవ్వటంలేదు శ్రే కదా? ఒక సెకనులో ఏ స్థితిలో స్థితులవ్వాలో సలహా లభించగానే ఆ స్థితిలో స్థితులయ్యే అభ్యాసం ఉందా? లేక యుద్ధంలోనే నమయం గడిచిపోతుందా? ఒకవేళ యుద్ధం చేస్తూ సమయం గడిపేసారు, స్వయాన్ని స్థితులు చేసుకోలేకపోతున్నారు అంటే వారిని మాస్టర్ సర్వశక్తివంతులు 🖟 అని అంటారా లేక క్ష్మత్రీయులు అని అంటారా? క్ష్మత్రియులు అంటే చంద్రపంశీయులు.

వర్తమాన సమయంలో విశ్వకళ్యాణం చేసే సహజ సాధనం – మీ (కేష్ణ సంకల్ఫాల పై ఏకాగ్రత ద్వారా భ్రమించే సర్వాత్మల బుద్ధిని ఏకాగ్రం చేయాలి. మొత్తం విశ్వంలో సర్వాత్మలు విశేషంగా ఇదే కోరిక పెట్టుకుంటున్నారు – భ్రమించే బుద్ధి ఏకాగ్రం అవ్వాలి లేదా చంచల మనస్సు ఏకాగ్రం అవ్వాలి అని. విశ్వం యొక్క ఈ కోరికను ఎలా పూర్తి చేస్తారు? స్వయమే ఏకాగ్రంగా లేకపోతే ఇతరులను ఏవిధంగా ఏకాగ్రం చేస్తారు? అందువలన ఏకాగ్రత అంటే సదా ఒక్క బాబా తప్ప మరెవ్వరు లేరు ఇలా నిరంతరం ఏకీరన స్థితిలో స్థితులయ్యే విశేష అభ్యాసం చేయండి. దీని కొరకు చెప్పాను కదా – ఒకటి– వ్యర్ధ సంకల్పాలను శుద్ధసంకల్పాలలోకి పరివర్తన చేసుకోండి, రెండు మాయ ద్వారా వచ్చే అనేక రకాలైన విఘ్నాలను స్వయం ఈశ్వరీయ సంలగ్నత యొక్క ఆధారంతో సహజంగా సమాప్తి చేసుకుంటూ అడుగు ముందుకు వేసుకుంటూ వెళ్ళండి. విఘ్నాలకు భయపడడానికి ముఖ్య కారణం ఏమిటి? ఎప్పుడైనా విఘ్నం వచ్చినప్పుడు, విఘ్నం రాగానే ఇది మర్చిపోతున్నారు – బాప్డదాదా మనకి మొదటే ఈ జ్ఞానం ఇచ్చారు – సంలగ్గత యొక్క పరిక్షలో ఇవన్నీ వస్తాయి అని మరి మొదటే విఘ్నం రావలసిందే అని తెలిసినప్పుడు ఇక భయపడవలసిన అవసరం ఏముంది? (క్రొత్త విషయంగా ఎందుకు భావిస్తున్నారు?

్డ్ మాయ ఎందుకు వన్తుంది? వ్యర్ధనంకల్పాలు ఎందుకు వస్తాయి?బుద్ది ఎందుకు శ్రే ఈ భమిస్తుంది?వాతావరణం ఎందుకు మ్రభావం వేస్తుంది? సంబంధీకులు ఎందుకు సహయోగి ఈ మార్కాలు మార్కాలు కార్యాలు కార్యాలు కార్యాలు కార్యాలు కార్యాలు కార్యాలు కార్యాలు కార్యాలు కార్యాలు కార్యాలు \*\*\*\*\*\* అవ్వట౦ లేదు? ఇప్పటి వరకు పాత స౦స్కారాలు ఎ౦దుకు (పత్యక్ష౦ అవుతున్నాయి? ఈ అన్ని ప్రత్నలు విఘ్నాలను తొలగించదానికి బదులు బాబా యొక్క సంలగ్నత నుండి తొలగించదానికి నిమిత్తం అవుతాయి. ఎంత ముందుకి వెళ్తూ ఉంటారో అంతగా మాయ రకరకాల రూపాలతో పరిక్ష తీసుకోవడానికి వస్తుంది అనే బాబా మహావాక్యాన్ని మర్చిపోతున్నారా! కానీ పరిక్ష అనేది ముందుకి తీసుకువెళ్ళే సాధనం కానీ పడవేసేది కాదు. ఎందుకంటే కారణం యొక్క నివారణ చేనుకోవడానికి బదులు ఆలోచించటంలోనే నమయం పోగొట్టకుంటున్నారు. శక్తిని పోగొట్లకుంటున్నారు. కారణం గురించి ఆలోచించడానికి బదులు నివారణ ఆలోచించండి మరియు నిర్విఘ్నంగా అవ్వండి. ఎందుకు వచ్చింది? ఇలా ఆలోచించటం కాదు కానీ రావల్సిందే ఈ స్మృతిలో ఉందటం ద్వారా సమర్ద స్వరూపంగా అయిపోతారు.

రెండవ విషయం, చిన్న విఘ్నాలలో ఎందుకు అనే (ప్రశ్న రావటం ద్వారా వ్యర్థ సంకల్పాల ) వరున ప్రారంభం అవుతుంది. మరియు ఆ వరుసను సమాప్తి చేసుకోవటంలో చాలా సమయం పడుతుంది. ముఖ్యమైన బలమీనత ఏమిటంటే, జ్ఞానస్వరూపం అంటే జ్ఞానసాగర స్థితిలో స్థితులై విఘ్నాలను దాటలేకపోతున్నారు. జ్ఞానులే కానీ జ్ఞానస్వరూపంగా అవ్వాలి.

వాతావరణం కూడా ఎందుకు మ్రభావం వేస్తుంది? దానికి కారణం ఏమిటి? స్వయం యొక్క శక్తిశాలి వృత్తి ద్వారా వాయుమండలాన్ని పరివర్తన చేయాలి అనేది మర్చిపోతున్నారు. విశ్వపరివర్తకులు అని చెప్తున్నప్పుడు విశ్వపరివర్తనలో వాయుమండలాన్ని కూడా పరివర్తన చేయాలి. అశుద్దాన్ని శుద్దంగా చేయటానికి నిమిత్తులు. మరి ఇక వాయుమండలం అలా ఉంది కనుక బలహీనంగా అయిపోయాము అని ఎందుకు ఆలోచిస్తున్నారు! ఇది కలియుగం, తమ్మోపధానం, ఆసురీ సృష్టి, దీనిలో వాతావరణం అశుద్ధంగా ఉందకపోతే ఇక ఎలా ఉంటుంది? సత్వవధాన సృష్టి మధ్యలో ఉంటూ, వాతావరణాన్ని పేరివర్తన చేయాలి. ఇదే బ్రాహ్మణుల కర్తవ్యం. కర్తవ్యం యొక్క స్మృతిలో ఉండటం ద్వారా అంటే రచయిత స్థితిలో స్థితులవ్వటం ద్వారా వాతావరణం అంటే రచనకు వశం అవ్వరు. నేను పరివర్తన అయ్యి ఎలా పరివర్తన చేయాలి అని ఆలోచించాలి కానీ వాతావరణం అలా ఉంది కనుక బలహీనంగా అయిపోయాము, వాతావరణం మారితే నేను మారతాను, వాతావరణం మంచిగా ఉంటే స్థితి మంచిగా ఉంటుంది అంటున్నారు కానీ వాతావరణాన్ని పరివర్తన చేసేది ఎవరు? ఇది మర్చిపోతున్నారు. దీని కారణంగా కొద్దిగా వాతావరణం యొక్కుప్రభావం వదుతుంది.

ఇంకా ఏమంటున్నారు? సంబంధీకులు వినటంలేదు, సాంగత్యం మంచిగా లేదు కనుక శక్తిశాలిగా అవ్వలేకపోతున్నాము అని అంటున్నారు. బాప్రదాదా అయితే మొదటే చెప్పారు – ్రపతి ఆత్మది ఎవరి వేరు వేరుగా ఎవరి ప్యాత వారికి ఉంటుంది. కొందరిది సత్వపధానం, కాందరిది రజోగుణి, కొందరిది తమోగుణి పాత్ర. వెరైటీ ఆత్మలు మరియు వైరైటీ డ్రామా కనుక అత్మలందరికి ఒకేవిధమైన పాత్ర ఉందదు. ఒకవేళ ఏ అత్మదైనా తమోగుణి అంటే అజ్ఞాన పాత్ర అయితే ఆ ఆత్మకు శుభభావన మరియు శుభకామనతో శాంతి మరియు శక్తి యొక్క దానం ఇవ్వండి. ఆ అజ్జాని పాత్రను చూసి మీ (శేష్టస్థితి యొక్క అనుభవాన్ని ఎందుకు మర్చిపోతున్నారు? మీ స్థితిని ఎందుకు అలజడి చేసుకుంటున్నారు? సాక్షి అయ్యి పాత్రను చూస్తూ, ఏ శక్తిని దానం ఇవ్వాలో ఆ శక్తి దానం ఇవ్వండి కానీ భయపడకండి. మీ సత్వపధాన ప్రాతలో స్థితులై ఉండండి. తమోగుణి ఆత్మ యొక్క సాంగత్యం యొక్క రంగు యొక్క క్రవభావం పడటానికి కారణం – సదా 

బాబా యొక్క (శేష్ట సాంగత్యంలో ఉండటం లేదు. సదా (శేష్ట సాంగత్యంలో ఉండేవారిపై ఇతరులు ఎవరు సాంగత్యం యొక్క (ప్రభావాన్ని వేయలేరు. కనుక నివారణ ఆలోచించండి.

ఇంకా ఏమంటున్నారు? మా సంబంధీకుల బుద్ధి తాళం తెరవండి అని. బాబా అయితే సర్వాత్మల బుద్ధితాళం తెరిచే తాళంచెవి పిల్లలకు మొదటే ఇచ్చారు. మరి తాళంచెవిని ఎందుకు ఉంపయోగించేటం లేదు? మీ కార్యాన్ని మర్చిపోయిన కారణంగా బాబాకి కూడా మాటి మాటికి తాళం తెరవండి లేదా బుద్దిని పరివర్తన చేయండి అని బాబాకి కూడా స్మృతి ఇప్పిస్తున్నారు. బాబా అయితే సర్వాత్మల వట్లే సదా విశ్వకళ్యాణకారియే. మరి మాటి మాటికీ బాబాకి ఎందుకు స్మృతి ఇప్పిస్తున్నారు? బాబాని మీ వలె మర్చిపోయేవారిగా అనుకుంటున్నారా ఏమిటి? చెప్పవలసిన అవసరం కూడా లేదు. మీకైతే మీ హద్దు ప్రాత యొక్క సంబంధీకుల ఆలోచన ఉంటుంది కానీ బాబా అయితే సదా పిల్లల సంబంధంలో ఉంటారు కనుక బాబా పిల్లలను మర్చిపోరు. కానీ బాబాకి తెలుసు, (ప్రతి ఆత్మకు తమ, తమ సమయంలో ప్రాత ఉంటుంది, కొంతమందికి ఆదిలో పాత్ర ఉంటుంది, కొంతమందికి మధ్యలో ఉంటుంది, కొంతమందికి అంతిమంలో ఉంటుంది. కొంతమందికి భక్తి యొక్క పాత్ర ఉంటుంది, కొంతమందికి జ్ఞానంలో పాత్ర ఉంటుంది అందువలన మాటి మాటికి తాళం ఎప్పుడు తెరుస్తారు? అని చింతించకండి. కానీ తాళం తెరిచే సాధనం – మీ మనసా సంకల్పం ద్వారా సేవ, మీ వృత్తి ద్వారా వాయుమండలాన్ని పరివర్తన చేసే సేవ, మీ జీవిత పరివర్తన యొక్క సేవ ద్వారా ఆత్మలను పరివర్తన చేసే సేవ యొక్క కర్తవ్యాన్నినిలుపుకోండి. ఇప్పుడిక మాటి మాటికి తాళం తెరవండి అని అనకండి. మీ తాళం తెరుచుకుంది కనుక వారిది కూడా తెరుచుకుంటుంది. ముఖ్యంగా మూడు విషయాలు మాటి మాటికి అంటున్నారు లేదా ్రవాస్తున్నారు – యోగం ఎందుకు కుదరటంలేదు? తాళం ఎందుకు తెరవటంలేదు? మరియు మాయ ఎందుకు వస్తుంది? అని. చాలా ఆలోచిస్తున్నారు అందువలనే మాయకు కూడా మజా వస్తుంది. ఎలా అయితే మల్లయుద్దంలో కూడా కొద్దిగా అయినా పడిపోతే ఇతరులకు కూడా ఇంకా పడేసి పైకి రావాలి అని మజా వస్తుంది, మాయ్ వచ్చేసింది, మాయ ఎందుకు వచ్చింది? ఇలా మాయ మనం భయపడటం చూసి ఇంకా యుద్ధం చేస్తుంది. అందువలనే మాయ రావల్సిందే అని చెప్పాను.మాయ రావటం అంటే విజయీగా అవ్వటానికి నిమిత్తంగా అవ్వటం. శక్తుల యొక్క ప్రాప్తులను అనుభవంలోకి తీసుకువచ్చేటందుకు మాయ నిమిత్తంగా అవుతుంది. ఒకవేళ శ్యతువు లేకపోతే విజయీ అని ఎలా అంటారు? విజయీ రత్నాలుగా అయ్యేటందుకు ఈ చిన్న,చిన్న మాయా రూపాలు నిమిత్తం అవుతాయి. అందువలన మాయాజీత్గా భావించి, విజయీరత్నంగా భావించి, మాయెప్టై విజయాన్ని పొందండి. అర్ధమైందా? మాన్టర్ సర్వశక్తివంతులు బలహీనంగా అవ్వకండి. మాయకు ప్రతిజ్ఞ చేసేవారిగా అవ్వండి. మంచిది.

సదా మాయాజీత్ నుండి జగత్జీత్ అత్మలకు, స్వయం యొక్క సమర్ధ వృత్తి ద్వారా వాతావరణాన్ని సత్వపథానంగా చేసేవారికి, [కేష్ట బాబా యొక్క సాంగత్యం ద్వారా అనేక మాయా సాంగత్యదోషాల నుండి అతీతంగా ఉండేవారికి, సదా జ్ఞానస్వరూప, శక్తి స్వరూప స్థితిలో ఉండేవారికి, ఇలా సదా విజయీ రత్నాలకు బాప్దాదా యొక్క [ప్రియస్మ్మతులు మరియు నమస్తే.

## న్ ర్యాత్త్వలకు ఆధారమూర్తులు, ఉద్ధారమూర్తులు మరియు పూర్వికులు, బ్రాహ్వణుల మండి దేవతలు......2-6-77

సదా స్వయం యొక్క పూర్వపు స్థితిలో స్థితులై ఉండేటువంటి, సర్వులకు ఆధారమూర్తి ఆత్మలతో అవ్యక్త బాప్**దాదా మాట్లాడుతున్నారు** –

బాప్డాదా నలువైపుల ఉన్న పిల్లలను విశేషంగా రెండు రూపాలలో చూస్తున్నారు. ఆ శ్లే రెండు రూపాలు ఏమిటో తెలుసా? ఆ రెండు రూపాలు ఏమిటంటే – ఒకటి, సర్వులకు పూర్వీకులు, శ్లే రెండవది, సర్వులకు పూజ్యనీయులు. పూర్వీకులు మరియు పూజ్యనీయులు. పూజతో పాటు శ్లే మహిమాయోగ్యులు కూడా! ఇలా మీ యొక్క రెండు స్వరూపాలు స్మృతి ఉంటుందా?బ్రూప్మాణుల శ్లే సర్వ ధర్మ అత్మలకు పూర్వీకులం అనే స్మృతి ఉంటుందా?బ్రూప్మాణుల శ్లే నుండి దేవతలు అంటే ఆదిసనాతన దేవిదేవతా ధర్మం యొక్క అత్మలు బీజం అంటే బాబా ద్వారా శ్లే రైక్ర్ కాండం రూపంలో ఉన్నారు. సృష్ట్రి పృక్షం యొక్క చిత్రంలో మీ స్థానం ఎక్కడ? ముఖ్య శ్లే స్థానం కడా! మూల కాండం దీని ద్వారానే సర్వ ధర్మ రూపి శాఖలు ఉత్పన్నం అయ్యాయి. కనుక శ్లే మూల ఆధారం అంటే సర్వులకు పూర్వీకులు బ్రూప్మాణుల నుండి దేవతలు, ఇలా పూర్వీకులు అంటే అదిదేవుని ద్వారా ఆదిరచన. డ్రపతి ఒక్కరికి తమ పూర్వ స్థితి యొక్క గౌరవం మరియుస్నేహం శ్లే ఉంటుందా! డ్రపతి కర్మకు, కుల మర్యాదలకు, ఆచారవ్యవహారాలకు పూర్వీకులే ఆధారం. కనుక శ్లే సర్వాత్మలకు ఆధారమూర్తులు, ఉద్ధారమూర్తులు పూర్వీకులైన మీరే. ఇలా మీ శ్రేష్ట స్వమానంలో శ్లి శ్రుత్రలై ఉంటున్నారా?

పూర్వీకులకు స్వమానం ఉన్న కారణంగా ఫూర్వీకుల స్థానానికి కూడా స్వమానం ఉంటుంది. శ్రీ ప్రధ్యం వారైనా తెలియనప్పటికీ భారతభూమి అంటే పూర్వీకుల స్థానాన్ని మహత్వం యొక్క దృష్టితో చూస్తారు. వెనువెంట సర్వ మహాన్ ప్రాప్తులకు ఆధారమైన సహజయోగం లేదా ఏ శ్రీ రకమైన యోగానికి అయినా, ఆధ్యాత్మిక శక్తి యొక్క ప్రాప్తికి కేందంగా భారతదేశాన్నే శ్రీ భావిస్తారు. భారతదేశం యొక్క స్మృతిచిహ్నమైన గీతాశాస్త్రాన్ని సర్వ శాస్త్రాలకు డ్రేష్ట స్వమానం యౌక్క శాస్త్రంగా భావిస్తారు. విజ్ఞానానికి మరియు శాంతికి రెండింటికి (పేరణ ఇచ్చేదిగా గీతాశాస్త్రాన్ని శ్రీ భావిస్తారు. మీ పూర్వీకుల చిత్రం మరియు చరిత్ర చూడాలని మరియు వినాలని మనస్సులో శ్రీ కోరిక ఉంటుంది. పూర్తి గ్రహింపు లేని కారణంగా, స్మృతి లేని కారణంగా, కోరిక ఉన్నప్పటికీ శ్రీ ధర్మం మరియు దేశం యొక్క భిన్నత్వంతో అంత సమీపంగా రాలేకపోతున్నారు. ఈ అన్ని శ్రీ విషయాలకు కారణం, వారందరికీ పూర్వీకులు మీరే.లౌకికంలో కూడా మీ పూర్వీకుల భూమి శ్రీ అంటే స్థానంతో, చిత్రాలతో, వస్తువులతో, చాలా స్నేహం ఉంటుంది అలాగే తెలియకుండానే భారతదేశం యొక్క పాత వస్తువులతో మరియు పాత చిత్రాల యొక్క విలువ ఇతర ధర్మాల వారికి ఇప్పటి వరకు కూడా ఉంది.

ఇలా నిమిత్తంగా అయిన పూర్వీకులు సదా ఈ మహామండ్రాన్ని స్మృతి ఉంచుకుంటారు, కే ఈ సమయంలో మీ సంకల్పం అంటే మనసా, వాచా మరియు కర్మణా ద్వారా ఏ కర్మ మరియు కే ఈ సంకల్పం నడుస్తుందో అది సర్వాత్మల వరకు చేరుకుంటుందా? అని. కాండం ద్వారానే సర్వ కే హే శాఖలకు శక్తి లభిస్తుంది అలాగే ఆత్మలైన మీ ద్వారానే సర్వాత్మలకు (శేష్ట సంకల్పశక్తి, సర్వశక్తుల కే ఈ ప్రాపిక్షి స్వతహాగా లభిస్తే ఉంటుంది. ఇంత ధ్యాస ఉంటుందా? పూర్వీకులనే అందరు అనుసరిస్తారు. కే మాట్లి మాట్లి మాట్లు మాట్లు అనికి ఈ మాట్లు కే ఈ మాట్లు కే ఈ మాట్లు కే ఈ మాట్లు కార్యారు. కే ఏ సంకల్పం, ఏ కర్మ మీరు చేస్తారో దానిని స్థూల మరియు సూక్ష్మ రూపంలో అందరు అనునరిస్తారు. ఇంత పెద్ద బాధ్యతాదారునిగా భావిస్తూ సంకల్పం లేదా కర్మ చేస్తున్నారా? పూర్వీకులైన మీ ఆధారంగానే నృష్టి యొక్క సమయం మరియు స్థితి ఉంటుంది. మీరు సత్వప్రధానంగా ఉంటే విశ్వమంతా స్వర్ణమయుగంలో క్రుకృతి లేదా వాయుమండలం సత్వవధానంగా ఉంటుంది. సమయం మరియు స్థితికి ఆధారం, ప్రకృతికి ఆధారం పూర్వీకులైన మీరే. మా కర్మల యొక్క లెక్కానుసారం మా కర్మలకు ప్రాలబ్దం లభిస్తుంది అని అనుకోకండి కానీ పూర్వీకుల కర్మల యొక్క ప్రాలబ్దం స్వయంతో పాటు సర్వాత్మలతో మరియు సృష్టిచక్రంతో సంబంధం ఉంది. ఇటువంటి మహాన్ ఆత్మలే కదా? ఇటువంటి స్మృతిలో ఉందటం ద్వారా స్వతహాగానే ధ్యాస ఉంటుంది. -ఏ రకమైన సోమరితనం రాదు. సాధారణ లేదా వ్యర్ధ సంకల్పం లేదా కర్మ జరుగదు. సదా ఈ ్రేష్ట స్థితిలో ఉందండి. మీ స్థితికి మాయ నమస్కారం చేస్తుంది. పంచవికారాలు మరియు పంచతత్వాలు మీ ముందు దాసీగా అయిపోతాయి మరియు మీరు పంచవికారాలకు అర్దకల్పం : వరకు వీడ్కోలు ఇచ్చేయండి అని ఆజ్ఞాపిస్తారు. (వకృతి సత్వవధానంగా, నుఖదాయిగా) అయిపోతుంది. పూర్వీకుల స్థితిలో (పతి సంకల్పం ద్వారా ఆజ్ఞను ఇస్తే అది వినకపోవటమనేది ఉందదు అంటే క్రవకృతి వరివేర్తన కాకపోవటం, పంచ వికారాలు వీడ్కోలు ఇవ్వకపోవటమనేది ఉందదు. అర్ధమైందా! ఈవిధమైన (శేష్ట స్వమానాన్ని బాబా నలువైపుల ఉన్న మహావీర్ పిల్లలకు శ్రే ఇస్తున్నారు. అందరు నెంబర్వారీగా అయితే ఉంటారు. మంచిది.

ఇలా సర్వులకు ఆధారమూర్తులకు, మాయ మరియు ప్రకృతి యొక్క బంధనాల నుండి శ్రే ముక్తులుగా ఉండేవారికి, సదా అధికారి మరియు సదా తమ పూర్వీక స్థితిలో ఉండేవారికి, మీ శ్రే యొక్కప్రతి సంకల్పం మరియు కర్మ ద్వారా సర్వాత్మలను శ్రేష్టంగా మరియు శక్తిశాలిగా చేసేటందుకు శ్రీ నిమిత్తంగా భావించేవారికి, ఇలా మాస్టర్ రచయిత, మాస్టర్ సర్వశక్తివాన్, జ్ఞానస్వరూప ఆత్మలకు శ్రీ బాప్రదాదా యొక్క ప్రియస్మ్మతులు మరియు నమస్తే.

#### ಅಲೌಕೆಕ ಜೆದಿತಂ ಯುಕ್ಕ ಕರ್ತವ್ಯವೆು ದಿತಾರಿನಿ ನಿಲ್ವತಾರಿಗಾ ತಯಾರುವೆಯೊಂ....5-6-77

లౌకికం నుండి అలౌకికంగా తయారుచేసేవారు, స్వ పరివర్తన ద్వారా విశ్వ పరివర్తన చేసే అనుభవీ పిల్లలతో బాప్**దాదా మాట్లాడుతున్నారు** –

సదా స్వయాన్ని బాప్దాదా యొక్క సహయోగిగా, విశ్వ పరివర్తన అనే కార్యం యొక్క సంలగ్నతలో నిమగ్నమై ఉన్నట్లుగా భావించి నదుస్తున్నారా? బాప్డాదా యొక్క కార్యమే మా ప్లో కార్యం అనే న్మ్మతి ఉంటుందా? బాబా ఏవిధంగా అయితే సర్వశక్తుల, గుణాల సాగరుదో క్లో అదేవిధంగా స్వయాన్ని కూడా సంపన్నంగా అనుభవం చేసుకుంటున్నారా? స్వయం యొక్క క్లో అలహీన సంకల్పాలు మరియు సంస్కారాలను పరివర్తన చేసుకునే శక్తిలో సమర్ధత వచ్చిందా? ప్లో ఎందుకంటే ఎప్పటి వరకు స్వయం పరివర్తన అయ్యే శక్తిలో సమర్ధత రాదో అంత వరకు క్లో ఎందుకంటే ఎప్పటి వరకు స్వయం పరివర్తన అయ్యే శక్తిలో సమర్ధత రాదో అంత వరకు క్లో

స్వామ్ కూడా పరివర్తన చేయలేరు. కనుక ఇప్పుడు నేనెంత వరకు పరివర్తన అయ్యాను? అని ప్లై స్వాయాన్ని చూస్కోండి. సంకల్పంలో, వాణిలో, కర్మలో ఎంత శాతం లౌకికం నుండి అలౌకికంగా శ్ర అయ్యాను? అని చూస్కోండి. పరివర్తన అంటేనే లౌకికం నుండి అలౌకికంగా అవ్వటం. మరయితే శ్ర ఈ శక్తి అనుభవం అవుతుందా? ఏ లౌకిక వ్యక్తి లేదా వస్తువుని చూస్తున్నా అలౌకిక స్వరూపంలోకి శ్ర పరివర్తన చేసుకోవటం వస్తుందా? దృష్టిని, వృత్తిని, తరంగాలను, వాయుమండలాన్ని లౌకికం శ్ర నుండి అలౌకికంగా తయారు చేసుకునే అభ్యానం ఉందా? బ్రాహ్మణుల జన్మయే అలౌకికమైనది. శ్ర అలౌకిక జన్మ, అలౌకిక తండ్రి, అలౌకిక పరివారం అదేవిధంగా కర్మ కూడా అలౌకికంగా శ్ర ఉంటుందా? బ్రాహ్మణ జీవితం యొక్క విశేష కర్మయే లౌకికాన్ని అలౌకికంగా తయారుచేయటం. శ్ర మీ జన్మ యొక్క కర్మపై ధ్యాస ఉంటుందా? లౌకికం నుండి అలౌకికంగా తయారుచేసే పురుషార్ధమే శ్ర అన్ని సమస్యల నుండి, బలహీనతల నుండి ముక్తుల్ని చేస్తుంది.

అమృతవేళ నుండి రాత్రి వరకు ఏది చూస్తున్నా, వింటున్నా, ఆలోచిస్తున్నా లేదా కర్మ చేస్తున్నా దానిని లౌకికం నుండి అలౌకికంలోకి పరివర్తన చేస్కోండి. ఈ అభ్యాసం చాలా సహజం. కానీ ధ్యాన పెట్టుకోవలసిన అవసరం ఉంది. తినటం, త్రాగటం, నదవటం వంటి శారీరక క్రియలు ఎంత సహజ రీతిలో చేస్తున్నారో ఆ శారీరక క్రియలతో పాటు ఆత్మ యొక్క మార్గం, శే ఆత్మ యొక్క భోజనం, ఆత్మ యొక్క పురుషార్ధం అంటే నడవటం, ఆత్మ యొక్క విహారం, ఆత్మ ్లే రూపాన్ని చూడటం, ఆత్మరూపం గురించి ఆలోచించటం ఇవన్నీ వేసువెంట చేస్తూ నడిస్తే అవ్గుడు లాకికం నుండి అలాకిక జీవితం సహజంగా అనుభవం అవుతుంది. ఏదైనా లాకిక 🖟 వ్యవహారాన్ని నిమిత్తమాత్రంగా చేస్తూ ఉంటే ఆ లౌకిక కార్యం యొక్క ఆకర్నణ లేదా భారం : తనవైపుకి లాగదు. లౌకిక కార్యం చేస్తూ కూడా అలౌకిక కార్యం చేస్తున్న కారణంగా డబుల్ సంపాదన అయినట్లుగా కూడా అనుభవం అవుతుంది. అలౌకిక స్వరూపం అంటే నిమిత్తం. నిమిత్తంగా అయ్యి కార్యం చేయటం ద్వారా ఏమవుతుంది? ఏవిధంగా అవుతుంది? ... అనే భారం సమాప్తి అయిపోతుంది. అలౌకిక స్వరూపం అంటే కమల పుష్ప సమానం. ఎటువంటి : తమోగుణి వాతావరణం అయినా కానీ, అటువంటి తరంగాలు ఉన్నా కానీ సదా కమలం శ్రీ సమానంగా ఉంటారు. లౌకిక చెత్తలో ఉంటూ కూడా అతీతంగా అంటే ఆకర్షణకి అతీతంగా మరియు బాబాక్కిప్రియంగా అనుభవం చేసుకుంటారు. ఏ రకమైన మాయావి అంటే వికారాలకు వశీభూతం అయిన వ్యక్తి సంపర్కంలోకి వచ్చినా కానీ స్వయం వశీభూతం అవ్వరు. ఎందుకంటే వశీభూత ఆత్మలను బంధనయుక్తుల నుండి బంధన్ముక్తులుగా చేయటం, వికారి నుండి నిర్వికారిగా చేయటం, లాకికం నుండి అలాకికంగా చేయటం ఇదే మా అలాకిక జీవితం యొక్క కార్యం అంటే కర్తవ్యం అని సదా స్మ్మతి ఉంటుంది. వశీభూత ఆత్మను విడిపించేవారు స్వయం వశీభూతం శ్రీ అవ్వరు.

మనందరం ఒకే తండి యొక్క సంతానం,ఆత్మిక సోదరులం అనే అలౌకిక దృష్టి యొక్క స్మృతి ద్వారా దేహధారి దృష్టి అంటే లౌకిక దృష్టి, దీని ద్వారానే వికారాలన్నీ ఉత్పన్నం అవుతాయి. ఆ దృష్టి యొక్క బీజమే సమాప్తి అయిపోతుంది. బీజం సమాప్తి అయిపోయినప్పుడు అనేక రకాల వికారాల వృక్షం యొక్క విస్తారం స్వతహాగానే సమాప్తి అయిపోతుంది.

 దేహం అంటే శరీరంలో అలౌకిక ఆత్మను చూడండి అని అయితే మరి దేహాన్ని ఎందుకు చూస్తున్నారు? అలవాటు అని అంటున్నారు. అంటే అలవాటు కారణంగా బలహీనం అయిపోతున్నారు లేదా ఏదొక అల్పకాలిక రసానికి వశీభూతం అయిపోతున్నారు. అంటే దీని వలన రుజువు అయ్యేది ఏమిటంటే ఇప్పటి వరకు కూడా ఆత్మ – పరమాత్మ యొక్క రసం యొక్క అనుభవీగా కాలేదు అని. పరమాత్మ మ్రాప్తి యొక్క రసం మరియు దేహధారి కర్మేంద్రియాల ద్వారా అల్పకాలికంగా ప్రాప్తి యొక్క రసం రెండింటి యొక్క మహా తేదాను అనుభవం చేసుకోలేదు. అల్పకాలిక చెవుల యొక్క రసం, నోటి యొక్క రసం, నయనాల యొక్క రసం లేదా ఏ కర్మేంద్రియం యొక్క రసం అయినా ఆకర్షితం చేస్తుందంటే ఆ సమయంలో ఈ మహాతేదా యొక్క యండ్రాన్ని ఉపయోగించండి. ఇంతకు ముందు కూడా చెప్పాను కదా – ఇప్పుడు మీకు తెలిసిపోయింది కూడా, దేహ ఆకర్షణ, దేహ దృష్టి, దేహం ద్వారా ప్రాప్తించే రసం సర్పంలాంటిది. ఇది సదాకాలికంగా సమాప్తి చేసేది. ఇది ఆకర్షితం చేసే రసం కాదు, సర్పం యొక్కు విషం. అయినా కానీ అమృత రస్తాన్ని వదిలి విషం వైపుకి ఆకర్షితం అవ్వటాన్ని ఏమంటారు? అటువంటి వారిని జ్ఞాన సాగరులు లేదా మాస్టర్ సర్వశక్తివంతులు అని అంటారా? పశీభూత ఆత్మ సదా బలహీనంగా మేరియు స్వయంతో అసంతుష్టంగా ఉంటుంది. అందువలన లౌకికాన్ని అలౌకికంలోకి పరివర్తన శ్రీ ವೆನ್ನಿಂಡಿ.

ఆత్మిక స్మృతి యొక్క మొదటి పాఠాన్ని పక్కా చేస్కోండి. ఆత్మ ఈ శరీరం ద్వారా దేనిని క్లే చూస్తుంది? ఆత్మ, ఆత్మనే చూస్తుంది కానీ శరీరాన్ని కాదు. ఆత్మ కర్మేంద్రియాల ద్వారా కర్మ చేస్తుంది. కనుక ఇతరాత్మల యొక్క కర్మను చూస్తూ కూడా వీరు కూడా అత్మ, కర్మ చేస్తున్నారు అనే స్మ్మతి ఉంటుంది. ఎవరిని చూసినా ఆత్మ రూపంలో చూడాలి –ఇలా అలౌకిక దృష్టి ఉండాలి. ఈ అభ్యానం యొక్క లోపం కారణంగా పాఠాన్ని పక్కా చేసుకోలేదు. కానీ ఇతరులకు పాఠం చెప్పటంలో నిమగ్నమైపోయారు. దీని కారణంగా స్వయంపై ధ్యాన తక్కువగా ఉంటుంది, ఇతరులపై ఎక్కువ ధ్యాస ఉంటుంది. స్వయాన్ని ఆవిధంగా చూసుకుంటున్న కారణంగా ఇతరులను చూస్తూ కూడా అలౌకికానికి బదులు లౌకిక రూపమే కనిపిస్తుంది. స్వయం యొక్క బలహీనతలను తక్కువగా చూసుకుంటూ ఇతరుల బలహీనతలను ఎక్కువ చూస్తున్నారు. (పతి ఒక్కరితో అలౌకిక వృత్తి ద్వారా శుభ భావన, కళ్యాణ భావనతో సంపర్కంలోకి రావాలి దీనినే అలోకిక జీవితం యొక్క అలౌకిక వృత్తి అని అంటారు. కానీ అలౌకిక వృత్తికి బదులు లౌకిక వృత్తి, అవగుణాలను ధారణ చేసే వృత్తి, ఈర్భ్య, అసూయ వృత్తిని ధారణ చేయటం వలన అలౌకిక జీవితం యొక్క అలౌకిక పరివారం ద్వారా లభించవలసిన అలౌకిక సహయోగం యొక్క సంతోషాన్ని, అలౌకిక స్నేహం యొక్క ప్రాప్తి యొక్క శక్తిని పొందలేక పోతున్నారు. అందువలన లాకిక వృత్తిని అలాకిక వృత్తిలోకి పరివర్తన చేస్కోండి. కనుక పురుషార్ధంలో బలహీనంగా ఉండడానికి కారణం ఏమిటి? లౌకికాన్ని అలౌకికంలోకి పరివర్తన చేసుకోవటం రావటంలేదు. లౌకిక సంబంధాలలో కూడా అలౌకిక సంబంధం అంటే ఆత్మిక సోదరీ సోదరులు అనే స్మ్మతిలో ఉందండి.ఏ సంబంధం వైపు అయిన్నా అంటే ఏ లౌకిక సంబంధం యొక్క ఆకర్షణ అయినా ఆకర్షిస్తుంది అంటే మోహ దృష్టి వెక్తుంటే ఆ లౌకిక సంబంధం యొక్క స్థానంలో బాబాతో సర్వ అవినాశి సంబంధాలను పెట్టకోండి. బాబాతో సర్వ సంబంధాల అనుభవం యొక్క జ్ఞానం లోపంగా ఉన్న కారణంగానే లౌకిక సంబంధాల వైపుకి బుద్ది (భమిస్తుంది. కనుక సర్వ సంబంధాల యొక్క అనుభవీ మూర్తి అవ్వండి. అప్పుడు  లౌకిక సంబంధాల వైపు ఆకర్షితం అవ్వరు. లేస్తూ, కూర్చుంటూ లౌకికం మరియు అలౌకకం యొక్క తేదాను స్మృతిలో ఉంచుకోండి. అప్పదు లౌకికం నుండి అలౌకికం అయిపోతారు. అప్పదు ఈ ఫిర్యాదు సమాప్తి అయిపోతుంది. మాటిమాటికి ఒకే ఫిర్యాదు చేస్తున్నారంటే ఏమి రుజువపుతుంది? అలౌకిక జీవితం యొక్క అనుభవం లేదు అని కనుక ఇప్పదు స్వయాన్ని పరివర్తన చేసుకుని విశ్వ పరివర్తకులు అప్పండి. అర్ధమైందా? ఈ చిన్న విషయం అర్దం కావటం లేదా? బాధ్యత అయితే చాలా పెద్దది తీసుకున్నారు కదా? ప్రపంచానికి చాలా పెద్ద శపధం చేశారు కదా? సెకనులో ముక్తి – జీవన్ముక్తి ఇస్తాం అని శపధం చేస్తున్నారు కదా! ఆహ్వాన విత్రికలో ఏమి డ్రాస్తారు? వచ్చి ఒక్క సెకనులో తండి నుండి వారసత్వం తీసుకోండి లేదా ముక్తి, జీవన్ముక్తికి అధికారి అప్పండి అని వేస్తారు. ఇలా ప్రపంచానికి శపధం చేసేవారు మీ వృత్తి, దృష్టిని మార్చుకోలేకపోతున్నారా? పరివర్తన అయ్యే తీరతాం అంటే విజయీ అయ్యి చూపిస్తాం అని స్వయం గురించి కూడా శపధం చేయండి. మంచిది.

ప్రతి సంకల్పం, సమయం, సంబంధ సంపర్కాలను లౌకికం నుండి అలౌకికంగా తయారు చేసుకునేవారికి, అలౌకిక బ్రూహ్మణ జీవితం యొక్క అనుభవీ మూర్తులకు, విశ్వ పరివర్తనతో పాటు స్వ పరివర్తన ద్వారా విశ్వానికి సరైన మార్గం చూపించేవారికి, సదా బాబాతో సర్వ సంబంధాల యొక్క అనుభవీ మూర్తులకు, సర్వ ప్రాప్తుల యొక్క రసంలో నిమగ్నమై ఉండేవారికి, ఒక్క బాబా తప్ప మరెవ్వరూ లేరు అనే అనుభవంలో ఉండేవారికి, అనుభవీ మూర్తులకు బాప్ దాదా యొక్క ప్రియస్మ్మతులు మరియు నమస్తే.

### నంగమయుగానికి ఎక్కేకక ద్వారా నర్శుల ఉద్ధరణ యొక్క నిశేష నరదానం ఉంది.......7-6-77

స్వయాన్ని మాయ యొక్క అనేక రకాలైన రాయల్ రూపాల నుండి రక్షించుకునే యుక్తులు చెప్కు బాప్**దాదా మాట్లాడుతున్నారు** –

అందరు సమయానుసారం స్వయాన్ని ట్రతి సమయం ఎక్కేకళలో ట్రతి సెకను లేదా సంకల్పంలో అనుభవం చేసుకుంటున్నారా? ఎందుకంటే ఈ చిన్న సంగమయుగం ఎక్కేకళ యొక్క సమయం అని అందరికీ తెలుసు. ఈ యుగానికి లేదా సమయానికి డ్రామానుసారం ఎక్కేకళ ద్వారా సర్వుల ఉద్ధరణ జరిగే విశేష వరదానం లభించింది ఇక ఇతర ఏయుగానికి ఈవిధమైన వరదానం లభించదు.

సంగమయుగానికి ధర్మయుగం యొక్క విశేషత కూడా ఉంది అంటే యదార్ధ ధర్మం మరియు యదార్ధ కర్మ చేసే (శేష్టాత్మలు ఈ ధర్మయుగంలోనే పాత్ర అభినయిస్తారు. ధర్మశక్తి, రాజ్యశక్తి, వైజ్ఞానిక శక్తి అన్ని శక్తులు ఈ యుగంలోనే తమ విశేష పాత్రను చూపిస్తాయి అంటే ఈ సమయంలోనే ఈ మూడు శక్తులు ఆత్మలకు లభిస్తాయి.ఇటువంటి (శేష్ట సమయం యొక్క విశేష పాత్రధారిగా భావిస్తున్నారా?

్డ్ ఎక్కేకళ అనేది విశేషాత్మలైన మీపై ఆధారవడి ఉంది. మీ ఎక్కేకళ ద్వారానే సర్వాత్మల క్డ్ ఉద్ధరణ అంటే కళ్యాణం జరుగుతుంది. సర్వాత్మలకు చాలా సమయం నుండి ముక్తి పొందాలని క్డాంకి కార్యాణం జరుగుతుంది. సర్వాత్మలకు చాలా సమయం నుండి ముక్తి పొందాలని \*\*\*\*\* ఆశ ఉంది ఈ ఆశ మీ ఎక్కేకళ ఆధారంగానే పూర్తి అవుతుంది.సర్వాత్మల ముక్తి యొక్క ప్రాప్తికి అధారం, మీ జీవన్ముక్తి యొక్క ప్రాప్తి. ఇలా స్వయాన్ని ఆధారమూర్తిగా భావించి నడుస్తున్నారా? ఇచ్చేటువంటి దాత బాబా కానీ ఎవరిని నిమిత్తంగా చేసారు? వారసత్వం అనేది బాబా ద్వారా ప్రాప్తిస్తుంది కానీ బాబా కూడా పిల్లలనే నిమిత్తంగా చేస్తున్నారు. స్రపతి అడుగులో మీపై మీకు ఇంత ధ్యాన ఉంటుందా? విశేషాత్మలైన మా ఆధారంగానే సర్వుల ఉద్దరణ ఉంది అని. ఈ స్మృతి ఉంచుకోవటం ద్వారా సోమరితనం మరియు నిర్లక్ష్యం సమాప్తి అయిపోతాయి. ఇవి వర్తమాన సమయంలో చాలా మందిలో ఏదోక రూపంలో కనిపిస్తున్నాయి. దీని కారణంగా ఎక్కేకళకు బదులు ఆగిపోయే కళలోకి వచ్చేస్తున్నారు. ఈ ఆగిపోయే కళలో కూడా చాలా తెలివైనవారు అయిపోయారు. తెలివైనవారు అయ్యి ఏమీ చేస్తున్నారు? విన్నటువంటి జ్ఞానం యొక్క విషయాలను లేదా సమయానుసారం బాబా ద్వారా ఏ యుక్తులు లభిస్తున్నాయో ఆ యుక్తులను లేదా విషయాలను యదార్ధంగా ఉపయోగించటంలేదు, దురుపయోగం చేస్తున్నారు. భావాన్ని మార్చేసి విషయాన్ని పట్టుకుంటున్నారు. తమ పాత స్వభావానికి వశమై యదార్ధ భావాన్ని మార్చేస్తున్నారు. బాప్రాదా డ్రామా రహస్యాల యొక్క మాస్టర్ త్రికాలదర్శులుగా చేసేటందుకు పిల్లల

ముందు నర్వ రహస్యాలను స్పష్టం చేస్తున్నారు. బాబా ద్రామా యొక్క రహస్యం అనునరించి పురుషార్టీల నెంబర్ లేదా రాజధాని యొక్క రహస్యాన్ని చెప్తున్నారు – డ్రామాలో రాజధానిలో? అన్ని రకాల పదవులు పొందేవారు ఉంటారు, మాల నెంబర్వారీగా తయారవుతుంది కనుక అందరు మహారధీలుగా అవ్వరు లేదా అందరు విజయీ మాలలోకి రారు, అందరు మహారాజులుగా అవ్వరు అందువలన మా ప్రాత ఇలానే ఉంటుంది ఇలా బాబా అటువంటి పాయింట్స్ ముందుకి వెళ్ళేటందుకు చెప్తుంటే పిల్లలు ముందుకి వెళ్ళడానికి బదులు వాటి వ్యతిరేక లాభాన్ని తీసుకుంటున్నారు అంటే స్వయం యొక్క సోమరితనాన్ని మరియు నిర్లక్ష్యాన్ని తొలగించు కోవటంలేదు కానీ బాబా చెప్పే విషయం యొక్క భావాన్ని మార్చేసి ఆ విషయాన్నే ఆధారంగా తీసుకుంటున్నారు మరియు మరలా బాబాకే మీరే ఇలా చెప్పారు కదా అని చెప్తున్నారు. ఈ రకంగా స్వయం యొక్క రకరకాలైన స్వభావాలకు వశమై,యదార్ధ విషయాల యొక్క భావాలను మార్చేసి, ఆగిపోయే కళ్ యొక్క ఆట మంచిగా చూపిస్తున్నారు. మాయాజీత్గా అయ్యే యుక్తులను సమయానుసారం కార్యంలో ఉపయోగించే ధ్యాన స్వయం తక్కువగా పెట్టుకుంటున్నారు కానీ స్వయానికి స్వయం రక్షించుకునే సాధనం – బాబా మాటలను ఉపయోగించుకుంటున్నారు. మాయ చాలా బలమైనది, బ్రహ్మాబాబాను కూడా వదలదు, మహారధీలపై కూడా మాయ యుద్ధం చేస్తుంది అని మీరే చెప్పారు కదా అంటున్నారు. ఎప్పుడైతే బ్రహ్మాబానికూడా వదలదో, మహారధీలను కూడా వదలదో మా దగ్గరకు వస్తే మేము ఓడిపోవటం ఏమైనా గొప్ప విషమయా! ఇది జరగవలసిందే, అంతిమం వరకు ఇది నదుస్తూనే ఉంటుంది ఇలా పురుషార్ధంలో ఆగిపోయే మాటలను స్వయానికి ఆధారంగా చేసుకుని ఎక్కేకళలోకి వెళ్ళడానికి బదులు పంచితం అయిపోతున్నారు. మాయ వస్తుంది అని బాబా చెప్పారు కానీ మాయాజీత్, జగత్జీత్ అనే మహిమ ఎవరిది? ఒకవేళ మాయయే రాకపోతే, శ్రతువు యుద్దం చేయకుండా ఎవరైనా విజయీ అనబడతారా? మాయ వస్తుంది కానీ ఓడిపోండి అని బాబా చెప్పటంలేదు. మాయమై యుద్దం చేయాలి కానీ ఓడిపోకూడదు. కల్ప, కల్పం యొక్క విజయీరత్నాలు మరియు విజయీగా అయ్యే . చూపిస్తాను అనే ఈ సమర్దమాట మర్చిపోతున్నారు కానీ స్వయం యొక్క బలహీనత కారణంగా 

బాబా యొక్క మాటను కూడా బలహీనంగా చేసేస్తున్నారు. ఎలా అయితే బ్రహ్మాబాబా మాయాజీత్గా స్టై అయ్యి జగత్జీత్ యొక్క వదవిని పొందారు ఈ కల్ప కల్పం యొక్క పాత్ర స్మృతిచిహ్న రూపంలో క కూడా ఉంది. ఎలా అయితే బ్రహ్మబాబా మాయ ప్రపలంగా ఉన్నప్పటికీ కూడా స్వయాన్ని పై బలవాన్గా చేసుకున్నారు, భయవదలేదు. ఇలా తండ్రిని అనుసరించండి.

\*\*\*\*\*\*\*\*\*

విజయీగా అయ్యే భావాన్ని తీసుకోండి. పురుషార్దహీసులుగా అయ్యే భావం, మీ అల్పబుద్ది (ప్రమాణంగా అర్ధం చేసుకుంటూ స్వయాన్ని మోసం చేసుకోకండి. బాబా యొక్క (ప్రతి మాటలో ప్రతి ఆత్మ యొక్కే మూడు కాలాల కళ్యాణం నిండి ఉంది. అప్పుడే విశ్వకళళ్యాణి అనే మహిమ చేయబడుతుంది. కళ్యాణ విషయాలను స్వయం యొక్క అకళ్యాణార్ధం కార్యంలో ఉపయోగించకండి. ఈరోజుల్లో చాలామంది ఈరకమైన జ్ఞానసాగరులుగా ఉన్నారు. ఈరకమైన జ్ఞానసాగరులు స్వయాన్ని చాలా తెలివైనవారిగా భావిస్తారు కానీ వ్యర్ధ మరియు వ్యతిరేకమైన వనులు చేస్తారు. దీనిని రాయల్ రూపం యొక్క వికర్మ అనిఅంటారు. కానీ స్వయాన్ని తెలివైనవారిగా సిద్ది చేసుకునే పద్దతి చాలా మంచిగా వస్తుంది. వ్యర్ధకర్మ లేదా రాయల్రరూపం యొక్క వికర్మ పైకి ఏమీ కనిపించదు కానీ న్వయానికి మరియు ఇతరులకు చాలా నష్టం తీసుకువచ్చేది.దాని పరిశీలన ఏమిటంటే – అటువంటి కార్యం చేయటం ద్వారా స్వయంలో సంతుష్టత ఉండదు, సంతోషం, శక్తి యొక్క అనుభవం చేసుకోలేరు. స్వయాన్ని గుణాలు, శక్తుల యొక్క ఖజానాతో ఖాళీగా అనుభవం చేసుకుంటారు. కానీ బయటికి దేహ అహంకారం కారణంగా తెలివి యొక్క అహంకారం కారణంగా తమ తెలివిని స్పష్టం చేస్తూ ఉంటారు.వారి (ప్రతి మాట లోపల ఖాళీగా ఉంటుంది కానీ బయటికి స్వయాన్ని దాచుకునే రూపం ఉంటుంది. ఖాళీ వస్తువు చాలా శబ్దం చేస్తుంది అని అంటారు కదా! చాలా మంచిగా కనిపిస్తుంది, బయటికి చాలా మంచిగా కనిపిస్తుంది కానీ లోపల మోసం చేసేదిగా ఉంటుంది. వెనువెంట అటువంటి కర్మలకు పరిణామం అనేక బ్రూహ్మణాత్మలకు మరియు ప్రపంచం యొక్క అజ్ఞానీ ఆత్మలకు డిస్సర్వీస్ చేయడానికి నిమిత్తం అవుతుంది. అటువంటి వికర్మలతో 🤉 మరియు వ్యర్ధకర్మలతో న్వయంతో అసంతుష్టం అయిపోతారు మరియు ఇతరులకు డిస్సేర్వేస్: అయిన కార్యంగా ఎక్కేకళకు బదులు ఆగిపోయే కళలోకి వచ్చేస్తారు.

నదున్నూ, నదున్నూ సంతోషం ఎందుకు తక్కువ అయిపోతుంది? అని న్వయాన్ని వరిశీరించుకోండి. తీక్రవవురుషార్ధం యొక్క ఉత్సాహ, ఉల్లాసాలు ఎందుకు తక్కువ అయిపోతున్నాయి? లేదా యోగయుక్తస్థితికి బదులు వ్యర్ధ సంకల్పాల వైపు ఎందుకు ట్రమిస్తున్నారు? లేదా స్వయం యొక్క స్వభావ, సంస్కారాల బంధన ఎందుకు సమాప్తి అవ్వటంలేదు? కారణం ఏమిటి? విశేషమైన కారణం ఏమిటంటే – ఆదిలో బాబా నుండి లభించిన పురుషార్ధం యొక్క యుక్తులతో చాలా శ్రమ చేసేవారు, అలసట లేదా మాయా విఘ్నాల యొక్క ఏ చింత ఉండేది కాదు. బాబా లభించారు, వారసత్వం పొందాలి, అధికారిగా అవ్వాలి – అనే ఈ నషాలో చాలా తీడ్రంగా అదుగు వేస్తూ ముందుకి నడిచేవారు. కానీ ఇప్పుడేమి చేస్తున్నారు? ఈరోజుల్లో ప్రవంచంలో శ్రమ చేయటం కష్టంగా అనిపిస్తుంది కానీ ఫలం కావాలి కానీ శ్రమ పదకూడదు. అలాగే బ్రూహ్మణాత్మలు కూడా శ్రమతో సోమరితనంగా, నిర్లక్ష్యంగా అయిపోతున్నారు. అందరు మహారధీలుగా, మహావీరులుగా అవ్వాలనుకుంటున్నారు కానీ శ్రమతా స్థితిని తయారు మహారధీలు మహారదీలు మహారమీ అనుకోవటం లేదు. మేము దేనిలో తక్కవ అవ్వకూడదు, మా పేరు మహారధీల మహిశాలని అనుకోవటం లేదు. మేము దేనిలో తక్కవ అవ్వకూడదు, మా పేరు మహారధీల

లిస్ట్ లో ఉందాలి కానీ మహారధి యొక్క వాస్తవిక అర్ధం, మహారధి యొక్క మహానత దానిలో స్థితులవ్వటంలో కష్టంగా అనుభవం చేసుకుంటారు. సహయోగి అనే పేరు యొక్క లాభాన్ని మంచిగా తీసుకుంటున్నారు, దీని కారణంగా అదుగు అడుగులో వేసి చేయవలసిన (శమ మరియు ఏదైతే ధ్యాన కావాలో, పురుషార్థి జీవితం యొక్క స్మృతి, బాబా తోడు యొక్క సమర్ధత ప్రత్యక్షంలో 🎼 ఉండటంలేదు. శ్రమ చేయాలనుకోవటంలేదు కానీ బాబా సహాయంతో దాటాలనుకుంటున్నారు. ّ బాబా వని ఎక్కవగా స్మృతి ఉంచుకుంటున్నారు కానీ స్వయం యొక్క వని మర్చిపోతున్నారు. దీని 🕏 కారణంగా ఏవైతే యుక్తులు చెప్పారో వాటిని కార్యంలో ఉపయోగించటంలేదు. సమయానికి 🎉 ఉపయోగించటంరావటంలేదు. కానీ మాటి మాటికీ బాబాని యోగం ఎందుకు కుదరటంలేదు? ఏం చేయము? బంధన ఎందుకు తెగటంలేదు? ఏం చేయము? అని అడుగుతున్నారు, రివైజ్ కోర్స్ జరుగుతుంది, రీలైజేషన్ (అనుభూతి) కోర్స్ జరుగుతుంది ఈ కోర్స్లో బాప్డాదా ఇది చెప్పలేదా? చెప్పేది ఏదైనా కొద్దిగా ఉండిపోయిందా? ఇది మొదటి, రెందవ తరగతి పాఠం కనుక విన్నదానిని మననం చేయండి. మననం చేయటం లేని కారణంగా శక్తిశాలిగా అవ్వకుండా బలహీనంగా అయిపోతున్నారు మరియు బలహీనంగా అయిపోయిన కారణంగా మాటి మాటికి ఆగిపోతున్నారు. ఎక్కేకళ యొక్క అనుభవం చేసుకోవటంలేదు. అందువలన సదా నిమిత్తంగా అయిన మా ఆత్మల ఎక్కేకళయే నర్వులకు ఆధారం అనే స్మృతి ఉంచుకోండి.

బాబాని మరియు బాబా యొక్క ప్రతి మాటను యదార్ధ్ రూపంతో అర్ధం చేసుకునేవారికి, సదా స్వయం యొక్క క్రమతో స్వయాన్ని మహాన్గా చేసుకుని సర్వులను మహాన్గా చేసేవారికి, ప్రతి అడుగులో ఎక్కేకళ యొక్క లక్ష్యం మరియు లక్షణాలను అనుభవం చేసుకునేవారికి, సదా స్వయాన్ని అనేక రకాలైన మాయా రూపాల నుండి రక్షించుకునేవారికి, ఇలా మాయాజీత్, కల్ప, కల్పం యొక్క విజయీ రత్నాలకు బాప్దాదా యొక్క ప్రియస్ఖుతులు మరియు నమస్తే.

## කාරණුර කාවරහා රහර ුණුබ් ුබහිරණ්රර ණුම්ගින්ර ක්රරාභර ලකු රහම් සහ නික්කම් ු ඉණුණර ඩ.......10-6-77

బాబా ద్వారా లభించిన సర్వవిధులు మరియు సర్వ శక్తులను విశ్వకళ్యాణం యొక్క సేవలో సమర్పితం చేసే పిల్లలతో బాబా మాట్లాడుతున్నారు -

బాప్దాదా పిల్లలందరి యొక్క వర్తమాన స్థితి మరియు అంతిమస్థితి రెండింటిని చూస్తూ ఎక్కడెక్కడ వర్తమాన మరియు అంతిమ స్థితిలో తేదా కనిపిస్తుంది అనేది చూస్తున్నారు. అక్కడక్కడ మహాన్ తేదా కనిపిస్తుంది. మహాన్ తేదా ఎందుకు ఉంటుంది? అందరికీ లక్ష్యం అయితే సర్వకేష్టంగా అవ్వాలి అని, మరియు వదవి పొందేవారు కూడా ఒక్కరే, సమయం యొక్క వరదానం మరియు వరదాత యొక్క వరదానం కూడా అందరికీ లభించింది. పురుషార్ధం యొక్క మార్గం కూడా ఒకటే, తీసుకువెక్భేవారు కూడా ఒక్కరే, అయినప్పటికీ ఇంత తేదా ఎందుకు వస్తుంది? కారణం ఏమిటి! ఆ కారణాన్ని చూస్తున్నారు.

వర్తమాన సమయం ప్రమాణంగా ముక్య కారణం ఏమి చూసారు? ఒకటి – మొట్టమొదటి మహామంత్రం మన్మనాభవ మరియు మనమే దేవతలం అనే మంత్రం బాప్రాదాద్వారా లభించింది, ఆ మండ్రాన్ని సదా స్మృతిలో ఉంచుకోవటం లేదు. భక్తిమార్గంలో కూడా మండ్రాన్ని ఎప్పుడు మర్చిపోరు. మంత్రం మర్చిపోవటం అంటే గురువు నుండి వేరు అయిపోవటం అనే భయం ఉంటుంది. కానీ పిల్లలుగా అయిన తర్వాత ఏమి చేసారు? భక్తుల వలె భయం పోయింది ఇంకా పురుషార్లంలో అధికారిగా భావించి అవకాశం తీసుకుని బాబా ఇచ్చిన మండ్రాన్ని లేదా డ్రీమతాన్ని పూర్తిగా (పత్యక్షంలోకి తీసుకురావటం లేదు. ఒకటి – మండ్రాన్ని మర్చిపోతున్నారు**,** రెండవది – మాయాజీత్గా అయ్యేటందుకు ఏవైతే అనేక రకాలు మండ్రాలు ఇస్తున్నారో ఆ మండ్రాలను సమయానుసారం కార్యంలోకి తీసుకురావటంలేదు. ఒకవేళ ఈ రెండు విషయాలు అంటే మంత్రం మరియు యంత్రం వ్రత్యక్షజీవితం జీవితం కౌరకు యంత్రం మరియు బుద్ధియోగం జోడించేటందుకు మంత్రం లేదా బుద్దిని ఏక్కాగం చేసేటందుకు మంత్రాన్ని స్మృతిలో ఉంచుకోండి అప్పుడు తేదా సమాప్తి అయిపోతుంది. రోజు వింటున్నారు మరియు వినిపిస్తున్నారు – మన్మనాభవ అని కానీ స్మృతి స్వరూపంగా ఎంత వరకు అయ్యారు? మొదటి పాఠం – మహామంత్రం. ఈ మంతం యొక్క ప్రత్యక్ష ధారణ ద్వారా మొదటి నెంబర్ వస్తుంది. ఈ మొదటి పాఠం యొక్క స్మృతి స్వరూపం యొక్క లోపం ఉన్న కారణంగా విజయీగా అవ్వటంలో కూడా నెంబర్ తక్కువ అయిపోతుంది. మండ్రాన్ని ఎందుకు మర్చిపోతున్నారు? ఎందుకంటే బాప్ దాదా (పతి సమయం స్మృతి కౌరకు సలహా ఇచ్చారు. దానిని మర్చిపోతున్నారు.

అమృతవేళ యొక్క స్మృతి స్వరూపం, స్వర్ణి చదుపు (ఈశ్వరీయ చదుపు) చదుపుకునే స్మృతి యొక్క స్మృతి స్వరూపం, కర్మ చేస్తూ కర్మయోగిగా ఉండే స్మృతి స్వరూపం, నిమిత్తంగా అయ్యి మీ శరీర నిర్వహణ యొక్క వ్యవహార సమయం యొక్క స్మృతి స్వరూపం, అనేక వికారి అత్మల యొక్క సంపర్కలోకి వచ్చే సమయం యొక్క స్మృతి స్వరూపం, అనేక తరంగాలలో ఉండేవారి యొక్క తరంగాలు పరివర్తన చేసే కార్యం చేసే సమయం యొక్క స్మృతి స్వరూపం ఇలా అన్నింటికి సలహాలు లభించాయి, ఇవి జ్ఞాపకం ఉన్నాయా? ఎలా అయితే భవిష్యత్తులో ఎటువంటి సమయమో ఆవిధమైన (డెస్ మార్చుకుంటారు. (పతి సమయం యొక్క కార్యం యొక్క (డెస్ మరియు శృంగారం వేర్వేరుగా ఉంటుంది. కనుక ఈ అభ్యాసం ఇక్కడ ధారణ చేయటం ద్వారా భవిష్యత్తులో ప్రాలబ్ద రూపంలో ప్రాప్తిస్తుంది. అక్కడ స్ధాలడ్రెస్ మార్చుకుంటారు మరియు ఇక్కడ ఎలాంటి సమయామో, ఎటువంటి కార్యమో అటువంటి స్మృతి స్వరూపంగా ఉండే అభ్యాసిగా ఉంటున్నారా లేక మర్చిపోతున్నారా? ఈ సమయం యొక్క మీ అభ్యాసం యొక్క స్మృతిచిహ్నం భక్తిమార్గంలో కూడా విశేషమైన పేరున్న మందిరాలలో సమయానుసారం (డెస్ మారుస్తూ ఉంటారు. (ప్రతి దర్శనానికి వేర్వేరుగా తయారై ఉంటుంది. ఈ స్మృతిచిహ్నం కూడా ఏ ఆత్మలది? ఏ ఆత్మలైతే ఈ సంగమయుగంలో ఎటువంటి సమయమౌ అటువంటి స్వరూపంగా అయ్యేటువంటి అభ్యాసిగా ఉంటారో వారిది.

శక్తిశాలి లైట్ హౌస్, మైట్ హౌస్ యొక్క స్వరూపంలో స్థితులయ్యే, శ్రమ తక్కువ మరియు ప్రాప్తి ఎక్కువగా పొందే స్వర్ణిమ సమయం.ఆ సమయంలో మాస్టర్ బీజరూప, వరదాని స్వరూపం యొక్క స్మృతి ఉండాలి కానీ దానికి బదులు సమర్దీస్వరూపానికి బదులు, బాబా సమాన స్థితిని అనుభవం చేసుకునేటందుకు బదులు ఏ స్వరూపాన్ని ధారణ చేస్తున్నారు? చాలా మంది నిందలు వేస్తున్నారు లేదా ఫిర్యాదులు చేస్తున్నారు లేదా బలహీనంగా అయ్యి కూర్చుంటున్నారు. వరదాని, విశ్వకళ్యాణ రూపానికి బదులు స్వయం పట్ల వరదానం అడిగేవారిగా అయిపోతున్నారు. లేదా స్వయం యొక్క ఫిర్యాదులు లేదా ఇతరులు యొక్క ఫిర్యాదులుచేస్తూ ఉంటారు. ఎటువంటి స్వయం యొక్క ఫిర్యాదులు లేదా ఇతరులు యొక్క ఫిర్యాదులుచేస్తూ ఉంటారు. ఎటువంటి సమయయమో అటువంటి స్మృతి స్వరూవంగా లేని కారణంగా నమర్దీ న్వరూపంగా కూడా కాలేకపోతున్నారు. ఈవిధంగా రోజంతటి దినచర్యలో, ఎలాంటి సమయంలో ఎటువంటి స్వరూపం ధారణ చేయాలో అది ధారణ చేయని కారణంగా నఫలత పొందలేకపోతున్నారు, ప్రాప్తిని పొందలేకపోతున్నారు మరలా సంతోసం ఎందుకు ఉండటం లేదు? దీనికి కారణం ఏమిటి? అంటున్నారు. మంత్రం మరియు యంత్రాన్ని మర్చిపోతున్నారు.

ఈరోజుల్లో ఉన్నతమైన పేరు ఉన్నవారు వారిని పెద్ద వ్యక్తులు అని అంటారు వారికి ్తే కూడా ఎటువంటి వేదికపైకి వెళ్తారో అటువంటి (డెస్, అటువంటి రూపం అంటే వారి స్వభావాన్ని -కూడా ఆవిధంగా తయారుచేసుకునే అభ్యాసం ఉంటుంది. ఒకవేళ సంతోషం యొక్క ఉత్సవం యొక్క వేదిక పైకి వెళ్ళినప్పుడు తమ స్వరూపాన్ని కూడా దాని (ప్రమాణంగా చూపిస్తారు, ఏవిధమైన ) డ్రెస్యా ఆవిధమైన స్వరూపం యొక్క అభ్యాసిగా ఉంటారు. అల్పకాలికంగా అయినా కానీ, కృతిమంగా అయినా కానీ ఇటువంటి అభ్యాసం ఉన్న వ్యక్తులు వారు అందరి ద్వారా మహిమకు పాత్రులుగా అవుతారు. వారిది కృతిమమైనది, మీది సత్యమైనది. సత్యత మరియు వ్యక్తిత్వం యొక్క అభ్యాసిగా అవ్వండి. ఎవరు,ఎవరివారు, ఎలాంటివారు ఆ స్మృతిలో ఉందండి. మొదట మననం చేసే మ్రతి సమయం ఆవిధమైన స్వరూపం ఉందా? అని పరిశీరించుకోండి, ఒకవేళ లేకపోతే వెంటనే స్వయాన్ని పరిశీలించుకున్న తర్వాత పరివర్తన చేసుకోండి. కర్మ చేసేముందు స్మృతి స్వరూపాన్ని పరిశీలించుకోండి కర్మ చేసేసిన తర్వాత కాదు. ఎక్కడైనా ఏదైనా కర్యార్ధం 🖟 వెళ్తున్నా వెళ్ళేముందు తయారవ్వవలసి ఉంటుంది. తర్వాత కాదు అలాగే (పతి పని చేసేముందే స్థితిలో స్థితులయ్యే తయారీ చేసుకోండి, చేసేసిన తర్వాత అలోచించటం ద్వారా కర్మ యొక్క ్రపాప్తికి బదులు వశ్భాత్తావ వడవలసి వస్తుంది. ద్వావరయుగం నుండి (ప్రాప్తికి బదులు (ప్రార్ధన మరియు పశ్చాత్తావ పద్దారు కానీ ఇప్పుడు (ప్రాప్తి యొక్క సమయం. కనుక (ప్రాప్తికి ఆధారం – ఎటువంటి సమయమో అటువంటి స్మృతి స్వరూపం. ఇప్పుడు లోపం ఏమి చేస్తున్నారో అర్ధమైందా! అన్నీ తెలుసు, తెలుసుకోవటంలో అయితే తెలివైనవారు అయిపోయారు కానీ తెలుసుకున్న తర్వాత నదవటం మరియు తయారవ్వటం. ఒకవేళ ఏదైనా విస్మృతి తర్వాత ఎవరికైనా ఇలా చేయకండి, ఇలా చేయకూడదు అని జ్ఞానం చెప్తే ఏమి జవాబు చెప్తారు? మాకు అన్నీ తెలుసు, మీకు తెలియదు అంటారు. కనుక (ప్రతి పాయింట్ యొక్క తెలివైనవారు అయిపోయారు కదా కానీ తెలివైనవారు బలహీనం ఎలా అవుతారు? ఎంత బలహీనులు అంటే చేయకూడదు అని అర్ధం చేసుకుంటున్నారు అయినా చేసేస్తున్నారు. కనుక తెలుసుకోవటంలో నెంబర్వన్ ఇప్పుడు నడీవటంలో నెంబర్వన్ అవ్వండి. ఇప్పుడు ఏం చేయాలో అర్దమైందా! వినటం మరియు స్వరూపంగా అవ్వటం. (ప్రతి ఒక్కరు 7 రోజుల సమయ (ప్రమాణంగా స్మృతి స్వరూపంగా అయ్యే క్లే 

\*\*\*\*\*\*\*\*\*\*\*\*\*\*\*\*\*\*\*\*\*\*\*\* అభ్యాసం చేయాలి. (వత్యక్ష అనుభూతి చేసుకోవాలి. సదా బాబా స్మృతిలో ఉంటూ (పతి కార్యం స్ట్రి చేస్తున్నారా? బాబా స్మృతి సహజమా లేక కష్టమా? ఒకవేళ సహజ విషయం అయితే నిరంతరం న్మృతి ఉండాలి. సహజమైన పని నిరంతరం మరియు స్వతహాగా జరుగుతూ ఉంటుంది. మరి నిరంతరం బాబా స్మృతి ఉంటుందా? స్మృతి నిరంతరం ఉండేటందుకు సాధనం చాలా సహజమైనది. ఎందుకు? లౌకికంలో కూడా చూస్తే స్మృతి సహజంగా, స్వతహాగా ఎవరికి ఉంటుంది? ఎవరితో ్రేపమ ఉంటుందో, ఏ వ్యక్తి,వైభవంతో (పేమ ఉంటుందో వారు అనుకోన్నప్పటికీ జ్ఞాపకం వస్తారు. దేహంతో (పేమ ఉంది కనుక దేహాభిమానం మర్చిపోతున్నారా? అనుకున్నప్పటికి మర్చిపోలేకపో ] తున్నారు. ఎందుకు? ఎందుకంటే అర్ధకల్పం దేహంతో చాలా (పేమ ఉంది ఎలా అయితే లౌకికంలో కూడా ప్రియమైన వస్తువు, వ్యక్తి స్వతహాగా స్మృతి ఉంటారో అలాగే ఇక్కడ కూడా అందరికంటే ్రపియాతి (ప్రియమైనవారు ఎవరు? బాబా కదా! బాబా కంటే (ప్రియమైనవారు ఎవరు ఉందరు కదా! (పియాత్మిపియమైన వారు కనుక నహజంగా మరియు నిరంతరం ఉండాలి కదా! అయినప్పటికీ ఎందుకు ఉండటం లేదు? దానికి కారణం ఏమిటి? దీని ద్వారా ఏమి ఋజువు అవుతుందంటే ఇప్పటి వరకు ఎక్కడో కొంచెం (పేమ తగుల్కుని ఉంది అని. పూర్తి (పేమ ఉండటంలేదు అందువలనే నిరంతరం ఉండడానికి బదులు, ఒక బాబాతో ఉండడానికి బదులు $\cdot$ ఇతరులవైపు కూడా బుద్ది వెళ్ళిపోతుంది. క్రియాత్మికుయమైన బాబా యొక్క (పేమని మొదట అనుభవం చేసుకున్నారా లేదా ఆత్మిక (పేమను అనుభవం చేసుకున్నారా? ఆత్మ కనుక (పేమ కూడా ఆత్మీయంగా ఉంటుంది కదా! మరి ఆత్మిక (పేమ యొక్క అనుభవం ఉందా? అనుభవం శ అయిన విషయం ఎప్పుడు మర్చిపోరు. ఆత్మిక (పేమ యొక్క అనుభవం ఒక సెకను యొక్క అనుభవం కూడా ఎంత (శేష్టమైనది! ఒకవేళ ఒక సెకను అయినా ఆ (పేమ యొక్క అనుభవంతోకి వెళ్ళిపోతే రోజంతా ఏమౌతుంది? ఎలా అయితే ఏదైనా శక్తిశాలి వస్తువు ఉంటే దాని యొక్క ఒక బిందువు కూడా చాలా చేస్తుంది శక్తి తక్కువగా ఉన్న వస్తువు యొక్క బిందువులు ఎన్ని వేసినా అంతగా ఏమీ చేయలేరు కనుక ఆత్మిక (పేమ యొక్క ఒక ఘడియ కూడా చాలా శక్తినిస్తుంది అప్పుడు మర్చిపోయే అభ్యానంలో సహాయం చేస్తుంది కనుక అనుభవీగాఉన్నారా లేక కేవలం వినేవారిగా, అంగీకరించేవారిగా ఉన్నారా? బాబా యొక్క గుణాలు ఏవైతే ఉన్నాయో ఆ సర్వ గుణాల యొక్క అనుభవీగా ఉన్నానా? అని పరిశీలన చేసుకోండి. ఎంతగా అనుభవీ ఆత్మగా ఉంటారో అంతగా మాస్టర్సర్వకక్తివాన్గా ఉంటారు. పురుషార్ధం యొక్క వేగం బలహీనం అవ్వడానికి కారణం - అనుభవీగా ఉండడానికి బదులు వినేవారిగా, వినిపించేవారిగాఉన్నారు. అనుభవంలోకి వెళ్ళటం ద్వారా వేగం స్వతహాగా తీవ్రం అవుతుంది.

ఎలా అయితే బాబా నదా సమర్ధదో అలాగే న్వయాన్ని కూడా నదా సమర్ధంగా భావిస్తున్నారా? బాబా అప్పుడప్పుడు సమర్ధంగా, అప్పుడప్పుడు బలహీనంగా ఉంటారా? లేక నదా సమర్ధంగా, అప్పుడప్పుడు బలహీనంగా ఉంటారా? లేక నదా సమర్ధంగా ఉంటారా? నదా సమర్ధడు కదా! సమర్దడు కనుక అందరు సమర్ధత యొక్క దానాన్ని బాబా నుండి తీసుకుంటారు. బాబా సమర్ధ స్వరూపుడు అంటే సమర్ధత యొక్క దాత కనుక పిల్లలు ఎలా అవ్వాలి? సమర్ధతను తీసుకునేవారా లేక ఇచ్చేవారా? బాబా వస్తూనే సర్వులను అధికారిగా చేస్తున్నారు. రావటంతోనే అన్నీ ఇస్తున్నారు ఇక అడిగే అవసరం ఏముంది? అదగకుండానే అన్నీ లభిస్తుంటే అడిగే అవసరం ఏముంది? అదగటం ద్వారా సంతోషం ఉందదు, ఎవరిలో జ్ఞానంఉందదో వారు శక్తి ఇవ్వండి, సహాయం చేయండి అని అడుగుతూ ఉంటారు.

సహాయం లభించే మార్గం – ధైర్యం. ధైర్యం ఉన్న పిల్లలకే బాబా సహాయం చేస్తారు. అడిగితే ఇచ్చే తండ్రి కాదు. దైర్యం పెట్టుకుంటే సహాయం లక్ష రెట్లు లభిస్తుంది, ఒకటి చేయటం మరియు లక్ష పొందటం ఈ లెక్క అయితే తెలుసు కదా! కనుక ఎప్పుడు ధైర్యం వదలకూడదు. ధైర్యాన్ని వదిలేసారు అంటే ఆస్తిని వదిలేసినట్లే. అస్తిని వదిలేసారు అంటే బాబాని వదిలేసినట్లే. ఏది పే ఏమైనా, ఏ పరిస్థితి వచ్చినా ధైర్యం వదలకూడదు. ధైర్యం వదిలేస్తే శ్వాసను వదిలేసినట్లే. పైద్యమే ఈ మరజీవ జీవితం యొక్క శ్వాస. శ్వాసయే పోతే ఇక ఏమి ఉంటుంది? ధైర్యం ఉంటే మూర్చితుల నుండి తెలివైనవారిగా అయిపోతారు. విజ్ఞానం యొక్క వృద్ధికి కూడా కారణం – ఫైర్యం. ధైర్యం ఆధారంగానే చందుని వరకు చేరుకున్నారు, రాత్రిని వగలుగా, పగలుని రాత్రిగా చేస్తున్నారు. ధైర్యం పెట్టుకుని నడిచేవారికి సహజ వరదానం ప్రాప్తిస్తుంది, కష్టం కూడా సహజం తయిపోతుంది, అసంభవ విషయం కూడా సంభవం అయిపోతుంది.

\*\*\*\*\*\*\*\*\*\*\*\*

అందరు అ్రహ్మాకుమారీలు ఏమి చెప్తున్నారు మరియు ఏమి చేస్తున్నారు? అనేది చూస్తున్నారు శ్రీ కనుక ఏది చెప్తున్నారో అది చేసేవారిగా అవ్వండి, భగవంతుడు లభించారు, భగవంతుడు లఖించారు అనే ధ్వని అయితే వ్యాపింపచేసారు కానీ భగవంతుడు లఖించారు అంటే ఇక బుద్ధి వెళ్ళేటందుకు ఏదైనా మిగిలి ఉందా? సర్వప్రాప్తుల అనుభవం అందరి ముందు చూపించండి. మీ యొక్క శక్తిన్వరూపం ఇప్పుడు అందరు చూడాలనుకుంటున్నారు. ఇప్పుడు మహారధీలు ఏదోక ప్లాన్ తయారుచేయాలి. విఘ్నవినాశకులుగా అయ్యేటందుకు సాధనం ఏమిటి? డ్రామానుసారం ఏదైతే జరుగుతుందో దానిని నిర్ణమైనదిగా భావించి ముందుకి వెళ్ళండి, ఆత్మలకు ఏదైనా అకళ్యాణం జరిగినా దయాహృదయంతో ఏ భావం ఉండాలి దాని ద్వారా ఆ ఆత్మలకు — అకళ్యాణం జరుగకూడదు దీని కౌరకు ఏదోక యుక్తి రచించాలి. వాతావరణాన్ని కూడా శక్తిశాలిగా చేసేటందుకు ఇప్పుడు ఏదోక ప్లాన్ తయారుచేయాలి. ఇప్పుడు ఇక్కడ ఒక అల నడుస్తుంది, -ఒకటి, సాధారణ విఘ్నాలు, రెందు – దీనిలో అనేకాత్మలకు అకళ్యాణం జరుగుతుంది. ఈరోజుల్లో కొంతమంది అత్మలు స్వయానికి స్వయమే అకళ్యాణానికి నిమిత్త అవుతున్నారు వారి కోసం ప్లాన్ తయారుచేసుకోండి, మహారధీలకు సంకల్పం చేయటం లేదా ప్లాన్ తయారుచేయటం ఇద కూడా వాతావరణంలో వ్యాపించి ఉంటుంది. వాతావరణాన్ని పరివర్తన చేయాలి, ఈరోజుల్లో విఘ్నవినాశక పేరు ఏదైతే ఉందో అది మీ సంకల్పం, మాట, కర్మలో కనిపించాలి. ఎలా అయితే j అగ్నిని ఆర్పేవారు అగ్ని అంటుకుంటే దానిని ఆర్పకుండా ఉండలేరు. ఎటువంటి కష్టమైన పని అయినా ఫ్లాన్ తయారుచేసి అగ్నిని ఆర్పేస్తారు. మీరు కూడా విఘ్నవినాశకులు, వాతావణాన్ని ఎలా సమాప్తి చేస్తారు. సంకల్పం చేస్తే వాతావరణం మారిపోతుంది. ఇదైతే ఆది నుండి నదుస్తూ వస్తుంది, ఈ విఘ్నాలు అయితే రావల్సిందే అని తేలికగా వదిలేయకండి. విఘ్నాలను సమా<u>ష్తి</u> చేసుకోండి ఎలా అయితే ఏదైనా స్దూలంగా వినాశనం జరుగుతూ ఉంటే <mark>్త</mark>ే చూస్తూ వదిలేయరు, దూరం నుండే నష్టాన్ని రక్షించడానికి పరుగుపెడతారు, స్వతహాగానే రక్షించుకనే సంకల్పం వస్తుంది. ఇదైతే జరుగుతూనే ఉంటుంది, ఇది డ్రామ్క్రాప్తతి ఆత్మకు ఎవరి పాత్ర නారికి ఉంది, అలజడిలోకి రాకండి కానీ మీరు రక్షణ మరియు దయ చూపించేవారు కనుక ఈ భావనతో ఆలోచించాలి. విఘ్నవినాశకులు కనుక ఈ లక్ష్మం పెట్టకోవాలి. ఏ విషయం యొక్క-లక్ష్యం పెట్టకుంటారో అది నెమ్మది, నెమ్మదిగా అయిపోతుంది. కేవలం లక్ష్యం మరియు ధ్యాన శ్రే ఉండాలి. మహారధీలు స్వయం వట్ల సర్వవిధులు మరియు సర్వశక్తులు ఉవయోగించుకోకూడదు. \(\frac{\parabox}{2} \\ \parabox \\ \parabox \\ \parab

ఇప్పుడు ఈ ఆలోచన నదుస్తుందా లేక లేదా? నదవాలి. దీనిని వేరు చేయకూడదు. వేరు చేసేస్తే వ్యక్తిగత రాజుగా అవుతారు, విశ్వమహారాజుగా కాదు. విశ్వకళ్యాణం యొక్క భావన పెట్టకోవటం ద్వారా విశ్వమహారాజుగా అవుతారు.

# కమలపుష్మనమాన స్థితియే బ్రాహ్మణ జీవితం యొక<sub>ి-</sub>శ్రేష్ణ ఆనసం.....12-6-77

సర్వపాప్తులకు అధారమైన బంధనముక్త్, యోగయుక్త అత్మలతో బాప్దాదా ఈ 🖠 మహావాక్యాలను ఉచ్చరించారు –

నదా బ్రాహ్మాణజీవితం యొక్క (కేష్ట ఆననమైన కమలవుష్ప సమాన స్థితిలో స్థితులై 💐 ఉంటున్నారా? బ్రాహ్మణుల ఆసనం సదా వెంట ఉంటుందా? బ్రాహ్మణులైన మీరు సదా ఆస్తనంపై క్రే విరాజమానమై ఉంటున్నారా? కమలపుష్మ సమాన స్థితి అంటే సదా క్రవతి కర్మేంద్రియం ద్వారా కర్మ చేస్తూ కూడా ఇంద్రియాల ఆకర్షణకు అతీతులు మరియు (పియమైనవారు. కేవలం స్మృతిలో స్ట్రే అతీతంగా, (ప్రియంగా అవ్వటం కాదు (పతి సెకను (పతి కర్మ అతీతం మరియు (ప్రియమైన క్త స్థితిలో ఉంటుందా! దీనికి స్మృతిచిహ్నంగా మీ అందరి మహిమలో ఇవ్పటి వరకు భక్తులు (పతి కర్మేంద్రియం యొక్క మహిమలో నయనాలు – కమలం, నోరు కమలం, హస్తాలు కమలం అంటూ మహిమ చేస్తున్నారు. కనుక ఇది ఏ సమయం యొక్క స్థితి యొక్క ఆసనం? ఈ బ్రూహ్మణజీవితానిది. స్వయాన్ని అడగండి – ప్రతి కర్మేంద్రియం కమలం సమానంగా అయ్యిందా? నయనాలు కమలంగా అయ్యాయా? హస్తాలు కమలంగా అయ్యాయా? కమలం అంటే కర్మ? చేస్తూ కూడా వికారీ బంధనాల నుండి ముక్తులు. దేహం కూడా కనిపిస్తుంది కానీ చూస్తూ కూడా : నయనాలు కమలంగా చేసుకున్నవారు దేహ ఆకర్షణ యొక్క బంధనలోకి రారు. ఎలా అయితే కమలం నీటిలో ఉంటూ నీటికి అతీతంగా అంటే నీటి యొక్క ఆకర్షణ యొక్క బంధనకి అతీతంగా ఉంటుందో అలాగే అనేక రకాలైన సంబంధాలకు అతీతంగా ఉంటున్నారా? కమలానికి చాలా క్ర సంబంధాలు ఉంటాయి, ఒంటరిగా ఉండదు. (ప్రవృతి మార్గానికి గుర్తు కమలం. (బాహ్మణులు శ్రీ అంటే కమలపున్ను సమానంగా అయ్యే ఆత్మలు (ప్రవృత్తిలో ఉంటూ, లౌకికం అయినా లేదా) అలౌకికమైన అంటే మురికిలో ఉంటూ అంటే తమోర్పధాన వాతావరణంలో ఉంటూ కూడా $rac{1}{2}$ అతీతంగా ఉంటారు. ఏ గుణం రచనలో ఉందో మాస్టర్ రచయితలో ఆ గుణం ఉందాలి. సదా శ్రీ ఈ ఆసనర్మా స్థితులవుతున్నారా లేదా అప్పుడప్పుడు స్థితులవుతున్నారా? సదా మీ యొక్క ఈ ఆసనాన్ని ధారణ్ చేసేవారే సర్వ బంధనముక్త్, మరియు సదా యోగయుక్తంగా అవుతారు. స్వయాన్ని చూసుకోండి – పంచవికారాలు, పంచ (పకృతి యొక్క తత్వాల బంధనాల నుండి  $rac{1}{3}$ ఎంత శాతంలో ముక్తి అయ్యాను? అని. లివ్త ఆత్మలా లేక ముక్త ఆత్మలా?

మీరందరు బాప్దాదాతో క్రవతిజ్ఞ చేసారు కదా – అన్నింటిని వదిలి మీవారిగా అవుతాము, శ్రీ ఏది చెప్తే, ఎలా చేయిస్తే, ఎలా నడిపిస్తే అలా నడుస్తాను అని మరి ఈ క్రవతిజ్ఞను శ్రీ \*\*\*\*\*\*\*\*\*\*\*\*\*\*\*\*\* నిలుపుకుంటున్నారా? రోజంతటిలో ఎంత సమయం క్రపతిజ్ఞను నిలుపుకుంటున్నారు మరియు ఎంత సమయం (పతిజ్ఞను మర్చిపోతున్నారు? నాకు ఒక్క శివబాబా తప్ప మరెవ్వరు లేరు అనే పాట రోజు పాదుతున్నారు కదా! ఇటువంటి స్థితి ఉందా? ఇక ఇతర సంబంధం, స్నేహం, సహయోగం లేదా ప్రాప్తి, వ్యక్తి లేదా వైభవం బాబా నుండి వేరు చేసేవారిగా ఉన్నాయా? ఉన్నారా? ఎవరైనా వ్యక్తి లేదా వస్తువు బంధనముక్త ఆత్మను తమ ఆకర్వణ యొక్క బంధనలో బంధిస్తున్నాయా? ఎప్పుడైతే ఇతరులు ఎవరు లేరో నిరంతర బంధనముక్తులుగా, యోగయుక్త అత్మలుగా అనుభవం చేసుకుంటున్నారా? ఇతరులు ఎవరు లేరు అని అంటున్నారు కదా! ఎవరైనా ఉన్నారా? లేక అన్నీ సమాప్తి అయిపోయాయా? ఒకవేళ ఉంటే ఆ పాట ఎందుకు పాడుతున్నారు? బాప్రదాదాని నంతోనం చేసేటందుకు పాడుతున్నారా? లేదా మీ స్థితిని తయారుచేనుకునేటందుకు పాడుతున్నారా? బ్రాహ్మణజీవితం యొక్క విశేషతను తెలుసుకుంటున్నారా? బ్రాహ్మణులు అంటే ఆలోచించటం, మాట్లాడటం, చేయటం అన్నీ ఒకేలా ఉందారి, తేదా ఉందకూడదు. మరి బ్రూహ్మణజీవితం యొక్క విశేషత ఎప్పుడు ధారణ చేస్తారు? ఇప్పుడా లేక అంతిమంలోనా? కొంతమంది పిల్లలు స్వయం పురుషార్ధం చేయడానికి బదులు సమయంపై వదిలేస్తున్నారు ఇలా కూడా ఉన్నారు. సమయం వచ్చేసరికి ఆత్మలు స్వయం బలహీనంగా ఉన్న కారణంగా సమయంపై పెట్టేస్తున్నారు. మీ దగ్గర కూడా మ్యూజియం లేదా (పదర్శిని చూడడానికి వస్తే ఏమంటారు? సమయం లభిస్తే వస్తాము అని అంటారు. ఇప్పుడు మాకు సమయం లేదు అని అంటారు ఇది అజ్ఞానుల మాట ఎందుకంటే సమయం యొక్క జ్ఞానంతో అజ్ఞానులు కానీ మీకైతే ఇప్పుడు ఏ సమయం నడుస్తుంది అనే జ్ఞానం అయితే ఉంది. ఈ వర్తమాన సమయాన్ని ఏ సమయం అని అంటారు? కళ్యాణకారి యుగం లేదా సమయం అని అంటారు కదా! కల్పమంతటి సంపాదన యొక్క సమయం అని అంటారు. ్రకేష్ట కర్మ రూపి బీజం నాటే సమయం అని అంటారు. 5000 సంవత్సరాల సంస్మారాలను నింపుకునే సమయం అని అంటారు. విశ్వకళ్యాణం, విశ్వపరివర్తన యొక్క సమయం అని అంటారు. సమయం యొక్క జ్ఞానం ఉన్నవారు కూడా వర్తమాన సమయాన్ని పోగొట్టకుంటూ వచ్చే సమయంపై వదిలేస్తూ ఉంటే వారిని ఏమంటారు? సమయం కూడా మీ యొక్క రచన. రచన ఆధారంగా రచయిత యొక్క పురుషార్ధం ఉంటే అంటే సమయం ఆధారంగా స్వయం యొక్క పురుషార్ధం ఉంటే వారిని రచయిత అని అంటారా? బాప్ దాదా మొద్దట కూడా చెప్పారు – ్రకేష్టాత్మలైన మీరు సృష్టికి ఆధారమూర్తులు,

అధారమూర్హులైన మీరు సమయానికి, ఏదైనా ఆధారానికి ఆధారపడితే ఆధీనులు అంటారా లేదా ఆధారమూర్తులు అని అంటారా? కనుక న్వయాన్ని వరిశీలించుకోండి – నృష్టికి ఆధారమూర్హులైన ఆత్మలు ఏ ఆధారంగా నడవటం లేదు కదా? ఒక్క బాబా యొక్క ఆధారంపై నడిచేవారు కానీ హద్దు యొక్క ఏ ఆధారంతో నడిచేవారు కాదు. (ప్రతిజ్ఞ అయితే ఇదే చేసారు కదా! నాకు ఒక్క బాబాయే తోదు అని. కానీ (ప్రత్యక్షంలో ఏమి చేస్తున్నారు? ఒక బాబాని తోదుగా చేసుకుంటే ఏమి అనుభవం అవుతుంది? సదా ఒకే అవినాశి తోదుని తీసుకుంటే ఈ కలియుగీ పతిత (ప్రపంచం నుండి అతీతంగా అనుభవం చేసుకుంటారు. అటువంటి ఆత్మల యొక్క జీవననౌక j కలియుగీ ప్రపంచం యొక్క ఒడ్డని దాటిపోయింది. సదా స్వయాన్ని కలియుగీ పతిత వికారీ ఆకర్షణలకు అతీతంగా అనుభవం చేసుకుంటారు. ఏ కలియుగ్ ఆకర్షణ వారిని ఆకర్షించలేదు. ఎలా అయితే విజ్ఞానం ద్వారా భూమి యొక్క ఆకర్ఘణకు అతీతంగా అంతరిక్షంలోకి వెళ్తున్నారు \(\bar{\parabox}\parabox\parabox\parab

కదా అంటే దూరంగా వెళ్తున్నారు. ఏ రకమైన ఆకర్షణ అంటే దేహం యొక్క, సంబంధం యొక్క దేహ పదార్దాల యొక్క ఆకర్షణ వస్తుంది అంటే దీని ద్వారా ఋఱవు అవుతుంది 🖯 ఏమిటంటే ఏదోక తోదు యొక్క (పత్యక్ష (ప్రమాణంగా వినాశి, అల్పకాలిక తోదు తీసుకున్న). కారణంగా (ప్రాప్తి కూడా అల్పకాలికంగా లభిస్తుంది అంటే వినాశి, కొద్ది సమయానికే ఉంటుంది. 🗜 కొంతమంది అంటున్నారు – కొద్దిగా అనుభవం అవుతుంది, స్మృతి ఉంటుంది, శక్తి లభిస్తుంది, శక్తి స్వరూపం యొక్క అనుభపం అవుతుంది కానీ సదా ఉండటం లేదు అని దీనికి కారణం తీసుకున్నట్లే. ఆధారమే చలిస్తుంది కనుక స్వయం కూడా చలిస్తున్నారు అంటే అలజడిలోకి 🖟 వస్తున్నారు కనుక మీ ఆధారాన్ని పరిశీలించుకోండి, పరిశీలించుకోవటం వస్తుందా? పరిశీలన చేసుకునేటందుకు దివ్య అంటే సమర్దబుద్ది కావాలి. లేకపోతే కనుక బుద్దివంతులైన అత్మల సహయోగంతో స్వయాన్ని పరిశీలన చేయించుకోండి. బాప్రదాదా (పతి బ్రూహ్మణాత్మకు జన్మతోనే దివ్య నమర్ధ బుద్ధి మరియు దివ్యనేత్రం బ్రాహ్మణ జన్మ యొక్క వరదాన రూవంలో ఇచ్చారు.(బాహ్మణజన్మ యొక్క పుట్టినరోజు యొక్క బహుమతి బాబా ద్వారా (పతి ఒక్కరికి లభించింది. మీ పుట్టినరోజు బహుమతిని సంభాళించుకోవటం వస్తుందా? ఒకవేళ సదా ఈ బహుమతిని యదార్ద రీతిలో ఉపయోగిస్తూ సదా కమలపుష్ప సమానంగా ఉందండి అంటే సదా కమలపు్ను సమాన స్థీతి యొక్క ఆసనం పై స్థీతులవ్వండి. ఏమి పరిశీలన చేసుకోవాలో అర్ధమైందా! సర్వ కర్మేంద్రియాలు ఎంత వరకు కమలంగా అయ్యాయి? ఇలా కమలం సమానంగా అయ్యేవారు -నదా ఆకర్షణలకు అతీతంగా అంటే నదా హర్షితంగా ఉంటారు. నదా హర్షితంగా ఉండలేకపో తున్నారు అంటే ఎక్కడోక్కడ ఆకర్నితం అయిపోతున్నారు కనుక హర్నితంగా ఉండలేకపోతున్నారు. ఇప్పుడు ఈ అన్ని విషయాలకు బుద్ది ద్వారా అతీతం అయిపోండి. చెప్పటం మరియు చేయటం ఒకటే చేయండి. (పతిజ్ఞ చేసేవారిగా కాదు, నిలుపుకునేవారిగా అవ్వండి.

సదా సర్వ సంబంధాలతో ఒక్క బాబా తప్ప మరెవ్వరు లేరు ఇలా సదా స్వయాన్ని అధారమూర్తిగా భావించేవారికి, సమయం యొక్క అధారానికి అతీతంగా స్వయాన్ని సమర్ధంగా, తెలివిగా నడిపించుకునే సమర్ధ అత్మలకు, బంధనముక్త అత్మలకు, సదా యోగయుక్త అత్మలకు బాప్దాదా యొక్క ప్రియస్భుతులు మరియు నమస్తే.

## ಚಾစ်ದಾದಾ ಯುಕ್ಕ್ಟ್ ದೆ.ಕ ಮರಿಯು ಠಿದೆ.ಕ ಠಿಟೆಕಿರಂ ಯುಕ್ಕ್ಯಸಮಾವಾರಂ .....14-6-77

సదా బాబా సమానంగా గుణాల యొక్క జ్ఞానం యొక్క శక్తుల యొక్క దానం చేసేటువంటి మహాదాని ఆత్మలతో బాప్**దాదా ఉచ్చరించిన మహావాక్యాలు** –

విదేశం యొక్క విశేషత – ఒకవైపు సృష్టిని పరివర్తన చేసేటువంటి స్ధూలసాధనాల పే పరిశోధనకు నిమిత్తమైన ఆత్మలు వైజ్ఞానికులు తమ పరిశోధన యొక్క లోతుల్లో నిమగ్నమై ఉన్నారు, పై వైజ్ఞానికులు సంలగ్నత, సమయం మరియు (పకృతి యొక్క తత్వాలపై విజయం పొందేటువంటి, ప్రాలెస్ట్ అన్ని తత్వాలను తమ వశీభూతం చేసుకునే కోరికలో నిమగ్నమై ఉన్నారు. (పతి వస్తువుని స్వచ్ఛంగా ప్రాలెస్ట్ కిమిటి కిమిటి కిమి \*\*\*\*\*\*\*\*\*\* చేయటంలో స్వయాన్ని విజయీగా భావిస్తున్నారు. ఎలా అయితే కల్పపూర్వం యొక్క స్మృతిచిహ్నంలో స్త్రే కూడా రావణ రాజ్యం యొక్క విశేషత – అన్ని తత్వాలను తమ వశీభూతం చేసుకున్నట్లుగా మహిమ ఉంది. కల్పపూర్వం వలె ఈ కార్యంలో విదేశీ ఆత్మలు నిమగ్నమై ఉన్నారు. వెనువెంట వైజ్ఞానికులు మీ యోగీఅత్మల కొరకు మీ యొక్క క్రేష్ణ యోగానికి ఏదైతే ప్రాప్తి ఉందో స్వర్గ $rac{1}{2}$ \_\_ ఇ రాజ్యభాగ్యం యొక్క ప్రాప్తిని ఇస్తున్నారు. ఆ వచ్చే రాజ్యంలో నర్వసుఖ సాధనాలు మీ రాజయోగి ఆత్మలకు (పాప్తిస్తాయి. ఇలా అటువంటి సాధనాలు తెలియనప్పటికీ వాటిని తయారుచేయటంలో పూర్తిగా నిమగ్నమై ఉన్నారు అంటే తెలివైన దేవతలైన మీ కొరకు (పకృతి యొక్క సత్వపధాన ్రేష్ణ సాధనాలు పరిశోధించటంలో, మీ సేవలోనే నిమగ్నమై ఉన్నారు. ఎలా అయితే మీకు చేసేటువంటి ఒకే సంలగ్నత ఉంది, బాబా ద్వారా సర్వప్రాఫ్తుల యొక్క సంలగ్నతలో ఉంటున్నారో 🎚 అలాగే విదేశీ ఆత్మలు తమ వైజ్ఞానిక బలం ద్వారా సృష్టిని స్వర్గంగా తయారుచేసే కోరికతో ఉన్నారు. స్వర్గం అంటే అక్కడ అప్రాప్తి వస్తువు అనేది ఏదో ఉండదు. ఈ కార్యం యొక్క సంలగ్నతలో నిమగ్నమై ఉన్న ఆత్మలు డ్రామానుసారం నిమిత్తంగా అయ్యి తమ కార్యం చాలా మంచిగా. చేస్తున్నారు కానీ మీ కొరకే చేస్తున్నారు. వీరందరు మా తయారీలలో నిమగ్నమై ఉన్నారు అని j మీకు అనుభవం అవుతందా? ఎంత స్వచ్ఛత, సత్యతతో సేవ చేసేవారు! ఒకవేళ వారి యొక్క కార్యం, సంలగ్నత చూస్తే సేవా కార్యంలో సమ్మకంతో రాత్రి, పగలు ఎంత మంచిగా నిమగ్నమై ఉన్నారు అనేది అనుభవం అవుతుంది. సేవాధారులు ఒకే సంలగ్నతలో నిమగ్నమై ఉన్నారు కానీ క ఇప్పుడు ఆత్మలందరు నర్వ సుఖ, సాధనాలు పొందేవారు, విశ్వరాజ్యం యొక్క అధికారిగా అయ్యేవారు. ఈ సంలగ్నతలో నిమగ్నమై ఉంటున్నారా లేదా విఘ్నం సంలగ్నతను అవినాశిగా ఉందనివ్వటం లేదా? సంలగ్నత యొక్క అగ్ని అవినాశిగా (పజల్వితం అవుతుందా ఇప్పుడిప్పుడే 🖠 సంలగ్నత లేదా ఇప్పుడిప్పుడే విఘ్నాలు ఉంటున్నాయా?

విదేశం యొక్క వైజ్ఞానికులలో నిరంతరం తమ కార్యం యొక్క సంలగ్నత యొక్క విశేషత కే చూసారు కనుక మీ సేవాధారులలో ఏదైతే గుణం ఉందో అది విశ్వయజమానిగా అయ్యే వారిలో కే ఉండే గుణం కదా!స్వయాన్ని పరిశీలన చేసుకోండి – రెండవ వైపు విదేశంలో పరమాత్మ జ్ఞానీ పిల్లలలో కూడా పర్తమాన సమయంలో ఒకే ధృడసంకల్పం యొక్క సంలగ్నత ఉంది – ఇప్పుడు కే త్వరత్వరగా బాబా సందేశం ఇవ్వాలనే ఉత్సాహ, ఉల్లాసాలు కూడా ఉన్నాయి. విదేశీయుల కే ద్వారా నిమిత్తమైన అత్మలు ఏ అత్మల యొక్క అనుభవం యొక్క ధ్వని ద్వారా భారతవాసీ కుంభకర్ణులు మేల్కొంటారో అలా నిమిత్తంగా అయిన అత్మలను బాబా ఎదురుగా ప్రత్యక్షం కే చేయాలి అంటే సంబంధ, సంవర్కంలోకి తీసుకురావాలి. సమయం యొక్క సమీపత యొక్క సూచన విదేశం ద్వారా భారతదేశంలో వ్యాపించాలి. ఈ ఒకే సంలగ్నతలో ధృడసంకల్పం కే యొక్క కంకణంతో బంధించబడి ఉన్న పరమాత్మ జ్ఞానీ పిల్లలను చూసారు. వారికి కూడా రాత్రి, కే పగలు రెండూ సమానం. ఈ సంలగ్నతలో నిమగ్నమై ఉన్నారు.

\*\*\*\*\*\*\*\*\*\*\*\*\*\*\*\*\*\*\*\*\*\*\*\*\*\*\*\*\*\*\*\* కొద్ది సమయంలో శాంతి మరియు శక్తి యొక్క బిందువు పొంది చాలా సంతోష పడుతున్నారు. నిమిత్తంగా అయిన ఆత్మలను పరమాత్మ ద్వారా పంపబడిన అలౌకిక ఫరిస్తాగా అనుభవం చేసుకుంటున్నారు, కొద్దిగా తీసుకున్న సేవకు కూడా బదులు ఇవ్వటంలో కూడా తమ సంతోషాన్ని అనుభవం చేసుకుంటున్నారు మరియు వెంటనే బదులు ఇస్తున్నారు కొద్దిగా చేసిన సేవకు చాలా ధన్యవాదాలు చెప్తున్నారు. వర్తమాన సమయం యొక్క పరమాత్మ జ్ఞానీలకు, నిమిత్తంగా అయిన [కేష్టాత్మలకు ఈ సేవ యొక్క చక్రంలో చక్రవర్తిగా అయ్యేటువంటి పాత్ర డ్రామాలో నిర్ణయించబడి ఉంది. ఈ ప్యాతలో స్థాపన మరియు వినాశనం యొక్క రహస్యానికి చాలా సంబంధం ఉంది. ఈ కొద్ది సమయం యొక్కే సేవ చేయటం మరియు చక్రవర్తిగా అయ్యి తమ దృష్టి ద్వారా, వాణీ ద్వారా, సంపర్కం ద్వారా లేదా సూక్ష్మ శుభభావన, శుభకామన యొక్క వృత్తి ద్వారా ఇలా అనేక రకాలుగా రాజధాని యొక్క తయారీలకు నిమిత్తమైనటువంటి సేవాధారి అత్మలకు సేవకు ఫలంగా సేవాధారి అయ్యే కార్యంలో అందరి దృష్టిలో సర్వక్రేష్ట ఆత్మగా నిమిత్తంగా అయిన ఆత్మలు జ్ఞాని లేదా విజ్ఞానిగా (పసిద్ధం అవుతున్నారు. కనుక రహన్యాన్ని అర్ధం చేసుకున్నారా? భారతదేశంలో అయితే మీ భక్తి ఆత్మలు లభిస్తారు కానీ మూడు రకాలైన ఆత్మలు 1.(బాహ్మణుల నుండి దేవతలుగా అయ్యేటువంటి మరియు (పజలుగా అయ్యే ఆత్మలు 2.భక్తి ఆత్మలు 3.మీ రాజధాని తయారుచేసే అత్మలు. సేవాధారులు సర్వ సుఖాల సాధనాలు మరియు సామాగ్రిని తయారు చేసేటందుకు నిమిత్తంగా అవుతారు మీరు ప్రాప్తిని అనుభవిస్తారు. ఈ పంచతత్వాలు మరియు పంచతత్వాల ద్వారా తయారైన స్వచ్ఛమైన వస్తువులు అన్నీ మీ సేవకు నిమిత్తంగా అవుతాయి. ఇంత (శేష్లస్వమానం న్మృతిలో ఉంటుందా లేక ఇప్పటి వరకు కూడా న్మృతి మరియు విస్మృతి యొక్క అటలోనే నడుస్తున్నారా? స్మృతి స్వరూపం నుండి సమర్దీ స్వరూపంగా అవ్వండి. విదేశం యొక్క సమాచారం విన్నారు కదా? వర్తమాన చక్రవర్తి అత్మలకు చక్రం తిరగడానికి కూడా రహస్యం ఉంది. ఎక్కడెక్కడ పరమాత్మ జ్ఞానీ ఆత్మలు ఈశ్వరీయ సేవాస్ధానం తెరవదానికి నిమిత్తంగా అవుతారో మరియు ఇక ముందు కూడా అవుతారో ఇప్పటి విదేశీసేవాస్దానాలు భవిష్యత్తులో విహారస్దానాలుగా అవుతాయి. ఎలా అయితే భారతదేశంలో స్మృతిచిహ్న స్థానాలు మందిరాలు ఉన్నాయి కానీ అవి ద్వాపమయుగం తర్వాత ఉంటాయి అందువలన విదేశీ ఆత్మలకు కూడా భవిష్య స్థాపనలో సంబంధం ఉంది.అర్ధమైందా? ఈరోజు విదేశం యొక్క సమాచారం వినిపించాను. తర్వాత భారతదేశం గురించి చెప్తాను. ఈ సమాచారాలు అన్నీ విన్న తర్వాత ఏమి చేయాలి? కేవలం వినటమేనా లేక కొంచెం చేయాలా? ఇలా సర్వ సాధనాలను పొందేటందుకు స్వయాన్ని సదా విశ్వం యొక్క యజమానిగా అయ్యే యోగ్యంగా చేసుకోండి. నిరంతర యోగిగా అవ్వటమే యోగ్య ఆత్మగా అవ్వటం. ఇలా స్వయాన్ని భావిస్తున్నారా? తీవ్రపురుషార్ధిగా అయ్యి స్వయాన్ని కూడా సంవన్నంగా చేసుకోండి మరియు నిమిత్తంగా అయినటువంటి సేవాధారీ ఆత్మలకు కూడా కార్యంలో సంపన్నంగా అయ్యే (పేరణ ఇవ్వండి అప్పుడే విశ్వపరివర్తన అవుతుంది.

సదా సంలగ్నత ద్వారా విఘ్నాలను వివాశనం చేసుకునే విఘ్నవినాశక అత్మలకు, సదా తమ దృష్టి మరియు వృత్తి ద్వారా కూడా విశ్వసేవలో తత్పరులై ఉండే అత్మలకు, సదా బాబా సమానంగా గుణాల యొక్క, జ్ఞానం యొక్క, శక్తుల యొక్క దానం చేసే మహాదాని అత్మలకు, అత్మిక దృష్టి ద్వారా వరదానం ఇచ్చే అత్మలకు బాప్**దాదా యొక్క** ప్రియస్మృతులు మరియు నమస్తే.

## ఒకే చదువు ద్వారా నెంబర్వారి పూజ్య పదవి పాందే రహన్యం......16-6-77

సృష్టికి ఆధారమూర్తులు, విశ్వపరివర్తక అత్మలతో బాప్చదాదా ఉచ్చరించిన మహావాక్యాలు-ఈరోజు బాప్రాదా (పతి ఆత్మ పురుషార్ధం చేసే కర్మ యొక్క గేతి మరియు పురుషార్ధం అనుసారంగా రాజ్యపదవి లేదా పూజ్యపదవి యొక్క గతి ఏదైతే ఉందో అది అతి రమణీయకమైనది మరియు గుహృమైనది అది చూస్తున్నారు. ఎలా అయితే పురుషార్దంలో నెంబర్వారీగా ఉన్నారో అలాగే పదవిల్లో మరియు పూజ్య పదవిల్లో కూడా నెంబర్వారీగా ఉంటారు. ఎవరైతే నెంబర్వన్ (శేష్ణపురుషార్టీలు ఉంటారో వారి రాజ్యపదవి మరియు పూజ్యపదవి కూడా అతి (శేష్ణమైనది మరియు దానీలో గుహ్య రహస్యం ఇమిడి ఉంది. పూజ్యులుగా అయితే అందరు అవుతారు. సృష్టిలో పురుషార్టీ ఆత్మలందరు పరమపూజ్యులే. అష్టరత్నాలైనా లేదా 108 మాలలోని వారైనా లేదా 16 వేల మాలలో వారైనా లేదా 9 లక్షల (పజా పదవి పొందే వారైనా కానీ అందరు ఏదోక రూపంలో పూజ్యులుగా తప్పకుండా అవుతారు. ఇప్పటి వరకు కూడా లెక్కలేనన్నీ సాలిగ్రామాలను తయారుచేసి పూజ చేస్తున్నారు కానీ అనేక సాలిగ్రామాల రూపంలో జరిగే పూజకు మరియు ఇష్ట దేవతల మందిరాలలో జరిగే పూజకు ఎంత తేడా ఉంటుంది! ఇదైతే తెలుసు కదా? సాలిగ్రామ రూపంలో అనేకులకు పూజ జరుగుతుంది మరియు అష్టదేవతల రూపంలో విశేషమైన కొద్ది మంది ఆత్మలకే జరుగుతుంది. 16 వేల మాలను కూడా అప్పొడప్పుడు స్మరణ చేస్తారు, 108 మాలను అయితే అనేకసార్లు స్మరణ చేస్తారు మరియు అష్టరత్నాలను లేదా అష్టదేవతలను లేదా దేవీలను బాబా సమానంగా సదా తమ హృదయంలో స్మృతి ఉంచుకుంటారు. ఇంత తేడా ఎందుకు వచ్చింది? బాప్రాదా అయితే పిల్లలందరికీ ఒకే చదువు, ఒకే లక్ష్యం – మానవులనుండి దేవతగా లేదా విజయీరత్నంగా అయ్యేటువంటి లక్ష్యం ఇస్తున్నారు అయిన్పుటికీ పూజలో ఇంత తేదా ఎందుకు? కొంతమందికి డబుల్ పూజ అంటే సాలిగ్రామాల రూపంలో కూడా మరియు దేవీ దేవతల రూపంలో కూడా జరుగుతుంది కొంతమందికి కేవలం సాలిగ్రామ రూపంలో, మాలలో మణుల రూపంలో పూజ జరగుతుంది దీనికి కూడా రహస్యం ఏమిటి? ముఖ్య కారణమేమిటంటే-ఆత్మాభిమానిగా అయ్యే లక్ష్యం లేదా ఆత్మిక స్వరూపంలో స్థితులయ్యే పురుషార్ధం, (పతి (బాహ్మణాత్మ జన్మతోనే చేస్తున్నారు. ఆత్మాఖిమానిగా అయ్యే పురుషార్ధం చేయకుండా బ్రాహ్మాణులు ఎవరు ఉందరు కానీ నిరంతరం ఆత్మాభిమాని, దీని ద్వారా కర్మేంద్రియాలపై విజయీ అవ్వటం ద్వారా (పతి కర్మేంద్రియం సత్వవధానంగా, స్వచ్ఛంగా అవుతుంది. ఈ సబ్జక్టులో అంటే దేహం యొక్క పాత నంస్కారాలు, సంబంధంతో సమర్పణ మరజీవగా అవ్వాలి, ఈ పురుషార్ధంలో నెంబర్ తయారవుతుంది. ఏ పురుషార్ధి కర్మేంద్రియాలపై విజయీగా అంటే కర్మేంద్రియజీతోగా అవుతారో, కొంతమంది కళ్ళు యొక్క మోసంలో, నోటి ద్వారా అనేక రసాలు పొందే మోసంలో ఇలా ఏదోక కర్మేంద్రియం యొక్క మోసంలోకి వచ్చేస్తున్నారు అంటే సంపూర్ణ నిర్వికారి, సర్వ ఇంద్రియాల జీత్గా అవ్వటంలేదు దీని కారణంగా ఇలా కర్మేంద్రియాలపై ఓడోపోయే బలహీన పురుషార్దులు ఉన్నతోన్నతమైన బాబా పిల్లలుగా అయిన కార్ణంగా, ఉన్నతోన్నతమైన బాబా సాంగత్యంలో ఉన్న కారణంగా, చదువు మరియు పాలనలో ఉన్న కారణంగా, విశ్వంలో క్రేష్ణ ఆత్మలుగా ఉన్న కారణంగా ఆత్మ అంటే సాలిగ్రామ రూపంలో పూజింపబడుతున్నారు కానీ సర్వ కర్మేంద్రియజీత్

విశేషమైన దేవతలకు ప్రతి కర్మకు పూజ జరుగుతుంది మరియు కొంతమంది దేవతలకు స్థేరోజు పూజ జరుగుతుంది కానీ ప్రతి కర్మకు జరుగదు, కొంతమందికి అప్పుడప్పుడు విశేషమైన సిన్ఫితమైన రోజులలో జరుగుతుంది దీనికి కూడా రహస్యం ఉంది. స్వయానికి స్వయం అదగండి స్థేం మేము ఏవిధమైన పూజ్యులుగా అవుతాము? అని. ఒకవేళ ఏ నబ్జక్టులో అయినా విజయీగా స్థే అవ్వకపోతే, ఎలా అయితే ఖండితమూర్తులకు పూజ జరుగదు కడా! సాధారణ రాడుగా భావిస్తారు, స్థే పిలువ ఉండదు అలాగే ఒకవేళ ఏదైనా నబ్జక్టులో నంపూర్ణ విజయీగా కాకపోతే స్థే పరమపూజ్యులుగా కాలేరు. పూజ్యులుగా అవుతారు మరియు మహిమాయోగ్యులుగా అవుతారు, స్థే పరమపూజ్యులుగా ఎందుకు అవుతారు? ఎందుకంటే బాబా యొక్క పిల్లలుగా అయిన స్థే కారణంగా బాబాతో పాటు పాత్ర అభినయిస్తున్న కారణంగా లేదా శక్తిననుసరించి స్మృతిలో ఉంటున్న స్థే కారణంగా అవుతారు.

పూజకు రహస్యమేమిటంటే – 1.పవిత్రత కారణంగా పూజ జరుగుతుంది, 2. శ్రేష్ణ శ్రీ ఆత్మలకు సర్వశక్తివంతుడైన బాబా ద్వారా ఏ శక్తులైతే ధారణ చేసారో ఆ శక్తులకు కూడా రకరకాల రూపాలతో న్మృతిచిహ్న రూపంలో పూజ జరుగుతుంది. ఎలా అయితే ఏ ఆత్మలైతే విద్య అంటే జ్ఞాన ధారణ చేసేటువంటి శక్తిని సంపూర్ణ రూపంతో ధారణ చేస్తారో జ్ఞానం అంటే నాల్డెజ్ శక్తికి స్మృతిచిహ్నంగా సరస్వతి రూపంలో పూజ జరుగుతుంది.సంహారం చేసే శక్తికి స్మృతిచిహ్నంగా దుర్గ రూపంలో, జ్ఞానధనాన్నిజ్ఞానధనాన్ని ఇచ్చేటువంటి మహాదాని, సర్వఖజానాల ధనాన్ని ఇచ్చేవారికి లక్ష్మీ రూపంలో పూజ్జరుగుతుంది. (పతి విఘ్నంపై విజయం పొందిన దానికి గుర్తుగా విఘ్నవినాశకుని రూపంలో పూజ జరుగుతుంది. మాయాజీత్ అంటే మాయ యొక్క విరాఠరూపాన్ని కూడా సహజం మరియు సరళంగా చేసుకున్న శక్తికి మహావీర్ రూపంలో పూజ జరుగుతుంది. [కేష్ణ ఆత్మల యొక్కుపతి శక్తికి మరియు [శేష్ట కర్మకు కూడా పూజ జరుగుతుంది, శక్తులకు దేవీ, దేవతల రూపంలో పూజను చూపించారు. ఎవరికైతే (ప్రతి (శేష్టకర్మకు మరియు --శక్తులకు పూజ జరుగుతుందో వారినే పరమపూజ్యులు అని అంటారు. కనుక సదా స్వయాన్ని సంపూర్ణంగా చేసుకోండి. ఖండితమూర్తినా లేక పూజ్యమూర్తినా? అని పరిశీలన చేసుకోండి. నంపూర్ణ నిర్వికారి, 16 కళా సంపూర్ణులు అనే మహిమ ఉంది.కేవలం నిర్వికారిగా అయ్యారా లేక సంపూర్ణ నిర్వికారి అయ్యారా? అఖండ యోగం ఉందా లేక ఖండితం అవుతుందా? అచంచలంగా ఉన్నారా అలజడిలో ఉన్నారా? బాబా ఏమి కోరుకుంటున్నారు? (పతి ఆత్మ బాబా సమానంగా సంపూర్ణంగా అవ్వాలి అని మరియు పిల్లలు కూడా కోరుకుంటున్నారు కానీ కొద్దిమందే క్ర 

ఇలా పరమపూజ్యులకు, సదా ఒకే బాబాను తోదుగా ఉంచుకునేవారికి, స్థపతి అదుగు [శేష్టమతం ఆధారంగా నడిచేవారికి, ఇలా సృష్టికి ఆధారమూర్తి, విశ్వపరివర్తక అత్మలకు బాప్రదాదా యొక్క ప్రియస్మ్మతులు మరియు నమస్తే.

## ಯಾಗಂ ಯುಕ್ಕ ಸತ್ತೆಸಾಶಿ ಸ್ಥಿತಿ ಎಲಾ ಶಯಾರವು ತುಂದಿ? ......18-6-77

సదా బాబా యొక్క క్రపతి ఆజ్ఞను పాలన చేసే ఆజ్ఞకారి, నమ్మకదారి, సదా స్వయాన్ని శ్రీ అభ్యాసంలో బిజీగా ఉంచుకునే సంపూర్ణజ్ఞనం మరియు యోగం యొక్కక్రపతి విశేషతను జీవితంలో శ్రీ తీసుకువచ్చే ఆత్మలతో బాప్రదాదా ఉచ్చరించిన మహావాక్యాలు –

ఆత్మిక కలయిక జరుపుకునేటందుకు వరదాన భూమికి వచ్చారు. ఆత్మిక కలయిక మాటలకు 🖠 అతీతమైన స్థితిలో స్థితులవ్వటం ద్వారా అవుతుందా లేక మాటలలోకి రావటం వలన అవుతుందా? మాటలకు అతీతమైన స్థితి ప్రియంగా అనిపిస్తుందా లేక మాటలలోకి వచ్చే స్థితి ప్రియంగా అనిపిస్తుందా? మాటలకు అతీతమైన స్థితి శక్తిశాలిగా మరియు సర్వుల సేవకి నిమీత్తంగా అనుభవం అవుతుందా లేక వాణీ ద్వారా సేవ చేయటం ద్వారా స్థితి శక్తిశాలిగా అనుభవం అవుతుందా? బేహద్ సేవ వాణీకి అతీతమైన స్థితి ద్వారా అవుతుందా లేక వాణీ ద్వారా జరుగుతుందా? అంతిమ సంపూర్ణ స్థితి దీనిలో సంపన్న మాస్టర్ సర్వశక్తివాన్, మాస్టర్ నాల్డెజ్ఫుల్ స్థితి ట్రపత్యక్షంలో ఉంటుంది. ఇటువంటే సంపూర్ణ స్థితి వాణీకి అతీతంగా అవ్వటం ద్వారా అవుతుందా లేదా వాణీలోకి రావటం ! ద్వారా అవుతుందా? సర్వాత్మల పట్ల విశ్వకళ్యాణకారి, మహాదాని, వరదాని, సర్వుల సర్వ కామనలను పూర్తి చేసే స్థితి వాణికి అతీతంగా అవ్వటం ద్వారా జరుగుతుందా లేదా వాణిలోకి రావటం ద్వారా వస్తుందా? రెండింటి యొక్క అనుభవం, రెండు స్థితుల గురించి తెలిసినవారే కదా? రెండింటిలో దేనిలో ఎక్కువ సమయం స్థితులవుతున్నారు? ఏ స్థితి సహజంగా అనుభవం అవుతుంది? ఇలా ఎవరెడిగా ఉన్నారా? సెక్సులో ఏ స్థితిలో స్థితులయ్యే సలహా లభిస్తే ఆ సమయంలో స్వయాన్ని ఆ స్థితిలో స్థితులు చేసుకోగలుగుతున్నారా లేక స్థితులవ్వటంలో సమయం పోతుందా? ఎందుకంటే సంపన్నంగా అయ్యే సమయం సమీపంగా వస్తుంది కనుక సమాయానికి ముందే స్వయంలో ఈ విశేషతను అనుభవం చేసుకుంటున్నారా? అంతిమ సమయంలో ఫుల్స్టాప్ (బిందువు) పెట్టే నర్వక్రేష్ట సాధనం ఇదే – ఏ నలహా లభిస్తే దాని ప్రమాణంగా, ఆ ఘడియలో ఆ స్థితిలో స్థితులవ్వారి. ఈ సాధన యొక్క అభ్యాసాన్ని అనుభవంలోకి తీసుకువస్తున్నారా? అభ్యాసం ఉందా? బాప్రాదా అభ్యానమైతే చాలా సమయం నుండి నేర్పించారు మరియు నేర్పిస్తూ ఉన్నారు కానీ ఈ అభ్యాసంలో స్వయాన్ని సంపన్నంగా ఎంత వరకు భావిస్తున్నారు? ఇప్పుడు ఈ సంవత్సరం యొక్క అంతిమంలో స్వయాన్ని ఇలా ఎవరెడిగా చేసుకోవాలి తయారేనా? లేక సమయాన్ని చూస్తూ స్వయం అభ్యానం చేయటంలో మరింత సోమరిగా అయిపోతున్నారా? వినాశనం ఎప్పుడు అవుతుంది? అని ఈ విషయం గురించి ఆలోచిస్తూ పురుషార్ధంలో సంపన్నం అహ్మటానికి బదులు 

ఈరోజుల్లో పిల్లల యొక్క వేగాన్ని చూస్తూ బాప్చాదా నవ్వుకుంటూ ఉంటారు. సర్వ అత్మలకు మాటి మాటికి యోగిగా అవ్వండి, జ్ఞాని అవ్వండి అని సందేశం ఇస్తూ ఉంటారు కదా మరి ఈ సందేశం ఇచ్చే మీరు స్వయానికి ఈ సందేశం ఇచ్చుకుంటున్నారా? ఎక్కువమంది అత్మలు విశేష సబ్జక్టు అయిన స్మృతియాత్ర లేదా యోగీభవ అనే స్థితిలో బలహీనంగా కనిపిస్తున్నారు. మాటి మాటికి ఒకే ఫిర్యాదు బాప్చాదా లేదా నిమిత్తంగా అయిన అత్మల ముందు చేస్తున్నారు. మోగం ఎందుకు కుదరటం లేదు? నిరంతర యోగం ఎందుకు ఉండటంలేదు? యోగం యొక్క శక్తిశాలి స్థితిని ఏవిధంగా తయారుచేనుకోవాలి? అనేక సార్లు, అనేక రకాలైన యుక్తులు లభిస్తున్నప్పటికీ మాటి మాటికి ఇవే ఫిర్యాదులు బాబాకి చెప్తున్నారు దీని ద్వారా ఏమి అర్ధమౌతుంది? సర్వశక్తివంతుని పిల్లలుగా అయ్యి శక్తిహీన ఆత్మలుగా ఉన్నట్లు కదా? ఎవరైతే స్వయాన్ని అదువులో పెట్టుకోలేరో వారు విశ్వరాజ్యం యొక్క రాజ్యాన్ని ఏవిధంగా అదువు చేస్తారు? కారణం ఏమిటి? యోగమైతే నేర్చుకున్నారు కానీ యోగయుక్తంగా ఉందేటువంటి యుక్తులను ప్రయోగం చేయటం రావటంలేదు. యోగం చేస్తున్నారు కానీ ప్రయోగంలోకి తీసుకువచ్చే ధ్యాన పెట్టుకోవటంలేదు.

వర్తమాన సమయంలో విశేషంగా ఒక అల కనిపిస్తుంది. ఏ విషయమైనా ఎదురుగా వస్తే బాబా ద్వారా లభించిన ఎదుర్కునేశక్తిని స్వయం ప్రయోగించటంలేదు కానీ బాబా ఎదురుగా పెడుతున్నారు మీరు వెంట తీసుకువెళ్ళాలి, మాకు శక్తిని ఇవ్వండి, సహాయం చేయటం నీ పని, మీరు చేయకపోతే ఎవరు చేస్తారు, కొద్దిగా ఆశీర్వాదాలు ఇవ్వండి, మీరు సాగరుడు కదా మాకు కొద్దిగా బిందువు ఇవ్వండి అంటూ స్వాయం ఎదుర్కునే శక్తి యొక్క ధైర్యాన్ని వదిలేస్తున్నారు మరియు ధైర్యహీనులుగా అయిన కారణంగా నహాయం నుండి కూడా వంచితులుగా అయిపోతున్నారు.బ్రూహ్మణ జీవితం యొక్క విశేష ఆధారం – ధైర్యం. ఎలా అయితే శ్వాస లేకపోతే జీవితం లేదో అలాగే ధైర్యం లేకపోతే బ్రూహ్మణులు కాదు. బాబా యొక్కువతిజ్ఞ ఏమిటంటే : – ధైర్యం ఉన్న పిల్లలకే బాబా సహాయం చేస్తారు కేవలం సహాయం చేసే తండ్రి కాదు. ఈరోజుల్లో బాబాపై వదిలేస్తున్నారు. మరియు స్వయం సోమరిగా అయిపోతున్నారు. ఇప్పుడు ఏమి చేయాలి? విశేష బలహీనత ఇదే. స్రపతి శక్తి లేదా స్రపతి జ్ఞానం యొక్క యుక్తిని వింటా, లభిస్తున్నప్పటికీ స్వయం పట్ల ఉపయోగించటంలేదు అంటే అభ్యాసంలోకి తీసుకురావటం లేదు. కేవలం వర్లన చేసే వరకు ఉంటున్నారు కానీ అంతర్ముఖి అయ్యి (పతి శక్తిని ధారణ చేసే అభ్యాసంలోకి వెళ్ళంది ఎలా అయితే ఏదైనా క్రొత్త ఆవిష్కరణ చేసే వ్యక్తి రాత్రి,వగలు ఆ ఆవిష్కరణ యొక్క సంలగ్నతలో నిమగ్నమై ఉంటారో అలాగే (పతి శక్తి యొక్క అభ్యాసంలో నిమగ్నమై ఉందాలి.సహనశక్తి లేదా ఎదుర్కునేశక్తి అని దేనిని అంటారు? సహనశక్తి ద్వారా ఏమి ప్రాప్తి లభిస్తుంది? సహనశక్తిని ఏ సమయంలో ఉపయోగించాలి? సహనశక్తి లేకపోవటం వలన ఏ రకమైన విఘ్నాలకు వశీభూతం అవుతారు? ఒకవేళ ఏదైనా మాయా రూపం క్రోధం రూపంలో ఎదుర్కుంటే ఏ రూపంలో విజయిగా అవుతారు? ఏ, ఏ పరిస్థితుల రూవంలో మాయ నహనశక్తి యొక్క పేవర్ తీసుకుంటుంది? ముందుగానే విస్తారాన్ని బుద్ధి ద్వారా ఎదురుగా తెచ్చుకోండి. నిజమైన పరిక్షా హాల్లోకి వెళ్ళేముందు స్వయానికి మాస్టర్గా అయ్యి స్వయం పేపర్ తీసుకోంది. అప్పుడిక నిజమైన పరిక్షలో ఎప్పుడు ఫైయిల్ అవ్వరు ఇలా ఒక్కొక్క శక్తి యొక్క విస్తారమనే అభ్యాసంలోకి క 

వెళ్ళండి.అభ్యానం తక్కువగా చేస్తున్నారు. వ్యాసులుగా అందరు అయ్యారు కానీ అభ్యాసం కే చేయటంలేదు ఇలా స్వయాన్ని బిజీగా ఉంచుకోవటం రావటం లేదు అందువలన మాయ మిమ్మల్ని కే బిజీ చేసేస్తుంది. ఒకవేళ సదా అభ్యాసంలో బిజీగా ఉంటే వ్యర్ధసంకల్పాల యొక్క ఫిర్యాదు కూడా శ్రీ సమాప్తి అయిపోతుంది. వెనువెంట వీరు అభ్యాసంలో ఉన్న ప్రభావం మీ ముఖం ద్వారా కనిపిస్తుంది. కే ఏమి కనిపిస్తుంది? అంతర్ముఖి సదా హర్షితముఖిగా కనిపిస్తారు ఎందుకంటే మాయని ఎదుర్కోవటం కే సమాప్తి అయిపోతుంది. అనుభవాలను పెంచుకుంటూ నడవటం ద్వారా మాటి మాటికి ఒకే శ్ర ఫిర్యాదు చేయటం నుండి విడిపించబడతారు. ఎలా అయితే సర్వశక్తుల యొక్క అభ్యాసం కౌరకు కే వినిపించారో అలాగే స్వయం యోగీఆత్మగా పిలిపించుకుంటున్నారు కానీ యోగం యొక్క పరిభాష కే ఏదైతే ఇతరులకు వినిపిస్తున్నారు అది స్వయం అభ్యాసం చేస్తున్నారా?

\*\*\*\*\*\*\*\*\*\*\*\*\*

యోగం యొక్క ముఖ్య విశేషతలు - సహజయోగం, కర్మయోగం, రాజయోగం, నిరంతరయోగం, వరమాత్మ యోగం అని ఏదైతే వర్ణన చేస్తున్నారో ఆ అన్ని విషయాలు స్వయం అభ్యాసంలోకి తీసుకువచ్చారా? సహజయోగం అని ఎందుకు అంటారు? దాని యొక్క స్పష్టీకరణ మంచిగా తెలుసుకుంటున్నారా లేదా అభ్యాసంలోకి కూడా తీసుకువచ్చారా?ఒకవేళ కేవలం జ్ఞానసాగరులుగా అవ్వటమే కాదు, అభ్యాసంలోకి తీసుకురండి మరియు సర్వ విశేషతల యొక్క అభ్యాసం చేయాలి అప్పుడే సంపూర్ణయోగిగా అవుతారు. సహజయోగం యొక్క అభ్యాసం ఉంది కానీ రాజయోగం యొక్క అభ్యాసం లేకపోతే పూర్తి పాస్ అవ్వలేరు అందువలన క్రవత్ యోగం యొక్క విశేషత యొక్క (పతి శక్తి యొక్క (పతి జ్ఞానం యొక్క ముఖ్య పాయింట్స్ యొక్క అఖ్యానం చేయండి ఈ లోపం ఉన్న కారణంగానే చాలా మంది బలహీనంగా అయిపోతున్నారు. ఈ అభ్యానం యొక్క లోపం ఉన్న కారణంగానే బలహీన ఆత్మగా అయిపోతున్నారు అభ్యాసి ఆత్మ, సంతగ్నతలో నిమగ్నమై ఉండే ఆత్మ ఎదురుగా ఏ రకమైన విఘ్నం ఎదుర్కోదు.సంలగ్నత యొక్క అగ్నితో దూరం నుండే భస్మం అయిపోతుంది. ఎలా అయితే మీరు మోదల్ తయారుచేస్తారు కదా! శక్తిస్వరూపం యొక్క శక్తి ద్వారా మీ పంచవికారాలు భస్మం అవుతున్నట్లు, పారిపోతున్నట్లుగా చూసిస్తారు కదా ఈ మోడల్ ఎవరిది? ఇప్పుడు ఏం చేస్తారు? (ప్రతి విషయం యొక్క ప్రయోగం యొక్క విధిలో నిమగ్నమవ్వండి. అభ్యాసం యొక్క క్రుయోగశాలలో కూర్చుని ఉంటే ఒకే బాబా యొక్క తోగు మరియు మాయ యొక్క అనేక రకాలైన విఘ్నాల నుండి తొలగిపోతున్నట్లు అనుభవం చేసుకుంటారు. ఇప్పుడు జ్ఞానసాగరంలో, గుణ సాగరంలో, శక్తి యొక్క సాగరంలో పై.పై అలలలో తేలియాడుతున్నారు అందువలన అల్పకాలిక రి(ఫెష్మెమెంట్ అనుభవం చేసుకుంటున్నారుకానీ ఇప్పుడు సాగరున్ లోతులకి వెళ్ళండి అప్పుడు అనేక రకాలైన విచి(త అనుభవాలు చేసుకుని రత్నాలను పొందుతారు. స్వయం కూడా సమర్ధంగా అవ్వండి ఇప్పుడు ఇక ఈ ఫిర్యాదలు ్రవాయకూడదు బాబాకి నవ్వు వస్తుంది. చిన్న, చిన్న విషయాలు మరియు అవే, అవే విషయాలు ్రవాస్తున్నారు, వినాశి వైద్యుని యొక్క పని కూడా బాబాపై పెదుతున్నారు, రచన మీది, కర్మబంధన మీరు తయారుచేసుకుంటున్నారు మరలా దానిని (తెంచే బాధ్యత బాబాపై పెడుతున్నారు. బాబా యొక్క బాధ్యత యుక్తి చెప్పటమా లేదా స్వయమే చేయటమా? బాబా చెప్పటానికి నిమిత్తంగా ఉన్నారా లేదా చేయటానికి కూడా నిమిత్తంగా ఉన్నారా? తుంటరిగా అయిపోతున్నారు కదా! తుంటరి పిల్లలు అన్నీ బాబాపైనే వదిలేస్తారు లౌకిక పిల్లలు మాట వినిటంలేదు మీరు వారిని సరి చేయండి అని అంటారు బాబా అయితే మంచిగా చేసే పద్ధతి వినిపిస్తున్నారు. చేస్తే పొందుతారు.

సదా బాబా యొక్కుపతి ఆజ్ఞను పాలన చేసే ఆజ్ఞకారులకు, ఒక బాబా తప్ప మరెవ్వరులేరు అనే ఈ పాఠాన్ని పాలన చేసేవారికి సదా స్వయాన్ని అభ్యాసంలో బిజీగా ఉంచుకునేవారికి, సంపూర్ణజ్ఞనం మరియు యోగం యొక్కుపతి విశేషతలను జీవితంలోకి తీసుకువచ్చేవారికి ఇలా విశేషాత్మలకు బాప్దాదా యొక్కుపియస్భుతులు మరియు నమాస్తే.

# ಸವಾ ಸಘಜರಾಾಗಿಗಾ ಅಮ್ಮೈನಾಧನಂ -ಮಪ್6ದಾನಿಗಾ ಅನ್ವತಿಂ......20-6-77

సదా ప్రతి సంకల్పంతో సేవ చేసేవారు, ఉదారచిత్త్,సదా సర్వఖజానాల మహాదాని అత్మలతో బాప్**దాదా మాట్లాడుతున్నారు** –

బ్రూహ్మణాత్మలందరు స్వయాన్ని సహజయోగి లేదా నిరంతర యోగి యొక్కడేష్ట స్థితిలో : స్థితులయ్యే పురుషార్ధంలో ఉన్నారు. అందరి లక్ష్మమైతే సహజయోగి అవ్వాలి అని కానీ స్వయం యుక్క బల్ట్ పీనతల కారణంగా అప్పుడప్పుడు సహజంగా అనుభవం చేసుకుంటున్నారు మరియు అవ్పుడవ్పుడు కష్టంగా అనుభవం చేసుకుంటున్నారు. బలహీనులం అంటూ కష్టంగా చేసేసుకుంటున్నారు. వాస్తవానికి (పతి ఒక్క (శేష్ట ఆత్మ లేదా బ్రూహ్మణాత్మ, మాస్టర్ సర్వశక్తివాన్ : ఆత్మ,తికాలదర్శి, మాస్టర్ జ్ఞానసాగర ఆత్మ ఏ కర్మలో లేదా సంకల్పంలో కష్టం అనుభవం చేసుకోదు.నహయోగితో పాటు అటువంటి (శేష్ట ఆత్మ స్వతహాయోగిగా ఉంటుంది. ఎందుకంటే అటువంటి (శేష్టాత్మ కొరకు బాబా మరియు సేవ – ఇదే (ప్రపంచం. బాబా యొక్క స్మృతి మరియు సేవ బ్రాహ్మణజన్మ యొక్క సంస్కారం. బాబా మరియు సేవ తప్ప క్రవంచంలో ఇక ఏదీ కనిపించదు. సంస్కారంలో ఇక ఏ సంకల్పం ఉత్పన్నం అవ్వదు. ఏ మానవుని యొక్క బుద్ధి అయినా (ప్రపంచంలో సంబంధం మరియు (ప్రాప్తి వైపే వెళ్తుంది. (బాహ్మణాత్మలకు సర్వ సంబంధాలకు ఆధారం, సర్వ ప్రాప్తులకు ఆధారం ఒక బాబా తప్ప మరెవ్వరు లేరు. కనుక స్వతహా యోగిగా అవ్వటం కష్టమా లేక సహజమా? ఎక్కడ సర్వ సంబంధాలు మరియు సర్వ ప్రాప్తులు ఉంటాయో అక్కడికి బుద్ధి అనుకోనప్పటికీ వెళ్తుంది. కస్టుక స్వతహాయోగిగా అయ్యారు కదా? ఒకవేళ సహజయోగిగా, న్వతహాయోగిగా లేరు అంటే తప్పకుండా బాబాతో సర్వ నంబంధాలు, నర్వ ప్రాప్తులు పొందలేనట్లే. న్వతహాయోగిగా అయ్యారు కదా? ఒకవేళ సహజయోగిగా మరియు స్వతహాయోగిగా లేరు అంటే తప్పకుండా బాబాతో సర్వ సంబంధాల యొక్క అనుభవం లేనట్లే. సర్వ సంబంధాలతో బాబాని మీ వారిగా చేసుకోవటంలేదు. సర్వ ్రపావ్తులకు ఆధారం – ఒక బాబా. ఈ అనుభవాన్ని మీ సొంతం చేసుకోలేదు.

సహజయోగిగా అయ్యే సాధనం – సదా స్వయాన్ని సంకల్పం ద్వారా, వాణీ ద్వారా మరియు (పతి కార్యం ద్వారా విశ్వం యొక్క సర్వాత్మల పట్ల సేవాధారిగా భావించి సేవలోనే అన్నింటిని · ఉపయోగించండి. ఏవైతే బ్రూహ్మణజీవితం యొక్క ఖజానాలు, బాబా ద్వారా లభీంచిన సర్వఖజానాలను ఆత్మల సేవ పట్ల ఉపయోగించండి. బాబా ద్వారా ఏవైతే శక్తుల యొక్క ఖజానా, గుణాల ఖజానా, జ్ఞానం యొక్క ఖజానా మరియు క్రేష్ణ సమయం యొక్క సంపాదన యొక్క ఖజానా లభించిందో అది సేవలో ఉపయోగించండి అంటే సహయోగి అవ్వండి. మీ వృత్తి ద్వారా వాయుమండలాన్ని (శేష్టంగా తయారుచేసే సహయోగం ఇవ్వండి.స్మృతి ద్వారా సర్వులను మాస్టర్ సమర్ధ,శక్తివాన్ స్వరూపం యొక్క స్మృతి ఇప్పించండి. వాణీ ద్వారా అత్మలకు స్వదర్శనచ్చకధారి, మాస్టర్ త్రికాలదర్శిగా అయ్యే సహయోగం, కర్మ ద్వారా సదా కమలపుడ్న సమాసంగా లేదా కర్మమాగిగా అయ్యే సందేశం (పతి కర్మ ద్వారా ఇవ్వండి. (శ్రేష్ణ బాబాతో సర్వ సంబంధాల యొక్క అనుభూతి ద్వారా సర్వాత్మలకు సర్వ సంబంధాల యొక్క అనుభవం చేయించే సహయోగం ఇవ్వండి. మీ ఆత్మిక సంపర్కం యొక్క మహత్వాన్ని తెలుసుకుంటూ (శేష్ణ సమయం యొక్క సూచన ఇచ్చేటువంటి లేదా సమయానుసారం వర్తమాన సంగమ సమయం యొక్క ఒక సెకను అనేక జన్మల ప్రాప్తికి నిమిత్తంగా అయ్యి ఉంది, ఒక అదుగులో కోట్ల సంపాదన నిండి ఉంది. ఇలా సమయం యొక్క ఖజానా గురించి తెలుసుకుంటూ, ఇతరులకు కూడా సమయానికి (పాప్తి పొందే పరిచయం ఇవ్వండి. ప్రతి విషయం ద్వారా సహయోగిగా అయితే సహజయోగిగా అయిపోతారు.

\*\*\*\*\*\*\*\*\*\*\*

సహయోగిగా అవ్వటం వస్తుంది కదా? ఎవరైతే స్వయం ఖజానాలతో సంపన్నంగా ఉంటారో వారే సహయోగిగా అవుతారు. సంపన్న ఆత్మకు అనేకాత్మలకు మహాదాని అయ్యే సంకల్పం స్వతహాగా వస్తుంది. మహాదానిగా అవ్వటం అంటే సహయోగిగా అవ్వటం మరియు అంటే నహజయోగిగా అవ్వటం. మహాదానీలు సర్వ ఖజానాలు స్వయం పట్ల తక్కువగా ఉపయోగిస్తారు. సేవ పట్ల ఎక్కువగా ఉపయోగిస్తారు. ఎందుకంటే అనేకాత్మలకు మహాదాని అయ్యి ఇవ్వటమే తీసుకోవటం.నర్వుల కళ్యాణకారి అవ్వటమే స్వయం కళ్యాణకారిగా అవ్వటం. ధనం ఇవ్వటం అంటే ఒకటికి వంద రెట్లు జమ అవుతుంది. వర్తమాన సమయంలో స్వయం పట్ల చిన్న,చిన్న విషయాలలో లేదా చీమలా వచ్చే విఘ్నాలలో మీ సర్వ ఖజానాలను స్వయం పట్ల ఉపయోగించుకునే సమయం కాదు. బేహద్ సేవాధారిగా అవ్వండి. అప్పుడు స్వయం యొక్క సేవ స్వతహాగా జరుగుతుంది. విశాలహృదయంతో విశాలంగా అయ్యి ప్రాప్తలే ఖజానాలను పంచి పేడుతూ వెళ్ళండి. ఉదారచిత్తెలుగా అవ్వటం ద్వారా స్వయం యొక్క ఉద్దరణ సహజంగా జరుగుతుంది. విఘ్నాలను తౌలగించుకోవటంలో సమయం ఉపయోగించుకోవడానికి బదులు సేవా సంతగ్నతలో సమయం ఉపయోగించండి. [పతి సంకల్పం, శ్వాసలో సేవే నిండి ఉండాలి ఇలా మహాదానిగా అవ్వండి. సేవా సంలగ్నతకు ఫలంగా విఘ్నాలు సహజంగానే వినాకనం అయిపోతాయి ఎందుకంటే వర్తమానం (ప్రత్యక్షఫలం పొందే సమయం. ఇప్పుడిప్పుడే సేవకు ఫలంగా స్వయంలో సంతోషం మరియు శక్తిని అనుభవం చేసుకుంటారు. కానీ సత్యమైన మనస్సుతో సేవ చేయాలి. సత్యమైన మనస్సుకి యజమాని రాజీ అయిపోతారు.

ఎందుకంటే సేవ అనేది రెండు రకాలుగా చేస్తున్నారు. ఒకటి – మనస్సుతో చేస్తున్నారు, రెండవది – పై పైకి చూపించడానికి చేస్తున్నారు అంటే పేరు పొందాలనే అల్పకాలిక కోరికతో చేస్తున్నారు. ఇలా బీజమే అల్పకాలికమైతే అలాంటి బీజం యొక్క అల్పకాలిక ఫలంగా పేరున్నవారిగా అవ్వాలనుకుంటుంటే సఫలతా ఫలం ఎలా లభిస్తుంది? పేరు కావాలనే భావనకు ఫలంగా పేరు మరియు గౌరవ రూపంలో అయితే లభిస్తుంది పై పైకి చూపించాలనే భావంతో సంకల్పంతో బీజం వేస్తున్న కారణంగా సర్వుల ఎదురుగా పై పైకి కనిపించే ఫలమే వస్తుంది. సర్వుల నోటి నుండి ేసేవ చాలా మంచిగా చేస్తున్నారు అని అల్పకాలికంగా మహిమ అనే ఫలం లభిస్తుంది ఇలా అల్పకాలిక మహిమ యొక్క ఫోలం లభించింది అంటే వచ్చి ఫలాన్ని తినేసినట్లు. మరి అప్పుడు సంపూర్ణఫలం యొక్క ప్రాప్తి అంటే ముగ్గిన ఫలం యొక్క ప్రాప్తి ఎలా లభిస్తుంది? ఫలితం ఏమి వస్తుంది? పచ్చి ఫలాన్ని తినేసిన కారణంగా లేదా అల్పకాలిక కోరిక పూర్తి అయిపోయిన కారణంగా సదా శక్తిశాలిగా అవ్వటంలేదు. అధికారిగా అవ్వటంలేదు మరియు సేవ చేస్తూ కూడా బలహీనంగా అయిన కారణంగా, స్వయంతో సదా సంతుష్టంగా ఉండరు, సర్వులను సంతుష్టం చేయలేరు. సదా ఇంత చేస్తున్నప్పటికీ ఎందుకు లభించటంలేదు? వీరు ఇలా చేస్తున్నారు, వారు ఎందుకు అలా చేస్తున్నారు? అలా అవ్వక్తూడదు, ఇలా అవ్వారి, ఇలా ఈ ప్రత్నలలోనే ఉంటారు. అందువలన సేవాధారిగా కూడా మనస్సుతో అవ్వండి. సత్యమైన మనస్సుతో సేవాధారిగా అయ్యేవారి విశేష లక్ష్యం ఏమి ఉంటుంది? బలహీన ఆత్మను శక్తిశాలిగా చేసేటువంటి, ఎటువంటి అవగుణాలు కలిగిన ఆత్మ అయినా, బీద ఆత్మ అయినా కానీ సదా బాబా ద్వారా లభించిన గుణాల దానం ద్వారా గుణాల ఖజానాతో బీదవారిని షావుకారులుగా చేసేటువంటి, ్రేష్ణ సంకల్పం లేదా శుభభావన పెట్టుకుంటారు. ఇలా సత్యమైన మనస్సు కలిగిన సేవాధారులు నదా ఆత్మలో (ప్రత్యక్షఫలం ద్వారా సఫలతామూర్తిగా అనుభవం చేసుకుంటారు. ఇలా సదా ಸహయోగిగా అಯಿತೆ ಸహయోగానికి ఫలంగా సహజయోగం ప్రాప్తిస్తుంది. సదా సహయోగి అవ్వటం ద్వారా సదా బిజీగా ఉంటారు. సంకల్పంలో కూడా బిజీగా ఉంటే స్వయంతో లేదా బాబాతో ఏవైతే వ్యర్ధం యొక్క ఫిర్యాదులు చేస్తున్నారో అవన్నీ సహజంగా సమాప్తి అయిపోతాయి.

సదా ప్రతి సంకల్పంతో సేవ చేసేవారికి, అల్పకాలిక ఫలాన్ని త్యాగం చేసేవారికి, సదా సఫలతామూర్తులుగా అయ్యేవారికి, ప్రతి ఆత్మ యొక్క ఉద్ధరణకు నిమిత్తంగా అయ్యేవారికి, ఉదారచిక్తే అత్మలకు, సదా బాబా మరియు సేవలో నిమగ్నమై ఉండే సమీప ఆత్మలకు, సదా సర్వ ఖజానాల యొక్క మహాదాని ఆత్మలకు, ఇటువంటి [శేష్టాత్మలకు బాప్ దాదా యొక్క ప్రియస్మ్మతులు మరియు నమసే.

#### సితారల ప్రపంచం యొక్కరహస్యం......22-6-77

విశ్వానికి లైట్, మైట్ ఇచ్చేటందుకు నిమిత్తమైన సర్వ మెరిసే చైతన్య సీతారలతో జ్ఞానసూర్యుడు ఉచ్చరించిన మహావాక్యాలు –

ఈరోజు బాప్దాదా సీతారలందరిని మెరిసే రూపంలో చూస్తున్నారు. సీతారలందరు శై మెరుస్తున్నారు కానీ మెరుపులో కూడా నెంబర్ ఉంది. సీతారల క్రపంచం అంటే మీ యొక్క శ్లే క్రపంచం చూసారా? సీతారల క్రపంచం గురించి పాట పాడతారు కానీ అది ఏ సీతారల శ్లే క్రపంచం యొక్క మహిమ, ఈ రహస్యాన్ని మీరందరు తెలుసుకుంటున్నారా? క్రపతి సీతారకు శ్లే వాటి,వాటి క్రపభావాన్ని చూపిస్తారు. సీతారల ఆధారంగా జన్మప్రతం మరియు భవిష్యత్తు చెప్తారు. శ్లే చైతన్య రూపంలో జ్ఞానసీతారలైన మీరు మొత్తం కల్పం యొక్క క్రపతి ఆత్మ యొక్క జన్మప్రతానికి శ్లీ ఆధారమూర్తులు. జ్ఞానసీతారల క్రేష్ణజన్మ మరియు వర్తమాన జన్మ ఆధారంగా ప్రాలబ్దం యొక్క శ్లీ జన్మ అనగా రాజ్యపదవి యొక్క జన్మ మరియు పూజ్యస్థితి ఆధారంగా పూజారి జన్మ ఇలా 84 శ్లీ జన్మల కధ ఆధారంగా ఇతర ధర్మాత్మల జన్మప్రతం ఆధారపడి ఉంటుంది.మీ జన్మప్రతంలో శ్లీ వారి జన్మప్రతం నిర్ణయించబడి ఉంది. హీరో, హీరోయిన్ పాత్రధారులైన మీ ఆధారంగా మొత్తం శ్లీ దామా నిర్ణయించబడి ఉంది.

మీ యొక్క పూజారి స్థితి (పారంభం అవ్వటం అంటే ఇతర ధర్మాత్మల ధర్మాలు స్థాపన శ్రీ అవ్వటం. పూర్వీకులైన మీద్వారానేే చిన్న చిన్న బంధువర్గాల వారు వస్తారు అందువలనే శ్లే న్మృతిచిహ్నంలో కూడా హద్దు యొక్క సితారల ఆధారంగా భవివ్యదర్శి తయారు అవుతుంది. j ఎందుకంటే ఈ సమయంలో మీరు త్రికాలదర్శిగా అవుతున్నారు, చైతన్య సితారలైన మీరు శ్ర ట్రికాలదర్శులు. (పతి ఆత్మ యొక్క భవివ్యత్తుని తయారు చేయడానికి నిమిత్తంగా అయ్యారు. ముక్తి అయినా లేదా జీవన్ముక్తి అయినా కానీ జీవన్ముక్తి యొక్క ద్వారం తెరిచేటందుకు జ్ఞానసూర్యుడైన క్ల బాబాతో పాటు జ్ఞానసితారలైన మీరే నిమిత్తంగా అవుతారు అందువలనే మీ జద స్మృతిచిహ్నాలైన సితారలు కూడా భవిష్యదర్శిగా అయ్యాయి అంటే భవిష్యత్తు చూపించేటందుకు నిమిత్తంగా ‡ అయ్యాయి. ఇప్పుడు జడ స్మృతిచిహ్నాలైన సితారలను చూస్తూ మీ సితార యొక్క స్వరూపర్ స్మృతిలోకి వస్తుందా? సితారలలో కూడా వేర్వేరు వేగాన్ని చూపిస్తారు. చక్రం తిరిగే వేగం కొన్నింటికి -చాలా వేగంగా చూపిస్తారు మరియు కొన్నింటికి తక్కువ వేగం చూపిస్తారు. కొన్ని సితారలను నంఘటిత రూపంలో చూపిస్తారు, కొన్ని సితారలను ఒకదానికొకటి కొంచెం దూరంగా చూపిస్తారు.కొన్ని మాటి మాటికి స్దానం మారుతూ ఉంటాయి మరియు కొన్ని తోకచుక్కలు కూడా ఉంటాయి. ఇవన్నీ చైతన్య సీతారల యొక్క స్థితి, పురుషార్ధం యొక్క వేగం, సంఘటీత ్తే రూపంలో అలజడి మరియు అచంచల స్థితి యొక్క రూపం, సేవాధారి లేదా సర్వుల స్నేహి శ్రీ మరియు సహయోగి స్వరూపం, ເశేవ్జ్ గుణాలు మరియు కర్తవ్యం యొక్క న్వరూపానికి 🎚 స్మృతిచిహ్నంగా చూపించారు.

తీసుకుంటారు కానీ డ్రామాలో పాత్ర అభినయించడంలో సాకారరూపంలో ఆదిపిత బ్రహ్మ మరియు బ్రాహ్మణులే కలిసి ఉంటారు. జ్ఞానసూర్యుడు ఈ చ్రక్రానికి అతీతంగా ఉంటారు. అందువలనే అనేక జన్మలలో రకరకాలైన నామ, రూపాలతో చంద్రుడు మరియు జ్ఞానసితారలే కలిసి ఉంటారు. అందువలనే స్మృతిచిహ్న చిత్రంలో కూడా చందునికి మరియు సీతారలకు సంబంధాన్ని చూపించారు. నేను ఏ సీతారను? అని స్వయాన్ని అడగండి. సంఘటిత రూపంలో నర్వులకు స్నేహిగా మరియు సదా సహయోగిగా అయ్యే స్థితి ఉంటుందా? లేదా సంఘటనలో స్వభావం, సంస్కారాలు, స్థితి మారిపోతుందా అంటే స్థానం మార్చుకుంటున్నారా? సదా మెరుస్తూ విశ్వానికి వెలుగునిచ్చే సితారలేనా? లేదా స్వయానికి స్వయం కూడా జ్ఞానం యొక్క లైట్ మరియు స్మృత్ యొక్క శక్తిని ఇచ్చుకోలేకపోతున్నారా? ఇతరాత్మల లైట్ మరియు మైట్ ఆధారంగా నిలబడి ఉన్నారా? సదా స్వయాన్ని ట్రికాలదర్శ్ స్థితిలో స్థితులు చేసుకుంటున్నారా? ఇలా స్వయాన్ని పరిశీలించుకోండి. మూడు రకాలైన సీతారల గురించి చెప్పాను కదా! 1. సదా అదృష్ట సితార. 2. సదా సఫలతా సితార. 3. ఆశాసితార. ఈ మాడింటిలో నేను ఎవరు? అని స్వయాన్ని అడగండి. నేను ఎవరు? అనేది స్వయానికి స్వయం తెలుసుకుంటున్నారు కదా! చిక్కు ప్రత్న పరిష్కారం అయిపోయింది కదా? స్వయానికి స్వయమే నిర్ణయించుకోండి. మంచిది, ఈరోజు మురళి చెప్పడానికి రాలేదు. కలుసుకునేటందుకు వచ్చాను. ఈ కలయికయే కల్పకల్పం నిర్ణయించబడి ఉంది. ఈ కలయిక యొక్క స్మృతిచిహ్నమే (పతి స్థానంలో అనేక రూపాలలో మేకా జరుపుతున్నారు. మంచిది.

సదా బాబాతో కలయిక జరుపుకునేవారికి, సంకల్పం, మాట మరియు కర్మలో సఫలతా సితారలకు, సదా బాబాని తోడుగా చేసుకునే సమీప సితారలకు, ప్రతి సంకల్పం ద్వారా విశ్వానికి ప్రకాశాన్ని మరియు శక్తిని ఇచ్చేవారికి, సదా మెరిసే సితారలకు బాప్**దాదా యొక్క ప్రియస్థ్మతులు** మరియు నమస్యే.

## න්තණුන් මාණු න්රණු ජූ කුම් ......25-6-77

సదా సత్యమైన హృదయం కలిగినవారు, సత్యత ఆధారంగా సర్వులకు ఆధారమూర్తిగా అయ్యేవారు, ప్రతి అనుభవం మరియు ప్రాప్తి ఆధారంగా తమ జీవితాన్ని క్రేష్ణ మతం ఆధారంగా నడిపించుకునే పురుషార్థి పిల్లలతో మాట్లాదుతున్నారు –

బాప్దాదా విశేషంగా పిల్లలందరి రెండు విషయాలు చూన్తున్నారు. వ్రతి ఒక్కరు యోగ్యతను అనుసరించి మరియు శక్తిననుసరించి నిజాయితిగా మరియు వవిత్రంగా ఎంత వరకు అయ్యారు అని. వ్రతి పురుషార్ధి ఆత్మ తండ్రి యొక్క సంబంధంలో నిజాయితి అంటే బాబాతో నమ్మకదారిగా, సత్యమైన మనస్సు కలిగిన వారిగా అయ్యే లక్ష్మం పెట్టుకుని నడుస్తున్నారు కానీ నిజాయితీగా అవ్వటంలో కూడా నెంబర్వారీగా ఉంటున్నారు.

- \*\*\*\*\*\*\*  $1. \, \,$ ටංඡ నిజాయితిగా ఉంటారో అంత పవిత్రంగా ఉంటారు. పవిత్రంగా అయ్యేటందుకు ముఖ్య విషయం – బాబాతో సత్యంగా ఉందాలి కేవలం బ్రహ్మచర్యాన్ని ధారణ చేయటం ఇది పవిత్రత యొక్క ఉన్నతస్థితి కాదు కానీ పవిత్రత అంటే సత్యత. ఇలా సత్యమైన హృదయం ఉన్న వారు మనోభిరామున్ హృదయసింహాసనాధికారులు మరియు హృదయసింహాసనాధికారి పిల్లలే రాజ్య సింహాసనాధికారిగా అవుతారు.
- 2.నిజాయితి అంటే నమ్మకదారి అని ఎవరిని అంటారు అంటే బాబా ద్వారా లభించిన ఖజానాలను బాబా యొక్క సలహో లేకుండా ఏ కార్యంలో ఉపయోగించరు. ఒకవేళ మన్మతం లేదా పరమతం (ప్రమాణంగా సమయాన్ని మాటను, కర్మను, శ్వాసను లేదా సంకల్పాన్ని పరమతం లేదా సాంగత్యదోషంలోకి వచ్చి వ్యర్థంగా పోగొట్టకుంటున్నారు స్వ చింతనకు బదులు పరచింతన చేస్తున్నారు, స్వమానానికి బదులు ఏదోక రకమైన అభిమానంలోకి వస్తున్నారు, ఈరకంగా త్రీమతానికి విరుద్దంగా అంటే శ్రీమతానికి బదులు మన్మతం ఆధారంగా నదుస్తున్నారు అంటే వారిని నిజాయితి అత్మలు లేదా నమ్మకదారి అని అనురు.ఆ ఖజానాలన్నీ బాప్రదాదా విశ్వకళ్యాణ సేవార్ధం ఇచ్చారు కనుక ఏ కార్యార్ధం ఇచ్చారో ఆ కార్యానికి బదులు ఒకవేళ ఇతర కార్యాలలో ఉపయోగిస్తున్నారు అంటే ఇది తాకట్టు వస్తువులో నాది అనేది కలపటం అందువలన అన్నింటీకంటే ఉన్నతోన్నతమైన పవి(త స్థితి- నిజాయితిగా అవ్వటం. (పతి ఒక్కరు మేము ఎంత వరకు నిజాయితిగా అయ్యాము? అనిస్వయాన్ని పరిశీలించుకోండి.
- 3.నిజాయితి యొక్క మూడవ లక్షణం సదా సర్వుల పట్ల శుభభావన లేదా సదా (శేష్ట కామన ఉంటుందా?
- 4. నిజాయితి అంటే సదా సంకల్పం, మాట మరియ కర్మ ద్వారా సదా నిమిత్తంగా మరియు నిర్మాణంగా ఉంటారు.
- 5. నిజాయితి అంటే (పతి అడుగులో సమర్దస్థితి యొక్క అనుభవం ఉందాలి. సదా (పతి సంకల్పంలో బాబా యొక్క తోడు మరియు సహయోగం యొక్క చేయి అనుభవం అవ్వారి.
  - 6.నిజాయితి అంటే (పతి కర్మలో ఎక్కేకళ అనుభవం అవ్వాలి.
- 7.నిజాయితి అంటే బాబా ఎవరు, ఎలా ఉన్నారో అలా పిల్లల్ ముందు (పత్యక్షం అయ్యారో పిల్లలు కూడా ఎవరు, ఏవిధంగా ఉన్నారో అలాగే బాబా ముందు స్వయాన్ని కూడా ప్రత్యక్షం చేసుకోండి. బాబాకి అన్నీ తెలుసు అని అనుకోకండి కానీ బాబా ముందు స్వయాన్ని (పత్యక్షం చేసుకోవటం అన్నింటికంటే ఉన్నతోన్నతమైన సహజంగా ఎక్కేకళకు సాధనం. బుదీపై ఉన్న అనేక రకాలైన బరువులను సమాప్తి చేసుకునే సరళయుక్తి లేదా స్వయాన్ని స్పష్టం చేసుకోవటం అంటే పురుషార్ధ మార్గం స్పష్టంగా ఉండటం. స్వయాన్ని స్పష్టతతో (శేష్టంగా తయారుచేసుకోవారి. కానీ ఏమి చేస్తున్నారు? కొన్ని చెప్తున్నారు, కొన్ని దాచేస్తున్నారు మరియు ఆ చెప్పటం కూడా ఏదోక సహాయం యొక్కపాప్తి యొక్కస్వార్ధంతో చెప్తున్నారు. చతురతతో తమ కేసుని అలంకరించి మన్మతం లేదా పరమతంతో ప్లాన్ మంచిగా తయారుచేసి బాబా ముందు లేదా నిమిత్త ఆత్మల ముందు ఎదుర్కుంటున్నారు. బాబాని భోళానాదునిగా భావించి మరియు నిమిత్త ఆత్మలను కూడా భోళాగా భావించి చతురతతో స్వయాన్ని సత్యంగా సిద్ది చేయటం ద్వారా ఫలితం ఏముంటుంది? బాప్ దాదా మరియు నిమిత్త ఆత్మలు అన్నీ తెలిసినప్పటికీ సంతోషపరిచేటందుకు అల్పకాలికంగా అలాగే అనే పాఠం చదువుకుంటారు ఎందుకంటే (పతి ఆత్మకు సహనశక్తి, ఎదుర్మునేశక్తి ఎంత

8.నిజాయితి అంటే ఏ విషయాల ఆధారంగా పునాది ఉండకూడదు. (పతి విషయం క్ర  $rac{1}{2}$ యొక్క అనుభవం ఆధారంగా, ప్రాప్తి ఆధారంగా పునాది ఉందాలి. విషయం మారిపోతే పునాది  $rac{1}{2}$ మారిపోతుంది. నిశ్చయం నుండి సంశయంలోకి వచ్చేస్తున్నారు మరియు ఎందుకు, ఏమిటి అనే వే [ప్రశ్నలలోకి వచ్చేస్తున్నారు. వీరిని [ప్రాప్తి ఆధారంగా అనుభవీ అయినవారు అని అనరు. ఇలా j బలహీన పునాది చిన్న విషయంలో అలజడి సృష్టిస్తుంది. ఈరోజుల్లో ఒక రమణీయకమైన శ్రీ విషయాన్ని బాబా ముందు పెడుతున్నారు. – 1977 వరకు వవిత్రంగా ఉంటాము, ఇప్పుడు స్ట్రీ ఎక్కువ సమయం పవిశ్రంగా ఉండటం కష్టం అంటున్నారు అందువలన బాబాపై విషయం క్ర lacksquare పెట్టేసి స్వయాన్ని నిర్దోషిగా చేసుకుని భగవంతుడిని దోషిగా చేస్తున్నారు కానీ పవిత్రత అనేది  $rac{1}{2}$ బ్రూహ్మణాత్మల నీజ సంస్కారం. హద్దు యొక్క సంస్కారం కాదు. హద్దు యొక్క పవి(తత అంటే) ఒక జన్మ వరకు పవిత్రత అనేది హద్దు సన్యాసం. బేహద్ సన్యాసులు జన్మ జన్మలకు అపవిత్రతను క్ర 🎉 సన్యాసం చేయాలి.బాప్రదాదా పవి(తత కొరకు ఎప్పుడైనా సమయం యొక్క లెక్క ఇచ్చారా ఏమిటి? . 🌋 బాబా నుండి సదాకాలికంగా పవిత్రత, సుఖ,శాంతి యొక్క వారసత్వం తీసుకోండి అని సూక్తిలో 🛚 🌺 కూడా ఇదే [వ్రాస్తారు కదా! సమయం ఆధారంగా పవి[తంగా ఉండటం దీనిని ఏ పవి[త స్థితి అని 🕏 🎉 అంటారు? దీని ద్వారా స్వయం యొక్క అనుభవం లేదా మ్రాప్తి ఆధారంగా వునాది లేదు అని ఋజువు అవుతుంది. ఇది నిజాయితి ఆత్మల లక్షణంకాదు. నిజాయితి అంటే సదా వవి(తులు. క్ట్ కనుక నిజాయితి అని దేనిని అంటారో అర్దమైందా? మంచిది.

ఇలా సదా సత్యమైన హృదయంతో ఉండేవారికి, సత్యత అధారంగా సర్వులకు అధారమూర్తిగా అయ్యేవారికి, స్థుతి అడుగు మరియు ప్రాప్తి అధారంగా తమ జీవితం యొక్క ప్రపతి అడుగుని నడిపించుకునేవారికి, సదా క్రేష్టమతం మరియు క్రేష్టగతిపై నడిచేవారికి ఇటువంటి ఈ తీవ్ర పురుషార్థి పిల్లలకు బాప్దాదా యొక్క ప్రియస్మృతులు మరియు నమాస్తే.

#### వ్యర్థం **వేయకండి మరియు జరువుని తగ్గించుకోండి...28-6-7**7

సర్వ ఖజానాలను మహాదాని అయ్యి దానం చేసేటువంటి,తమ శక్తుల యొక్క ఖజానాలతో 🤅 సంపన్నంగా ఉండేటువంటి విశ్వకళ్యాణకారి అత్మలతో బాప్దాదా మాట్లాడుతున్నారు -

ధ్వనికి అతీతంగా స్వయం యొక్క నిరాకారి స్థితి మరియు ఆకారి స్థితి, ఎక్కడ సైగల యొక్క భాష ఎక్కువగా ఉంటుందో అక్కడ అంటే ఈ రెండు స్థితులలో సాకార సృష్టిలో వలె మాటలు ఉందవు – ఇలా ధ్వనికి అతీతమైన స్థితి మంచిగా అనిపిస్తుందా? నోటి ద్వారా వినటం మరియు వినిపించటం దీని కంటే ఉన్నతమైనది మీ వృత్తి ద్వారా లేదా దృష్టి ద్వారా లేదా 🖟 తరంగాల ద్వారా, మీ అనుభవాల యొక్క (పభావం ద్వారా ఏ ఆత్మకి అయినా సేవ చేయటం అంటే వినిపించటం లేదా పరిచయం ఇవ్వటం, సంబంధం జోడింపచేయటం వీటి యొక్క అనుభవీలేనా? ఎలా అయితే మాటల ద్వారా సంబంధం జోడింపచేయటంలో అనుభవీలో అలాగే మాటల ద్వారా సలహా లభించింది – ఆ ఆత్మలకు వృత్తి, దృష్టి, శ్రేష్ణ అనుభవాల (ప్రభావం ద్వారా సేవ చేయండి అని అంటే చేయగలరా లేదా కేవలం మాటల ద్వారానే చేయగలరా? ఎలా అయితే మాటల ద్వారా ఆత్మలను బాబాతో సంబంధం జోడింవచేయడానికి నెంబర్వారీగా నిమిత్తంగా అవుతున్నారో అలాగే మీ సూక్ష్మ్ర స్థితి లేదా మాస్టర్ సర్వశక్తివాన్ లేదా మాస్టర్ జ్ఞానసూర్య స్థితి ద్వారా ఆత్మలకు స్వయం యొక్క స్థీతి లేదా బాబా సంబంధం యొక్క అనుభవాన్ని, శక్తిశాలి వాతావరణాన్ని, తరంగాలను, స్వయం యొక్క శక్తి స్వరూపం యొక్క సంపర్మం ద్వారా అలాగే పాండవసేన (పత్యక్షం అయ్యే (పభావం గుప్త రూపంలో వ్యాపిస్తూ ఉంటుంది. సేవారూపురేఖ సమయానుసారం మరియు సేవననుసరించి తప్పకుండా వరివర్తన అవుతూ ఉంటుంది. ఈరోజుల్లో వైజ్ఞానికులు కూడా (పతి వస్తువుని క్వాంటిటీ ( సంఖ్యకు) బదులు క్వాలిటీ (లక్షణాలు) లోకి తీసుకువస్తున్నారు. ఎలాంటి చిన్న రూపం తయారుచేస్తున్నారంటే రూపం చిన్నదైనా కానీ చాలా శక్తి నిండి ఉంటుంది. తియ్యదనం యొక్క విస్తారాన్ని పంచదారగా తయారుచేస్తారు. విస్తారాన్ని సారంలోకి తీసుకువస్తున్నారు అదవిధంగా పాండవసేన అంటే శాంతి శక్తి కలిగిన (శేష్ట్రాత్మలు కూడా ఒక గంట యొక్క ఉపన్యాసం ద్వారా ఎవరికైనా పరిచయం ఇవ్వగలుగుతున్నారు కానీ ఒక సెకను యొక్క శక్తిశాలి దృష్టి ద్వారా, శక్తిశాలి స్థితి ద్వారా, కళ్యాణ భావన ద్వారా, ఆత్మికభావం ద్వారా స్మృతి ఇప్పిస్తున్నారా లేదా అపరోక్షంగా సాక్షాత్కారం చేయిస్తున్నారా? ఇప్పుడు ఈ అభ్యాసం అవసరం. దీని కొరకు రెండు విషయాల యొక్క అవసరం ఉంది వీటి ద్వారా (శేష్ట్రేసేవకు నిమిత్తంగా అవుతారు. విశేషంగా ఏ రెండు విషయాలపై ధ్యాస ఇప్పిస్తున్నారు అవి ఏమిటో తెలుసా?

ఒకటి – నలువైపుల ఈ ధ్యాన ఇప్పిస్తున్నారు, ఏ వస్తువు వ్యర్ధం చేయకండి మరియు 🤅 రెండవ విషయం – బరువుని తగ్గించుకోండి. (ప్రజలైతే శరీరం యొక్క బరువు తగ్గించుకునేటందుకు చెప్తారు కానీ బాప్డ్ ఆత్మహై ఏదైతే బరువు ఉందో ఆ బరువు కారణంగా ఉన్నతస్థితిని అనుభవం చేసుకోలేకపోతున్నారో ఆ బరువుని తగ్గించుకోండి. ఒకటి – వ్యర్ధం చేయకండి మరియు రెండవది– బరువు తగ్గించుకోండి. ఈ రెండు విషయాలపై విశేషమైన ధ్యాన ఉండాలి. స్వయం యొక్క శక్తులు మరియు సమయాన్ని వ్యర్ధం చేయటం ద్వారా జమ అవ్వదు మరియు 

జమ అవ్వని కారణంగా ఏదైతే సంతోషం మరియు శక్తిశాలి స్థితి అనుభవం అవ్వాలో అది అనుభవం చేసుకోవాలన్నా చేసుకోలేకపోతున్నారు.(శేష్ట్రెత్మలైన మీకు విశ్వకళ్యాణకారి కార్యం ఉంది కనుక దానిననునరించి సమయం మరియు శక్తులు కేవలం స్వయం వట్ల కాదు కానీ అనేకాత్మల సేవ కొరకు స్టాక్ జమ చేసుకోవాలి. ఒకవేళ వ్యర్ధం అవుతూ ఉంటే స్వయాన్ని నిండుగా అనుభవం చేనుకోలేరు. ఎలా అయితే ఈరోజుల్లో గేవర్నమెంట్ కూడా పొదువు యొక్క స్కీమ్ తయారుచేస్తున్నారు కదా అలాగే స్వయం పట్ల సమయం మరియు శక్తుల యొక్క పొదువు యొక్క లక్ష్యం పెట్టుకుని జమ చేసుకోండి ఎందుకంటే విశ్వం యొక్క సర్వాత్మలు (శేష్ట ఆత్మలైన మీ పరివారం. ఎంత పెద్ద పరివారమో అంత పొదుపు యొక్క ఆలోచన పెట్టుతకుంటారు.

\*\*\*\*\*\*\*\*\*\*\*\*

మీ వంటి పెద్ద పరివారం ఇంకెవరికైనా ఉంటుందా? ఆ ఆత్మలందరిని ఎదురుగా పెట్లుకుని స్వయాన్ని బేహద్ సేవకు నిమిత్తంగా భావించి మీ సమయాన్ని మరియు శక్తులను కార్యంలో ఉపయోగిస్తున్నారా? మాస్టర్ రచయిత యొక్క స్మృతిలో ఉంటున్నారా లేదా స్వయం పట్లే సంపాదించుకోవటం మరియు తినటం లేదా కొంచెం సంపాదించుకోవటం, కొంచెం పోగొట్టుకోవటం ఇలా సోమరితనంగా నడుస్తున్నారా? స్వయం సర్వ ఖజానాల యొక్క బడ్జెట్ తయారుచేసుకోండి. ఇంత పెద్ద బాధ్యతా కార్యాన్ని తీసుకునే ఆత్మలు ఒకవేళ జమ లేకపోతే కార్యం ఎలా సఫలం అవుతుంది! డ్రామానుసారం అవ్వవలసిందే ఇది జ్ఞానం యొక్క విషయం కానీ డ్రామాలో నేను కూడా నిమిత్తంగా అయ్యి సేవ ద్వారా (శేష్ట్రప్రాష్త్రి పొందాలి అనే లక్ష్యం పెట్టకుని (పతి ఖజానా యొక్క బడ్జెట్ తయారుచేసుకోండి. ఈ బడ్జెట్లో ఏ లక్ష్యం పెట్టకోవాలి? సూక్తి జ్ఞాపకం ఉందా? తక్కువ ఖర్చు, ఎక్కువ పలితం. (ప్రతి ఖజానా ఎంత వరోకు జమ అయ్యింది? అనేది పరిశీలన చేసుకోండి. ఆ జమాఖాతా ద్వారా బేహద్ ఆత్మల సేవ జరుగుతుంది. (పతి సబ్జక్టుని పరిశీలన చేసుకోండి (పతి సబ్జక్టు ద్వారా బేహద్సేవకు నిమిత్తంగా అవ్వండి లేక కేవలం జ్ఞానం ద్వారా చేస్తున్నారా, ధారణ ద్వారా చేయటంలేదా? పూర్తిపాస్ అవ్వాలంటే పూర్తి సబ్జక్ట్స్ ద్వారా సేవకు నిమిత్తంగా అవ్వాలి. ఒకవేళ ఒక సబ్జక్టులో అయినా లోపం వస్తే పూర్తి పాస్ అవ్వలేరు కానీ పాస్ అవుతారు. ఒకటి – పాస్వవిత్ఆనర్ (గౌరవయుక్తంగా పాస్ అవ్వటం) మరియు రెండవ స్థితి – పాస్ అవ్వటం. ఎవరైతే కేవలం పాస్ అవుతారో పాస్విత్ఆనర్గా అవ్వరో ఆ పాస్వవిత్ఆనర్ యొక్క తేదాలో ధర్మరాజు శిక్షలను దాటవలసి వస్తుంది అంటే కొద్దిగా శిక్షలను అనుభవం చేసుకుంటారు.పాస్విత్ఆనర్ అయ్యే ఆత్మలు ఇతరాత్మలను కూడా పాస్ చేయిస్తారు కనుక (ప్రతి సబ్జక్టులో పూర్తిగా పాస్ అవ్వాలి. (ప్రతి ఖజానా యొక్క బడ్జెట్ వేసుకోండి మరియు బడ్జెట్ తయారుచేసుకోండి అంటే వ్యర్ధం చేయకండి. (పతి సెకను, (పతి సంకల్పం స్వయాన్ని శక్తిశాలిగా చేసుకునేటందుకు లేదా సర్వాత్మల సేవ కొరకు ఉపయోగించండి.

రాలు రెండవ విషయం – బరువుని తగ్గించుకోండి. ఒకటి – వెనుకటి జన్మలలో ఉండిపోయిన కర్మలఖాతా యొక్క బరువుని సమాష్తి చేసుకోవటంలో నిమగ్నమై ఉంటున్నారు కానీ ఈ బరువు పెద్ద్ విషయమేమీ కాదు. బ్రాహ్మణులుగా అయ్యి, బ్రహ్మాకుమార్, బ్రహ్మాకుమారులుగా పిలవబడుతు, విశ్వకళ్యాణకారి లేదా విశ్వసేవాధారిగా పిలవబడుతు, ఒకవేళ ఏదైనా వికర్మ లేదా వికల్పాలు చేసినట్లయితే ఆ భారం ఈ భారం కంటే వంద రెట్లు ఎక్కువగా ఉంటుంది. మీ సంస్కారాలకు వశమై, స్వభావానికి వశమై, జ్ఞానబుద్ధి యొక్క అభిమానానికి వశమై, పేరు మరియు గౌరవం 

బద్ధకానికి వశమై ఇలా ఇప్పటి వరకు ఎన్ని రకాలైన భారాలు తయారు చేసుకున్నారు? సదా ఇది ధ్యాసలో ఉంచుకోండి – జ్ఞానీఆత్మగా పిలవబదుతు లేదా సేవాధారిగా పిలవబదుతు సేవ జరగడానికి బదులు డిస్సర్వీస్ జరిగే విధమైన కర్మ లేదా తరంగాలు వ్యాపింప చేయడానికి నిమిత్తం కాకూడదు ఎందుకంటే సేవ చేస్తున్నారు కానీ ఒకసారి చేసిన డిస్సరర్వీస్ పది సార్లు చేసిన సేవను సమాప్తి చేసేస్తుంది. ఎలా అయితే రబ్బరు ద్వారా అంతా చెరిగిపోతుందో అలాగే ఒకసారి చేసిన డిస్స్రోస్ట్ పది సార్లు చేసిన సేవను సమాప్తి చేసేస్తుంది. వారు మేము చాలా సేవ చేస్తున్నాము అని అనుకుంటారు కానీ ఖాతా ఖాళీ అయిపోతున్న కారణంగా గుర్తులు కనిపిస్తూ ఉంటాయి కానీ అభిమానానికి వశమై బయటికి గొప్పలు చెప్పుకునేవారిగా అయిపోతారు. వారి గుర్తులు ఏమి ఉంటాయి? ఒకటి, స్మృతిలో శక్తి మరియు ప్రాప్తి అనుభవం అవ్వదు, లోపల సంతుష్టత ఉండదు. మ్రతి సమయం ఏదోక పరిస్థితి లేదా వ్యక్తి లేదా మ్రకృతి యొక్క వైభవం స్థితిని అలజడిలోకి తీసుకువచ్చేటందుకు లేదా సంతోషం, శక్తిని సమాప్తి చేసేటందుకు నిమిత్తం అవుతాయి. బయటికి ఎంత సుందరంగా కనిపిస్తారంటే చాలా మంది ఆత్మలు వీరిని పరిశీలించని కారణంగా చాలా సంతోషపంతులుగా మరియు పురుషార్ధిగా అనుకుంటారు కానీ లోపల అలజడిలో రంథ్రంతో ఉంటారు. పేరు, గౌరవం యొక్క ఖాతా పూర్తిగా ఉంటుంది కానీ ఖజానాల ఖాతా, అనుభూతుల ఖాతా ఖాళీగా ఉంటుంది అంటే నామమాత్రంగా ఉంటుంది. ఇంకా ఏమి గుర్తులు ఉంటాయి? అటువంటి ఆత్మ స్వయం యొక్క విఘ్నాలకు వశమైపోయిన కారణంగా సేవాకార్యంలో కూడా విఘ్నరూపంగా అవుతుంది. పేరైతే విఘ్నవినాశకులు కానీ విమ్నరూవంగా అవుతారు.అటువంటి ఆత్మలకు నమయానుసారం భారంతో బరువు పెరిగిపోయిన కారణంగా అనేక రకాలైన మానసీక వ్యర్ధ చింతన లేదా మానసిక అశాంతి ఇలా అనేక రోగాలు వస్తాయి. రెండవ విషయం – బరువుగా ఉన్న కారణంగా పురుషార్ధం యొక్క వేగం తీవ్రం అవ్వదు. హైజంప్ విషయం వదిలేయండి కనీసం పరుగు కూడా పెట్లలేరు. ఇది చేస్తాము, ఇది చేస్తాము అని ప్లాన్ అయితే తయారుచేస్తారు కానీ సఫలం అవ్వదు. మూడవ గుహ్యమైన విషయం ఏమిటంటే – అలా బరువుతో ఉన్న ఆత్మలు విఘ్నరూపంగా లేదా డిస్ సర్వీస్క్ నిమిత్తమైన ఆత్మలు బాబాకి అర్పణ చేసిన తమ తనువు, మనస్సు మరియు ఈశ్వరీయ సేవార్ధం లభించిన ధనాన్ని స్వయం యొక్క విఘ్నాలలో వ్యర్ధం చేస్తారు అంటే సఫలత పొందలేరు వాటీని వ్యర్థం చేసినందుకు కూడా భారం పెరుగుతుంది అందువలన పాపాల గుహ్మగతిని కూడా ్లా మంచిగా తెలుసుకోండి. ఇప్పుడు ఏమి చేయాలి? వ్యర్ధం చేయకండి మరియు బరువుని తగ్గించుకోండి. ధర్మరాజుపురికి వెక్కేముందు స్వయానికి స్వయం ధర్మరాజుగా అవ్వండి. మీ పూర్తి లెక్కలఖాతాను తెరవండి మరియు పాపం మరియు పుణ్యం యొక్క ఖాతాను పరిశీలన చేసుకోండి. ఏమి జమ చేసుకోవాలి అని విశేషంగా స్వయం కొరకు ప్లాన్ తయారుచేసుకోండి. పాపఖాతాను భస్మం చేసుకోండి. పుణ్యఖాతాను పెంచుకోండి. బాప్రదాదా పిల్లల ఖాతాను చూస్తూ సంపన్నంగా అయిపోవాలి అని అనుకుంటున్నారు. (వర్వం వస్తుంది) (ప్రకృతి కూడా పాఠం చదివిస్తుంది. ఎలా అయితే (పకృతి తన సీజన్ లేదా సమయానుసారం తీ(వగతితో కార్యం చేస్తుందో అలాగే ట్రాహ్మణులు ఇప్పుడు సంపాదనను జమ చేసుకునే సీజన్. సీజన్ అనుసరించి త్మీవవేగంతో జమ చేసుకోండి.

సదా ఫరిసాగ్తా, వెట్లెస్ అంటే స్రకాశరూపంగా, స్థుతి సెకను మరియు సంకల్పంలో కూడా వెనుకటి బరువుని భస్మం చేసుకుంటూ భవిష్యత్తుకి జమ చేసుకునేవారికి,సదా విశ్వసేవాధారి స్వరూపంలో స్థితులై ఉండే అత్మలకు,సర్వ ఖజానాల మహాదాని అయ్యి దానం చేసేవారికి, శక్తుల ఖజానాలతో సంపన్నంగా అయ్యి శక్తుల ద్వారా వరదానిగా అయ్యేవారికి, దయాహృదయులకు, సదా విశ్వకళ్యాణకారే అత్మలకు బాప్దాదా యొక్క క్రియస్థ్రతులు మరియు నమస్తే.

## **ಪ್ರೆತಿ ಭಾಪ್ತ್ಯಣಾತ್ತ್ಯಗುರಿಂ**ವಿ ಬಾ<mark>ವಿದಾದ</mark>ಾತೆ ఉన్న శ్రేష్ఠ కామనలు....30-6-77

భవిష్య అదృష్టాన్ని తయారు చేసేటందుకు నిమిత్తమైన మాస్టర్ సర్వశక్తివాన్ పిల్లలతో అవ్యక్త బాప్దాదా అన్నారు -

అదృష్టవంతులు మరియు (శేష్టాత్మల కళ్యాణార్ధం నిమిత్తమైనవారు, బాప్రాదాతో పాటు నదా నహయాగిగా ఉండే పాత్ర అభినయించే ఆత్మలందరిని చూసి బావ్రదాదా కూడా హర్షిస్తున్నారు. బాబా స్నేహం లేదా సంలగ్నతలో ఉండే స్నేహి ఆత్మలు బాబా కలయిక మొక్క ఉత్సాహ ఉల్లాసాలతో ఉండటం చూసి బాబా కూడా పిల్లలకు స్నేహం మరియు ఉల్లాసానికి : బదులు ఇస్తున్నారు. బాప్రాదాకి తెలుసు – పిల్లలందరిలో స్నేహం, సహయోగం యొక్క భావన మరియు బాబా సమానంగా అవ్వాలనే (శ్రేష్ట్ల సంకల్పం కూడా ఉంది. బాప్రదాదా పిల్లలన్ను స్వయం కంటే సర్వ (కేష్ట కిరీటధారులుగా, సింహాసనాధికారులుగా, పరంధామంలో మెరిసే సితారగా మరియు విశ్వంలో సర్వాత్మల మనస్సులకి తోడుగా, విశ్వాత్మల కంటే సదా పూర్వీకులు మరియు ఫూజ్యులుగా .... ఇలా (కేష్టంగా చూడాలనుకుంటున్నారు. పిల్లలను (కేష్టంగా చూసి బాబాక్తి చాలా సంతోషంగా ఉంటుంది. ్రపతి (బాహ్మణాత్మ ఉన్నతోన్నతమైన తండ్రితో పాటు ఉన్నతోన్నతంగా ఉండాలి. పేరు ఎలాగైతే ఉన్నతమైనదో అదేవిధంగా కర్మ కూడా ఉన్నతంగా ఉందాలి. విశ్వంలో అందరి కంటే ఉన్నత గౌరవం ఎలాగైతే ఉందో అదేవిధంగా స్వమానం మరియు గౌరవం సదా స్థిరంగా ఉండాలి – క్రపతి క్రూహ్మణాత్మ పట్ల బాప్రదాదాకి ఉన్న క్రేష్ట కామన ఇదే.

పిల్లలు ఏమి చేయాలి? బాప్చాదా ద్వారా జ్ఞానం, గుణాలు, శక్తుల యొక్క అలంకరణ లభించింది, ఆ అలంకారాన్ని ధరించాలి. మీ జడచి[తాలు సదా అలంకరించబడి ఉంటాయి, అదేవిధంగా చైతన్య రూపంలో కూడా సదా అలంకరించబడి, బాప్రదాదా యొక్క హృదయ సింహాసనాధికారిగా, అతీంద్రియ సుఖంలో ఊగుతూ సదా ఫరిస్తా రూపం యొక్క నషాలో ఉందాలి. బాబాకి బదులు ఇవ్వటం వస్తుందా? మనస్సు యొక్క కోరిక మరియు చేసే కర్మ సమానంగా ఉందాలి. అనుకుంటున్నాం కానీ చేయటం లేదు అని అనకూడదు. మీ యొక్క అధికారాలలో సర్వ (శేష్ట అధికారం ఏది? సాకారి కర్మేంద్రియాలు మరియు వెనువెంట సూక్ష్మ శక్తులైన మనస్సు, బుద్ధి, సంస్కారాలను యదార్ధ రీతిలో నడిపించే అధికారం. ఇటువంటీ అధికారాన్ని ధారణ చేశారా? మాస్టర్ సర్వశక్తివంతులు అయ్యి మీ కర్మేంద్రియాలను నదిపిస్తున్నారా 

లేక బ్రాహ్మణ పరివారంలోని సహయోగి కార్యకర్తలు అంటే సహాయకారి ఆత్మలపై అధికారాన్ని చూపిస్తున్నారా? బ్రాహ్మణాత్మల సంపర్కంలో స్నేహం మరియు సహయోగం యొక్క భావన ఉండాలే కానీ అధికారం చెలాయించకూడదు. కర్మేంద్రియాలపై మరియు సూక్ష్మ శక్తులపై అధికారం చూపించాలి. నా స్వభావం లేదా సంస్కారం ఇంతే అని వాటికి ఎప్పుడు ఆధీనం కాకూడదు. ఇవి సర్వశక్తివంతుల మాటలు కావు స్వయంపై అధికారం చెలాయించనివారు అధికారాన్ని దుర్వినియోగవరుస్తారు కనుక అధికారాన్ని దుర్వినియోగ వరచకండి.

\*\*\*\*\*\*\*\*\*\*\*\*

బాప్రదాదా ఈ మిలనమేళాలో పిల్లలందరి యొక్క ఉత్సాహ ఉల్లాసాలను కూడా చూశారు, ్రేష్ణ భావనను చూశారు, విశ్వ కళ్యాణ కామనను కూడా చూశారు వెనువెంట బాబా సమానంగా అవ్వాలనే క్రేష్ణ కోరికను కూడా చూశారు. కానీ ఈ విషయాలన్నింటిని సంకల్పం మరియు మాట వరకే చూశారు. (పత్యక్షంలో సదా లక్ష్యం అనుసరించి లక్షణాలు స్వయానికి లేదా సర్వులకి కనిపించాలి. ఈ సమానతలో తేదాను చూశారు. ఎక్మేకళలో సమానత యొక్క కళ అవసరం. సంకల్పం ఉంది కానీ కానీ సంకల్పం యొక్క సంపూర్ణ స్థితి – ధృడ సంకల్పం. సంకల్పం ఉంది కానీ ధృడత కావాలి. స్వదర్శనం వలన మాయకు సదాకాలికంగా వీడ్కోలు లభిస్తుంది కానీ స్వదర్శనం మరియు వరదర్శనం రెండు చుట్ట తిరుగుతున్నాయి.పరదర్శనం మాయను ఆహ్వానిస్తుంది. స్వదర్శనం మాయకు శవధం చేస్తుంది. వరదర్శనం యొక్క లీలల అల కూడా బాగా కనిపిస్తుంది. బేహద్ డ్రామా యొక్క ప్రతి పాత్రలో త్రికాలదర్శి అవ్వాలనే లక్ష్యాన్ని కూడా చూశారు కానీ వ్యర్ధ విషయాల యొక్క త్రికాలదర్శిగా కూడా బాగా అవుతున్నారు. మొదట్లో కూడా ఇలా జరిగింది, ఇప్పుడు కూడా అంతే, ఇది ఇలా జరుగుతూనే ఉంటుంది... ఇలా ట్రికాలదర్శి అవుతున్నారు. నవ్వు వచ్చే విషయం మరొకటి ఏమిటంటే ఆ విషయం భక్తిలో కూడా మిమ్మల్ని అనుకరించారు. అద్ది ఏ విషయం? కల్పిత కథలు అల్లేశారు. గణేశుడు, హనుమంతుడు నిజంగా ఉన్నారా ఏమిటి? కానీ కథ ఎంత బావుంటుంది! అదేవిధంగా చిన్న విషయానికి బావాన్ని మార్చేసి కల్పిత బావంతో కథ అంతా తయారుచేసేస్తారు. అవి వినడానికి మరియు వినిపించడానికి చాలా ఆసక్తితో సమయం ఇచ్చి మరీ వింటారు లేదా వినిపిస్తారు. ఇటువంటి అలను కూడా చూశారు.

్ శ్రేష్ణ పదవి పొందేటందుకు లేదా సర్వులకు స్నేహి అయ్యేటందుకు బాప్దాదా సదా ఇచ్చే శిక్షణ ఏమిటంటే స్వయాన్ని పరివర్తన చేసుకోండి కానీ స్వయాన్ని మార్చుకోవడానికి బదులు పరిస్థితులను లేదా ఇతరాత్మలను మార్చడానికి చూస్తున్నారు. వీరు మారితే నేను సరిగ్గా ఉంటాను, పరిస్థితి మారితే నేను పరివర్తన అవుతాను, సౌకర్యాలు లభిస్తే పరివర్తన అవుతాను. సహయోగం లభిస్తే అవుతాను అని అంటున్నారు. దీని ఫలితం ఏమి వస్తుంది? ఎవరు దేని అధారంగా పరివర్తన అవుతాను అని అంటున్నారు. దీని ఫలితం ఏమి వస్తుంది? ఎవరు దేని అధారంగా పరివర్తన అవుతారో వారి జన్మజన్మల ప్రాలబ్దం కూడా ఏదోక అధారంగానే ఉంటుంది. ఏ విషయంలో ఎంతమందిని అధారంగా తీసుకున్నారో ఆ వాటాలన్నీ వారి సంపాదన నుండి పంచబడతాయి. స్వయం యొక్క ఖాతా జమ అవ్వదు. అందువలన జమ అయ్యింది అనే శక్తి మరియు సంతోషం నుండి పంచితంగా ఉంటారు కనుక సదా స్వయం పరివర్తన అవ్వాలి అనే లక్ష్యం పెట్టుకోండి. నేను విశ్వానికి ఆధారమూర్తిని అని భావించండి. బాబా యొక్క ఆధారం తప్ప అల్పకాలిక ఆధారాలన్నీ సమయానికి పదిలేస్తాయి. వినాశి చంచల ఆధారం మిమ్మల్ని కూడా సదా ఏదోక అలజడిలోకి తీసుకువస్తూ ఉంటుంది. ఒకటి సమాష్తి అయితే రెందవది కూడా సదా ఏదోక అలజడిలోకి తీసుకువస్తూ ఉంటుంది. ఒకటి సమాష్తి అయితే రెందవది కూడా సదా ఏదోక అలజడిలోకి తీసుకువస్తూ ఉంటుంది. ఒకటి సమాష్తి అయితే రెందవది

జన్మిస్తుంది. దీనిలోనే ఇతర శక్తులన్నీ వ్యర్ధం అయిపోతాయి. మరోవిషయం ఏమిటంటే నదుస్తూ నదుస్తూ సోమరితనం కారణంగా బలహీన మాటలు మాటిమాటికీ మాట్లాడుతున్నారు. సంశయం లేదు, చాలా గొవ్పగా మాట్లాడాం అనుకుంటున్నారు. అదే నత్యత, న్వచ్చత అనుకుని మాట్లాడుతున్నారు. ఏమి మాట్లాడుతున్నారు? నేను అలజడి అయి ఉన్నాను, నేను ఏదొకటి చేసి చూపిస్తాను అంటున్నారు. ఏం చేసి చూపిస్తారు? అలజడా? లేక మిమ్మల్ని మీరు ఏదైనా చేసుకుని చూపిస్తారా? డిస్ సర్వీస్ అయిపోతుంది చూస్కోండి, నేను బలహీనంగా ఉన్నాను, సంస్కారానికి వశం అయ్యి ఉన్నాను, మారలేను, మీరు ఈ సౌకర్యాలు కల్పించవలసిందే... ఇలాంటి మాటలు చాలా నహజంగా మాట్లాడేన్తున్నారు. వరాక్రమం చూపిన్తున్నట్లు, అదుపు చేన్తున్నట్లు, బెదిరిస్తున్నట్లుగా చాలా మాటలు అంటున్నారు. బాప్డాదాకి అయితే దయ వస్తుంది. ఇటువంటి బలహీన ఆత్మలు సంకల్పం తర్వాత వాణిలోకి కూడా తీసుకువస్తారు, తర్వాత కర్మ వరకు కూడా తీసుకువస్తారు. దీనిలో అకళ్యాణం ఎవరికి? దీని వలన బాబాకి అకళ్యాణం అనుకుంటున్నారు లేదా సేవకి అకళ్యాణం అనుకుంటున్నారు కానీ ఇటువంటి విషయాలను సంస్కారంగా చేసుకునేవారు తమ అకళ్యాణానికి తామే నిమిత్తమవుతారు. డ్రామానుసారం విశ్వ సేవాకార్యం నిళ్ళితంగా సఫలం అయ్యే ఉంది దీనిని ఎవరు కదల్చలేరు.

ఒక కర్మకి కోటానుకోట్ల రెట్లు ఫలం ఇచ్చేటిందుకు బాప్దాదా నిమిత్తమై ఉన్నారు. పిల్లలను సేవార్దం నిమిత్తం చేస్తారు. చేస్తే కోటానుకోట్లు పొందుతారు. పిల్లల భాగ్యాన్ని తయారు చేసేటిందుకే నిమిత్తంగా చేశారంతే కానీ ఎవరు కదిపినా ఈ కార్యం కదలదు. కల్పకల్పాలుగా నిశ్చితం అయిపోయిన విధి, విజయం లభించవలసిందే అందువలన ఇటువంటి బలహీన భాషను పరివర్తన చేస్కోండి. బాబా కళ్యాణకారి సమయం మరియు విశ్వకళ్యాణ కార్యానికి సమర్ధులై స్వయం యొక్క భవివ్యత్తుని తయారుచేస్కోండి.

బాబాకి తెలుసు, శ్రమ కూడా చాలా చేస్తున్నారు. త్యాగం కూడా చేశారు, చాలా సహిస్తున్నారు కూడా కానీ ఎవరితో స్నేహం ఉంటుందో వారి యొక్క చిన్న లోపాన్ని కూడా చూడలేరు. సదా శ్రేష్టంగా చేయాలనే శుభ భావన ఉంటుంది. అందువలన ఇవన్నీ చూస్తూ, వింటూ కూడా సంపన్నంగా తయారు చేసేటందుకు సైగ చేస్తున్నాను. ప్రతి అడుగులో పిల్లలకు బాప్ఓదాదా నదా నహయోగిగా ఉంటారు మరియు అంతిమం వరకు కూడా ఉంటారు. బాబాకి ఎవరిపై అసహ్యం ఉండదు. అవకారి గురించి కూడా సదా శుభమే ఆలోచిస్తారు అందువలన సదా సహయోగాన్ని తీసుకుంటూ నడవండి. అమృతవేళ యొక్క గొప్పతనాన్ని తెలుసుకుని బాబా ద్వారా వరదానం తీసుకుంటూ ఉండండి. సీజన్ సమాప్తి అయ్యిందంటే సహయోగం సమాప్తి అయినట్లు కాదు. ప్రతి బిద్దతో సర్వ సంబంధాలతో, సర్వ స్వరూపాలతో బాప్ఓదాదా యొక్క హస్తం మరియు తోడు సదా వెంట ఉంటాయి. డ్రామానుసారం ఇప్పుడు మీకు సమయం లభించింది, ఇది మీ అదృష్టంగా భావించి సమయం యొక్క లాభాన్ని పొందండి. వినాశన గడియారానికి ముల్లు మీచే. మీరు సంవన్నం అవ్వటం అంటే సమయం సంవన్నం అవ్వటం. అందువలన సదా స్వచింతన కలిగి స్వదర్శనచక్రధారి అవ్వండి. మంచిది.

ఈవిధంగా భవిష్య అదృష్టాన్ని తయారుచేయడానికి నిమిత్తమైన అత్మలకు, స్వయం ద్వారా రేపటి చిత్రాన్ని చూపించేవారికి, సదా బాబాకి బదులు ఇచ్చేవారికి, మాస్టర్ సర్వశక్తివంతులైన పిల్లలకు బాప్దాదా యొక్క ప్రియస్మ్మతులు మరియు నమస్తే.

\( \dagger \dagger \da